# **Weiterentwicklung und Anwendung von quantenchemischen Methoden zur Berechnung von Molekülen im Magnetfeld**

Zur Erlangung des akademischen Grades eines

## **DOKTORS DER NATURWISSENSCHAFTEN**

**(Dr. rer. nat.)**

von der KIT-Fakultät für Chemie und Biowissenschaften

des Karlsruher Instituts für Technologie (KIT)

genehmigte

## **DISSERTATION**

von

#### **Kevin Reiter, M. Sc.**

Dekan: Prof. Dr. Reinhard Fischer Referent: PD Dr. Florian Weigend Korreferent: Prof. Dr. Burkhard Luy

Tag der mündlichen Prüfung: 16. Oktober 2018

*für meine Eltern*

# **Inhaltsverzeichnis**

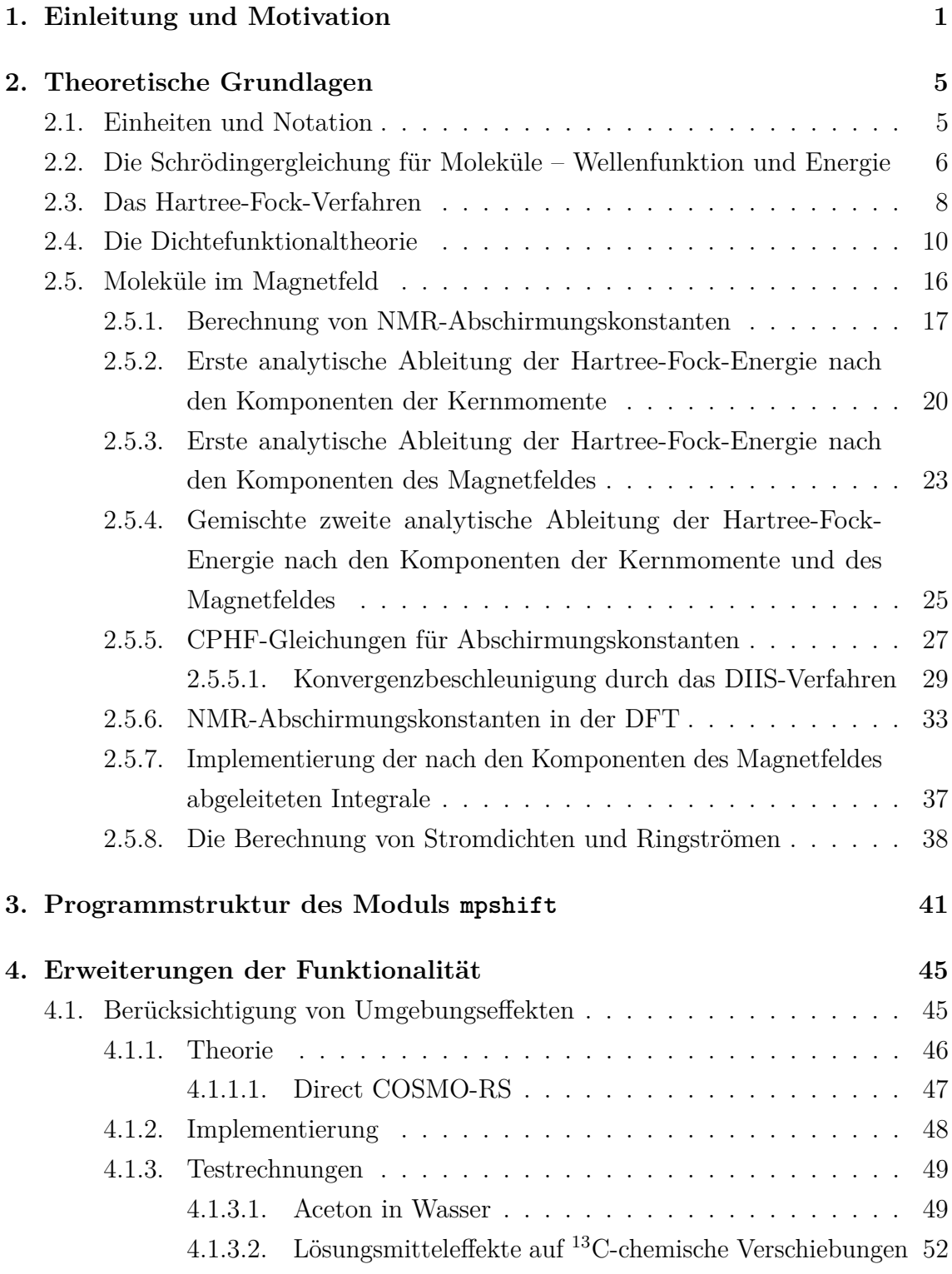

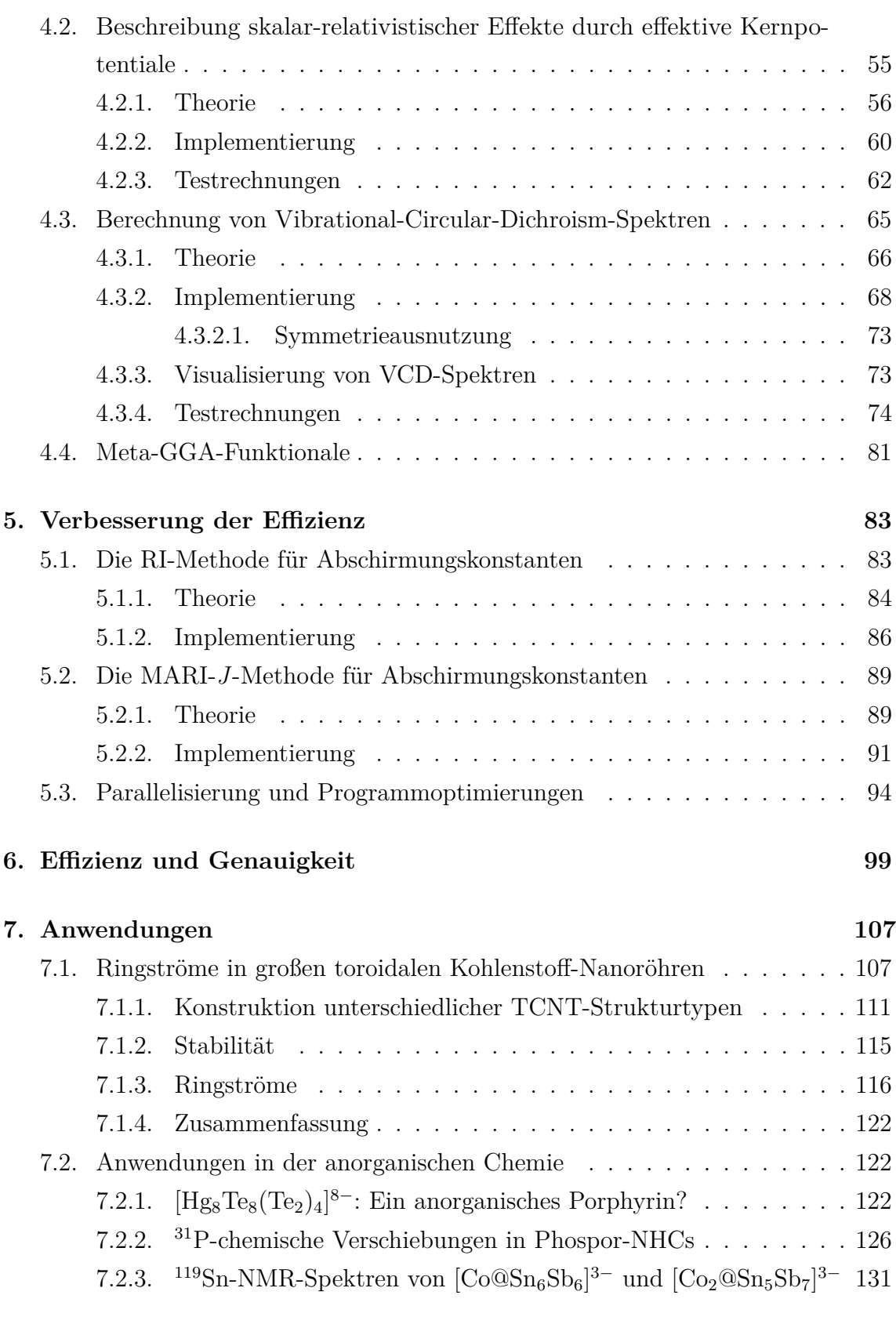

#### **[8. Zusammenfassung](#page-144-0) 137**

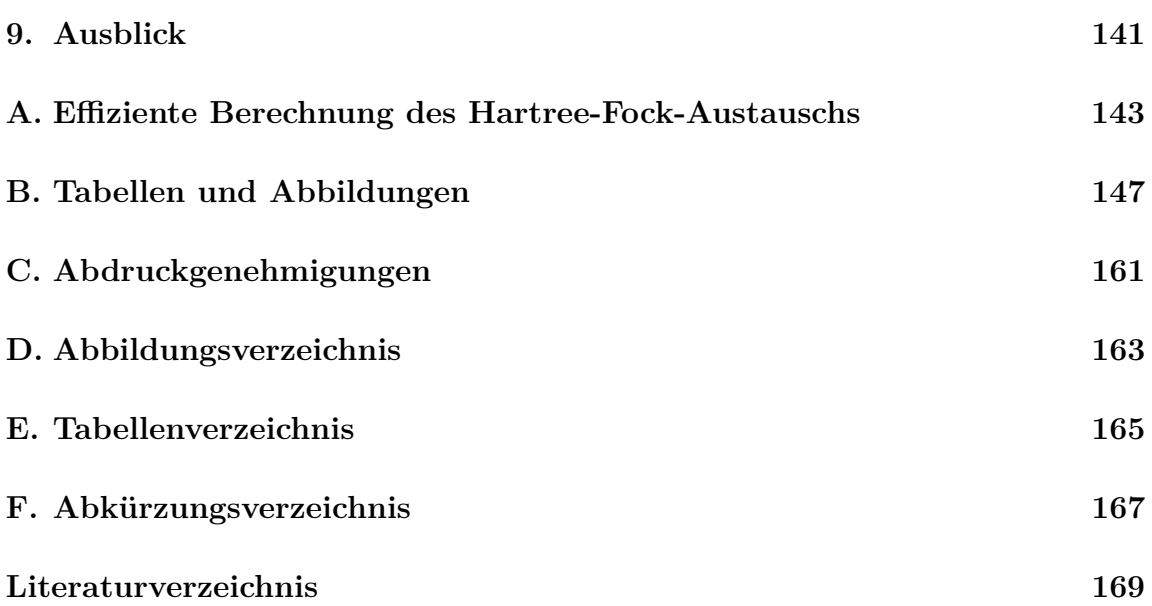

## <span id="page-8-0"></span>**1. Einleitung und Motivation**

Für die quantenchemische Berechnung von Molekülen im Magnetfeld ist die Ableitung der Energie nach dem Magnetfeld *B~* , *∂E ∂B~* , von zentraler Bedeutung. Da die Energie in der Quantenchemie ein Funktional der Wellenfunktion oder der Elektronendichte ist, wird hierfür die Berechnung der Ableitung dieser Größen nach einem äußeren Magnetfeld benötigt. Daraus lassen sich direkt Ringströme berechnen, welche als Maß für die Aromatizität verwendet werden können. Die zusätzliche Ableitung der Energie nach den magnetischen Momenten der Kerne  $\vec{\mu}$ , also die gemischte zweite Ableitung *∂* <sup>2</sup>*E ∂B∂~µ ~* , definiert die Abschirmungstensoren *σ*, aus der gemischten zweiten Ableitung nach dem Magnetfeld und den Kernkoordinaten  $\vec{R}$ ,  $\frac{\partial^2 E}{\partial \vec{B}^2}$  $\frac{\partial^2 E}{\partial \vec{B}\partial \vec{R}}$ , lassen sich sogenannte *Vibrational-Circular-Dichroism-*[\(VCD-](#page-175-0))Spektren berechnen.

Insbesondere die Berechnung der Abschirmungstensoren hat in der Quantenchemie eine lange Tradition, da die experimentelle Kernspinresonanzspektroskopie (englisch *Nuclear Magnetic Resonance* [\(NMR\)](#page-175-3) *spectroscopy*), mit den daraus erhaltenen chemischen Verschiebungen, eine der wichtigsten analytischen Methoden bei der Strukturaufklärung von Molekülen ist. Oft ist es dabei von Nutzen, experimentell gemessene Spektren mit berechneten Abschirmungskonstanten zu vergleichen, um die Signalzuordnung zu erleichtern oder überhaupt erst zu ermöglichen. Dies ist insbesondere dann der Fall, wenn unerwartete Signale im Spektrum auftreten oder die Spektren nicht ohne weitere Hilfsmittel interpretiert werden können. Kommen mehrere Verbindungen in Frage, können die Abschirmungskonstanten für diese berechnet und die am besten zum Experiment passende Struktur ermittelt werden. Im Rahmen der Quantenchemie ist dafür eine sowohl akkurate als auch effiziente Methode notwendig. Die theoretische Grundlage dafür legte Ditchfield[\[1\]](#page-176-1) Mitte der 1970er-Jahre mit seiner eichursprungsinvarianten Implementierung. Wolinski, Hinton und Pulay<sup>[\[2\]](#page-176-2)</sup> implementierten 1990 eine deutlich effizientere Methode auf Hartree-Fock-Niveau, welche die beiden oben genannten Punkte zum ersten Mal erfüllen konnte. Dies wurde durch eine effizient abgeschätzte "*on the fly*"-Berechnung der Vierzentren-Zweielektronen-Integrale sowie durch das Vermeiden der Transformation dieser Integrale erreicht. Kurz darauf folgte die Entwicklung von Methoden zur Berechnung von Abschirmungskonstanten mit der Møller-Plesset-Störungstheorie zweiter Ordnung [\(MP2\)](#page-175-4) [\[3\]](#page-176-3) und mit *Coupled Cluster* [\(CC\)](#page-174-1) [\[4\]](#page-176-4) von Gauss und Stanton. Für diese Methoden wurde eine hohe Genauigkeit berechneter chemischer Verschiebungen

von <sup>1</sup>H- und <sup>13</sup>C-Kernen aus einem Testsatz mit kleinen organischen Molekülen demonstriert. Allerdings liegt der Rechenaufwand und Speicherbedarf deutlich über dem der Hartree-Fock-Rechnungen, sodass diese Methoden nicht auf größere Moleküle angewendet werden können. Eine deutlich effizientere Berechnung auf dem Niveau der Dichtefunktionaltheorie [\(DFT\)](#page-174-2) wurde etwa zur selben Zeit von Lee, Handy und  $\text{Colwell}^{[5]}$  $\text{Colwell}^{[5]}$  $\text{Colwell}^{[5]}$  vorgestellt.

Neben der [NMR-](#page-175-3)Spektroskopie gewann auch die [VCD-](#page-175-0)Spektroskopie in der jüngeren Vergangenheit deutlich an Popularität. Mit ihrer Hilfe und insbesondere durch den notwendigen Vergleich von gemessenen und berechneten Spektren lassen sich absolute Konfigurationen in Molekülen bestimmen. Bei ihrer Berechnung wird die Antwort der Wellenfunktion des Moleküls auf ein externes Magnetfeld (*magnetic response*) benötigt. Aus dieser lassen sich ebenfalls, mit verhältnismäßig geringem Aufwand, sogenannte Ringströme berechnen, die in einem Molekül induziert werden, wenn es ei-nem äußeren Magnetfeld ausgesetzt wird.<sup>[\[6\]](#page-176-6)</sup> In aromatischen Verbindungen dominiert der, im Bezug auf die Magnetfeldrichtung im Uhrzeigersinn fließende, diatropische Beitrag und ein diatropischer Gesamtringstrom resultiert. Im Gegensatz dazu wird für antiaromatische Verbindungen ein gegen den Uhrzeigersinn fließender paratropischer Gesamtringstrom erhalten. Sind die diatropischen und paratropischen Beiträge von gleicher Größe, heben sie sich gegenseitig auf und die Verbindung ist nichtaromatisch. Die Stärke des Gesamtringstroms stellt ein Maß für die Delokalisierung der Elektronen bzw. die Aromatizität der Verbindung dar.[\[7](#page-176-7)[,8\]](#page-176-8) Typisch aromatische Verbindungen wie Benzol oder Porphyrin besitzen beispielsweise diatropische Gesamtringströme von etwa  $12 nA/T$  bzw.  $27 nA/T$ .<sup>[\[9\]](#page-176-9)</sup> Die Berechnung dieser Ringströme kann mit dem eigenständigen Programm GIMIC (*Gauge-Including Magnetically Induced Currents*) [\[6](#page-176-6)[,10–](#page-176-10)[12\]](#page-176-11) erfolgen, welches hierfür die zuvor mit mpshift berechnete abgeleitete Elektronendichte benutzt. In allen Fällen ist daher eine effiziente Berechnung der *magnetic response* erforderlich.

Üblicherweise werden die [NMR-](#page-175-3) und [VCD-](#page-175-0)Spektren der zu analysierenden Verbindungen nicht in der Gasphase, sondern in Lösung gemessen. Daher ist es notwendig, Lösungsmitteleffekte in die Berechnungen einzubeziehen. Zusätzlich können in Verbindungen, welche schwere Elemente (Kernladung > 36) beinhalten, relativistische Effekte auftreten, die bei der Berechnung ebenfalls berücksichtigt werden müssen. Aus diesem Grund haben die im Rahmen der vorliegenden Arbeit durchgeführten Implementierungsarbeiten zwei wesentliche Ziele. Das erste ist die Erweiterung der Funk-tionalität des Moduls mpshift<sup>[\[13](#page-176-12)[,14\]](#page-176-13)</sup> aus dem TURBOMOLE-Programmpaket<sup>[\[15–](#page-176-14)[17\]](#page-176-15)</sup>

für die Berechnung der Abschirmungskonstanten. Zur Berücksichtigung von Umgebungseffekten und um die Berechnungen für anionische Verbindungen zu ermöglichen, ist es notwendig, das *Conductor-like Screening Model* [\(COSMO\)](#page-174-3) [\[18\]](#page-176-16) für die Berechnung der Abschirmungskonstanten zu implementieren. Die Implementierung von sogenannten *Effective Core Potentials* (ECPs) ermöglicht zudem eine Beschreibung der relativistischen Einflüsse auf benachbarte Atome von schweren Elementen.

Das zweite Ziel ist eine deutliche Verbesserung der Effizienz des Moduls mpshift, um die Berechnungen der *magnetic response* für große Moleküle zu realisieren. Die bei der Berechnung des Coulombbeitrages für den elektronischen Grundzustand verwendete *Resolution-of-the-Identity-*[\(RI-](#page-175-5))Methode<sup>[\[19\]](#page-176-17)</sup> und die zusätzliche Beschleunigung durch eine Multipolnäherung, das *Multipole-Accelerated-Resolution-of-the-Identity-for-J-*[\(MARI-](#page-175-1)*J*-)Verfahren[\[20\]](#page-176-18), versprechen auch bei der Berechnung der Abschirmungskonstanten einen erheblichen Effizienzgewinn. Hierfür ist es notwendig, die [MARI-](#page-175-1)*J*-Methode auf die nach den Komponenten des Magnetfeldes abgeleiteten Vierzentren-Zweielektronen-Integrale zu übertragen. Durch das Anwenden dieser Näherungsverfahren wird der Hartree-Fock-Austausch unabhängig vom Coulombbeitrag berechnet. Da die Austauschwechselwirkung schneller mit dem Abstand abfällt als die Coulombwechselwirkung, kann zusätzlich eine effizientere Integralabschätzung für die Berechnung des Austauschbeitrages implementiert werden. Weitere Beschleunigungen der Berechnungen sollen durch die Implementierung einer moderaten OpenMP-Parallelisierung sowie durch gezielte Optimierung des Programmcodes gewährleistet werden.

Die vorliegende Arbeit ist wie folgt aufgebaut: Kapitel [2](#page-12-0) fasst die allgemeinen und für diese Arbeit notwendigen theoretischen Grundlagen zusammen. Eine schematische Darstellung der Programmstruktur des Moduls mpshift, wie es vor den Änderungen, die im Rahmen dieser Arbeit durchgeführt werden, vorlag, ist in Kapitel [3](#page-48-0) gezeigt. Darin wird ebenfalls die Funktion der wichtigsten Routinen zur Berechnung der Abschirmungskonstanten erläutert. Die darauffolgenden Kapitel [4](#page-52-0) und [5](#page-90-0) beschreiben die Implementierungen in das Programmpaket TURBOMOLE, welche im Rahmen dieser Arbeit durchgeführt werden. In den darin enthaltenen Abschnitten wird zunächst eine kurze Einführung in die jeweilige Theorie gegeben, bevor die eigentliche Implementierung im Detail erläutert wird. Die in Kapitel [6](#page-106-0) dokumentierten Testergebnisse dienen zur Validierung und zur Illustration der Implementierungsarbeiten. Kapitel [7](#page-114-0) beschäftigt sich mit einigen chemischen Fragestellungen, die durch die Weiterentwicklungen in Effizienz und Funktionalität bearbeitbar werden. Beispielsweise ermöglicht

die gesteigerte Effizienz eine Untersuchung der magnetischen Eigenschaften von großen toroidalen Kohlenstoff-Nanoröhren mit 1000 und mehr Atomen auf [DFT-](#page-174-2)Niveau. Aufgrund ihrer einzigartigen Geometrie stellen diese Verbindungen sowohl auf experimenteller aber auch auf theoretischer Ebene ein aktuelles Forschungsgebiet dar. Im Hinblick auf mögliche zukünftige Anwendungsgebiete ist ein fundamentales Verständnis ihrer Eigenschaften wichtig. Durch die Berechnung von Ringströmen in diesen Systemen lassen sich Aussagen über die Delokalisierung der Elektronen darin treffen und Einflüsse struktureller Parameter beschreiben.

Die Implementierung von [COSMO](#page-174-3) ermöglicht die Untersuchung der magnetischen Eigenschaften und die Berechnung von [NMR-](#page-175-3)Spektren in anionischen anorganischen Verbindungen. Mit seiner Hilfe soll der aromatische Charakter des in der Arbeitsgruppe Dehnen (Universität Marburg) synthetisierten Anions  $[\text{Hg}_8\text{Te}_8(\text{Te}_2)_4]^{8-}$  untersucht werden, welches eine große strukturelle Ähnlichkeit mit Porphyrin besitzt. Weiter sollen experimentell gemessene [NMR-](#page-175-3)Spektren von endohedralen Zinn-Antimon-Clusteranionen mithilfe berechneter chemischer Verschiebungen gedeutet werden. Eine abschließende Zusammenfassung dieser Arbeit erfolgt in Kapitel [8,](#page-144-0) ein kurzer Ausblick in Kapitel [9.](#page-148-0)

# <span id="page-12-0"></span>**2. Theoretische Grundlagen**

#### <span id="page-12-1"></span>**2.1. Einheiten und Notation**

In der vorliegenden Arbeit werden atomare Einheiten (a.u.) verwendet, sofern es an den entsprechenden Stellen nicht anders angegeben ist. Damit gilt  $1 = \hbar = e = m_e$ 1  $\frac{1}{4\pi\epsilon_0}$ . Absolute Abschirmungskonstanten und relative chemische Verschiebungen sind in *parts per million* (ppm) angegeben. Die imaginäre Einheit wird immer als i geschrieben, um beispielsweise die Verwechslung mit Elektronenindizes *i* zu vermeiden.

Die in der Literatur gebräuchliche Notation für Indizes und Integrale wird im Folgenden kurz erläutert. Ψ bezeichnet die Mehrteilchen-Wellenfunktion, *φ* sind spinabhängige Molekülorbitale (MOs) und  $\varphi$  sind spinunabhängige MOs. Die Buchstaben *i, j, . . .* bezeichnen die Elektronen, wobei *N* die Gesamtzahl aller Elektronen darstellt. Großbuchstaben  $K, L, \ldots$  werden zur Kennzeichnung der insgesamt  $N_K$ Atomkerne verwendet. Zur Unterscheidung zwischen besetzten und virtuellen MOs werden virtuelle MOs mit *a, b, c, d*, besetzte MOs mit *i, j, k, l* und beliebige MOs mit *p, q, r, s* angegeben. Aus dem jeweiligen Kontext geht hervor, ob *i, j, . . .* die Elektronen bezeichnen oder für besetzte MOs stehen. *χ* sind die zu MOs linear kombinierbaren Basisfunktionen und werden mit den griechischen Buchstaben *µ, ν, κ, λ* indiziert. *P, Q, R, S* kennzeichnen Auxiliarbasisfunktionen. Als Summationsindizes laufen  $\alpha, \beta, \gamma, \ldots$  über die drei kartesischen Koordinaten und stehen für eine ausgewählte Raumrichtung, wenn sie als Index einer bestimmten Größe verwendet werden. Das im Rahmen dieser Arbeit weiterentwickelte Modul mpshift des Programmpakets Turbomole ermöglicht ausschließlich die Berechnung von geschlossenschaligen Molekülen, wodurch eine Verwechslung mit dem Elektronenspin – welcher üblicherweise ebenfalls durch *α* bzw. *β* angegeben wird – ausgeschlossen wird. Für Kern-Kern-Abstände wird *R* benutzt (ohne Vektorpfeil, wodurch der jeweilige Betrag gemeint ist), beispielsweise  $R_{\mu\nu}$  für den Abstand der kernzentrierten Basisfunktionen  $\chi_{\mu}$  und *χν*. Elektron-Elektron- und Elektron-Kern-Abstände werden entsprechend mit *r* gekennzeichnet.

Einelektronen-Integrale werden zumeist ausgeschrieben, ansonsten gilt für sie die folgende Dirac-Notation:

$$
\langle \chi_{\mu} | \chi_{\nu} \rangle = \int \chi_{\nu}^{*}(\vec{r}) \chi_{\mu}(\vec{r}) d^{3} \vec{r},
$$

$$
\langle \chi_{\mu} | \hat{O} | \chi_{\nu} \rangle = \int \chi_{\nu}^{*}(\vec{r}) \hat{O} \chi_{\mu}(\vec{r}) d^{3} \vec{r}.
$$

Zweielektronen-Integrale werden in der Mulliken-Notation angegeben:

$$
(\chi_{\mu}\chi_{\nu}|\chi_{\kappa}\chi_{\lambda}) = \iint \chi_{\mu}^{*}(\vec{r}_{1})\chi_{\nu}(\vec{r}_{1}) \frac{1}{r_{12}} \chi_{\kappa}^{*}(\vec{r}_{2})\chi_{\lambda}(\vec{r}_{2}) d^{3} \vec{r}_{1} d^{3} \vec{r}_{2},
$$
  

$$
(\chi_{\mu}\chi_{\nu}||\chi_{\kappa}\chi_{\lambda}) = (\chi_{\mu}\chi_{\nu}|\chi_{\kappa}\chi_{\lambda}) - \frac{1}{2} (\chi_{\mu}\chi_{\lambda}|\chi_{\kappa}\chi_{\nu}),
$$
  

$$
(\overline{\chi_{\mu}\chi_{\nu}}|\chi_{\kappa}^{\vec{B}=0}\chi_{\lambda}^{\vec{B}=0})_{\beta} = (\frac{\partial}{\partial B_{\beta}} (\chi_{\mu}\chi_{\nu})|\chi_{\kappa}\chi_{\lambda})_{\vec{B}=0}.
$$

Die Ableitung einer bestimmten Größe wird durch einen hochgestellten Index wiedergegeben. Beispielsweise ist  $S_{\mu\nu}^{B_{\beta}}$  das nach der β-Komponente des Magnetfeldes abgeleitete Überlappungsintegral der beiden Basisfunktionen  $\chi_{\mu}$  und  $\chi_{\nu}$ :

$$
S^{B}_{\mu\nu} = \left. \frac{\partial S_{\mu\nu}}{\partial B_{\beta}} \right|_{\vec{B}=0}
$$

*.*

Matrizen, wie beispielsweise die Fockmatrix *F*, werden fett gedruckt.

## <span id="page-13-0"></span>**2.2. Die Schrödingergleichung für Moleküle – Wellenfunktion und Energie**

Unter Vernachlässigung relativistischer Effekte muss die zeitabhängige Schrödingergleichung

$$
\hat{H}\Psi(t,\vec{r}_1,\sigma_1,\ldots,\vec{r}_N,\sigma_N,\vec{R}_1,\ldots,\vec{R}_{N_{\rm K}}) = \mathbf{i}\frac{\partial\Psi(t,\vec{r}_1,\sigma_1,\ldots,\vec{r}_N,\sigma_N,\vec{R}_1,\ldots,\vec{R}_{N_{\rm K}})}{\partial t}
$$
\n(2.1)

für ein Mehrteilchen-System gelöst werden, um ein Molekül quantenmechanisch zu beschreiben. Die Wellenfunktion Ψ, welche den Zustand des Systems beschreibt, hängt dabei von der Zeit *t*, den Spinkoordinaten der Elektronen  $\sigma_i$  und den Ortskoordinaten der Elektronen  $\vec{r}_i$  und der Kerne  $\vec{R}_K$  ab. Sollen lediglich stationäre Systeme beschrieben werden, so lässt sich *t* separieren und es wird die zeitunabhängige

Schrödingergleichung

$$
\hat{H}\Psi(\vec{r}_1,\sigma_1,\ldots,\vec{r}_N,\sigma_N,\vec{R}_1,\ldots,\vec{R}_{N_{\rm K}}) = E\Psi(\vec{r}_1,\sigma_1,\ldots,\vec{r}_N,\sigma_N,\vec{R}_1,\ldots,\vec{R}_{N_{\rm K}}) \quad (2.2)
$$

erhalten, mit dem Hamiltonoperator

$$
\hat{H} = \hat{T}_{\rm K} + \hat{T}_{\rm e} + \hat{V}_{\rm Ke} + \hat{V}_{\rm ee} + \hat{V}_{\rm KK} \n= -\sum_{K=1}^{N_{\rm K}} \frac{1}{2} \frac{1}{M_K} \vec{\nabla}_{K}^2 - \sum_{i=1}^{N} \frac{1}{2} \vec{\nabla}_{i}^2 - \sum_{i=1}^{N} \sum_{K=1}^{N_{\rm K}} \frac{Z_K}{r_{iK}} + \sum_{i=1}^{N} \sum_{j>i}^{N} \frac{1}{r_{ij}} + \sum_{K=1}^{N_{\rm K}} \sum_{L>K}^{N_{\rm K}} \frac{Z_K Z_L}{R_{KL}}.
$$
\n(2.3)

Mit den Termen  $\hat{T}_{\text{e}}$  und  $\hat{T}_{\text{K}}$  wird die kinetische Energie der Elektronen  $i$  sowie der Kerne *K*, mit der jeweiligen Masse *MK*, beschrieben. Die Beiträge zur potentiellen Energie sind in den letzten drei Termen enthalten.  $\hat{V}_{\text{Ke}}$  beschreibt die anziehende Wechselwirkung zwischen Elektronen und Kernen,  $\hat{V}_{\text{ee}}$  die abstoßende Elektron-Elektron- und  $\hat{V}_{\text{KK}}$  die abstoßende Kern-Kern-Wechselwirkung. Zur weiteren Vereinfachung wird die Born-Oppenheimer-Näherung[\[21\]](#page-176-19) herangezogen. Die Anwendbarkeit dieser Näherung ist in dem großen Masseunterschied zwischen Elektronen und Kernen begründet. Aufgrund der deutlich größeren Kernmassen lässt sich die Bewegung der Elektronen von der Kernbewegung separieren. Einfach formuliert sind die Elektronen schnell genug, um sich unmittelbar auf eine Änderung der Kernpositionen einzustellen. Für eine gegebene Position der Kerne kann die Wellenfunktion daher als Produkt einer Kernwellenfunktion  $\Psi^{K}$  und einer elektronischen Wellenfunktion  $\Psi^{el}$  geschrieben werden,

$$
\Psi(\vec{r}, \sigma, \vec{R}) = \Psi^{\text{el}}(\vec{r}, \sigma; \vec{R}) \Psi^{\text{K}}(\vec{R}), \qquad (2.4)
$$

wobei die Kernkoordinaten nur noch parametrisch in die elektronische Wellenfunktion eingehen. Als Konsequenz dieses Produktansatzes lässt sich der Hamiltonoperator als Summe eines elektronischen Hamiltonoperators  $\hat{H}^{\text{el}}$  und eines Kern-Hamiltonoperators  $\hat{H}^{\text{K}}$  schreiben. Mit dem elektronischen Hamiltonoperator

<span id="page-14-0"></span>
$$
\hat{H}^{\text{el}} = \hat{T}_{\text{e}} + \hat{V}_{\text{Ke}} + \hat{V}_{\text{ee}} = -\frac{1}{2} \sum_{i=1}^{N} \vec{\nabla}_{i}^{2} - \sum_{i=1}^{N} \sum_{K=1}^{N_{\text{K}}} \frac{Z_{K}}{r_{iK}} + \sum_{i=1}^{N} \sum_{j>i}^{N} \frac{1}{r_{ij}}
$$
(2.5)

kann schließlich die elektronische Schrödingergleichung

$$
\hat{H}^{\text{el}}\Psi_0^{\text{el}}(\vec{r},\sigma;\vec{R}) = E_0^{\text{el}}\Psi_0^{\text{el}}(\vec{r},\sigma;\vec{R})
$$
\n(2.6)

näherungsweise gelöst und die elektronische Grundzustandsenergie $E_0^{\mathrm{el}}$ im Feld der

Kerne erhalten werden. Die Eigenfunktion  $\Psi_0^{\text{el}}$  zum Energieeigenwert  $E_0^{\text{el}}$  beschreibt dabei den elektronischen Grundzustand des Systems. Um letztlich die Gesamtenergie zu erhalten, muss der für gegebene Kernkoordinaten konstante Energiebeitrag aus dem abstoßenden Kern-Kern-Wechselwirkungspotential zur elektronischen Energie addiert werden. Im weiteren Verlauf der Arbeit wird auf den hochgestellten Zusatz "el" verzichtet.

In der Praxis gilt das Interesse meistens jedoch nicht der elektronischen Energie eines Systems, sondern vielmehr dessen molekularen Eigenschaften. Diese lassen sich üblicherweise als Ableitung der Energie nach einer äußeren Störung – beispielsweise hervorgerufen durch ein externes magnetisches oder elektrisches Feld – definieren. Dies gilt auch für die Berechnung von Abschirmungskonstanten, wie später in Abschnitt [2.5](#page-23-0) zu sehen sein wird. Sie ergeben sich durch die gemischte zweite Ableitung der Energie nach den Komponenten der Kerndipolmomente  $\vec{\mu}$  und des Magnetfeldes  $\vec{B}$ : *∂* <sup>2</sup>*E ∂µα∂B<sup>β</sup>* . Aus diesem Grund wird in den beiden folgenden Abschnitten [2.3](#page-15-0) und [2.4](#page-17-0) kurz auf zwei quantenchemische Methoden zur Berechnung der elektronischen Energie eingegangen. Das Hartree-Fock-Verfahren basiert dabei auf der Wellenfunktion und die Berechnung der Energie in der Dichtefunktionaltheorie erfolgt in Abhängigkeit der Elektronendichte. Im daran anschließenden Abschnitt [2.5](#page-23-0) wird eine ausführliche Herleitung der analytischen Ableitung zur Berechnung von Abschirmungskonstanten beschrieben.

#### <span id="page-15-0"></span>**2.3. Das Hartree-Fock-Verfahren**

Das Hartree-Fock-Verfahren stellt die Grundlage aller quantenchemischen Methoden dar. Die wichtigsten Prinzipien des Verfahrens, welche den Lehrbüchern von Jensen[\[22\]](#page-176-20) sowie von Szabo und Ostlund<sup>[\[23\]](#page-176-21)</sup> entnommen und dort ausführlicher erläutert sind, sollen hier kurz wiedergegeben werden.

Um die Ununterscheidbarkeit der Elektronen zu gewährleisten und um das Pauliprinzip[\[24\]](#page-176-22) zu erfüllen, wird die elektronische Wellenfunktion durch eine Slaterdeter- $minante<sup>[25]</sup> beschrieben:$  $minante<sup>[25]</sup> beschrieben:$  $minante<sup>[25]</sup> beschrieben:$ 

$$
\Psi(\vec{r_i}, \sigma_i) = \frac{1}{\sqrt{N!}} \cdot \begin{vmatrix} \phi_1(\vec{r_1}, \sigma_1) & \phi_2(\vec{r_1}, \sigma_1) & \phi_3(\vec{r_1}, \sigma_1) & \cdots & \phi_N(\vec{r_1}, \sigma_1) \\ \phi_1(\vec{r_2}, \sigma_2) & \phi_2(\vec{r_2}, \sigma_2) & \phi_3(\vec{r_2}, \sigma_2) & \cdots & \phi_N(\vec{r_2}, \sigma_2) \\ \phi_1(\vec{r_3}, \sigma_3) & \phi_2(\vec{r_3}, \sigma_3) & \phi_3(\vec{r_3}, \sigma_3) & \cdots & \phi_N(\vec{r_3}, \sigma_3) \\ \vdots & \vdots & \vdots & \ddots & \vdots \\ \phi_1(\vec{r_N}, \sigma_N) & \phi_2(\vec{r_N}, \sigma_N) & \phi_3(\vec{r_N}, \sigma_N) & \cdots & \phi_N(\vec{r_N}, \sigma_N) \end{vmatrix} . (2.7)
$$

8

Durch die Minimierung des Energieerwartungswertes nach dem Ritz'schen Variationsprinzip[\[26\]](#page-177-1)

$$
E = \frac{\langle \Psi | \hat{H} | \Psi \rangle}{\langle \Psi | \Psi \rangle} \ge E_0 \,, \tag{2.8}
$$

werden für die Einteilchen-Wellenfunktionen  $\phi(\vec{r}_i, \sigma_i)$  die Hartree-Fock-Gleichungen

<span id="page-16-0"></span>
$$
\hat{f}|\phi_i\rangle = \left[\hat{h} + \hat{J} - \hat{K}\right]|\phi_i\rangle = \varepsilon_i|\phi_i\rangle \tag{2.9}
$$

erhalten. Die Differentialgleichung [\(2.9\)](#page-16-0) definiert damit den Fockoperator  $\hat{f}$ . Der Einelektronen-Hamiltonoperator  $\hat{h}$  beinhaltet den Term für die kinetische Energie  $\hat{T}$ und die Kern-Elektron-Wechselwirkung  $\hat{V}_{\text{Ke}}$ . Die Elektron-Elektron-Wechselwirkung teilt sich in den klassischen Coulombbeitrag  $\hat{J}$  und den nichtklassischen Austauschbeitrag  $\hat{K}$  auf. Diese haben die Form

$$
\langle \phi_i | \hat{J} | \phi_i \rangle = \sum_j (\phi_i \phi_i | \phi_j \phi_j)
$$
\n(2.10)

und

$$
\langle \phi_i | \hat{K} | \phi_i \rangle = \sum_j \left( \phi_i \phi_j | \phi_j \phi_i \right). \tag{2.11}
$$

Wird Gleichung [\(2.9\)](#page-16-0) von links mit  $\langle \phi_i |$  multipliziert, ergibt sich der Ausdruck für die Orbitalenergien

$$
\varepsilon_i = \langle \phi_i | \hat{h} | \phi_i \rangle + \sum_j (\phi_i \phi_i || \phi_j \phi_j). \tag{2.12}
$$

In der Praxis werden die Einelektronen-Wellenfunktionen  $\phi_i$  in einer finiten Basis entwickelt. Beim sogenannten *Linear-Combination-of-Atomic-Orbitals-*[\(LCAO-](#page-175-6))Ansatz werden die  $\phi_i$  durch die Linearkombination der Basisfunktionen  $\chi_\mu$  gebildet,

$$
\phi_i = \sum_{\mu=1}^{N} c_{\mu i} \chi_{\mu} \,.
$$
\n(2.13)

Durch diesen Ansatz wird das Lösen der Differentialgleichung [\(2.9\)](#page-16-0) in ein Matrixeigenwertproblem überführt, was die Roothaan-Hall-Gleichungen $^{[27,28]}$  $^{[27,28]}$  $^{[27,28]}$  $^{[27,28]}$  liefert. Diese lassen sich in einer kompakten Matrixnotation aufschreiben:

<span id="page-16-1"></span>
$$
\boldsymbol{F}\boldsymbol{c} = \boldsymbol{\varepsilon} \boldsymbol{S}\boldsymbol{c} \,. \tag{2.14}
$$

Die Fockmatrix *F* besitzt für geschlossenschalige Moleküle die Matrixelemente

<span id="page-17-1"></span>
$$
F_{\mu\nu} = \langle \chi_{\mu} | \hat{h} | \chi_{\nu} \rangle + \sum_{\kappa \lambda} D_{\kappa \lambda} \left[ (\chi_{\mu} \chi_{\nu} | \chi_{\kappa} \chi_{\lambda}) - \frac{1}{2} (\chi_{\mu} \chi_{\lambda} | \chi_{\kappa} \chi_{\nu}) \right]
$$
  
=\langle \chi\_{\mu} | \hat{h} | \chi\_{\nu} \rangle + \sum\_{\kappa \lambda} D\_{\kappa \lambda} G\_{\mu\nu \kappa \lambda} = h\_{\mu\nu} + G\_{\mu\nu} . \tag{2.15}

Weiterhin enthalten ist die Matrix mit den Entwicklungskoeffizienten der Orbitale *c*, die Diagonalmatrix mit den Orbitalenergien *ε* und die Überlappungsmatrix *S* mit den Matrixelementen

$$
S_{\mu\nu} = \langle \chi_{\mu} | \chi_{\nu} \rangle. \tag{2.16}
$$

Die in der Fockmatrix enthaltenen Dichtematrixelemente *Dκλ* werden aus den Orbitalkoeffizienten *cκi* erhalten,

$$
D_{\kappa\lambda} = 2\sum_{i}^{N/2} c_{\kappa i}^* c_{\lambda i}.
$$
 (2.17)

Zur Lösung der Roothaan-Hall-Gleichungen [\(2.14\)](#page-16-1) ist ein iteratives *Self-Consistent-Field-*[\(SCF-](#page-175-7))Verfahren notwendig, da die Fockmatrix in Gleichung [\(2.15\)](#page-17-1) selbst von der Dichtematrix und damit von den Orbitalkoeffizienten abhängt. Die resultierende Hartree-Fock-Energie ist nicht gleich der Summe der Orbitalenergien, sondern gegeben durch

<span id="page-17-2"></span>
$$
E_{\rm HF} = \frac{1}{2} \sum_{\mu\nu} D_{\mu\nu} (2h_{\mu\nu} + J_{\mu\nu} - \frac{1}{2} K_{\mu\nu}) = \sum_{\mu\nu} D_{\mu\nu} (h_{\mu\nu} + \frac{1}{2} G_{\mu\nu})
$$
  
= 
$$
\sum_{i} \varepsilon_{i} - \frac{1}{2} \sum_{\mu\nu} D_{\mu\nu} G_{\mu\nu}.
$$
 (2.18)

#### <span id="page-17-0"></span>**2.4. Die Dichtefunktionaltheorie**

Der grundsätzliche Gedanke der Dichtefunktionaltheorie [\(DFT\)](#page-174-2) ist es, im Vergleich zur auf einer Wellenfunktion basierenden Hartree-Fock-Theorie, alle Informationen aus der Elektronendichte zu erhalten. Werden zur Beschreibung der Wellenfunktion 3*N* Ortskoordinaten und *N* Spinkoordinaten benötigt, so hängt die Elektronendichte  $\rho$ lediglich von den drei Raumkoordinaten ab. Schon 1930 konnte Dirac $^{[29]}$  $^{[29]}$  $^{[29]}$  die Austauschenergie für das freie Elektronengas exakt berechnen zu

$$
E_{\rm x}[\rho] = -\frac{3}{4} \left(\frac{3}{\pi}\right)^{1/3} \int \rho^{4/3}(\vec{r}) \, \mathrm{d}^3 \vec{r} \,. \tag{2.19}
$$

Für Moleküle ist ein exakter Ausdruck für den Zusammenhang zwischen der Energie und der Elektronendichte, welche durch sogenannte Austauschkorrelationsfunktionale miteinander verknüpft werden, bisher unbekannt. Allerdings haben Hohenberg und Kohn[\[30\]](#page-177-5) mit ihrem ersten Theorem grundsätzlich bewiesen, dass durch die Elektronendichte alle Informationen über ein Molekül, wie beispielsweise die Grund-zustandsenergie, erhalten werden können.<sup>[1](#page-18-0)</sup> Das Entwickeln und Verbessern dieser Funktionale, welche als führenden Term immer den von Dirac gefundenen Ausdruck enthalten, ist daher nach wie vor ein aktuelles Forschungsgebiet.

Die Grundzustandsenergie *E*<sup>0</sup> kann nach Hohenberg und Kohn durch ein Funktional der Grundzustandselektronendichte ρ<sub>0</sub>,

$$
E[\rho_0] = \int \rho_0(\vec{r}) V_{\text{ext}}(\vec{r}) d^3 \vec{r} + F^{\text{HK}}[\rho_0], \qquad (2.20)
$$

berechnet werden. Das darin enthaltene Hohenberg-Kohn-Funktional

$$
F^{\rm HK}[\rho_0] = T[\rho_0] + V_{\rm ee}[\rho_0] \tag{2.21}
$$

setzt sich aus dem Term für die kinetische Energie  $T[\rho_0]$  und der abstoßenden Elektron-Elektron-Wechselwirkung  $V_{ee}[\rho_0]$  zusammen. Für ein Molekül ist das externe Potential *V*ext beispielsweise durch die Kern-Elektron-Wechselwirkung gegeben und damit ist *V*ext = *V*Ke. Die Elektron-Elektron-Wechselwirkung lässt sich analog zur Hartree-Fock-Theorie in den klassischen Coulombanteil *J*[*ρ*0] und den nichtklassischen Austauschkorrelationsbeitrag  $E_{\text{xc}}[\rho_0]$  aufspalten. Wie anhand des Namens bereits zu erkennen ist, wird darin zusätzlich auch die Elektronenkorrelation mit berücksichtigt, welche in der Hartree-Fock-Theorie per Definition vollständig vernachlässigt wird. Der Ausdruck für die Coulombwechselwirkung ist bekannt, die Funktionale zur Berechnung der kinetischen Energie und des Austauschkorrelationsbeitrages in Abhängigkeit der Elektronendichte sind hingegen unbekannt,

$$
F^{\text{HK}}[\rho_0] = T[\rho_0] + \frac{1}{2} \iint \frac{\rho_0(\vec{r}_1)\rho_0(\vec{r}_2)}{r_{12}} d^3 \vec{r}_1 d^3 \vec{r}_2 + E_{\text{xc}}[\rho_0]
$$
  
= 
$$
\underbrace{T[\rho_0]}_{\text{unbekannt}} + \underbrace{J[\rho_0]}_{\text{bekannt}} + \underbrace{E_{\text{xc}}[\rho_0]}_{\text{unbekannt}}.
$$
 (2.22)

<span id="page-18-0"></span><sup>1</sup>Der Beweis in der ursprünglichen Formulierung des Hohenberg-Kohn-Theorems ist jedoch nicht vollständig, siehe: Levi-Lieb *constraint-search formulation*.

Das zweite Hohenberg-Kohn-Theorem beweist, dass das Variationsprinzip

$$
E_0 = E[\rho_0] \le E[\tilde{\rho}] \tag{2.23}
$$

für eine beliebige Dichte *ρ*˜ Gültigkeit besitzt, solange diese Dichte die Eigenschaft

$$
\int \tilde{\rho}(\vec{r}) d^3 \vec{r} = N \tag{2.24}
$$

erfüllt. Unter Kenntnis von  $T[\rho]$  und  $E_{\rm xc}[\rho_0]$  könnte die Dichte folglich so variiert werden, bis sich die berechnete Energie weit genug an die exakte Energie angenähert hat. Da die entsprechenden Funktionale für wechselwirkende Elektronen jedoch nicht bekannt sind, muss *F* HK[*ρ*] angenähert werden. Insbesondere die exakte Beschreibung der kinetischen Energie nur durch die Elektronendichte hat sich in der Vergangenheit als schwierig herausgestellt. Kohn und Sham[\[31\]](#page-177-6) haben daraufhin ein Verfahren entwickelt, bei dem die Orbitale aus dem Hartree-Fock-Verfahren wieder eingeführt werden. Die kinetische Energie wird dabei aufgeteilt in einen exakt berechenbaren Beitrag und in einen Korrekturterm, welcher in das Austauschkorrelationsfunktional mit aufgenommen wird. Für nicht wechselwirkende Elektronen ist die exakte Wellenfunktion durch eine Slaterdeterminante gegeben, welche aus den Einelektronen-Molekülorbitalen *ϕ<sup>i</sup>* aufgebaut ist. Die für dieses System exakt zu berechnende kinetische Energie ist damit

<span id="page-19-0"></span>
$$
T_{\rm S}[\rho] = \sum_{i}^{N} \langle \varphi_i | -\frac{1}{2} \vec{\nabla}^2 | \varphi_i \rangle \,. \tag{2.25}
$$

Das tiefgestellte S in Gleichung [\(2.25\)](#page-19-0) weist in diesem Fall darauf hin, dass die kinetische Energie für die Wellenfunktion in Form einer Slaterdeterminante berechnet wird. Die zentrale Größe der [DFT,](#page-174-2) die Elektronendichte, ist gegeben durch

$$
\rho(\vec{r}) = 2 \sum_{i}^{N/2} |\varphi_i|^2 = \sum_{\mu\nu} D_{\mu\nu} \chi_{\mu}^* \chi_{\nu} \,. \tag{2.26}
$$

Für nicht wechselwirkende Elektronen wäre der Ausdruck für die kinetische Energie *T*S[*ρ*] exakt, für reale Systeme stellt er bereits eine gute Näherung dar. Der geringe Unterschied zur exakten kinetischen Energie wird, wie oben erwähnt, im Austauschkorrelationsfunktional berücksichtigt. Die Gesamtenergie innerhalb des

Kohn-Sham-Verfahrens ist demnach

$$
E[\rho] = T_{\rm S}[\rho] + V_{\rm Ne}[\rho] + J[\rho] + E_{\rm xc}[\rho]. \qquad (2.27)
$$

Durch Bilden der Differenz zwischen der exakten Energie und der Kohn-Sham-Energie lässt sich das Austauschkorrelationsfunktional definieren:

$$
E_{\rm xc}[\rho] = T[\rho] - T_{\rm S}[\rho] + V_{\rm ee}[\rho] - J[\rho]. \qquad (2.28)
$$

Die Minimierung der Energie durch Anwendung des Variationsprinzips führt zu den Kohn-Sham-Gleichungen

$$
\hat{h}^{\text{KS}} \left| \varphi_i^{\text{KS}} \right\rangle = \varepsilon_i \left| \varphi_i^{\text{KS}} \right\rangle \tag{2.29}
$$

mit den Kohn-Sham-Orbitalen  $\varphi_i^{KS}$  und dem Kohn-Sham-Operator

$$
\hat{h}^{\rm KS} = -\frac{1}{2}\vec{\nabla}^2 + V_{\text{eff}}(\vec{r})\,. \tag{2.30}
$$

Das effektive Potential

$$
V_{\text{eff}}(\vec{r}_1) = V_{\text{ext}}(\vec{r}_1) + \int \frac{\rho(\vec{r}_2)}{r_{12}} d^3 \vec{r}_2 + V_{\text{xc}}(\vec{r}_1)
$$
(2.31)

setzt sich aus dem externen Potential, dem Elektron-Elektron-Coulombpotential und dem Austauschkorrelationspotential  $V_{\text{xc}}(\vec{r})$  zusammen. Letzteres wird durch die Funktionalableitung von  $E_{\rm xc}[\rho(\vec{r})]$  nach  $\rho(\vec{r})$  erhalten:

<span id="page-20-0"></span>
$$
V_{\rm xc}(\vec{r}) = \frac{\partial E_{\rm xc}[\rho(\vec{r})]}{\partial \rho(\vec{r})} \,. \tag{2.32}
$$

Im Vergleich zum Hartree-Fock-Verfahren hat die Wiedereinführung der Orbitale zur Folge, dass lediglich der Austauschoperator  $\hat{K}$  durch ein von der Elektronendichte abhängiges Austauschkorrelationsfunktional  $E_{\text{xc}}[\rho(\vec{r})]$  ersetzt werden muss. Alle weiteren Beiträge können in der gleichen Weise wie im Hartree-Fock-Verfahren berechnet werden. In einem bereits bestehenden Hartree-Fock-Programm müssen daher nur die Austauschmatrixelemente *Kµν* in der Fockmatrix durch die Austauschkorrelationsmatrixelemente

$$
Y_{\mu\nu} = \langle \chi_{\mu} | V_{\rm xc}(\vec{r}) | \chi_{\nu} \rangle \tag{2.33}
$$

13

ersetzt werden. Zur Berechnung dieser Matrixelemente muss zunächst das Austauschkorrelationsfunktional  $E_{\text{xc}}[\rho(\vec{r})]$  entsprechend Gleichung [\(2.32\)](#page-20-0) nach der Elektronendichte abgeleitet werden. Das Austauschkorrelationsfunktional ist dabei immer ein Funktional der Elektronendichte  $\rho(\vec{r})$ , kann jedoch auch zusätzlich von deren Gradienten  $\vec{\nabla}\rho(\vec{r})$  und der sogenannten kinetischen Energiedichte  $\tau$  abhängen,

$$
E_{\rm xc}[\rho(\vec{r})] = \int f\left(\rho(\vec{r}), \vec{\nabla}\rho(\vec{r}), \tau\right) d^3 \vec{r}.
$$
 (2.34)

Die kinetische Energiedichte ist gegeben durch

$$
\tau = \sum_{i}^{N/2} \left( \vec{\nabla} \varphi_{i}^{*} \right) \left( \vec{\nabla} \varphi_{i} \right) = \frac{1}{2} \sum_{\mu \nu} D_{\mu \nu} \left( \vec{\nabla} \chi_{\mu}^{*} \right) \left( \vec{\nabla} \chi_{\nu} \right)
$$
(2.35)

und ist damit kein explizites Funktional der Elektronendichte. Aus diesem Grund wird nicht die Ableitung *∂E*xc[*ρ*(*~r*)] *∂ρ*(*~r*) berechnet, sondern die Ableitung der Energie nach der Dichtematrix *∂E*xc[*ρ*(*~r*)] *∂Dµν* , was direkt die Matrixelemente *Yµν* liefert,

$$
Y_{\mu\nu} = \frac{\partial E_{\rm xc}[\rho(\vec{r})]}{\partial D_{\mu\nu}} = \frac{\partial}{\partial D_{\mu\nu}} \int f(\rho(\vec{r}), \vec{\nabla}\rho(\vec{r}), \tau) d^3 \vec{r} = \int \frac{\partial f}{\partial \rho(\vec{r})} \frac{\partial \rho(\vec{r})}{\partial D_{\mu\nu}} d^3 \vec{r} + \int \frac{\partial f}{\partial |\vec{\nabla}\rho(\vec{r})|^2} \frac{\partial |\vec{\nabla}\rho(\vec{r})|^2}{\partial \vec{\nabla}\rho(\vec{r})} \frac{\partial \vec{\nabla}\rho(\vec{r})}{\partial D_{\mu\nu}} d^3 \vec{r} + \int \frac{\partial f}{\partial \tau} \frac{\partial \tau}{\partial D_{\mu\nu}} d^3 \vec{r} = \int \frac{\partial f}{\partial \rho(\vec{r})} \chi^*_{\mu} \chi_{\nu} d^3 \vec{r} + \int 2 \frac{\partial f}{\partial |\vec{\nabla}\rho(\vec{r})|^2} \vec{\nabla}\rho(\vec{r}) \vec{\nabla} (\chi^*_{\mu} \chi_{\nu}) d^3 \vec{r} + \int \frac{1}{2} \frac{\partial f}{\partial \tau} \vec{\nabla}\chi^*_{\mu} \vec{\nabla}\chi_{\nu} d^3 \vec{r}.
$$
\n(2.36)

Diese Integrale sind analytisch nicht mehr zu lösen, weshalb auf eine numerische Integration auf einem Gitter zurückgegriffen werden muss.

Die im Kohn-Sham-Formalismus resultierende Gesamtenergie ist analog zur Hartree-Fock-Energie aus Gleichung [\(2.18\)](#page-17-2) gegeben durch

$$
E_{\text{DFT}} = \sum_{\mu\nu} D_{\mu\nu} (h_{\mu\nu} + \frac{1}{2} J_{\mu\nu}) + E_{\text{xc}} [\rho(\vec{r})]. \tag{2.37}
$$

Mit der genauen Kenntnis von  $E_{\rm xc}[\rho(\vec{r})]$  wäre dieser Ausdruck exakt. Das Austauschkorrelationsfunktional  $E_{\text{xc}}[\rho(\vec{r})]$  ist jedoch nicht bekannt und muss genähert werden. Üblicherweise wird  $E_{\text{xc}}[\rho(\vec{r})]$  dafür in einen Austauschbeitrag  $E_{\text{x}}[\rho(\vec{r})]$  und einen

Korrelationsbeitrag  $E_c[\rho(\vec{r})]$  zerlegt

$$
E_{\rm xc}[\rho(\vec{r})] = E_{\rm x}[\rho(\vec{r})] + E_{\rm c}[\rho(\vec{r})]. \qquad (2.38)
$$

Die einfachsten Funktionale gehören zur *Local Density Approximation* [\(LDA\)](#page-175-8). Diese Funktionale hängen lediglich von der Elektronendichte ab. Eine Verbesserung der [LDA-](#page-175-8)Funktionale stellen die zur *Generalized Gradient Approximation* [\(GGA\)](#page-174-4) gehörenden Funktionale dar. Sie beinhalten neben der Elektronendichte zusätzlich auch den Gradienten ∇*~ ρ*(*~r*) der Elektronendichte. Werden neben der ersten Ableitung noch weitere Ableitungen der Elektronendichte mit einbezogen, so wird von *Meta*-GGA-[\(MGGA-](#page-175-9))Funktionalen gesprochen. Die darin enthaltene zweite Ableitung der Elektronendichte wird auch als kinetische Energiedichte bezeichnet. Weiterhin haben sich sogenannte Hybridfunktionale als vorteilhaft herausgestellt, bei welchen ein gewisser Anteil des exakten Hartree-Fock-Austauschs beigemischt wird.

Im aktuellen und vorherigen Abschnitt wurden mit dem Hartree-Fock-Verfahren und der Dichtefunktionaltheorie zwei Verfahren vorgestellt, welche routinemäßig zur Berechnung der elektronischen Energie und der Wellenfunktion eingesetzt werden können. Aufgrund zu ungenauer Ergebnisse – beispielsweise durch die Vernachlässigung der Elektronenkorrelation – findet das Hartree-Fock-Verfahren in der Quantenchemie jedoch kaum Verwendung bei der Beantwortung aktueller Fragestellungen. Sogenannte post-Hartree-Fock-Verfahren, wie beispielsweise die Møller-Plesset-Störungstheorie zweiter Ordnung oder *Coupled Cluster*, liefern deutlich bessere Resultate, sind aber erheblich zeitaufwändiger und benötigen deutlich mehr Ressourcen. Die vergleichsweise weniger aufwändige [DFT](#page-174-2) liefert hingegen oft ausreichend genaue Ergebnisse in einer akzeptablen Zeit. Zusätzlich lassen sich mit ihr deutlich größere Systeme berechnen. Daher werden quantenchemische Untersuchungen heute zum größten Teil mit Methoden der [DFT](#page-174-2) durchgeführt.

Mit Kenntnis der Energie und der Wellenfunktion lassen sich nun molekulare Eigenschaften berechnen, welche als Ableitung der Energie formuliert werden können. Im folgenden Abschnitt werden die für diese Arbeit notwendigen Gleichungen zur Berechnung von Abschirmungskonstanten hergeleitet.

#### <span id="page-23-0"></span>**2.5. Moleküle im Magnetfeld**

Eigenschaften von Molekülen, die durch das Anlegen eines externen magnetischen Feldes zustande kommen, lassen sich als Ableitung der Energie nach dem externen Magnetfeld berechnen. Ist das angelegte Feld schwach, so kann dieses Feld als Störung der Grundzustandswellenfunktion angesehen werden und magnetische Eigenschaften lassen sich durch einen störungstheoretischen Ansatz berechnen. Die Wellenfunktion und die elektronische Energie lassen sich dann in Abhängigkeit vom externen Magnetfeld  $\vec{B}$  und den Kerndipolmomenten  $\vec{\mu}_K$  der jeweiligen Kerne entwickeln:<sup>[\[1\]](#page-176-1)</sup>

$$
\Psi(\vec{\mu}_K, \vec{B}) = \Psi^{(0)} + \sum_{\alpha} \left( \frac{\partial \Psi(\vec{\mu}_K, \vec{B})}{\partial \mu_{K_{\alpha}}} \mu_{K_{\alpha}} \right)_{\vec{\mu}_K = \vec{B} = 0} + \sum_{\beta} \left( \frac{\partial \Psi(\vec{\mu}_K, \vec{B})}{\partial B_{\beta}} B_{\beta} \right)_{\vec{\mu}_K = \vec{B} = 0} + \cdots
$$
  
\n
$$
= \Psi^{(0)} + \sum_{\alpha} \Psi^{(1,0)}_{\mu_{K_{\alpha}}} \mu_{K_{\alpha}} + \sum_{\beta} \Psi^{(0,1)}_{B_{\beta}} B_{\beta} + \cdots
$$
\n(2.39)

und analog

<span id="page-23-1"></span>
$$
E(\vec{\mu}_{K}, \vec{B}) = E^{(0)} + \sum_{\alpha} E^{(1,0)}_{\mu_{K_{\alpha}}} \mu_{K_{\alpha}} + \sum_{\beta} E^{(0,1)}_{B_{\beta}} B_{\beta} + \sum_{\alpha\beta} E^{(1,1)}_{\mu_{K_{\alpha}}B_{\beta}} \mu_{K_{\alpha}} B_{\beta} + \frac{1}{2} \sum_{\alpha\beta} E^{(2,0)}_{\mu_{K_{\alpha}}\mu_{K_{\beta}}} \mu_{K_{\alpha}} \mu_{K_{\beta}} + \frac{1}{2} \sum_{\alpha\beta} E^{(0,2)}_{B_{\alpha}B_{\beta}} B_{\alpha} B_{\beta}.
$$
\n(2.40)

Ein alternativer Ausdruck für die Energie ist gegeben durch

<span id="page-23-2"></span>
$$
E(\vec{\mu}_K, \vec{B}) = E_0 - \sum_{\beta} \gamma_{\beta} B_{\beta} - \sum_{\alpha} \mu_{K_{\alpha}} B_{\alpha} - \frac{1}{2} \sum_{\alpha \beta} B_{\alpha} \chi_{\alpha \beta} B_{\beta} + \sum_{\alpha \beta} \mu_{K_{\alpha}} \sigma_{K_{\alpha} \beta} B_{\beta} + \cdots,
$$
\n(2.41)

wobei *γ<sup>β</sup>* das permanente magnetische Moment des Moleküls ist, welches für geschlossenschalige Moleküle verschwindet. Der dritte Term beschreibt die direkte Wechselwirkung der Kerndipolmomente mit dem externen Magnetfeld. Die *χαβ* sind die Elemente des molekularen diamagnetischen Suszeptibilitätstensors *χ*. Durch das externe Magnetfeld werden elektrische Ströme induziert, welche über

$$
\sum_{\beta} \chi_{\alpha\beta} B_{\beta} \tag{2.42}
$$

das gesamte magnetische Moment in *α*-Richtung ergeben. Damit beschreibt der vierte Term die diamagnetische Polarisierbarkeit des Moleküls. Aufgrund dieser Ströme wird an den Orten der Kerne ein sekundäres Magnetfeld erzeugt. In *α*-Richtung ist dieses Magnetfeld

<span id="page-24-2"></span>
$$
\sum_{\beta} \sigma_{K_{\alpha}\beta} B_{\beta} \tag{2.43}
$$

mit den Komponenten des Abschirmungstensors  $\sigma_{K_{\alpha}\beta}$ .

#### <span id="page-24-0"></span>**2.5.1. Berechnung von NMR-Abschirmungskonstanten**

Die [NMR-](#page-175-3)Spektroskopie basiert auf der Resonanz derjenigen Kerne *K*, welche einen Kernspin *I<sup>K</sup>* ungleich 0 besitzen. In einem äußeren Magnetfeld kommt es zur Aufspaltung der Kernenergieniveaus

<span id="page-24-1"></span>
$$
E(m_K) = g_K m_K \mu_{\text{nuc}} |\vec{B}|, \qquad (2.44)
$$

wobei die einzelnen Quantenzahlen  $m_K$  die Werte von  $m_K = -I_K, -I_K + 1, \ldots, I_K -$ 1,  $I_K$  annehmen.  $\mu_{\text{nuc}}$  ist das Kernmagneton, welches den Wert  $\mu_{\text{nuc}} = \frac{e\hbar}{2m}$  $rac{e\hbar}{2m_p}$  besitzt, mit der Protonenmasse *mp*, und *g<sup>K</sup>* ist der *g*-Faktor des entsprechenden Kerns. Im Vergleich zu beispielsweise Schwingungs- oder gar elektronischen Anregungen wird für die Kernanregung nur sehr wenig Energie benötigt, wie aus Gleichung [\(2.44\)](#page-24-1) zu erkennen ist. Nicht das externe Magnetfeld, sondern das am jeweiligen Kern lokale Magnetfeld *B~<sup>K</sup>* bestimmt dabei die Resonanzfrequenz. Dieses setzt sich aus dem externen Magnetfeld und aus dem durch elektrische Ströme induzierten sekundären Magnetfeld aus Gleichung [\(2.43\)](#page-24-2) zusammen:

$$
\vec{B}_K = \vec{B} - \sigma_K \vec{B} \,. \tag{2.45}
$$

Die in 1D[-NMR-](#page-175-3)Experimenten in Lösung erhaltene isotrope chemische Verschiebung eines Kerns *K* lässt sich aus der Differenz zweier Abschirmungskonstanten *σ<sup>K</sup>* berechnen. Diese Abschirmungskonstanten werden durch Mittelwertbildung der Diagonalelemente des Abschirmungstensors

$$
\sigma_K = \frac{1}{3} \operatorname{Tr} \boldsymbol{\sigma}_K \tag{2.46}
$$

erhalten. Im Gegensatz zu den einzelnen Elementen von  $\sigma_K$  ist die Spur rotationsinvariant.

Eine weitere messbare und rotationsinvariante Größe ist die Anisotropie

$$
\Delta \sigma_K = \sqrt{\frac{3}{2} \left( \frac{1}{4} \sum_{\alpha \beta} (\sigma_{K_{\alpha} \beta} + \sigma_{K_{\beta} \alpha})^2 - 3 \sigma_K^2 \right)}.
$$
 (2.47)

17

Wie durch den Vergleich der Gleichungen [\(2.40\)](#page-23-1) und [\(2.41\)](#page-23-2) zu sehen ist, sind die einzelnen Elemente des Abschirmungstensors durch die gemischte zweite Ableitung der Energie nach dem Kerndipolmoment  $\vec{\mu}_K$  des Kerns K und nach dem externen magnetischen Feld  $\vec{B}$  gegeben:

<span id="page-25-1"></span>
$$
\sigma_{K_{\alpha}\beta} = \left. \frac{\partial^2 E(\vec{\mu}_K, \vec{B})}{\partial \mu_{K_{\alpha}} \partial B_{\beta}} \right|_{\vec{\mu}_K = \vec{B} = 0, \forall K} .
$$
\n(2.48)

Die Energie in Abhängigkeit von  $\vec{\mu}_K$  und  $\vec{B}$  wird durch Lösen der modifizierten Schrödingergleichung

$$
\hat{H}(\vec{\mu}_K, \vec{B}) \Psi(\vec{\mu}_K, \vec{B}) = E(\vec{\mu}_K, \vec{B}) \Psi(\vec{\mu}_K, \vec{B})
$$
\n(2.49)

erhalten. Der Hamiltonoperator in Abhängigkeit von  $\vec{\mu}_K$  und  $\vec{B}$  wird in Gleichung [\(2.55\)](#page-26-0) definiert.

Die nachfolgenden Schritte der [SCF-](#page-175-7)Störungstheorie, in welcher die notwendigen Gleichungen für die Störung durch ein Magnetfeld hergeleitet werden, folgen im Wesentlichen der Publikation von Dichtfield<sup>[\[1\]](#page-176-1)</sup> bzw. der Diplomarbeit von Baron<sup>[\[32\]](#page-177-7)</sup>. Das äußere Magnetfeld tritt in Wechselwirkung mit den magnetischen Momenten, welche durch die Bewegung der geladenen Elektronen erzeugt werden und wirkt sich daher auf die kinetische Energie aus. Dies hat zur Folge, dass der Impulsoperator  $\vec{p}$  = −i $\vec{\nabla}$  in Gleichung [\(2.5\)](#page-14-0) durch den verallgemeinerten Impulsoperator

$$
\vec{\pi} = \vec{p} + \frac{1}{c}\vec{A}_{\text{tot}}(\vec{r})\tag{2.50}
$$

ersetzt werden muss. Das Magnetfeld  $\vec{B}_{\text{tot}}$  ist hier durch die Rotation des Vektorpotentials

$$
\vec{B}_{\text{tot}} = \vec{\nabla} \times \vec{A}_{\text{tot}} \tag{2.51}
$$

gegeben. Das Vektorpotential beinhaltet dabei das Potential *A~* des externen Magnetfeldes  $\vec{B}$  sowie die Potentiale  $\vec{A}_{\mu_K}$  welche durch die Kerndipolmomente verursacht werden,

<span id="page-25-0"></span>
$$
\vec{A}_{\text{tot}}(\vec{r}_i) = \vec{A}(\vec{r}_i) + \sum_K \vec{A}_{\mu_K}(\vec{r}_i) = \frac{1}{2}\vec{B} \times \vec{r}_i + \sum_K \frac{\vec{\mu}_K \times \vec{r}_{iK}}{r_{iK}^3}.
$$
 (2.52)

Zur Berücksichtigung der Störung durch ein Magnetfeld wird entsprechend im Hamiltonoperator der Impulsoperator  $\vec{p}$  durch den verallgemeinerten Impulsoperator  $\vec{\pi}$ 

ausgetauscht. Aus $\hat{T}_\mathrm{e}$  in Gleichung [\(2.5\)](#page-14-0) wird demzufolge

<span id="page-26-1"></span>
$$
\hat{T}_{\rm e}(\vec{\mu}_K, \vec{B}) = \sum_{i=1}^N \frac{1}{2} \vec{\pi}_i^2 = \sum_{i=1}^N \frac{1}{2} \left( \vec{p}_i + \frac{1}{2c} \vec{B} \times \vec{r}_i + \frac{1}{c} \sum_K \frac{\vec{\mu}_K \times \vec{r}_{iK}}{r_{iK}^3} \right)^2.
$$
 (2.53)

Das Ausmultiplizieren und Umsortieren nach Termen nullter, erster und zweiter Ordnung von  $\frac{1}{2}\vec{\pi}_i^2$  liefert

<span id="page-26-2"></span>
$$
\frac{1}{2}\vec{\pi}_{i}^{2} = \frac{1}{2}\vec{p}_{i}^{2} + \frac{1}{c}\sum_{K}\frac{(\vec{r}_{iK} \times \vec{p}_{i}) \cdot \vec{\mu}_{K}}{r_{iK}^{3}} + \frac{1}{2c}(\vec{r}_{i} \times \vec{p}_{i}) \cdot \vec{B} + \frac{1}{2c^{2}}\sum_{K}\left[\left(\frac{\vec{\mu}_{K} \times \vec{r}_{iK}}{r_{iK}^{3}}\right) \cdot \left(\vec{B} \times \vec{r}_{i}\right)\right] \n+ \frac{1}{2c^{2}}\sum_{KL}\left[\left(\frac{\vec{\mu}_{K} \times \vec{r}_{iK}}{r_{iK}^{3}}\right) \cdot \left(\frac{\vec{\mu}_{L} \times \vec{r}_{iL}}{r_{iL}^{3}}\right)\right] + \frac{1}{8c^{2}}(\vec{B} \times \vec{r}_{i}) \cdot (\vec{B} \times \vec{r}_{i}) \n= \frac{1}{2}\vec{p}_{i}^{2} + \sum_{\alpha K}\frac{1}{c}\frac{(\vec{r}_{iK} \times \vec{p}_{i})_{\alpha}}{r_{iK}^{3}}\mu_{K_{\alpha}} + \sum_{\beta}\frac{1}{2c}(\vec{r}_{i} \times \vec{p}_{i})_{\beta}B_{\beta} \n+ \sum_{\alpha\beta K}\frac{1}{2c^{2}}\frac{\vec{r}_{iK}\vec{r}_{i}\delta_{\alpha\beta} - r_{iK\alpha}r_{i\beta}}{r_{iK}^{3}}\mu_{K_{\alpha}}B_{\beta} + \sum_{\alpha\beta K} \frac{1}{2c^{2}}\frac{\vec{r}_{i}^{2}\delta_{\alpha\beta} - r_{iK\alpha}r_{iL_{\beta}}}{r_{iK}^{3}r_{iL}^{3}}\mu_{K_{\alpha}}\mu_{J_{\beta}} \n+ \sum_{\alpha\beta}\frac{1}{8c^{2}}\left(\vec{r}_{i}^{2}\delta_{\alpha\beta} - r_{i\alpha}r_{i\beta}\right)B_{\alpha}B_{\beta} \n= \hat{T}^{\mu_{K_{\alpha}}B_{\beta}} \n= \hat{T}^{\beta_{\alpha}B_{\beta}} \tag{2.54}
$$

Der vollständige Ausdruck des gestörten elektronischen Hamiltonoperators  $\hat{H}(\vec{\mu}_K, \vec{B})$ setzt sich dann aus den Termen  $\hat{V}_{\text{Ke}}$  und  $\hat{V}_{\text{ee}}$  aus Gleichung [\(2.5\)](#page-14-0) sowie der kinetischen Energie  $\hat{T}_e(\vec{\mu}_K, \vec{B})$  aus Gleichung [\(2.53\)](#page-26-1) mit den entsprechenden Ausdrücken in Gleichung [\(2.54\)](#page-26-2) zusammen,

<span id="page-26-0"></span>
$$
\hat{H}(\vec{\mu}_{K}, \vec{B}) = \hat{V}_{\text{Ke}} + \hat{V}_{\text{ee}} + \hat{T}_{\text{e}}(\vec{\mu}_{K}, \vec{B})
$$
\n
$$
= \hat{V}_{\text{Ke}} + \hat{V}_{\text{ee}} + \sum_{i=1}^{N} \left[ \frac{1}{2} \vec{p}_{i}^{2} + \sum_{\alpha K} \hat{T}^{\mu_{K_{\alpha}}} \mu_{K_{\alpha}} + \sum_{\beta} \hat{T}^{B_{\beta}} B_{\beta} + \sum_{\alpha \beta K} \hat{T}^{\mu_{K_{\alpha}} B_{\beta}} \mu_{K_{\alpha}} B_{\beta} + \sum_{\alpha \beta K} \hat{T}^{\mu_{K_{\alpha}} \mu_{L_{\beta}}} \mu_{K_{\alpha}} \mu_{J_{\beta}} + \sum_{\alpha \beta} \hat{T}^{B_{\alpha} B_{\beta}} B_{\alpha} B_{\beta} \right].
$$
\n(2.55)

Der Impulsoperator  $\vec{p} = -i\vec{\nabla}$  geht in die Terme erster Ordnung direkt ein, wodurch diese rein imaginär werden. Alle weiteren Terme sind rein reell. Dies führt zunächst dazu, dass die Gleichungen komplex werden. Jedoch kann die komplexe Arithmetik durch geschickte Implementierung, wie beim vorliegenden Modul mpshift geschehen, vermieden werden.

#### 2. Theoretische Grundlagen

Beim Vektorpotential in Gleichung [\(2.52\)](#page-25-0) gehen die Elektronenpositionen über den Term  $\frac{1}{2} \vec{B} \times \vec{r}$  explizit ein, d. h. nicht nur als Differenzen mit anderen Ortsvektoren. Dies hat zur Folge, dass die Berechnungen nur noch für eine vollständige Basis unabhängig von der Wahl des Koordinatensystemursprungs sind. Unvollständige Basissätze konvergieren zwar langsam mit zunehmender Größe zum invarianten Ergebnis, müssten jedoch bereits so groß sein, dass sie für größere Systeme nicht mehr rentabel sind. Die Basisfunktionen wurden daraufhin von London<sup>[\[33\]](#page-177-8)</sup> dahingehend verändert, dass sie selbst vom Magnetfeld abhängig werden. Zur Gewährleistung eichursprungsinvarianter Ergebnisse bei der Berechnung der magnetischen Response werden daher im Modul mpshift diese sogenannten Londonorbitale oder *Gauge-Including Atomic Orbitals* [\(GIAOs](#page-174-5))<sup>[\[1](#page-176-1)[,33\]](#page-177-8)</sup> verwendet,

$$
\chi_{\mu} = \chi_{\mu}^{\vec{B}=0} \exp(-\Lambda_{\mu}), \qquad (2.56)
$$

$$
\Lambda_{\mu} = \frac{i}{2c} \left[ (\vec{R}_{\mu} - \vec{R}_{E}) \times \vec{r} \right] \cdot \vec{B} \,. \tag{2.57}
$$

Damit lässt sich das Basissatzlimit bereits mit vergleichsweise kleinen Basissätzen erreichen,<sup>[\[34\]](#page-177-9)</sup> was Rechnungen an großen Molekülen möglich macht. Die  $\chi^{\vec{B}=0}_{\mu}$  entsprechen den gewöhnlichen, atomzentrierten Basisfunktionen,  $\vec{R}_{\mu}$  ist der Ortsvektor zum Zentrum der entsprechenden Funktion und  $\vec{R}_E$  ist der gewählte Eichursprung. Die Wahl des Eichursprungs erfolgt willkürlich, üblicherweise wird der Eichursprung jedoch in den kartesischen Ursprung gelegt, wodurch er in den folgenden Gleichungen nicht weiter auftritt.

## <span id="page-27-0"></span>**2.5.2. Erste analytische Ableitung der Hartree-Fock-Energie nach den Komponenten der Kernmomente**

Durch den störungstheoretischen Ansatz und durch die Magnetfeldabhängigkeit der Basisfunktionen werden alle Größen in der Gleichung für die Energie (Gleichung [\(2.18\)](#page-17-2)) abhängig vom Magnetfeld und den Kernmomenten,

<span id="page-27-1"></span>
$$
E(\vec{\mu}_K, \vec{B}) = \sum_{\mu\nu} D_{\mu\nu}(\vec{\mu}_K, \vec{B}) \left[ h_{\mu\nu}(\vec{\mu}_K, \vec{B}) + \frac{1}{2} G_{\mu\nu}(\vec{\mu}_K, \vec{B}) \right].
$$
 (2.58)

Zur Bewahrung der Übersichtlichkeit in den Formeln wird im weiteren Verlauf dieser Arbeit die Abhängigkeit nicht explizit angegeben.

Um den Abschirmungstensor zu erhalten, muss die Energie aus Gleichung [\(2.58\)](#page-27-1), gemäß Gleichung [\(2.48\)](#page-25-1), nach den Kernmomenten und dem Magnetfeld differenziert

werden. Wie später in Abschnitt [2.5.5](#page-34-0) zu sehen sein wird, stellt insbesondere die Berechnung der gestörten Dichtematrix eine Herausforderung dar. Die gemischte zweite Ableitung der Energie lässt sich effizienter berechnen, wenn zuerst die Differenzierung nach den Komponenten der Kernmomente erfolgt.[\[32\]](#page-177-7) Daher wird zunächst die Ableitung

<span id="page-28-0"></span>
$$
E^{\mu_{K_{\alpha}}} = \frac{\partial E}{\partial \mu_{K_{\alpha}}} \bigg|_{\vec{\mu}_{K} = \vec{B} = 0} = \sum_{\mu\nu} D_{\mu\nu}^{\mu_{K_{\alpha}}} \left( h_{\mu\nu} + \frac{1}{2} G_{\mu\nu} \right) + \sum_{\mu\nu} D_{\mu\nu} \left( h_{\mu\nu}^{\mu_{K_{\alpha}}} + \frac{1}{2} G_{\mu\nu}^{\mu_{K_{\alpha}}} \right)
$$
(2.59)

berechnet. Da die Basisfunktionen jedoch nicht von den Kerndipolmomenten abhängen, sind die Matrixelemente gegeben durch

<span id="page-28-2"></span>
$$
h_{\mu\nu}^{\mu_{K_{\alpha}}} = \frac{\partial}{\partial \mu_{K_{\alpha}}} \left( \langle \chi_{\mu} | \hat{h} | \chi_{\nu} \rangle \right)_{\vec{\mu}_{K} = \vec{B} = 0} = \left( \langle \chi_{\mu} \left| \frac{\partial}{\partial \mu_{K_{\alpha}}} \hat{h} \right| \chi_{\nu} \rangle \right)_{\vec{\mu}_{K} = \vec{B} = 0} \right)
$$
  
=  $\langle \chi_{\mu}^{\vec{B} = 0} | \hat{T}^{\mu_{K_{\alpha}}} | \chi_{\nu}^{\vec{B} = 0} \rangle$  (2.60)

und

$$
G^{\mu_{K\alpha}}_{\mu\nu} = \frac{\partial}{\partial \mu_{K_{\alpha}}} \left( \sum_{\kappa\lambda} D_{\kappa\lambda} G_{\mu\nu\kappa\lambda} \right)_{\vec{\mu}_{K} = \vec{B} = 0} = \sum_{\kappa\lambda} D^{\mu_{K\alpha}}_{\kappa\lambda} G_{\mu\nu\kappa\lambda} \,. \tag{2.61}
$$

Aufgrund der Symmetrie der Zweielektronen-Integrale lassen sich diese so umformen, dass die Berechnung der *G<sup>μ</sup>Kα*</sub> komplett vermieden werden kann. Es gilt

$$
\sum_{\mu\nu} D_{\mu\nu} G^{\mu}_{\mu\nu} = \sum_{\mu\nu\kappa\lambda} D_{\mu\nu} D^{\mu}_{\kappa\lambda} \left[ (\chi_{\mu} \chi_{\nu} | \chi_{\kappa} \chi_{\lambda}) - \frac{1}{2} (\chi_{\mu} \chi_{\lambda} | \chi_{\kappa} \chi_{\nu}) \right]
$$
\n
$$
= \sum_{\mu\nu\kappa\lambda} D_{\mu\nu} D^{\mu}_{\kappa\lambda} \left[ (\chi_{\kappa} \chi_{\lambda} | \chi_{\mu} \chi_{\nu}) - \frac{1}{2} (\chi_{\kappa} \chi_{\nu} | \chi_{\mu} \chi_{\lambda}) \right] = \sum_{\kappa\lambda} D^{\mu}_{\kappa\lambda} G_{\kappa\lambda} .
$$
\n(2.62)

Das Ergebnis wird in Gleichung [\(2.59\)](#page-28-0) eingesetzt, wodurch sie zu

<span id="page-28-1"></span>
$$
E^{\mu_{K_{\alpha}}} = \sum_{\mu\nu} D^{\mu_{K_{\alpha}}}_{\mu\nu} (h_{\mu\nu} + \frac{1}{2} G_{\mu\nu} + \frac{1}{2} G_{\mu\nu}) + \sum_{\mu\nu} D_{\mu\nu} h^{\mu_{K_{\alpha}}}_{\mu\nu}
$$
  
= 
$$
\sum_{\mu\nu} D^{\mu_{K_{\alpha}}}_{\mu\nu} F_{\mu\nu} + \sum_{\mu\nu} D_{\mu\nu} h^{\mu_{K_{\alpha}}}_{\mu\nu}
$$
 (2.63)

umgeformt werden kann. Analog zur Wellenfunktion und zur Energie lassen sich auch die  $c_{\mu i}$ und folglich die Dichtematrix in Abhängigkeit von $\vec{\mu}_K$ und  $\vec{B}$ entwickeln,

$$
c_{\mu i}(\mu_{K_{\alpha}}, B_{\beta}) = c_{\mu i} + i\mu_{K_{\alpha}}c_{\mu i}^{\mu_{K_{\alpha}}} + iB_{\beta}c_{\mu i}^{B_{\beta}} + \cdots
$$
 (2.64)

21

und

$$
D_{\mu\nu}(\mu_{K_{\alpha}}, B_{\beta}) = D_{\mu\nu} + \mu_{K_{\alpha}} D_{\mu\nu}^{\mu_{K_{\alpha}}} + B_{\beta} D_{\mu\nu}^{B_{\beta}} + \cdots,
$$
 (2.65)

wodurch sich die nach den Kerndipolmomenten abgeleitete Dichtematrix  $D^{\mu_K}_{\mu\nu}$  ergibt

$$
D_{\mu\nu}^{\mu\nu} = \frac{\partial D_{\mu\nu}}{\partial \mu_{K_{\alpha}}} \bigg|_{\vec{\mu}_K = \vec{B} = 0} = \frac{\partial}{\partial \mu_{K_{\alpha}}} \left( 2 \sum_{i} c_{\mu i}^* c_{\nu i} \right)_{\vec{\mu}_K = \vec{B} = 0} = 2i \sum_{i} \left( c_{\mu i} c_{\nu i}^{\mu_{K_{\alpha}}} - c_{\mu i}^{\mu_{K_{\alpha}}} c_{\nu i} \right).
$$
\n(2.66)

Zur weiteren Vereinfachung kann ausgenutzt werden, dass die *cµi* die Lösung der modifizierten Roothaan-Hall-Gleichungen

<span id="page-29-1"></span>
$$
\boldsymbol{F}(\vec{\mu}_K, \vec{B}) \boldsymbol{c}(\vec{\mu}_K, \vec{B}) = \boldsymbol{\varepsilon}(\vec{\mu}_K, \vec{B}) \boldsymbol{S}(\vec{B}) \boldsymbol{c}(\vec{\mu}_K, \vec{B}) \tag{2.67}
$$

sind und damit für alle Werte des externen Magnetfeldes und der Kernmomente orthonormal sein müssen. Es gilt daher die Orthonormalitätsbedingung

<span id="page-29-0"></span>
$$
\sum_{\mu\nu} c_{\mu i}^* (\vec{\mu}_K, \vec{B}) c_{\nu j} (\vec{\mu}_K, \vec{B}) S_{\mu\nu} (\vec{B}) = \delta_{ij} . \qquad (2.68)
$$

Das Ableiten von Gleichung [\(2.68\)](#page-29-0) nach  $\mu_{K_{\alpha}}$  liefert

$$
i \sum_{\mu\nu} \left( c_{\mu i} c_{\nu i}^{\mu K_{\alpha}} S_{\mu\nu} - c_{\mu i}^{\mu K_{\alpha}} c_{\nu i} S_{\mu\nu} \right) = 0, \qquad (2.69)
$$

was sich durch Multiplikation mit  $2\varepsilon_i$  und Summation über alle *i* sowie durch das Ausnutzen von Gleichung [\(2.67\)](#page-29-1) weiter umformen lässt zu

$$
0 = 2i \sum_{i\mu\nu} \left( \left( \varepsilon_i S_{\mu\nu} c_{\mu i} \right) c_{\nu i}^{\mu \kappa_\alpha} - c_{\mu i}^{\mu \kappa_\alpha} \left( \varepsilon_i S_{\mu\nu} c_{\nu i} \right) \right) = 2i \sum_{i\mu\nu} \left( \left( F_{\mu\nu} c_{\mu i} \right) c_{\nu i}^{\mu \kappa_\alpha} - c_{\mu i}^{\mu \kappa_\alpha} \left( F_{\mu\nu} c_{\nu i} \right) \right)
$$
  
= 2i  $\sum_{i\mu\nu} \left( c_{\mu i} c_{\nu i}^{\mu \kappa_\alpha} - c_{\mu i}^{\mu \kappa_\alpha} c_{\nu i} \right) F_{\mu\nu} = \sum_{\mu\nu} D_{\mu\nu}^{\mu \kappa_\alpha} F_{\mu\nu}.$  (2.70)

Mit diesem Ergebnis kann die nach den  $\vec{\mu}_{K_{\alpha}}$  abgeleitete Energie aus Gleichung [\(2.63\)](#page-28-1) weiter vereinfacht werden und ist damit nur noch

<span id="page-29-2"></span>
$$
E^{\mu_{K_{\alpha}}} = \sum_{\mu\nu} D_{\mu\nu} h^{\mu_{K_{\alpha}}}_{\mu\nu} \,. \tag{2.71}
$$

## <span id="page-30-0"></span>**2.5.3. Erste analytische Ableitung der Hartree-Fock-Energie nach den Komponenten des Magnetfeldes**

Zur Berechnung der [NMR-](#page-175-3)Abschirmungskonstanten muss das Zwischenergebnis aus Gleichung [2.71](#page-29-2) noch nach den Komponenten des Magnetfeldes abgeleitet werden. Dieser Schritt wird im nächsten Abschnitt durchgeführt. Dabei werden, wie weiter unten zu sehen ist, die gestörten Fockmatrixelemente  $F_{\mu\nu}^{B_{\beta}}$  benötigt. Aus diesem Grund wird zunächst in diesem Abschnitt auf die Ableitung der Energie nach den Komponenten des Magnetfeldes eingegangen, wodurch die für *F*<sup>*B*β</sup> benötigten Terme erhalten werden.

Analog zur ersten Ableitung der Energie nach den Komponenten der Kernmomente kann auch die erste Ableitung der Energie nach den Komponenten des Magnetfeldes berechnet werden,

<span id="page-30-1"></span>
$$
E^{B_{\beta}} = \frac{\partial E}{\partial B_{\beta}}\bigg|_{\vec{\mu}_K = \vec{B} = 0} = \sum_{\mu\nu} D^{B_{\beta}}_{\mu\nu} \left( h_{\mu\nu} + \frac{1}{2} G_{\mu\nu} \right) + \sum_{\mu\nu} D_{\mu\nu} \left( h^{B_{\beta}}_{\mu\nu} + \frac{1}{2} G^{B_{\beta}}_{\mu\nu} \right). \tag{2.72}
$$

Neu hinzu kommt jedoch die Abhängigkeit der Basisfunktionen vom Magnetfeld durch die Verwendung der [GIAOs](#page-174-5). Diese Abhängigkeit muss dieses Mal auch bei der Differentiation berücksichtigt werden, wodurch sich die Matrixelemente des abgeleiteten Hamiltonoperators wie folgt ergeben:

$$
h_{\mu\nu}^{B_{\beta}} = \frac{\partial}{\partial B_{\beta}} \left( \langle \chi_{\mu} | \hat{h} | \chi_{\nu} \rangle \right)_{\vec{\mu}_{K} = \vec{B} = 0}
$$
  
\n
$$
= \left( \left\langle \frac{\partial}{\partial B_{\beta}} \chi_{\mu} \left| \hat{h} \right| \chi_{\nu} \right\rangle + \left\langle \chi_{\mu} \left| \frac{\partial}{\partial B_{\beta}} \hat{h} \right| \chi_{\nu} \right\rangle + \left\langle \chi_{\mu} \left| \hat{h} \right| \frac{\partial}{\partial B_{\beta}} \chi_{\nu} \right\rangle \right)_{\vec{\mu}_{K} = \vec{B} = 0}
$$
  
\n
$$
= \left\langle \overline{\chi_{\mu}} \left| \hat{h} \right| \chi_{\nu}^{\vec{B} = 0} \right\rangle + \left\langle \chi_{\mu}^{\vec{B} = 0} \left| \hat{T}^{B_{\beta}} \right| \chi_{\nu}^{\vec{B} = 0} \right\rangle + \left\langle \chi_{\mu}^{\vec{B} = 0} \left| \hat{h} \right| \overline{\chi_{\nu}} \right\rangle
$$
\n(2.73)

und

$$
G_{\mu\nu}^{B_{\beta}} = \frac{\partial}{\partial B_{\beta}} \left( \sum_{\kappa\lambda} D_{\kappa\lambda} G_{\mu\nu\kappa\lambda} \right)_{\vec{\mu}_{K} = \vec{B} = 0} = \sum_{\kappa\lambda} \left( D_{\kappa\lambda}^{B_{\beta}} G_{\mu\nu\kappa\lambda} + D_{\kappa\lambda} G_{\mu\nu\kappa\lambda}^{B_{\beta}} \right). \tag{2.74}
$$

 $\Phi$  Der erste Term auf der rechten Seite in Gleichung [\(2.72\)](#page-30-1) und  $\sum_{\mu\nu}\sum_{\kappa\lambda}D_{\mu\nu}D_{\kappa\lambda}^{B_{\beta}}G_{\mu\nu\kappa\lambda}$ lassen sich wieder zu Σ<sub>μν</sub>  $D_{\mu\nu}^{B_{\beta}}F_{\mu\nu}$  zusammenfassen. Durch die Abhängigkeit der Basisfunktionen vom Magnetfeld liefert die Ableitung der Orthonormalitätsbedingung aus Gleichung [\(2.68\)](#page-29-0) nach einer Komponente des Magnetfeldes

#### 2. Theoretische Grundlagen

<span id="page-31-1"></span>
$$
i\sum_{\mu\nu} \left( c_{\mu i} c_{\nu i}^{B_{\beta}} S_{\mu\nu} - c_{\mu i}^{B_{\beta}} c_{\nu i} S_{\mu\nu} - i c_{\mu i} c_{\nu i} S_{\mu\nu}^{B_{\beta}} \right) = 0. \qquad (2.75)
$$

Durch die Multiplikation von links mit 2*ε<sup>i</sup>* , Summation und Umsortieren lässt sich dies weiter umformen zu

<span id="page-31-0"></span>
$$
2i \sum_{i\mu\nu} \left( \left( \varepsilon_i S_{\mu\nu} c_{\mu i} \right) c_{\nu i}^{B_\beta} - c_{\mu i}^{B_\beta} \left( \varepsilon_i S_{\mu\nu} c_{\nu i} \right) \right) = -2 \sum_{i\mu\nu} \varepsilon_i c_{\mu i}^* c_{\nu i} S_{\mu\nu}^{B_\beta}
$$
  
\n
$$
\Rightarrow \sum_{\mu\nu} D_{\mu\nu}^{B_\beta} F_{\mu\nu} = - \sum_{\mu\nu} W_{\mu\nu} S_{\mu\nu}^{B_\beta} , \qquad (2.76)
$$

wobei

$$
W_{\mu\nu} = 2 \sum_{i} \varepsilon_i c_{\mu i}^* c_{\nu i} \tag{2.77}
$$

die energiegewichtete Dichtematrix ist.[\[35\]](#page-177-10) Mit der Ableitung der Basisfunktionen nach den Komponenten des Magnetfeldes

$$
\frac{\partial \chi_{\mu}}{\partial B_{\beta}}\bigg|_{\vec{B}=0} = \frac{\partial}{\partial B_{\beta}} \left( \exp\left(-\frac{i}{2c} \left(\vec{R}_{\mu} \times \vec{r}\right) \cdot \vec{B}\right) \chi_{\mu}^{\vec{B}=0} \right) \right) = -\frac{i}{2c} \left(\vec{R}_{\mu} \times \vec{r}\right)_{\beta} \chi_{\mu}^{\vec{B}=0} = \overline{\chi_{\mu}}
$$
\n(2.78)

lassen sich die Elemente der abgeleiteten Überlappungsmatrix  $S^{\textit{B}_{\beta}}_{\mu\nu}$  und des abgeleiteten Einelektronen-Operators *h B<sup>β</sup> µν* berechnen,

$$
S_{\mu\nu}^{B_{\beta}} = \frac{\partial S_{\mu\nu}}{\partial B_{\beta}}\bigg|_{\vec{B}=0} = \frac{\mathrm{i}}{2c} \left\langle \left(\vec{R}_{\mu\nu} \times \vec{r}\right)_{\beta} \chi_{\mu}^{\vec{B}=0} \bigg| \chi_{\nu}^{\vec{B}=0} \right\rangle, \tag{2.79}
$$

$$
h_{\mu\nu}^{B_{\beta}} = \frac{\mathrm{i}}{2c} \left\langle \left( \vec{R}_{\mu\nu} \times \vec{r} \right)_{\beta} \chi_{\mu}^{\vec{B}=0} \left| \hat{h} \right| \chi_{\nu}^{\vec{B}=0} \right\rangle + \left\langle \chi_{\mu}^{\vec{B}=0} \left| \nu \hat{T}^{B_{\beta}} \right| \chi_{\nu}^{\vec{B}=0} \right\rangle = \frac{\mathrm{i}}{2c} \left\langle \left( \vec{R}_{\mu\nu} \times \vec{r}_{\mu} \right)_{\beta} \chi_{\mu}^{\vec{B}=0} \left| \hat{h} \right| \chi_{\nu}^{\vec{B}=0} \right\rangle + \frac{\mathrm{i}}{2c} \left( \vec{R}_{\mu} \times \vec{R}_{\nu} \right)_{\beta} \left\langle \chi_{\mu}^{\vec{B}=0} \left| \hat{h} \right| \chi_{\nu}^{\vec{B}=0} \right\rangle \tag{2.80}+ \left\langle \chi_{\mu}^{\vec{B}=0} \left| \nu \hat{T}^{B_{\beta}} \right| \chi_{\nu}^{\vec{B}=0} \right\rangle.
$$

An dieser Stelle wurde der modifizierte Operator

$$
^{\nu}\hat{T}^{B_{\beta}} = \frac{1}{2c} \left(\vec{r}_{\nu} \times \vec{p}\right)_{\beta} \tag{2.81}
$$

eingeführt, wobei zu beachten ist, dass hier lediglich  $\vec{r}$  durch  $\vec{r}_{\nu} = \vec{r} - \vec{R}_{\nu}$  ersetzt

wurde. Dafür wurde die Beziehung

$$
\left\langle \exp\left(-\frac{i}{2c}\left(\vec{R}_{\mu}\times\vec{r}\right)\cdot\vec{B}\right)\chi_{\mu}^{\vec{B}=0}\left|\frac{1}{2}\left(\vec{p}+\frac{1}{2c}\vec{B}\times\vec{r}\right)^{2}\right|\exp\left(-\frac{i}{2c}\left(\vec{R}_{\nu}\times\vec{r}\right)\cdot\vec{B}\right)\chi_{\nu}^{\vec{B}=0}\right\rangle \right\rangle
$$
\n
$$
=\left\langle \exp\left(-\frac{i}{2c}\left(\vec{R}_{\mu\nu}\times\vec{r}\right)\cdot\vec{B}\right)\chi_{\mu}^{\vec{B}=0}\left|\frac{1}{2}\left(\vec{p}+\frac{1}{2c}\vec{B}\times\vec{r}_{\nu}\right)^{2}\right|\chi_{\nu}^{\vec{B}=0}\right\rangle \right\rangle \tag{2.82}
$$

aus Referenz [\[1\]](#page-176-1) ausgenutzt, welche beispielsweise in Referenz [\[32\]](#page-177-7) bewiesen wird. Mit der verkürzten Notation

$$
\left(\overline{\chi_{\mu}\chi_{\nu}}\left|\chi_{\kappa}^{\vec{B}=0}\chi_{\lambda}^{\vec{B}=0}\right)_{\beta}\right) = \frac{\mathrm{i}}{2c} \iint \left(\vec{R}_{\mu\nu} \times \vec{r}_{1}\right)_{\beta} \left(\chi_{\mu}^{\vec{B}=0}(\vec{r}_{1})\right)^{*} \chi_{\nu}^{\vec{B}=0}(\vec{r}_{1}) \frac{1}{r_{12}} \left(\chi_{\kappa}^{\vec{B}=0}(\vec{r}_{2})\right)^{*} \chi_{\lambda}^{\vec{B}=0}(\vec{r}_{2}) \,\mathrm{d}^{3}\vec{r}_{1} \,\mathrm{d}^{3}\vec{r}_{2} \tag{2.83}
$$

ergibt sich der Ausdruck für die abgeleiteten Vierzentren-Zweielektronen-Integrale  $G^{B_{\beta}}_{\mu\nu\kappa\lambda}$  ,

$$
G_{\mu\nu\kappa\lambda}^{B_{\beta}} = \frac{\partial}{\partial B_{\beta}} \left( (\chi_{\mu}\chi_{\nu}|\chi_{\kappa}\chi_{\lambda}) - \frac{1}{2} (\chi_{\mu}\chi_{\lambda}|\chi_{\kappa}\chi_{\nu}) \right)_{\vec{B}=0}
$$
  
=  $\left( \overline{\chi_{\mu}\chi_{\nu}} \left| \chi_{\kappa}^{\vec{B}=0} \chi_{\lambda}^{\vec{B}=0} \right|_{\beta} + \left( \chi_{\mu}^{\vec{B}=0} \chi_{\nu}^{\vec{B}=0} \left| \overline{\chi_{\kappa}\chi_{\lambda}} \right|_{\beta} - \frac{1}{2} \left( \overline{\chi_{\mu}\chi_{\lambda}} \left| \chi_{\kappa}^{\vec{B}=0} \chi_{\nu}^{\vec{B}=0} \right|_{\beta} - \frac{1}{2} \left( \chi_{\mu}^{\vec{B}=0} \chi_{\lambda}^{\vec{B}=0} \left| \overline{\chi_{\kappa}\chi_{\nu}} \right|_{\beta} \right).$  (2.84)

Das Einsetzen der Ergebnisse aus der Gleichung [\(2.76\)](#page-31-0) in die Gleichung für die Ableitung der Energie nach dem externen Magnetfeld [\(2.72\)](#page-30-1) führt schließlich zu

$$
E^{B_{\beta}} = \sum_{\mu\nu} D_{\mu\nu} \left( h^{B_{\beta}}_{\mu\nu} + \frac{1}{2} \sum_{\kappa\lambda} D_{\kappa\lambda} G^{B_{\beta}}_{\mu\nu\kappa\lambda} \right) - \sum_{\mu\nu} W_{\mu\nu} S^{B_{\beta}}_{\mu\nu} . \tag{2.85}
$$

## <span id="page-32-0"></span>**2.5.4. Gemischte zweite analytische Ableitung der Hartree-Fock-Energie nach den Komponenten der Kernmomente und des Magnetfeldes**

Wie zu erwarten war, werden zur Berechnung der Energien erster Ordnung lediglich die ungestörten Koeffizienten benötigt. Zur Berechnung des Abschirmungstensors werden hingegen die gestörten Koeffizienten benötigt. Unter Berücksichtigung des Zwischenergebnisses aus Gleichung [\(2.71\)](#page-29-2) folgt für den Abschirmungstensor

$$
\sigma_{K_{\alpha}\beta} = \frac{\partial^2 E}{\partial \mu_{K_{\alpha}} \partial B_{\beta}} \bigg|_{\vec{\mu}_K = \vec{B} = 0, \forall K} = \sum_{\mu\nu} \left( D_{\mu\nu}^{B_{\beta}} h_{\mu\nu}^{\mu_{K_{\alpha}}} + D_{\mu\nu} h_{\mu\nu}^{\mu_{K_{\alpha}} B_{\beta}} \right), \tag{2.86}
$$

#### 2. Theoretische Grundlagen

wobei die Matrixelemente  $h^{\mu K_{\alpha}}_{\mu \nu}$  bereits aus Gleichung [\(2.60\)](#page-28-2) bekannt sind. Die Matrixelemente  $h_{\mu\nu}^{\mu_{K_{\alpha}}B_{\beta}}$  ergeben sich durch die gemischte zweite Ableitung von  $\hat{H}$ 

$$
h_{\mu\nu}^{\mu_{K_{\alpha}}B_{\beta}} = \left(\frac{\partial}{\partial B_{\beta}}\frac{\partial}{\partial \mu_{K_{\alpha}}}\left\langle \chi_{\mu}|\hat{H}|\chi_{\nu}\right\rangle\right)_{\vec{\mu}_{K}=\vec{B}=0} = \frac{\partial}{\partial B_{\beta}}\left(\left\langle \chi_{\mu}|\hat{T}^{\mu_{K_{\alpha}}}+\sum_{\beta}B_{\beta}\hat{T}^{\mu_{K_{\alpha}}B_{\beta}}|\chi_{\nu}\right\rangle\right)_{\vec{B}=0}
$$

$$
=\frac{i}{2c}\left\langle \chi_{\mu}^{\vec{B}=0}\left|\left(\vec{R}_{\mu}\times\vec{r}\right)_{\beta}\hat{T}^{\mu_{K_{\alpha}}}-\hat{T}^{\mu_{K_{\alpha}}}\left(\vec{R}_{\nu}\times\vec{r}\right)_{\beta}\right|\chi_{\nu}^{\vec{B}=0}\right\rangle+\left\langle \chi_{\mu}^{\vec{B}=0}|\hat{T}^{\mu_{K_{\alpha}}B_{\beta}}|\chi_{\nu}^{\vec{B}=0}\right\rangle.
$$
(2.87)

Mit dem Kommutator<sup>[\[32\]](#page-177-7)</sup>

$$
\left[\hat{T}^{\mu_{K_{\alpha}}}, \left(\vec{R} \times \vec{r}\right)_{\beta}\right] = \sum_{\gamma \epsilon} -\frac{i}{c} \left(\delta_{\alpha\beta} \delta_{\gamma\epsilon} - \delta_{\alpha\gamma} \delta_{\beta\epsilon}\right) \frac{R_{\gamma} r_{K_{\epsilon}}}{r_{K}^{3}}\tag{2.88}
$$

lassen sich die Terme weiter umformen und zusammenfassen. Es folgt

$$
h_{\mu\nu}^{\mu\kappa_{\alpha}B_{\beta}} = \frac{i}{2c} \left\langle \chi_{\mu}^{\vec{B}=0} \left| \left( \vec{R}_{\mu} \times \vec{r} \right)_{\beta} \hat{T}^{\mu\kappa_{\alpha}} - \left( \vec{R}_{\nu} \times \vec{r} \right)_{\beta} \hat{T}^{\mu\kappa_{\alpha}} + \frac{i}{c} \frac{\vec{R}_{\nu} \vec{r}_{K} \delta_{\alpha\beta} - R_{\nu\beta} r_{K_{\alpha}}}{r_{K}^{3}} \right| \chi_{\nu}^{\vec{B}=0} \right\rangle \n+ \left\langle \chi_{\mu}^{\vec{B}=0} \left| \hat{T}^{\mu\kappa_{\alpha}B_{\beta}} \right| \chi_{\nu}^{\vec{B}=0} \right\rangle \n= \frac{i}{2c} \left\langle \left( \vec{R}_{\mu\nu} \times \vec{r} \right)_{\beta} \chi_{\mu}^{\vec{B}=0} \left| \hat{T}^{\mu\kappa_{\alpha}} \right| \chi_{\nu}^{\vec{B}=0} \right\rangle + \frac{1}{2c^{2}} \left\langle \chi_{\mu}^{\vec{B}=0} \left| \frac{\vec{r}_{\nu} \vec{r}_{K} \delta_{\alpha\beta} - r_{\nu\beta} r_{K_{\alpha}}}{r_{K}^{3}} \right| \chi_{\nu}^{\vec{B}=0} \right\rangle \n= \frac{i}{2c} \left\langle \left( \vec{R}_{\mu\nu} \times \vec{r}_{\mu} \right)_{\beta} \chi_{\mu}^{\vec{B}=0} \left| \hat{T}^{\mu\kappa_{\alpha}} \right| \chi_{\nu}^{\vec{B}=0} \right\rangle + \frac{i}{2c} \left( \vec{R}_{\mu} \times \vec{R}_{\nu} \right)_{\beta} \left\langle \chi_{\mu}^{\vec{B}=0} \left| \hat{T}^{\mu\kappa_{\alpha}} \right| \chi_{\nu}^{\vec{B}=0} \right\rangle \n+ \frac{1}{2c^{2}} \left\langle \chi_{\mu}^{\vec{B}=0} \left| \frac{\vec{r}_{\nu} \vec{r}_{K} \delta_{\alpha\beta} - r_{\nu\beta} r_{K_{\alpha}}}{r_{K}^{3}} \right| \chi_{\nu}^{\vec{B}=0}
$$

wobei die Elemente von  $h_{\mu\nu}^{\mu_{K_{\alpha}}B_{\beta}}$  üblicherweise in einen diamagnetischen und in einen paramagnetischen Anteil, welcher die Ableitungen der Basisfunktionen beinhaltet, aufgeteilt werden,

$$
h_{\mu\nu}^{\mu\kappa_{\alpha}B_{\beta}} = h_{\mu\nu}^{\mu\kappa_{\alpha}B_{\beta},\text{dia}} + h_{\mu\nu}^{\mu\kappa_{\alpha}B_{\beta},\text{para}}.
$$
\n(2.90)

Auch der Abschirmungstensor kann in einen diamagnetischen und einen paramagnetischen Anteil aufgeteilt werden, siehe beispielsweise Referenz [\[1\]](#page-176-1). Diese Aufteilung ist jedoch willkürlich, sodass die einzelnen Beiträge für sich nicht eichinvariant sind und damit keine physikalische Bedeutung haben,

<span id="page-33-0"></span>
$$
\sigma_{K_{\alpha}\beta} = \sigma_{K_{\alpha}\beta}^{\text{dia}} + \sigma_{K_{\alpha}\beta}^{\text{para}} = \sum_{\mu\nu} D_{\mu\nu} h_{\mu\nu}^{\mu_{K_{\alpha}}B_{\beta},\text{dia}} + \sum_{\mu\nu} D_{\mu\nu} h_{\mu\nu}^{\mu_{K_{\alpha}}B_{\beta},\text{para}} + \sum_{\mu\nu} D_{\mu\nu}^{B_{\beta}} h_{\mu\nu}^{\mu_{K_{\alpha}}}.
$$
 (2.91)

Als Letztes müssen noch die gestörten Koeffizienten  $c_{\mu i}^{B_{\beta}}$  bestimmt werden, da diese

für die gestörte Dichtematrix

$$
D_{\mu\nu}^{B_{\beta}} = \frac{\partial D_{\mu\nu}}{\partial B_{\beta}}\bigg|_{\vec{\mu}_K = \vec{B} = 0} = \frac{\partial}{\partial B_{\beta}} \left(2 \sum_{i} c_{\mu i}^* c_{\nu i}\right)_{\vec{\mu}_K = \vec{B} = 0} = 2i \sum_{i} \left(c_{\mu i} c_{\nu i}^{B_{\beta}} - c_{\mu i}^{B_{\beta}} c_{\nu i}\right).
$$
\n(2.92)

in Gleichung [\(2.91\)](#page-33-0) benötigt werden. Der nachfolgende Abschnitt widmet sich daher ihrer Bestimmung, wofür ebenfalls ein iteratives Verfahren benötigt wird.

#### <span id="page-34-0"></span>**2.5.5. CPHF-Gleichungen für Abschirmungskonstanten**

Zur Berechnung der gestörten Koeffizienten  $c^{\,B_\beta}_{\mu i}$  werden zunächst die modifizierten [SCF-](#page-175-7)Gleichungen [\(2.67\)](#page-29-1) nach  $B_\beta$  abgeleitet,

$$
\sum_{\nu} \left( F_{\mu\nu}^{B_{\beta}} c_{\nu i} + i F_{\mu\nu} c_{\nu i}^{B_{\beta}} \right) = \sum_{\nu} \left( \varepsilon_i S_{\mu\nu}^{B_{\beta}} c_{\nu i} + i \varepsilon_i S_{\mu\nu} c_{\nu i}^{B_{\beta}} \right) , \qquad (2.93)
$$

und im nächsten Schritt von links mit  $c^*_{\mu q}$  multipliziert und die Summation über alle *µ* ausgeführt. Außerdem werden alle Terme mit gestörten Koeffizienten auf die rechte Seite und der Term mit der gestörten Überlappungsmatrix auf die linke Seite gebracht,

<span id="page-34-1"></span>
$$
\sum_{\mu\nu} c_{\mu q}^* \left( F_{\mu\nu}^{B_{\beta}} c_{\nu i} - \varepsilon_i S_{\mu\nu}^{B_{\beta}} c_{\nu i} \right) = \sum_{\mu\nu} c_{\mu q}^* i \left( \varepsilon_i S_{\mu\nu} c_{\nu i}^{B_{\beta}} - F_{\mu\nu} c_{\nu i}^{B_{\beta}} \right). \tag{2.94}
$$

Es ist nun zweckmäßig, die gestörten Koeffizienten durch eine Linearkombination von ungestörten Koeffizienten auszudrücken. Der Ansatz

<span id="page-34-2"></span>
$$
c_{\mu i}^{B_{\beta}} = \sum_{p} c_{\mu p} U_{pi}^{B_{\beta}} \tag{2.95}
$$

wird in Gleichung [\(2.94\)](#page-34-1) eingesetzt. Zusätzliches Ausnutzen der ursprünglichen Roothaan-Hall-Gleichungen [\(2.14\)](#page-16-1) sowie der Orthonormalitätsbedingung (Gleichung [\(2.68\)](#page-29-0)) führt damit zu

<span id="page-34-3"></span>
$$
\sum_{\mu\nu} c_{\mu q}^* \left( F_{\mu\nu}^{B_{\beta}} c_{\nu i} - \varepsilon_i S_{\mu\nu}^{B_{\beta}} c_{\nu i} \right) = \sum_{p} \sum_{\mu\nu} c_{\mu q}^* i \left( \varepsilon_i S_{\mu\nu} c_{\nu p} U_{pi}^{B_{\beta}} - \varepsilon_p S_{\mu\nu} c_{\nu p} U_{pi}^{B_{\beta}} \right)
$$
  

$$
= i \sum_{p} \left( (\varepsilon_i - \varepsilon_p) \delta_{pq} U_{pi}^{B_{\beta}} \right)
$$

$$
= i \left( \varepsilon_i - \varepsilon_q \right) U_{qi}^{B_{\beta}} . \tag{2.96}
$$

Das Einsetzen von Gleichung [\(2.95\)](#page-34-2) in die nach *B<sup>β</sup>* abgeleitete Orthonormalitätsbe-

dingung (Gleichung [\(2.75\)](#page-31-1)) liefert außerdem

<span id="page-35-0"></span>
$$
- \sum_{\mu\nu} c_{\mu i} S_{\mu\nu}^{B_{\beta}} c_{\nu j} = i \sum_{p} \sum_{\mu\nu} \left( c_{\mu p} U_{pi}^{B_{\beta}} S_{\mu\nu} c_{\nu j} - c_{\nu i} S_{\mu\nu} c_{\nu p} U_{pj}^{B_{\beta}} \right)
$$
  

$$
= i \sum_{p} \left( U_{pi}^{B_{\beta}} \delta_{pj} - U_{pj}^{B_{\beta}} \delta_{pi} \right) = i \left( U_{ji}^{B_{\beta}} - U_{ij}^{B_{\beta}} \right). \tag{2.97}
$$

Die Gleichungen [\(2.96\)](#page-34-3) und [\(2.97\)](#page-35-0) werden *Coupled-Perturbed-Hartree-Fock-*[\(CPHF-](#page-174-6)) Gleichungen genannt.[\[36](#page-177-11)[,37\]](#page-177-12) Sie bilden ein unterbestimmtes Gleichungssystem, wodurch zusätzliche Forderungen nötig werden.<sup>[\[38\]](#page-177-13)</sup> Durch die Wahl  $U_{ji}^{B_\beta} = -U_{ij}^{B_\beta}$  $f_{ij}^{B\beta\,[39]}$  $f_{ij}^{B\beta\,[39]}$  $f_{ij}^{B\beta\,[39]}$  folgt unmittelbar für die Berechnung des besetzt-besetzt Blocks

$$
iU_{ji}^{B_{\beta}} = -\frac{1}{2} \sum_{\mu\nu} c_{\mu j} S_{\mu\nu}^{B_{\beta}} c_{\nu i} = -\frac{1}{2} S_{ji}^{B_{\beta}}.
$$
 (2.98)

Da für ( $\varepsilon_i - \varepsilon_a$ ) im Allgemeinen keine allzu kleinen oder gar verschwindende Werte zu erwarten sind, kann der virtuell-besetzt Block durch

$$
iU_{ai}^{B_{\beta}} = \frac{\sum_{\mu\nu} c_{\mu a}^* \left( F_{\mu\nu}^{B_{\beta}} - \varepsilon_i S_{\mu\nu}^{B_{\beta}} \right) c_{\nu i}}{\varepsilon_i - \varepsilon_a} = \frac{F_{ai}^{B_{\beta}} - \varepsilon_i S_{ai}^{B_{\beta}}}{\varepsilon_i - \varepsilon_a}
$$
(2.99)

berechnet werden. Die dafür benötigte gestörte Fockmatrix ist

$$
F_{\mu\nu}^{B_{\beta}} = \frac{\partial F_{\mu\nu}}{\partial B_{\beta}}\Big|_{\vec{\mu}_{K} = \vec{B} = 0} = h_{\mu\nu}^{B_{\beta}} + G_{\mu\nu}^{B_{\beta}}
$$
  

$$
= h_{\mu\nu}^{B_{\beta}} + \sum_{\kappa\lambda} \left( D_{\kappa\lambda}^{B_{\beta}} G_{\mu\nu\kappa\lambda} + D_{\kappa\lambda} G_{\mu\nu\kappa\lambda}^{B_{\beta}} \right)
$$
(2.100)

und hängt damit selbst von den gestörten Koeffizienten ab. Bedingt durch die Symmetrie der Coulombintegrale und die Antisymmetrie der gestörten Dichtematrix verschwindet der Beitrag der nicht abgeleiteten Coulombintegrale

$$
\sum_{\kappa\lambda} D_{\kappa\lambda}^{B_{\beta}} G_{\mu\nu\kappa\lambda} = \sum_{\kappa\lambda} D_{\kappa\lambda}^{B_{\beta}} \left[ (\chi_{\mu}\chi_{\nu}|\chi_{\kappa}\chi_{\lambda}) - \frac{1}{2} (\chi_{\mu}\chi_{\lambda}|\chi_{\kappa}\chi_{\nu}) \right]
$$
  
= 
$$
- \frac{1}{2} \sum_{\kappa\lambda} D_{\kappa\lambda}^{B_{\beta}} (\chi_{\mu}\chi_{\lambda}|\chi_{\kappa}\chi_{\nu}).
$$
 (2.101)

Damit sind die [CPHF-](#page-174-6)Gleichungen über den Austauschterm *K* gekoppelt und müssen in einem iterativen Verfahren näherungsweise gelöst werden.
#### **2.5.5.1. Konvergenzbeschleunigung durch das DIIS-Verfahren**

Zur Verbesserung des Konvergenzverhaltens beim [SCF-](#page-175-0)Verfahren wurde von Pulay das *Direct-Inversion-in-the-Iterative-Subspace-*[\(DIIS-](#page-174-0))Verfahren vorgeschlagen.[\[40,](#page-177-0)[41\]](#page-177-1) Bei diesem Verfahren wird die Abweichung der Fockmatrix *F* (*k*) bzw. der Dichtematrix *D*(*k*) , welche in der (*k*)-ten Iteration bestimmt wurde, von der exakten Fockmatrix (bzw. Dichtematrix) minimiert. Dabei wird aus den Fockmatrizen der vorhergehenden Iterationen eine Linearkombination gebildet, welche möglichst nahe an der exakten Lösung liegt. Die daraus erhaltene, aktualisierte Fockmatrix kann nun für die nächste Iteration verwendet werden, wodurch das Verfahren schneller konvergiert. Die Nebenbedingung, dass die Summe der Koeffizienten für die Linearkombination 1 ergeben muss, führt über die Lagrange-Methode dazu, dass ein lineares Gleichungssystem gelöst werden muss. Das Lösen des Gleichungssystems im iterativen Unterraum erfolgt durch direkte Inversion, wodurch sich der Name des Verfahrens ergibt. Auch die Konvergenz in den [CPHF-](#page-174-1)Iterationen lässt sich durch das [DIIS-](#page-174-0)Verfahren beschleunigen. Wie bereits im vorherigen Abschnitt erwähnt, können die  $U_{ji}^{B_\beta}$  direkt nach Gleichung [\(2.98\)](#page-35-0) und unabhängig von den  $U_{ai}^{B_\beta}$  bestimmt werden. Für letztere wird zunächst das folgende, in den  $U_{ai}^{B_\beta}$  quadratische Funktional betrachtet:

<span id="page-36-0"></span>
$$
\mathcal{L} = \sum_{a} \sum_{i} U_{ai}^{B_{\beta}} \left[ 2 \sum_{\mu\nu\kappa\lambda} c_{\mu a}^{*} \left( h_{\mu\nu}^{B_{\beta}} + D_{\kappa\lambda} G_{\mu\nu\kappa\lambda}^{B_{\beta}} - \varepsilon_{i} S_{\mu\nu}^{B_{\beta}} \right) c_{\nu i} + \sum_{\mu\nu\kappa\lambda} c_{\mu a}^{*} \left( D_{\kappa\lambda}^{B_{\beta}} G_{\mu\nu\kappa\lambda} \right) c_{\nu i} - i \left( \varepsilon_{i} - \varepsilon_{a} \right) U_{ai}^{B_{\beta}} \right].
$$
\n(2.102)

Die Ableitung des Funktionals aus Gleichung [\(2.102\)](#page-36-0) nach den  $U_{ai}^{B_\beta}$  liefert die [CPHF-](#page-174-1)Gleichungen [\(2.96\)](#page-34-0), welche es zu lösen gilt. Gleichzeitig sind die Lösungen der [CPHF-](#page-174-1)Gleichungen jedoch auch stationäre Punkte des Funktionals  $\mathcal{L}$ , wodurch dieses minimiert werden soll. Im DHS-Verfahren sollen nun die bestmöglichen  $\left(U^{B_\beta}_{ai}\right)^{(k,\text{opt})}$ der aktuellen Iteration (*k*) durch eine Linearkombination aus allen bisher berechneten  $(U_{ai}^{B_\beta})^{(l)}$  gebildet werden,

<span id="page-36-1"></span>
$$
\left(U_{ai}^{B_{\beta}}\right)^{(k,\text{opt})} = \sum_{l=1}^{k} x_{l}^{B_{\beta}} \left(U_{ai}^{B_{\beta}}\right)^{(l)}.
$$
 (2.103)

Ziel des [DIIS-](#page-174-0)Verfahrens ist es daher, die  $x_l^{B_\beta}$ *l* zu bestimmen. Dafür wird zunächst die Entwicklung aus Gleichung [\(2.103\)](#page-36-1) in das Funktional  $\mathcal L$  eingesetzt,

$$
\mathcal{L} = \sum_{a} \sum_{i} \sum_{l=1}^{k} x_{l}^{B_{\beta}} \left( U_{ai}^{B_{\beta}} \right)^{(l)} \left[ 2 \sum_{\mu \nu \kappa \lambda} c_{\mu a}^{*} \left( h_{\mu \nu}^{B_{\beta}} + D_{\kappa \lambda} G_{\mu \nu \kappa \lambda}^{B_{\beta}} - \varepsilon_{i} S_{\mu \nu}^{B_{\beta}} \right) c_{\nu i} + \sum_{m=1}^{k} \sum_{\mu \nu \kappa \lambda} x_{m}^{B_{\beta}} c_{\mu a}^{*} \left( D_{\kappa \lambda}^{B_{\beta}} G_{\mu \nu \kappa \lambda} \right)^{(m)} c_{\nu i} - i \left( \varepsilon_{i} - \varepsilon_{a} \right) \sum_{m=1}^{k} x_{m}^{B_{\beta}} \left( U_{ai}^{B_{\beta}} \right)^{(m)} \right],
$$
\n(2.104)

wobei zu beachten ist, dass der Term  $D_{\kappa\lambda}^{B_\beta}G_{\mu\nu\kappa\lambda}$  über die gestörte Dichtematrix auch von den  $x_l^{B_\beta}$  $l_l^{\beta\beta}$  abhängt. Als nächstes werden die stationären Punkte des Funktionals  ${\cal L}$  in Bezug auf die Koeffizienten  $x_l^{B_\beta}$  bestimmt. Dies geschieht unter der Nebenbedingung, dass sich die Koeffizienten  $x_l^{B_\beta}$  $l_i^{D_\beta}$  zu 1 aufsummieren:

$$
\sum_{l=1}^{k} x_l^{B_\beta} = 1. \tag{2.105}
$$

Diese Nebenbedingung lässt sich folgendermaßen begründen: Die approximierten  $(U_{ai}^{B_\beta})^{(l)}$  aus der (*l*)-ten Iteration lassen sich als Summe der exakten  $(U_{ai}^{B_\beta})_{\text{exakt}}$  und einem Fehler  $\left(e_{ai}^{B_\beta}\right)^{(l)}$  schreiben

$$
\left(U_{ai}^{B_{\beta}}\right)^{(l)} = \left(U_{ai}^{B_{\beta}}\right)_{\text{exakt}} + \left(e_{ai}^{B_{\beta}}\right)^{(l)},\tag{2.106}
$$

wodurch sich die bestmögliche Näherung im [DIIS-](#page-174-0)Verfahren mit

<span id="page-37-0"></span>
$$
\left(U_{ai}^{B_{\beta}}\right)^{(k,\text{opt})} = \sum_{l=1}^{k} x_{l}^{B_{\beta}} \left[ \left(U_{ai}^{B_{\beta}}\right)_{\text{exakt}} + \left(e_{ai}^{B_{\beta}}\right)^{(l)} \right] \n= \left(U_{ai}^{B_{\beta}}\right)_{\text{exakt}} \sum_{l=1}^{k} x_{l}^{B_{\beta}} + \sum_{l=1}^{k} x_{l}^{B_{\beta}} \left(e_{ai}^{B_{\beta}}\right)^{(l)} \tag{2.107}
$$

ergibt. Der Fehler, welcher dem zweiten Term auf der rechten Seite in Gleichung [\(2.107\)](#page-37-0) entspricht, soll nun minimiert werden, wodurch dieser verschwindet und nur noch der erste Term übrig bleibt. Aus der Forderung  $(U_{ai}^{B_\beta})^{(k,\text{opt})} = (U_{ai}^{B_\beta})_{\text{exakt}}$  folgt damit direkt  $\sum_{l=1}^{k} x_l^{B_\beta} = 1$ . Die Minimierung unter der gegebenen Nebenbedingung lässt sich schließlich mit der Lagrange-Methode durch Einführen eines LagrangeMultiplikators realisieren. Damit wird das Funktional  $\mathcal L$  zu

$$
\mathcal{L} = \sum_{a} \sum_{i} \sum_{l=1}^{k} x_{l}^{B_{\beta}} \left( U_{ai}^{B_{\beta}} \right)^{(l)} \left[ 2 \sum_{\mu\nu\kappa\lambda} c_{\mu a}^{*} \left( h_{\mu\nu}^{B_{\beta}} + D_{\kappa\lambda} G_{\mu\nu\kappa\lambda}^{B_{\beta}} - \varepsilon_{i} S_{\mu\nu}^{B_{\beta}} \right) c_{\nu i} + \sum_{m=1}^{k} \sum_{\mu\nu\kappa\lambda} x_{m}^{B_{\beta}} c_{\mu a}^{*} \left( D_{\kappa\lambda}^{B_{\beta}} G_{\mu\nu\kappa\lambda} \right)^{(m)} c_{\nu i} - i \left( \varepsilon_{i} - \varepsilon_{a} \right) \sum_{m=1}^{k} x_{m}^{B_{\beta}} \left( U_{ai}^{B_{\beta}} \right)^{(m)} \right] \tag{2.108}
$$

$$
- \lambda \left( 1 - \sum_{l=1}^{k} x_{l}^{B_{\beta}} \right).
$$

Dieses Funktional wird schließlich nach den  $x_n^{B_\beta}$  abgeleitet, wodurch das lineare Gleichungssystem

$$
0 = \frac{\partial \mathcal{L}}{\partial x_n^{B_\beta}} = 2 \sum_a \sum_i \left( U_{ai}^{B_\beta} \right)^{(n)} \left[ \sum_{\mu\nu\kappa\lambda} c_{\mu a}^* \left( h_{\mu\nu}^{B_\beta} + D_{\kappa\lambda} G_{\mu\nu\kappa\lambda}^{B_\beta} - \varepsilon_i S_{\mu\nu}^{B_\beta} \right) c_{\nu i} \right. \\
\left. + \sum_{m=1}^k \sum_{\mu\nu\kappa\lambda} x_m^{B_\beta} c_{\mu a}^* \left( D_{\kappa\lambda}^{B_\beta} G_{\mu\nu\kappa\lambda} \right)^{(m)} c_{\nu i} - i \left( \varepsilon_i - \varepsilon_a \right) \sum_{m=1}^k x_m^{B_\beta} \left( U_{ai}^{B_\beta} \right)^{(m)} \right] + \lambda \,. \tag{2.109}
$$

erhalten wird. Dividieren durch 2 und Umsortieren liefert

$$
\sum_{a} \sum_{i} \sum_{m=1}^{k} \sum_{\mu\nu\kappa\lambda} x_{m}^{B_{\beta}} \left( U_{ai}^{B_{\beta}} \right)^{(n)} \left[ i \left( \varepsilon_{i} - \varepsilon_{a} \right) \left( U_{ai}^{B_{\beta}} \right)^{(m)} - c_{\mu a}^{*} \left( D_{\kappa\lambda}^{B_{\beta}} G_{\mu\nu\kappa\lambda} \right)^{(m)} c_{\nu i} \right] + \lambda
$$
\n
$$
= \sum_{a} \sum_{i} \sum_{\mu\nu\kappa\lambda} \left( U_{ai}^{B_{\beta}} \right)^{(n)} c_{\mu a}^{*} \left( h_{\mu\nu}^{B_{\beta}} + D_{\kappa\lambda} G_{\mu\nu\kappa\lambda}^{B_{\beta}} - \varepsilon_{i} S_{\mu\nu}^{B_{\beta}} \right) c_{\nu i} . \tag{2.110}
$$

Zur besseren Übersicht werden die Matrixelemente  $(A_{ai}^{B_\beta})^{(m)}$  und  $B_{ai}^{B_\beta}$  definiert:

<span id="page-38-1"></span>
$$
\left(A_{ai}^{B_{\beta}}\right)^{(m)} = \sum_{\mu\nu\kappa\lambda} \left[ i \left(\varepsilon_i - \varepsilon_a\right) \left(U_{ai}^{B_{\beta}}\right)^{(m)} - c_{\mu a}^* \left(D_{\kappa\lambda}^{B_{\beta}} G_{\mu\nu\kappa\lambda}\right)^{(m)} c_{\nu i} \right] \tag{2.111}
$$

und

<span id="page-38-0"></span>
$$
B_{ai}^{B_{\beta}} = \sum_{\mu\nu\kappa\lambda} c_{\mu a}^{*} \left( h_{\mu\nu}^{B_{\beta}} + D_{\kappa\lambda} G_{\mu\nu\kappa\lambda}^{B_{\beta}} - \varepsilon_{i} S_{\mu\nu}^{B_{\beta}} \right) c_{\nu i} \,. \tag{2.112}
$$

Dadurch erhält das Gleichungssystem die Form

$$
\sum_{a} \sum_{i} \sum_{m=1}^{k} x_m^{\beta} \left( U_{ai}^{B_{\beta}} \right)^{(n)} \left( A_{ai}^{B_{\beta}} \right)^{(m)} + \lambda = \sum_{a} \sum_{i} \left( U_{ai}^{B_{\beta}} \right)^{(n)} B_{ai}^{B_{\beta}}, \tag{2.113}
$$

31

#### 2. Theoretische Grundlagen

bzw. in kompakter Matrixnotation

$$
\mathbf{a}^{B_\beta} \vec{x}^{B_\beta} = \vec{b}^{B_\beta} \,. \tag{2.114}
$$

Im Detail sind die Matrix  $a^{B_\beta}$  und die beiden Vektoren  $\vec{x}^{B_\beta}$  sowie  $\vec{b}^{B_\beta}$  gegeben durch

<span id="page-39-2"></span>
$$
\mathbf{a}^{B_{\beta}} = \begin{pmatrix} a_{11}^{B_{\beta}} & a_{12}^{B_{\beta}} & \cdots & a_{1m}^{B_{\beta}} & 1 \\ a_{21}^{B_{\beta}} & a_{22}^{B_{\beta}} & \cdots & a_{2m}^{B_{\beta}} & 1 \\ \vdots & \vdots & \ddots & \vdots & \vdots \\ a_{m1}^{B_{\beta}} & a_{n2}^{B_{\beta}} & \cdots & a_{nm}^{B_{\beta}} & 1 \\ 1 & 1 & \cdots & 1 & 0 \end{pmatrix}
$$
 (2.115)  

$$
\vec{x}^{B_{\beta}} = \begin{pmatrix} x_1^{B_{\beta}} \\ x_2^{B_{\beta}} \\ \vdots \\ x_m^{B_{\beta}} \\ x_m^{B_{\beta}} \\ \vdots \\ x_n^{B_{\beta}} \\ \vdots \\ x_n^{B_{\beta}} \\ \vdots \\ x_n^{B_{\beta}} \\ \vdots \\ x_n^{B_{\beta}} \\ \vdots \\ x_n^{B_{\beta}} \\ \vdots \\ x_n^{B_{\beta}} \end{pmatrix},
$$
 (2.117)

und die darin enthaltenen Matrixelemente  $a_{nm}^{B_{\beta}}$  bzw. Vektorelemente  $b_n^{B_{\beta}}$  werden  $\frac{1}{2}$  durch Skalarmultiplikation der  $\left(A_{ai}^{B_\beta}\right)^{(m)}$  bzw.  $B_{ai}^{B_\beta}$  mit  $\left(U_{ai}^{B_\beta}\right)^{(n)}$  erhalten,

<span id="page-39-3"></span><span id="page-39-0"></span>
$$
a_{nm}^{B_{\beta}} = \sum_{a} \sum_{i} \left( U_{ai}^{B_{\beta}} \right)^{(n)} \left( A_{ai}^{B_{\beta}} \right)^{(m)}, \tag{2.118}
$$

<span id="page-39-1"></span>
$$
b_n^{B_\beta} = \sum_a \sum_i \left( U_{ai}^{B_\beta} \right)^{(n)} B_{ai}^{B_\beta}.
$$
 (2.119)

In der (*k*)-ten Iteration hat die Matrix  $a^{B_\beta}$  also die Dimension (*k* + 1) × (*k* + 1). Dieses verhältnismäßig kleine Gleichungssystem kann durch Invertieren der Matrix  $a^{B<sub>β</sub>}$  und anschließender Matrixvektormultiplikation gelöst werden,

<span id="page-39-4"></span>
$$
\vec{x}^{B_{\beta}} = \left(\boldsymbol{a}^{B_{\beta}}\right)^{-1} \vec{b}^{B_{\beta}}.
$$
\n(2.120)

Mithilfe der Koeffizienten lässt sich dann die optimale Kombination der  $(U_{ai}^{B_\beta})^{(k,\text{opt})}$ und  $(A_{ai}^{B_\beta})^{(k,\text{opt})}$  für die aktuelle Iteration aus allen bisher berechneten Matrizen bestimmen,

<span id="page-40-2"></span>
$$
\left(U_{ai}^{B_{\beta}}\right)^{(k,\text{opt})} = \sum_{l=1}^{k} x_m^{B_{\beta}} \left(U_{ai}^{B_{\beta}}\right)^{(l)},
$$
\n(2.121)

<span id="page-40-1"></span>
$$
\left(A_{ai}^{B_{\beta}}\right)^{(k,\text{opt})} = \sum_{l=1}^{k} x_m^{B_{\beta}} \left(A_{ai}^{B_{\beta}}\right)^{(l)}.
$$
 (2.122)

Dafür müssen die  $(U_{ai}^{B_\beta})^{(l)}$  und  $(A_{ai}^{B_\beta})^{(l)}$  in jeder Iteration gespeichert werden. Die  $B_{ai}^{B_\beta}$ *ai* ändern sich während den Iterationen nicht, sie sind jedoch aus den entsprechenden Termen in Gleichung [\(2.112\)](#page-38-0) schnell berechnet, sodass sie in jeder Iteration aufs Neue gebildet, anstatt abgespeichert zu werden. Die einzelnen Komponenten des Magnetfeldes werden bei diesem Verfahren unabhängig voneinander betrachtet. Aus den optimalen  $(U_{ai}^{B_\beta})^{(k,\text{opt})}$  und  $(A_{ai}^{B_\beta})^{(k,\text{opt})}$  der aktuellen Iteration lassen sich dann schließlich die neuen  $(U_{ai}^{B_\beta})^{(k+1)}$  bestimmen,

<span id="page-40-0"></span>
$$
\left(U_{ai}^{B_{\beta}}\right)^{(k+1)} = \frac{\left(\varepsilon_i - \varepsilon_a\right) \left(U_{ai}^{B_{\beta}}\right)^{(k,\text{opt})} - \left(A_{ai}^{B_{\beta}}\right)^{(k,\text{opt})} + B_{ai}^{B_{\beta}}}{\left(\varepsilon_i - \varepsilon_a\right)} = \frac{\left(F_{ai}^{B_{\beta}}\right)^{(k,\text{opt})} - \varepsilon_i S_{ai}^{B_{\beta}}}{\left(\varepsilon_i - \varepsilon_a\right)},\tag{2.123}
$$

wobei die Gleichung [\(2.123\)](#page-40-0) der Gleichung [\(2.99\)](#page-35-1) aus dem vorherigen Abschnitt entspricht.

#### **2.5.6. NMR-Abschirmungskonstanten in der DFT**

Die Anwesenheit eines Magnetfeldes führt zu mehreren Problemen bei der Berechnung chemischer Verschiebungen mit der [DFT.](#page-174-2) Die Hohenberg-Kohn-Theoreme wurden in Abwesenheit eines Magnetfeldes formuliert und besitzen daher streng genommen keine Gültigkeit mehr.[\[42,](#page-177-2)[43\]](#page-177-3) Weiterhin hat das Magnetfeld zur Folge, dass die Austauschkorrelationsenergie davon abhängig wird.[\[44\]](#page-177-4) Daher müssten Austauschkorrelationsfunktionale verwendet werden, welche selbst vom Magnetfeld, bzw. von der Stromdichte *J*(*~r*) abhängen. Entsprechende Modifikationen haben beispielsweise Vignale und Rasolt vorgeschlagen.<sup>[\[43](#page-177-3)[,45\]](#page-177-5)</sup> Lee, Handy und Colwell<sup>[\[5\]](#page-176-0)</sup> haben jedoch gezeigt, dass der Beitrag der Stromdichte zur chemischen Verschiebung sehr gering ist und die Berechnungen dadurch nicht verbessert werden. Wird die Abhängigkeit des Funktionals von der Stromdichte vernachlässigt, so hängt die abgeleitete Fockmatrix nicht mehr von den gestörten Koeffizienten ab, wie weiter unten zu sehen sein wird. Die Gleichungen sind damit entkoppelt und dieser Ansatz wird daher als *uncoupled*-[DFT](#page-174-2) bezeichnet.<sup>[\[46](#page-177-6)[,47\]](#page-177-7)</sup> Dadurch ist kein iteratives Verfahren mehr notwendig und die Gleichungen für den Abschirmungstensor können direkt angegeben werden. Dieser Ansatz liefert in vielen Fällen bereits überraschend gute Abschirmungskonstanten.[\[44\]](#page-177-4)

Zur Berechnung des Abschirmungstensors nach Gleichung [\(2.91\)](#page-33-0) wird die gestörte Dichtematrix benötigt, welche sich wiederum aus den  $U_{ji}^{B_\beta}$  und den  $U_{ai}^{B_\beta}$  aus den Gleichungen [\(2.98\)](#page-35-0) und [\(2.99\)](#page-35-1) berechnen lässt. Für  $U_{ji}^{B_\beta}$  ändert sich nichts im Vergleich zum Hartree-Fock-Verfahren. Für die  $U_{ai}^{B_\beta}$  wird jedoch die Ableitung der Fockmatrix

<span id="page-41-0"></span>
$$
F_{\mu\nu}^{B_{\beta}} = h_{\mu\nu}^{B_{\beta}} + \sum_{\kappa\lambda} \left[ D_{\kappa\lambda}^{B_{\beta}} \left( \chi_{\mu}^{\vec{B}=0} \chi_{\nu}^{\vec{B}=0} | \chi_{\kappa}^{\vec{B}=0} \chi_{\lambda}^{\vec{B}=0} \right) + D_{\kappa\lambda} \left( \overline{\chi_{\mu}\chi_{\nu}} | \chi_{\kappa}^{\vec{B}=0} \chi_{\lambda}^{\vec{B}=0} \right)_{\beta} + D_{\kappa\lambda} \left( \chi_{\mu}^{\vec{B}=0} \chi_{\nu}^{\vec{B}=0} | \overline{\chi_{\kappa}\chi_{\lambda}} \right)_{\beta} \right] + Y_{\mu\nu}^{B_{\beta}} = h_{\mu\nu}^{B_{\beta}} + \sum_{\kappa\lambda} D_{\kappa\lambda} \left( \overline{\chi_{\mu}\chi_{\nu}} | \chi_{\kappa}^{\vec{B}=0} \chi_{\lambda}^{\vec{B}=0} \right)_{\beta} + Y_{\mu\nu}^{B_{\beta}} \tag{2.124}
$$

nach den Komponenten des Magnetfeldes benötigt. Die Ableitung des Coulombterms vereinfacht sich hier wieder durch Bilden der Spur des Produkts einer antisymmetrischen Matrix mit einer symmetrischen Matrix. Die Elemente des abgeleiteten Einelektronen-Operators sind in Gleichung [\(2.80\)](#page-31-0) gegeben. Neu benötigt wird also die Ableitung der Austauschkorrelationsmatrix nach *Bβ*. Durch das externe Magnetfeld und zur Wahrung der Eichinvarianz muss für [MGGA-](#page-175-1)Funktionale, welche die kinetische Energiedichte beinhalten, letztere angepasst werden.[\[48\]](#page-177-8) Die kinetische Energiedichte *τ* wird durch die eichinvariante kinetische Energiedichte

$$
\tilde{\tau} = \sum_{i}^{N/2} \left( i \vec{\nabla} + \frac{1}{2c} \vec{B} \times \vec{r} \right) \varphi_{i}^{*} \cdot \left( -i \vec{\nabla} + \frac{1}{2c} \vec{B} \times \vec{r} \right) \varphi_{i}
$$
\n
$$
= \frac{1}{2} \sum_{\mu\nu} D_{\mu\nu} \left( i \vec{\nabla} + \frac{1}{2c} \vec{B} \times \vec{r} \right) \chi_{\mu}^{*} \cdot \left( -i \vec{\nabla} + \frac{1}{2c} \vec{B} \times \vec{r} \right) \chi_{\nu}
$$
\n(2.125)

ersetzt. Analog zu Gleichung [\(2.36\)](#page-21-0) werden die Matrixelemente  $\tilde{Y}_{\mu\nu}$  als Ableitung des Funktionals nach der Dichtematrix erhalten,

$$
\tilde{Y}_{\mu\nu} = \int \frac{\partial f}{\partial \rho(\vec{r})} \chi^*_{\mu} \chi_{\nu} d^3 \vec{r} + \int 2 \frac{\partial f}{\partial |\vec{\nabla}\rho(\vec{r})|^2} \vec{\nabla}\rho(\vec{r}) \vec{\nabla} \left( \chi^*_{\mu} \chi_{\nu} \right) d^3 \vec{r} \n+ \int \frac{1}{2} \frac{\partial f}{\partial \tau} \left( i \vec{\nabla} + \frac{1}{2c} \vec{B} \times \vec{r} \right) \chi^*_{\mu} \cdot \left( -i \vec{\nabla} + \frac{1}{2c} \vec{B} \times \vec{r} \right) \chi_{\nu} d^3 \vec{r},
$$
\n(2.126)

wobei ausgenutzt wurde, dass *∂τ ∂τ*˜ = 1 ist. Diese Elemente müssen schließlich noch

nach den Komponenten des Magnetfeldes abgeleitet werden. Da der Term  $\sum_{\beta} \gamma_{\beta} B_{\beta}$ in Gleichung [\(2.41\)](#page-23-0) für geschlossenschalige Moleküle verschwindet, ändert sich die Energie nur in zweiter Ordnung mit dem Magnetfeld. Dies hat zur Folge, dass die Ableitung des Funktionals nach dem Magnetfeld ebenfalls verschwindet. Weiterhin verschwinden auch die Ableitungen der Dichte und deren Gradienten nach *Bβ*, [\[5\]](#page-176-0) wodurch letztlich folgender Ausdruck erhalten wird:<sup>[\[48\]](#page-177-8)</sup>

<span id="page-42-0"></span>
$$
\tilde{Y}_{\mu\nu}^{B_{\beta}} = \frac{\partial \tilde{Y}_{\mu\nu}}{\partial B_{\beta}}\Big|_{\vec{B}=0} \n= \int \frac{\partial f}{\partial \rho(\vec{r})} \frac{\partial}{\partial B_{\beta}} \left[ \chi_{\mu}^{*} \chi_{\nu} \right]_{\vec{B}=0} d^{3}\vec{r} + \int 2 \frac{\partial f}{\partial |\vec{\nabla}\rho(\vec{r})|^{2}} \vec{\nabla}\rho(\vec{r}) \frac{\partial}{\partial B_{\beta}} \left[ \vec{\nabla} \left( \chi_{\mu}^{*} \chi_{\nu} \right) \right]_{\vec{B}=0} d^{3}\vec{r} \n+ \int \frac{1}{2} \frac{\partial f}{\partial \tau} \frac{\partial}{\partial B_{\beta}} \left[ \left( i \vec{\nabla} + \frac{1}{2c} \vec{B} \times \vec{r} \right) \chi_{\mu}^{*} \cdot \left( -i \vec{\nabla} + \frac{1}{2c} \vec{B} \times \vec{r} \right) \chi_{\nu} \right]_{\vec{B}=0} d^{3}\vec{r} \n= \int \frac{\partial f}{\partial \rho(\vec{r})} \left[ \chi_{\mu}^{*} \chi_{\nu} \right]^{B_{\beta}} d^{3}\vec{r} + \int 2 \frac{\partial f}{\partial |\vec{\nabla}\rho(\vec{r})|^{2}} \vec{\nabla}\rho(\vec{r}) \vec{\nabla} \left[ \chi_{\mu}^{*} \chi_{\nu} \right]^{B_{\beta}} d^{3}\vec{r} \n+ \int \frac{1}{2} \frac{\partial f}{\partial \tau} \left[ \left( i \vec{\nabla} + \frac{1}{2c} \vec{B} \times \vec{r} \right) \chi_{\mu}^{*} \cdot \left( -i \vec{\nabla} + \frac{1}{2c} \vec{B} \times \vec{r} \right) \chi_{\nu} \right]^{B_{\beta}} d^{3}\vec{r}
$$
\n(2.127)

mit

$$
\left[\chi_{\mu}^{*}\chi_{\nu}\right]^{B_{\beta}} = \frac{\mathrm{i}}{2c} \left(\vec{R}_{\mu\nu} \times \vec{r}\right)_{\beta} \chi_{\mu}^{\vec{B}=0} \chi_{\nu}^{\vec{B}=0},\tag{2.128}
$$

$$
\vec{\nabla} \left[ \chi_{\mu}^* \chi_{\nu} \right]^{B_{\beta}} = \frac{\mathrm{i}}{2c} \left[ \left( \vec{R}_{\mu\nu} \times \vec{r} \right)_{\beta} \cdot \vec{\nabla} \left( \chi_{\mu}^{\vec{B}=0} \chi_{\nu}^{\vec{B}=0} \right) + \chi_{\mu}^{\vec{B}=0} \chi_{\nu}^{\vec{B}=0} \left( \vec{B} \times \vec{R}_{\mu\nu} \right)^{B_{\beta}} \right], \tag{2.129}
$$

$$
\begin{split}\n\left[ \left( \mathbf{i}\vec{\nabla} + \frac{1}{2c}\vec{B} \times \vec{r} \right) \chi_{\mu}^{*} \cdot \left( -\mathbf{i}\vec{\nabla} + \frac{1}{2c}\vec{B} \times \vec{r} \right) \chi_{\nu} \right]^{B_{\beta}} &= \frac{\mathbf{i}}{2c} \left[ \left( \vec{R}_{\mu\nu} \times \vec{r} \right)_{\beta} \vec{\nabla} \chi_{\mu}^{\vec{B}=0} \vec{\nabla} \chi_{\nu}^{\vec{B}=0} \right. \\
&+ \chi_{\nu}^{\vec{B}=0} \left( \left( \vec{r} - \vec{R}_{\nu} \right) \times \vec{\nabla} \chi_{\mu}^{\vec{B}=0} \right)_{\beta} - \chi_{\mu}^{\vec{B}=0} \left( \left( \vec{r} - \vec{R}_{\mu} \right) \times \vec{\nabla} \chi_{\nu}^{\vec{B}=0} \right)_{\beta} \right].\n\end{split} \tag{2.130}
$$

Damit sind alle Terme für die gestörte Fockmatrix *F <sup>B</sup><sup>β</sup>* bekannt. Sie hängt nicht mehr von den gestörten Koeffizienten ab, wodurch sich die gestörte Dichtematrix durch Umformen und Einsetzen der Gleichungen [\(2.98\)](#page-35-0) und [\(2.99\)](#page-35-1) direkt aufschreiben lässt

$$
D_{\mu\nu}^{B_{\beta}} = 2i \sum_{i} \left( c_{\mu i} c_{\nu i}^{B_{\beta}} - c_{\mu i}^{B_{\beta}} c_{\nu i} \right) = 2i \sum_{i} \sum_{p} \left( c_{\mu i} c_{\nu p} U_{pi}^{B_{\beta}} - c_{\mu p} c_{\nu i} U_{pi}^{B_{\beta}} \right)
$$
  
\n
$$
= 2i \sum_{i} \sum_{j} \left( c_{\mu i} c_{\nu j} U_{ji}^{B_{\beta}} + c_{\mu j} c_{\nu i} U_{ij}^{B_{\beta}} \right) + 2i \sum_{i} \sum_{a} \left( c_{\mu i} c_{\nu a} - c_{\mu a} c_{\nu i} \right) U_{ai}^{B_{\beta}}
$$
  
\n
$$
= 2i \sum_{i} \sum_{j} c_{\mu i} c_{\nu j} U_{ji}^{B_{\beta}} + 2i \sum_{i} \sum_{j} c_{\mu i} c_{\nu j} U_{ji}^{B_{\beta}} + 2i \sum_{i} \sum_{a} \left( c_{\mu i} c_{\nu a} - c_{\mu a} c_{\nu i} \right) U_{ai}^{B_{\beta}}
$$
  
\n
$$
= 4i \sum_{i} \sum_{j} c_{\mu i} c_{\nu j} U_{ji}^{B_{\beta}} + 2i \sum_{i} \sum_{a} \left( c_{\mu i} c_{\nu a} - c_{\mu a} c_{\nu i} \right) U_{ai}^{B_{\beta}}
$$
  
\n
$$
= -2 \sum_{i} \sum_{j} c_{\mu i} c_{\nu j} S_{ji}^{B_{\beta}} + 2 \sum_{i} \sum_{a} \left( c_{\mu i} c_{\nu a} - c_{\mu a} c_{\nu i} \right) \frac{\left( F_{ai}^{B_{\beta}} - \varepsilon_{i} S_{ai}^{B_{\beta}} \right)}{\varepsilon_{i} - \varepsilon_{a}}.
$$
  
\n(2.131)

Solange bei der Berechnung keine Hybridfunktionale eingesetzt werden, welche durch die Kopplung über den Hartree-Fock-Austauschterm wieder zu einem iterativen Verfahren führen würden, ist der endgültige Ausdruck für den Abschirmungstensor im Rahmen der *uncoupled*[-DFT](#page-174-2) gegeben durch

$$
\sigma_{K_{\alpha}\beta} = \sigma_{K_{\alpha}\beta}^{\text{dia}} + \sigma_{K_{\alpha}\beta}^{\text{para}} \tag{2.132}
$$

mit

$$
\sigma_{K_{\alpha}\beta}^{\text{dia}} = \sum_{\mu\nu} D_{\mu\nu} \frac{1}{2c^2} \left\langle \chi_{\mu}^{\vec{B}=0} \right| \frac{\vec{r}_{\nu}\vec{r}_{K}\delta_{\alpha\beta} - r_{\nu\beta}r_{K_{\alpha}}}{r_{K}^3} \left| \chi_{\nu}^{\vec{B}=0} \right\rangle \tag{2.133}
$$

und

$$
\sigma_{K_{\alpha}\beta}^{\text{para}} = \frac{i}{2c} \sum_{\mu\nu} D_{\mu\nu} \left\langle \left( \vec{R}_{\mu\nu} \times \vec{r}_{\mu} \right)_{\beta} \chi_{\mu}^{\vec{B}=0} \left| \hat{T}^{\mu_{K_{\alpha}}} \right| \chi_{\nu}^{\vec{B}=0} \right\rangle \n+ \frac{i}{2c} \sum_{\mu\nu} D_{\mu\nu} \left( \vec{R}_{\mu} \times \vec{R}_{\nu} \right)_{\beta} \left\langle \chi_{\mu}^{\vec{B}=0} \left| \hat{T}^{\mu_{K_{\alpha}}} \right| \chi_{\nu}^{\vec{B}=0} \right\rangle \n- \sum_{\mu\nu} \left[ 2 \sum_{i} \sum_{j} c_{\mu i} c_{\nu j} S_{ji}^{B_{\beta}} \left\langle \chi_{\mu}^{\vec{B}=0} \left| \hat{T}^{\mu_{K_{\alpha}}} \right| \chi_{\nu}^{\vec{B}=0} \right\rangle \right] \n+ \sum_{\mu\nu} \left[ 2 \sum_{i} \sum_{a} \left( c_{\mu i} c_{\nu a} - c_{\mu a} c_{\nu i} \right) \frac{\left( F_{ai}^{B_{\beta}} - \varepsilon_{i} S_{ai}^{B_{\beta}} \right)}{\varepsilon_{i} - \varepsilon_{a}} \left\langle \chi_{\mu}^{\vec{B}=0} \left| \hat{T}^{\mu_{K_{\alpha}}} \right| \chi_{\nu}^{\vec{B}=0} \right\rangle \right].
$$
\n(2.134)

# **2.5.7. Implementierung der nach den Komponenten des Magnetfeldes abgeleiteten Integrale**

Im Folgenden wird am Beispiel der Kern-Elektron-Wechselwirkung kurz auf die allgemeine Vorgehensweise bei der Implementierung von nach den Komponenten des Magnetfeldes abgeleiteten Integralen eingegangen. Dieses Vorgehen gilt sowohl für die in den vorherigen Abschnitten hergeleiteten Integralbeiträge als auch für die in der vorliegenden Arbeit neu zu implementierenden Integrale zur Erweiterung der Funktionalität und zur Verbesserung der Effizienz. Eine ausführliche Beschreibung der Implementierung dieser neuen Beiträge folgt in den Kapiteln [4](#page-52-0) und [5.](#page-90-0) Durch die Verwendung von [GIAOs](#page-174-3) und deren expliziten Abhängigkeit vom Magnetfeld wird bei der Differenzierung von Basisfunktionen der Faktor $\frac{\mathrm{i}}{2c}$  $(\vec{R}_{\mu} \times \vec{r})$  erhalten. Mit der Beziehung  $\vec{r} = \vec{r}_{\mu} + \vec{R}_{\mu}$  gilt für die nach den Komponenten des Magnetfeldes abgeleiteten Kern-Elektron-Wechselwirkungsintegrale

<span id="page-44-0"></span>
$$
\frac{\partial}{\partial B_{\beta}} \left( \left\langle \chi_{\mu} \left| \hat{V}_{\text{Ke}} \right| \chi_{\nu} \right\rangle \right)_{\vec{B}=0} = \frac{\mathrm{i}}{2c} \left\langle \chi_{\mu} \left| \left( \vec{R}_{\mu\nu} \times \vec{r} \right) \hat{V}_{\text{Ke}} \right| \chi_{\nu} \right\rangle \n= \frac{\mathrm{i}}{2c} \left\langle \chi_{\mu}^{\vec{B}=0} \left| \left( \vec{R}_{\mu\nu} \times \vec{r}_{\mu} \right)_{\beta} \hat{V}_{\text{Ke}} \right| \chi_{\nu}^{\vec{B}=0} \right\rangle + \frac{\mathrm{i}}{2c} \left( \vec{R}_{\mu} \times \vec{R}_{\nu} \right)_{\beta} \left\langle \chi_{\mu}^{\vec{B}=0} \left| \hat{V}_{\text{Ke}} \right| \chi_{\nu}^{\vec{B}=0} \right\rangle. \tag{2.135}
$$

Bei der Verwendung von gewöhnlichen, atomzentrierten Basisfunktionen der Form

$$
\chi_{\mu}^{\vec{B}=0} = x_{\mu}^l y_{\mu}^m z_{\mu}^n e^{-\zeta \vec{r}_{\mu}^2}, \qquad (2.136)
$$

wobei *ζ* der Exponent der Basisfunktion ist, können die abgeleiteten Integrale aus den nicht abgeleiteten Integralen durch Multiplikation mit dem Faktor $\frac{\mathrm{i}}{2c}$  $\left(\vec{R}_{\mu} \times \vec{R}_{\nu}\right)$ (zweiter Term auf der rechten Seite in Gleichung [\(2.135\)](#page-44-0)) und aus den nicht abgeleiteten Integralen, bei denen entsprechend die *l*-Quantenzahl (*l*, *m*, *n*) um 1 erhöht wurde (erster Term auf der rechten Seite in Gleichung [\(2.135\)](#page-44-0)), berechnet werden. Dafür können die Routinen für die Berechnung der Energie modifiziert werden. In ähnlicher Form (mit anderem Vorfaktor) werden die Integrale mit erhöhter *l*-Quantenzahl jedoch auch zur Berechnung des kartesischen Gradienten benötigt, sodass für ihre Berechnung oftmals auch vorhandene Gradientenroutinen modifiziert werden können.

#### **2.5.8. Die Berechnung von Stromdichten und Ringströmen**

Externe Magnetfelder induzieren einen elektrischen Strom in Molekülen, sofern dort bewegliche Ladungsträger vorhanden sind. Aus diesem Grund lassen sich über die magnetisch induzierte Stromdichte Informationen über die Aromatizität, die Delokalisierung der Elektronen oder den Pfad des Stroms in einem Molekül erhalten.[\[11\]](#page-176-1) Wird beispielsweise ein planares Moleküle einem externen Magnetfeld ausgesetzt, welches senkrecht zur Molekülebene angelegt wurde, kommt es zur Induktion eines Ringstroms. Ist das Molekül aromatisch, so resultiert ein diatropischer Gesamtringstrom, welcher im Uhrzeigersinn (der Lenz'schen Regel folgend) fließt. Das dabei erzeugte Magnetfeld ist dem externen Magnetfeld entgegensetzt. Umgekehrt verhält es sich in antiaromatischen Verbindungen. Der in diesem Fall induzierte paratropische Gesamtringstrom fließt gegen den Uhrzeigersinn und das externe Magnetfeld wird verstärkt. Die Stromstärke kann als Maß für die Aromatizität in der entsprechenden Verbindung angesehen werden. Berechnen lässt sich diese Stromstärke durch numerische Integration des Stromflusses entlang einer chemischen Bindung und um molekulare Ringe herum. Somit lassen sich die Pfade des Stroms in Molekülen beschreiben und Aussagen über die Aromatizität einzelner Ringe in Verbindungen, welche aus mehreren verknüpften Ringen bestehen, treffen. Analog zur Berechnung der Abschirmungskonstanten muss auch bei der Berechnung der Stromdichte das Problem der Eichursprungsinvarianz adressiert und gelöst werden. Die populärste und vielversprechendste Methode für Abschirmungskonstanten beruht auf der Verwendung von [GIAOs](#page-174-3). Dieses Vorgehen lässt sich auch auf die Berechnung der Stromdichte übertragen und ist in der *Gauge-Including-Magnetically-Induced-*Currents-[\(GIMIC-](#page-174-4))Methode<sup>[\[6,](#page-176-2)[10–](#page-176-3)[12\]](#page-176-4)</sup> realisiert. Durch die Verwendung der [GIAOs](#page-174-3) wird die Stromdichte unabhängig von der Wahl des Eichursprungs, Eichinvarianz wird hingegen erst im Limit einer vollständigen Basis erreicht.[\[10\]](#page-176-3) Zusätzlich sorgen die [GIAOs](#page-174-3) für eine Verbesserung der Basissatzkonvergenz.[\[11\]](#page-176-1) Zur Berechnung der Stromdichte wird die Gleichung für die Berechnung der Abschirmungskonstanten, welche auf analytischer Differenzierung basiert, mit der entsprechenden Biot-Savart-Gleichung kombiniert.[\[49\]](#page-177-9) Der analytische Ausdruck für die Abschirmungskonstanten ist nach Gleichung [\(2.86\)](#page-32-0)

<span id="page-45-0"></span>
$$
\sigma_{K_{\alpha}\beta} = \frac{\partial^2 E}{\partial \mu_{K_{\alpha}} \partial B_{\beta}} \bigg|_{\vec{\mu}_K = \vec{B} = 0, \forall K} = \sum_{\mu\nu} \left( D_{\mu\nu}^{B_{\beta}} h_{\mu\nu}^{\mu_{K_{\alpha}}} + D_{\mu\nu} h_{\mu\nu}^{\mu_{K_{\alpha}} B_{\beta}} \right) \tag{2.137}
$$

und der entsprechende Bio-Savart Ausdruck ist gegeben durch

<span id="page-46-0"></span>
$$
\sigma_{K_{\alpha}\beta} = -\varepsilon_{\alpha\delta\gamma} \int \frac{r_{\delta} - R_{K\delta}}{|\vec{r} - \vec{R}_{K}|^{3}} J_{\gamma}^{B_{\beta}} d^{3}\vec{r}
$$
\n(2.138)

mit dem Levi-Civita-Tensor *εαδγ* und

$$
J_{\gamma}^{B_{\beta}}(\vec{r}) = \frac{\partial J_{\gamma}(\vec{r})}{\partial B_{\beta}}.
$$
\n(2.139)

Der magnetisch induzierte Stromdichtetensor  $J_{\gamma}^{B_{\beta}}(\vec{r})$  kann durch Kombination der beiden Gleichungen [\(2.137\)](#page-45-0) und [\(2.138\)](#page-46-0) definiert werden. Dies und die Verwendung der [GIAOs](#page-174-3) führt nach weiterem Umformen zur eigentlichen Gleichung für die Berechnung der einzelnen Komponenten des Stromdichtetensors,[\[10\]](#page-176-3)

<span id="page-46-1"></span>
$$
J_{\alpha}^{B_{\beta}}(\vec{r}) = \sum_{\mu\nu} D_{\mu\nu} \frac{\partial \chi_{\mu}}{\partial B_{\beta}} \hat{\tilde{h}}^{\mu\kappa_{\alpha}} \chi_{\nu} + \sum_{\mu\nu} D_{\mu\nu} \chi_{\mu} \hat{\tilde{h}}^{\mu\kappa_{\alpha}} \frac{\partial \chi_{\nu}}{\partial B_{\beta}} + \sum_{\mu\nu} D_{\mu\nu}^{B_{\beta}} \chi_{\mu} \hat{\tilde{h}}^{\mu\kappa_{\alpha}} \chi_{\nu} - \varepsilon_{\alpha\beta\delta} \left[ \sum_{\mu\nu} D_{\mu\nu}^{B_{\delta}} \chi_{\mu} \hat{\tilde{h}}^{\mu\kappa_{\alpha}B_{\beta}} \chi_{\nu} \right].
$$
\n(2.140)

Hierbei wurden die neuen Operatoren  $\hat{h}^{\mu_{K_{\alpha}}}$  und  $\hat{h}^{\mu_{K_{\alpha}}B_{\beta}}$  ohne den Term  $|\vec{r} - \vec{R}_{K}|^{3}$ im Nenner eingeführt. Mit Gleichung [\(2.140\)](#page-46-1) kann die Stromdichte für jeden Punkt im Raum berechnet werden. Bei der Summation heben sich alle Beiträge auf, die explizit vom Eichursprung bzw. von den Kernpositionen  $\vec{R}_K$  abhängen, wodurch der Stromdichtetensor unabhängig davon wird. Die quantenchemische Berechnung von Ringströmen erfolgt in zwei Schritten. Zunächst wird quantenchemisch die gestörte Dichtematrix *D<sup>B</sup><sup>β</sup>* berechnet und zusammen mit der ungestörten Dichtematrix *D* in eine Datei geschrieben. In der vorliegenden Arbeit erfolgt dieser Schritt mit Turbomole. Im zweiten Schritt werden diese Dichtematrizen vom eigenständigen Programm [GIMIC](#page-174-4) eingelesen und der magnetisch induzierte Stromdichtetensor  $J_{\gamma}^{B_{\beta}}(\vec{r})$  punktweise auf einem Gitter berechnet. Diese Stromdichte wird abschließend über eine vom Benutzer spezifizierte Fläche zur Stromstärke integriert. Wird die Fläche senkrecht zu ausgewählten Bindungen gewählt, lassen sich Aussagen über die Stärke des Stroms entlang dieser Bindungen treffen. Auf diese Weise kann der Pfad des Stroms in Molekülen nachverfolgt und in lokale oder globale Ringströme um das gesamte Molekül herum unterteilt werden. Der resultierende Gesamtringstrom ergibt sich dabei aus der Summe der gegenläufigen diatropischen und paratropischen Einzelbeiträge. Seine Stärke ist ein Maß für die Delokalisierung der Elektronen oder den aromatischen Charakter des untersuchten Moleküls.

# **3. Programmstruktur des Moduls mpshift**

In den beiden folgenden Kapiteln [4](#page-52-0) und [5](#page-90-0) werden die Modifikationen im Modul mpshift, welche im Rahmen der vorliegenden Arbeit vorgenommen werden, ausführlich beschrieben. Zuvor soll an dieser Stelle die grundlegende Programmstruktur, wie sie zu Beginn der Arbeit vorlag, dargestellt und erläutert werden. Abbildung [3.1](#page-51-0) zeigt eine schematische Darstellung des Moduls, wobei nur die wesentlichen Routinen abgebildet sind. Die Funktion der einzelnen Routinen wird im Folgenden erklärt und mit den Gleichungen aus Kapitel [2](#page-12-0) in Verbindung gebracht.

- csonei & csplop: Matrizen. Die Routine csplop wird mehrmals von csonei aufgerufen. Übergeordnete Routinen zur Berechnung der abgeleiteten Einelektronen-Je nach Aufruf werden die nach den Komponenten des Magnetfeldes abgeleitete Überlappungsmatrix, die abgeleitete kinetische Energie, die abgeleitete Kern-Elektron-Wechselwirkung oder die Matrixelemente des abgeleiteten Hamiltonoperators berechnet. Die eigentliche Berechnung der jeweiligen Terme erfolgt in den Routinen ssints, tsints, vsints und lints, welche von csplop aufgerufen werden.
	- ssints: Berechnung der nach den Komponenten des Magnetfeldes abgeleiteten Überlappungsmatrix  $S_{\mu\nu}^{B_{\beta}}$  nach Gleichung [\(2.79\)](#page-31-1).
	- tsints: Berechnung der nach den Komponenten des Magnetfeldes abgeleiteten kinetischen Energie in  $h_{\mu\nu}^{B_\beta}$  als Anteil der ersten beiden Terme auf der rechten Seite in Gleichung [\(2.80\)](#page-31-0).
	- vsints: Berechnung der nach den Komponenten des Magnetfeldes abgeleiteten Kern-Elektron-Wechselwirkung in  $h_{\mu\nu}^{B_\beta}$  als Anteil der ersten beiden Terme auf der rechten Seite in Gleichung [\(2.80\)](#page-31-0).
	- lints: Berechnung der Matrixelemente <sup>ν</sup> Τ<sup>ββ</sup>, entsprechend dem dritten Term auf der rechten Seite in Gleichung [\(2.80\)](#page-31-0).
	- pploop: Übergeordnete Routine zur Berechnung des diamagnetischen und paramagnetisch ungestörten Anteils des Abschirmungstensors durch Spuren

von  $h_{\mu\nu}^{\mu\kappa_{\alpha}B_{\beta},\text{dia}}$  und  $h_{\mu\nu}^{\mu\kappa_{\alpha}B_{\beta},\text{para}}$  mit der ungestörten Dichtematrix  $D_{\mu\nu}$ , entsprechend den ersten beiden Termen auf der rechten Seite in Gleichung [\(2.91\)](#page-33-0).

- dmints: Berechnung der Matrixelemente  $h^{\mu_K \alpha}_{\mu\nu}{}^{B_{\beta},dia}$  entsprechend dem dritten Term auf der rechten Seite in Gleichung [\(2.89\)](#page-33-1).
- **pmints**: Berechnung der Matrixelemente  $h^{\mu_{K_{\alpha}}B_{\beta,\text{para}}}_{\mu\nu}$  entsprechend der ersten beiden Terme auf der rechten Seite in Gleichung [\(2.89\)](#page-33-1).
- csloop: Berechnung der nach den Komponenten des Magnetfeldes abgeleiteten Zweielektronen-Integrale  $G_{\mu\nu\kappa\lambda}^{B_{\beta}}$  nach Gleichung [\(2.84\)](#page-32-1) und Kontrahieren mit der ungestörten Dichtematrix *Dκλ*.
- dftpart: Übergeordnete Routine für die Berechnung des nach den Komponenten des Magnetfeldes abgeleiteten Austauschkorrelationsbeitrages.
	- csrhf: Berechnung der nach den Komponenten des Magnetfeldes abgeleiteten Austauschkorrelationsmatrix  $Y_{\mu\nu}^{B_{\beta}}$  für [GGA-](#page-174-5)Funktionale nach Gleichung [\(2.127\)](#page-42-0).
	- csurhf: Berechnung der nach den Komponenten des Magnetfeldes abgeleiteten Austauschkorrelationsmatrix  $Y_{\mu\nu}^{B_{\beta}}$  für [LDA-](#page-175-2)Funktionale nach Gleichung [\(2.127\)](#page-42-0).
	- cpscf: Übergeordnete Routine für das Lösen der [CPHF-](#page-174-1)Gleichungen und zur Berechnung des paramagnetisch gestörten sowie gesamten Abschirmungstensors. Sofern die [DFT](#page-174-2) ohne Hybridfunktionale verwendet wird, können diese Beiträge direkt berechnet werden. In den anderen Fällen wird zunächst standardmäßig der Abschirmungstensor für das erste Atom in der Koordinatendatei berechnet und so lange iteriert, bis dieser konvergiert ist. Im Anschluss folgt die Berechnung der Abschirmungstensoren aller Atome und weitere Iterationen, bis auch diese konvergiert sind.
	- makeu: Berechnung der ersten  $\boldsymbol{U}$ -Matrix,  $U_{ji}^{B_{\beta}}$  nach Gleichung [\(2.98\)](#page-35-0) und  $U_{ai}^{B_{\beta}}$ *ai* nach Gleichung [\(2.99\)](#page-35-1). Für Hartree-Fock- und [DFT-](#page-174-2)Rechnungen mit Hybridfunktionalen wird der Beitrag mit der gestörten Dichtematrix für die gestörte Fockmatrix  $F_{\mu\nu}^{B_{\beta}}$  (siehe Gleichung [\(2.100\)](#page-35-2) für Hartree-Fock bzw. Gleichung [\(2.124\)](#page-41-0) für [DFT\)](#page-174-2) vernachlässigt, d. h. als erste Näherung wird  $D_{\mu\nu}^{B_{\beta}} = 0$  angenommen.
- makecs: Berechnung der gestörten Koeffizienten  $c_{\mu i}^{B_\beta}$  aus den  $U_{p i}^{B_\beta}$  und den ungestörten Koeffizienten *cµi* nach Gleichung [\(2.95\)](#page-34-1).
- dsmat: Berechnung der gestörten Dichtematrix  $D_{\mu\nu}^{B_{\beta}}$  aus den ungestörten Koeffizienten  $c_{\mu i}$  und den gestörten Koeffizienten  $c_{\mu i}^{B_{\beta}}$  nach Gleichung [\(2.92\)](#page-34-2).
- p3loop: Wahlweise Berechnung des paramagnetisch gestörten Anteils des Abschirmungstensors eines Atoms oder aller Atome (siehe cpscf). Dafür werden zunächst die Matrixelemente  $h_{\mu\nu}^{\mu\nu}$  nach Gleichung [\(2.60\)](#page-28-0) in der Routine **hmints** berechnet und mit der gestörten Dichtematrix  $D_{\mu\nu}^{B_{\beta}}$ , entsprechend dem dritten Term auf der rechten Seite von Gleichung [\(2.91\)](#page-33-0), kontrahiert.
- **hmints**: Berechnung der Matrixelemente  $h_{\mu\nu}^{\mu\nu}$  nach Gleichung [\(2.60\)](#page-28-0)
- shloop: Berechnung der ungestörten Zweielektronen-Integrale *Gµνκλ* und Kontrahieren mit der gestörten Dichtematrix  $D_{\mu\nu}^{B_{\beta}}$  nach Gleichung [\(2.101\)](#page-35-3). Wie anhand der Gleichung zu erkennen ist, wird hierbei lediglich der Austauschterm benötigt.
- $\mathsf{maked1:}\ \mathsf{Berechnung}\ \text{der}\ \mathsf{Matrixelemente}\ \left(A_{ai}^{B_{\beta}}\right)^{(k)}\ \text{für}\ \text{die}\ \text{aktion}\ (k)$ nach Gleichung [\(2.111\)](#page-38-1).
- maked2: Berechnung der Matrixelemente *B B<sup>β</sup> ai* nach Gleichung [\(2.112\)](#page-38-0). Diese Elemente ändern sich in den Iterationen nicht, da ihre Berechnung schnell erfolgt, werden sie jedoch nicht gespeichert, sondern immer neu berechnet.
- dvdson: Speichern der aktuellen  $\left(A^{B_{\beta}}_{ai}\right)^{(k)}$  und  $\left(U^{B_{\beta}}_{ai}\right)^{(k)}$  auf der Festplatte. Anschließend werden die Matrixelemente  $a_{nm}^{B_\beta}$  und die Vektorelemente  $b_n^{B_\beta}$ durch Skalarmultiplikation der  $\left(A_{ai}^{B_{\beta}}\right)^{(m)}$  und  $B_{ai}^{B_{\beta}}$  mit den  $\left(U_{ai}^{B_{\beta}}\right)^{(n)}$  aus allen bisherigen Iterationen berechnet (Gleichungen [\(2.118\)](#page-39-0) und [\(2.119\)](#page-39-1)). Daraus lässt sich die Matrix *a <sup>B</sup><sup>β</sup>* (Gleichung [\(2.115\)](#page-39-2)) sowie der Vektor  $\vec{b}^{B_\beta}$  (Gleichung [\(2.117\)](#page-39-3)) bestimmen. Nach Invertierung der Matrix  $a^{B_\beta}$ kann der Lösungsvektor  $\vec{x}^{B_\beta}$  des Gleichungssystems durch die Matrixvektormultiplikation nach Gleichung [\(2.120\)](#page-39-4) erhalten werden. Die optimalen  $(A_{ai}^{B_\beta})^{(k)}$  und  $(U_{ai}^{B_\beta})^{(k)}$  ergeben sich schließlich durch Linearkombination der vorherigen Matrizen (Gleichungen [\(2.122\)](#page-40-1) und [\(2.121\)](#page-40-2)).
- maked3: Berechnung der neuen  $\left(U^{B_\beta}_{ai}\right)^{(k+1)}$  für die nächste Iteration nach Gleichung [\(2.123\)](#page-40-0).

<span id="page-51-0"></span>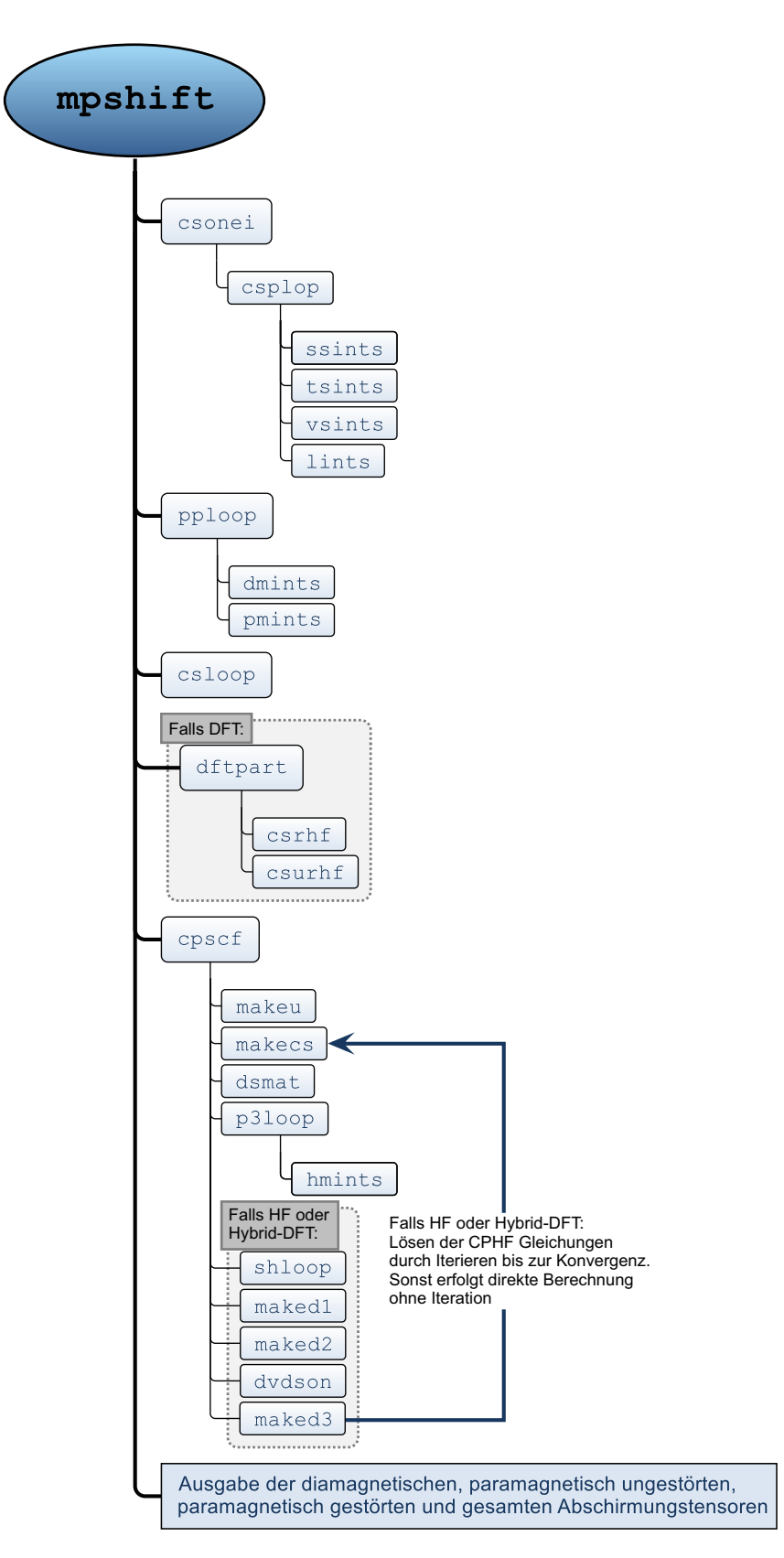

**Abb. 3.1.:** Schematische Darstellung der grundlegenden Programmstruktur des Moduls mpshift vor den Modifikationen, die im Laufe der vorliegenden Arbeit durchgeführt werden. In der Abbildung sind nur die wichtigsten Routinen enthalten.

# <span id="page-52-0"></span>**4. Erweiterungen der Funktionalität**

Das Modul mpshift umfasste bisher die Möglichkeit der Berechnung von Abschirmungskonstanten in Molekülen ohne schwere Elemente (bis etwa *Z*=36) in der Gasphase. Diese Berechnungen konnten auf Hartree-Fock-, [DFT-](#page-174-2) (für [LDA-](#page-175-2) und [GGA-](#page-174-5)Funktionale) und [MP2-](#page-175-3)Niveau durchgeführt werden. Des Weiteren konnte die nach den Komponenten des Magnetfeldes abgeleitete Dichtematrix dem eigenständigen Programm [GIMIC](#page-174-4) zur Weiterverarbeitung bereitgestellt werden. Die folgenden Abschnitte beschreiben die Erweiterungen der Funktionalität des Moduls, welche im Rahmen dieser Arbeit implementiert werden, um sie im Anschluss daran zur Beantwortung chemischer Fragestellungen anzuwenden. Im Einzelnen sind dies die Einbeziehung von Umgebungseffekten, die Berücksichtigung relativistischer Effekte auf Nachbaratome in Molekülen mit schweren Elementen durch die Verwendung relativistischer ECPs sowie die Bereitstellung der magnetischen Response zur Berechnung von [VCD-](#page-175-4)Spektren. Weiterhin wurde das Modul um die Möglichkeit ergänzt, [MGGA-](#page-175-1)Funktionale für die Berechnung der Abschirmungskonstanten auf [DFT-](#page-174-2)Niveau zu verwenden. Die Implementierung dieses letzten Punktes erfolgte gemeinsam mit Fabian Mack im Rahmen seiner Masterarbeit.[\[50\]](#page-177-10)

## **4.1. Berücksichtigung von Umgebungseffekten**

Isotrope chemische Verschiebungen werden üblicherweise in Lösung gemessen. Je nachdem wie stark das zu untersuchende Molekül mit dem Lösungsmittel wechselwirkt, hat das Lösungsmittel einen mehr oder weniger stark ausgeprägten Einfluss auf das gemessene Spektrum. Das *Conductor-like Screening Model* [\(COSMO\)](#page-174-6),[\[18\]](#page-176-5) ein Kontinuumsmodell, ist in der Quantenchemie ein bewährtes Verfahren zur Berücksichtigung von Umgebungseffekten. Neben den Einflüssen des Lösungsmittels lassen sich damit auch die Ladungen von Ionen kompensieren, ohne die Gegenionen explizit in die Berechnung einbeziehen zu müssen. Insbesondere hoch geladene Anionen lassen sich ohne eine solche Ladungskompensation nur schwer oder gar nicht berechnen. Neben [COSMO](#page-174-6) besteht auch die Möglichkeit, Lösungsmittelmoleküle explizit in die Berechnung einzubeziehen. Soll eine größere Anzahl an Lösungsmittelmolekülen

explizit betrachtet werden, um beispielsweise eine vollständige Solvatationshülle um das gelöste Molekül zu erhalten, bieten sich Molekulardynamik-[\(MD-](#page-175-5))Simulationen an. Hierbei wird eine Simulation für die Dauer eines vom Nutzer spezifizierten Zeitintervalls durchgeführt. Aus einzelnen Momentaufnahmen dieser Simulation lassen sich die Molekülkoordinaten extrahieren. Für diese ausgewählten Koordinaten können anschließend *ab initio* Rechnungen durchgeführt werden. Ein Vergleich solch unterschiedlicher Ansätze ist in Abschnitt [4.1.3](#page-56-0) für das Acetonmolekül in Wasser zu finden.

#### **4.1.1. Theorie**

In einem Kontinuum-Lösungsmittel-Model (englisch *Continuum Solvation Model* [\(CSM\)](#page-174-7)), wie dem [COSMO,](#page-174-6) wird das zu betrachtende Lösungsmittel durch seine relative Permittivität *ε* beschrieben. Das gelöste Molekül stellt dabei einen Hohlraum im dielektrischen Kontinuum dar und polarisiert das dielektrische Medium aufgrund seiner Ladungsverteilung. Zur Beschreibung der Reaktion des dielektrischen Mediums auf diese Polarisierung, werden auf der Oberfläche des durch das gelöste Molekül entstandenen Hohlraums sogenannte *screening*-Ladungen generiert. In der Praxis wird also in einem bestimmten Abstand eine Hülle um das gelöste Molekül gelegt und auf der Oberfläche dieser Hülle befinden sich diese Ladungen. Beim [COSMO](#page-174-6) wird nun die Nebenbedingung eingeführt, dass das elektrostatische Potential auf der Oberfläche dieser Hülle verschwinden soll, was einem idealen Lösungsmittel mit unendlicher relativer Permittivität  $\varepsilon = \infty$  entspricht. Das gesamte elektrostatische Potential  $\vec{\phi}^{\text{Tot}}$  setzt sich aus dem Beitrag des gelösten Moleküls  $\vec{\phi}^{\text{Mol}}$  und dem Beitrag der *screening*-Ladungen  $A\vec{q}$  zusammen.  $\vec{\phi}^{\text{Mol}}$  beinhaltet dabei sowohl die Beiträge der Elektronen als auch die der Kerne. Der Vektor  $\vec{q}$  enthält die insgesamt *N*SL *screening*-Ladungen und die Matrix *A* beinhaltet die Coulombwechselwirkung der *screening*-Ladungen untereinander. Mit der Bedingung des verschwindenden elektrostatischen Potentials folgt daher

$$
\vec{\phi}^{\text{Tot}} = \vec{\phi}^{\text{Mol}} + \mathbf{A}\vec{q} = 0, \qquad (4.1)
$$

wodurch sich die *screening*-Ladungen definieren lassen,

$$
\vec{q} = \mathbf{A}^{-1} \vec{\phi}^{\text{Mol}}.
$$
\n(4.2)

Um nun Lösungsmittel mit unterschiedlichen relativen Permittivitäten betrachten zu

können, wird der Skalierungsfaktor

$$
f(\varepsilon) = \frac{\varepsilon - 1}{\varepsilon + \frac{1}{2}}\tag{4.3}
$$

eingeführt und damit lassen sich die entsprechenden *screening*-Ladungen  $\vec{q}(\varepsilon)$  in Abhängigkeit von *ε* erhalten,

$$
\vec{q}(\varepsilon) = \vec{q}(\varepsilon = \infty) f(\varepsilon).
$$
\n(4.4)

Die Abweichungen aufgrund der hier gewählten Nebenbedingung des verschwindenden elektrostatischen Potentials, im Vergleich zu den eigentlich viel komplexeren Nebenbedingungen, ist sehr gering.[\[18\]](#page-176-5) Dies gilt insbesondere für Lösungsmittel mit großen relativen Permittivitäten, wie beispielsweise Wasser.

Bei der Berechnung der Abschirmungskonstanten müssen die erzeugten Punktladungen auf der Oberfläche der Hülle um das gelöste Molekül ebenfalls berücksichtigt werden, um konsistente Resultate zu erhalten. Die *screening*-Ladungen ergeben einen zusätzlichen Energiebeitrag *E* SM für den Einelektronen-Teil,[\[51\]](#page-177-11)

<span id="page-54-0"></span>
$$
E^{\rm SM} = \sum_{l}^{N_{\rm SL}} \int \frac{q_l \rho(\vec{r})}{|\vec{t}_l - \vec{r}|} d^3 \vec{r} = \sum_{\mu\nu} D_{\mu\nu} \underbrace{\sum_{l}^{N_{\rm SL}} \int \frac{q_l \chi_{\mu}^* \chi_{\nu}}{|\vec{t}_l - \vec{r}|} d^3 \vec{r}}_{V_{\mu\nu}^{\rm SM}} \tag{4.5}
$$

mit den Positionen  $\vec{t}_l$  der *screening*-Ladungen. Für die Abschirmungskonstanten wird daher die Ableitung von Gleichung [\(4.5\)](#page-54-0) nach den Komponenten des Magnetfeldes benötigt. Dies führt schließlich zu

<span id="page-54-1"></span>
$$
E^{\text{SM},B_{\beta}} = \sum_{\mu\nu} D_{\mu\nu} \underbrace{\frac{\text{i}}{2c} \sum_{l}^{N_{\text{SL}}} \int \left( \vec{R}_{\mu\nu} \times \vec{r} \right) \frac{q_l \chi_{\mu}^{\vec{B}=0} \chi_{\nu}^{\vec{B}=0}}{|\vec{t}_l - \vec{r}|} d^3 \vec{r}}_{V_{\mu\nu}^{\text{SM},B_{\beta}}},\tag{4.6}
$$

was bedeutet, dass lediglich die zuvor in einer [SCF-](#page-175-0)Rechnung ermittelten *screening*-Ladungen – in Form von Punktladungen – in die Berechnung eingehen.

#### **4.1.1.1. Direct COSMO-RS**

Als einfaches Kontinuumsmodell behandelt [COSMO](#page-174-6) Umgebungseffekte auf rein elektrostatischer Ebene. Um die Limitierungen dieses Ansatzes zu verringern, kann das *Direct COSMO for Real Solvents* [\(D-COSMO-RS\)](#page-174-8) [\[52–](#page-178-0)[54\]](#page-178-1) angewendet werden. Diesem

liegt das *COSMO for Real Solvents* [\(COSMO-RS\)](#page-174-9) [\[55,](#page-178-2)[56\]](#page-178-3) zugrunde, das die Wechselwirkung zwischen Lösungsmittel und gelöstem Stoff mithilfe eines statistischen thermodynamischen Ansatzes beschreibt und daher die Berechnung thermodynamischer Eigenschaften von Flüssigkeiten ermöglicht. Es basiert auf [COSMO](#page-174-6)[-SCF-](#page-175-0)Rechnungen der Moleküle in einem elektrischen Leiter, d. h. *ε* = ∞. Auf diese Weise lässt sich sowohl das gelöste Molekül als auch das Lösungsmittel auf demselben quantenchemischen Level berechnen. Dadurch können Wasserstoffbrücken, Lösungsmittelgemische oder Temperatureffekte beschrieben werden.[\[54\]](#page-178-1) Im [D-COSMO-RS-](#page-174-8)Ansatz werden nun sogenannte *σ*-Potentiale verwendet. Diese lösungsmittelspezifischen Response-Funktionen werden zuvor in einer [COSMO-RS-](#page-174-9)Rechnung mit dem COSMOtherm-Programmpaket[\[57,](#page-178-4)[58\]](#page-178-5) bestimmt. Standardmäßig wird dabei das Funktional BP86[\[59,](#page-178-6)[60\]](#page-178-7) sowie die def-TZVP-Basis<sup>[\[61\]](#page-178-8)</sup> verwendet. Der Einfluss des [D-COSMO-RS-](#page-174-8)Ansatzes re-sultiert in einer Korrektur der [COSMO-](#page-174-6)Ladungen  $q_l^{\Delta \text{RS}}$ .<sup>[\[52\]](#page-178-0)</sup> Damit ist das vollständige Lösungsmittelpotential gegeben durch

$$
V_{\mu\nu}^{\rm RS} = \sum_{l}^{N_{\rm SL}} \int \frac{\left(q_l + q_l^{\Delta \rm RS}\right) \chi_\mu \chi_\nu}{|\vec{t}_l - \vec{r}|} d^3 \vec{r}.
$$
 (4.7)

#### **4.1.2. Implementierung**

Bei Betrachtung von Gleichung [\(4.6\)](#page-54-1) ist zu sehen, dass die  $V_{\mu\nu}^{\text{SM},B_{\beta}}$  dieselbe Form haben wie die nach den Komponenten des Magnetfeldes abgeleitete Kern-Elektron-Wechselwirkung *V*<sub>Ke,μν</sub> (Gleichung [2.135\)](#page-44-0). Für die Implementierung der [COSMO-](#page-174-6)Beiträge zur Berechnung der Abschirmungskonstanten können daher die bereits bestehenden Routinen zur Berechnung des letztgenannten Beitrages modifiziert werden. Es ist dabei lediglich darauf zu achten, dass anstelle der Kernladungen die *screening*-Ladungen und anstelle der Kernpositionen die Positionen der *screening*-Ladungen an die entsprechende Routine übergeben werden. Bei der Verwendung von [COSMO](#page-174-6) zur Berechnung von Abschirmungskonstanten wird daher die Routine vsints ein weiteres Mal von der Routine csplop mit den entsprechenden Feldern gerufen. Für die Implementierung zur Berechnung der Abschirmungskonstanten mit [D-COSMO-RS](#page-174-8) ändert sich an dieser Stelle nichts. Anstelle der normalen [COSMO-](#page-174-6)Ladungen  $\vec{q}(\varepsilon)$  müssen nur die [D-COSMO-RS-](#page-174-8)Ladungen  $\vec{q}(\varepsilon) + \vec{q}^{\Delta_{\rm RS}}$  der Routine vsints übergeben werden.

Grundsätzlich lassen sich auf diese Weise die Beiträge von beliebige Punktladungen berechnen. Anstelle von [COSMO,](#page-174-6) welches Punktladungen auf einer Hülle um das gelöste Molekül generiert, besteht daher auch die Möglichkeit, die elektrostati-

sche Wechselwirkung expliziter Lösungsmittelmoleküle durch die Wechselwirkung mit Punktladungen zu ersetzen. Dafür können einzelne Momentaufnahmen aus [MD-](#page-175-5)Simulationen verwendet werden. An die Atompositionen der Lösungsmittelmoleküle werden Punktladungen gesetzt. Der Betrag der jeweiligen Ladung kann beispielsweise durch eine Populationsanalyse wie Mulliken[\[62\]](#page-178-9) oder *Natural Population Analysis* [\(NPA\)](#page-175-6)<sup>[\[63\]](#page-178-10)</sup> bzw. durch einen elektrostatischen Potential [\(ESP\)](#page-174-10)-Fit<sup>[\[64\]](#page-178-11)</sup> für das isolierte Lösungsmittelmolekül bestimmt werden. Die entsprechenden Koordinaten und Ladungen werden schließlich wieder an die Routine vsints übergeben. Eine Alternative zur Berechnung der Umgebungseffekte mit Punktladungen sind gaußförmig verschmierte Ladungen. Die dafür notwendigen Dreizentren-Integrale werden bereits für die [RI-](#page-175-7)Näherung benötigt, welche ausführlich in Abschnitt [5.1](#page-90-1) beschrieben wird, und können an dieser Stelle wiederverwendet werden. Um dies zu gewährleisten wird die Routine csonei um einen Aufruf der Routine cslp3\_omp (s.u.) erweitert. Im Vergleich zu punktförmigen Ladungen lässt sich dadurch eine etwas weichere Ladungsverteilung generieren.

Die unterschiedlichen Möglichkeiten zur Einbeziehung von Lösungsmitteleffekten werden am Beispiel des Acetonmoleküls in Wasser untersucht und sind im folgenden Abschnitt erläutert.

#### <span id="page-56-0"></span>**4.1.3. Testrechnungen**

#### **4.1.3.1. Aceton in Wasser**

Als Beispiel für Lösungsmitteleffekte auf die chemische Verschiebung wurden die Solvatationsverschiebungen im Acetonmolekül beim Übergang von der Gasphase in eine wässrige Lösung untersucht. Die experimentellen Verschiebungen für diesen Über-gang betragen 75.5 ppm für das Sauerstoffatom<sup>[\[65\]](#page-178-12)</sup> und −18.9 ppm für das Carbonyl-Kohlenstoffatom[\[66\]](#page-178-13). Neben dem einfachen Ansatz von [COSMO](#page-174-6) und [D-COSMO-RS](#page-174-8) wurden zusätzlich [MD-](#page-175-5)Simulationen mit ca. 400 Wassermolekülen durchgeführt und die Koordinaten aller Atome aus 100 Momentaufnahmen extrahiert. Mit diesen Koordinaten kann nun folgendermaßen verfahren werden. Im einfachsten Fall können die Atome aller Wassermoleküle durch Punktladungen genähert werden. Die Ladungen wurden dabei mithilfe eines [ESP-](#page-174-10)Fits für ein isoliertes Wassermolekül bestimmt. Als Alternative zu den Punktladungen können auch gaußförmig verschmierte Ladungen verwendet werden, welche für einen etwas weicheren Ladungsübergang sorgen. Ein anderer Ansatz stellt das explizite Berechnen der Wassermoleküle dar. Dafür wurden die dem Acetonmolekül nächstgelegenen 16/32/64 Wassermoleküle bestimmt und

#### 4. Erweiterungen der Funktionalität

bei der Berechnung einbezogen. Schließlich lassen sich diese Methoden auch kombinieren, d. h. die innersten Wassermoleküle werden explizit behandelt, während die äußeren lediglich in Form von Punkt- oder gaußförmig verschmierten Ladungen in die Rechnung eingehen. Die Ergebnisse für die mit der def2-SVP-Basis<sup>[\[67\]](#page-178-14)</sup> und dem PBE-Funktional<sup>[\[68\]](#page-178-15)</sup> berechneten Solvatationsverschiebungen sind in Abbildung [4.1](#page-58-0) dargestellt. Eingezeichnete Fehlerbalken beziehen sich auf die Standardabweichung von der Mittelwertbildung über alle ausgewählten Strukturen aus der [MD-](#page-175-5)Simulation. Der grundsätzliche Trend zeigt bei allen untersuchten Methoden in die richtige Richtung. Bei der expliziten Berücksichtigung der Wassermoleküle lässt sich jedoch keine eindeutige Konvergenz mit der Anzahl explizit berücksichtigter Wassermoleküle erkennen. Im Vergleich zur Solvatationsverschiebung des Sauerstoffatoms liegt die Solvatationsverschiebungen des Carbonyl-Kohlenstoffatoms mit dieser Methode tendenziell etwas näher am experimentellen Wert. Umgekehrt verhält es sich bei der Berechnung mit Punkt- bzw. gaußförmig verschmierten Ladungen, wodurch kein eindeutiger Favorit zwischen den beiden Methoden ausgemacht werden kann. Der wesentlich einfachere [COSMO-](#page-174-6)Ansatz führt zu einer ähnlich guten Beschreibung der Solvatationsverschiebungen. Diese werden um ca. 25 ppm für das Sauerstoffatom und ca. 9 ppm für das Kohlenstoffatom unterschätzt. Deutlich besser verhält sich die [D-COSMO-RS-](#page-174-8)Rechnung. Diese kommt bis auf 9 ppm bzw. 3 ppm an die experimentellen Werte heran.

<span id="page-58-0"></span>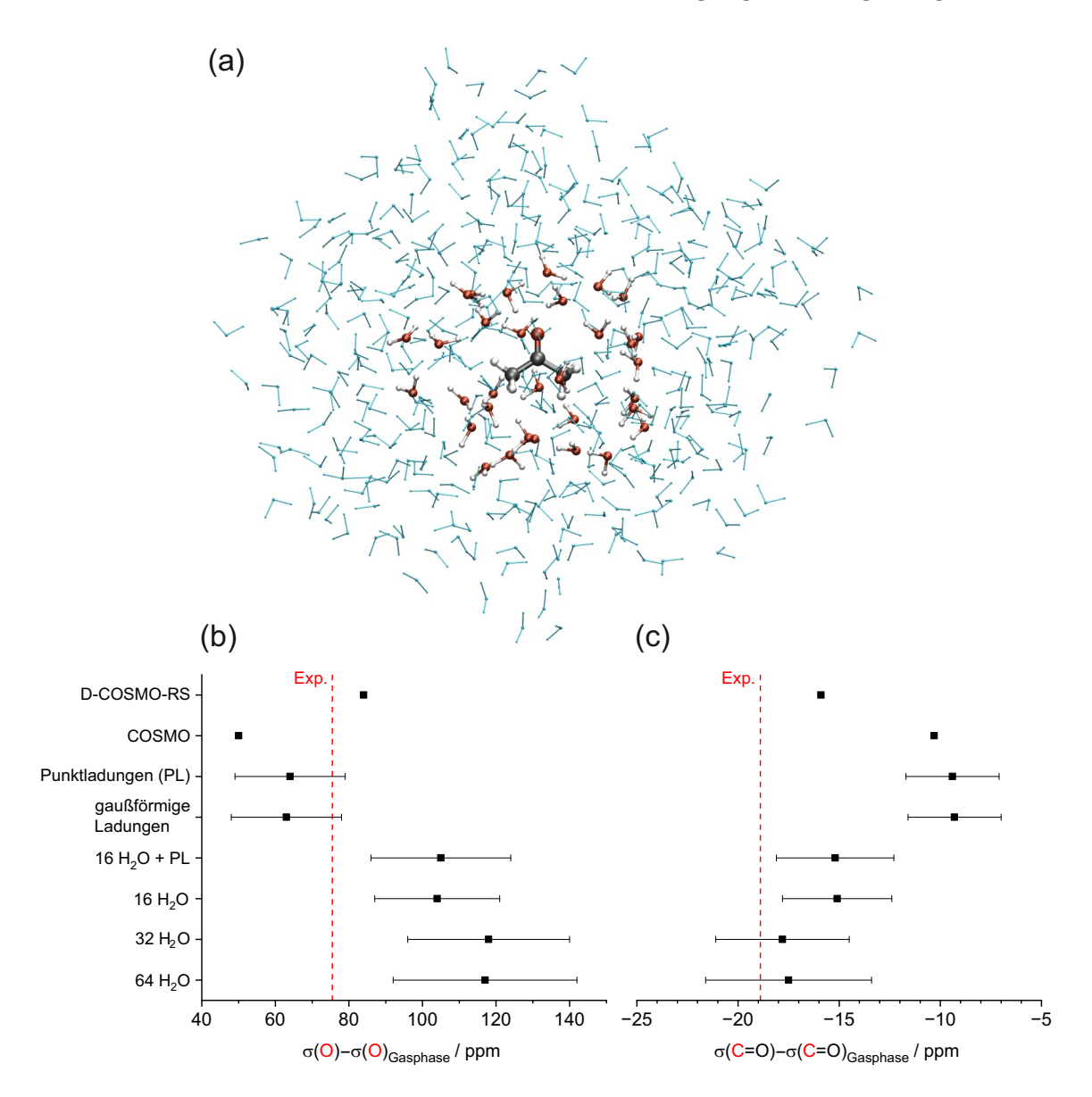

**Abb. 4.1.:** (a) Aceton im Zentrum umgeben von 32 explizit in die Wellenfunktion einbezogenen Wassermolekülen (rot-weiß) und einer Solvatationshülle (blau) bestehend aus weiteren Wassermolekülen, welche nicht explizit bei der Berechnung der Abschirmungskonstanten berücksichtigt wurden. Im unteren Bereich sind die Solvatationsverschiebungen mit unterschiedlichen Methoden für das Sauerstoffatom (b) und das Carbonyl-Kohlenstoffatom (c) dargestellt. Die experimentellen Werte wurden den Referenzen [\[65\]](#page-178-12) (Sauerstoff) und [\[66\]](#page-178-13) (Kohlenstoff) entnommen. Eingezeichnete Fehlerbalken stellen die Standardabweichung von der Mittelwertbildung über alle ausgewählten Strukturen aus der [MD-](#page-175-5)Simulation dar.

#### **4.1.3.2. Lösungsmitteleffekte auf <sup>13</sup>C-chemische Verschiebungen**

Wie im letzten Abschnitt erläutert wurde liefert das [D-COSMO-RS](#page-174-8) eine gute Übereinstimmung mit dem Experiment für die Solvatationsverschiebungen des Acetonmoleküls beim Übergang von der Gasphase in die wässrige Lösung. Aus diesem Grund wurde die Genauigkeit mit [COSMO](#page-174-6) und [D-COSMO-RS](#page-174-8) berechneter Lösungsmitteleffekte auf <sup>13</sup>C-chemische Verschiebungen für die organischen Moleküle in der Tabelle aus Referenz [\[69\]](#page-178-16) weiter untersucht. Die absoluten Abschirmungskonstanten der entsprechenden Kohlenstoffatome in den Lösungsmitteln THF-d $_8$ , CD<sub>2</sub>Cl<sub>2</sub>, CDCl<sub>3</sub>, Toluol-d<sub>8</sub>, C<sub>6</sub>D<sub>6</sub>, C<sub>6</sub>D<sub>5</sub>Cl, (CD<sub>3</sub>)<sub>2</sub>CO, (CD<sub>3</sub>)<sub>2</sub>SO, CD<sub>3</sub>CN, TFE-d<sub>3</sub>, CD<sub>3</sub>OD und D<sub>2</sub>O sind in der Tabelle [B.1](#page-154-0) für die Berechnung mit [COSMO](#page-174-6) und in der Tabelle [B.2](#page-155-0) für die Berechnung mit [D-COSMO-RS](#page-174-8) im Anhang [B](#page-154-1) angegeben. Das jeweilige Lösungsmittelmodell wurde dafür sowohl bei der Optimierung der Strukturparameter als auch bei der Berechnung der Abschirmungskonstanten verwendet. Durchgeführt wurden die Berechnungen mit dem Funktional TPSSh[\[70\]](#page-178-17) und der def2-TZVP-Basis[\[67\]](#page-178-14). Bei den insgesamt  $N<sub>Sol</sub>$  Lösungsmitteln ergeben sich für jeden betrachteten Kohlenstoff  $N_{\text{Paar}} = \frac{N_{\text{Sol}}(N_{\text{Sol}}-1)}{2}$  $\frac{N_{\rm Sol}-1}{2}$  Paare chemischer Verschiebungen (hier = 66 für  $N_{\rm Sol} = 12$ ), welche mit den experimentellen Paaren verglichen werden können. Der Fehler der berechneten chemischen Verschiebung für jeden dieser Kohlenstoffatome ist durch die Wurzel der gemittelten Fehlerquadrate definiert

$$
\delta_{\text{err}} = \sqrt{\frac{1}{N_{\text{Paar}} \sum_{i=1}^{N_{\text{Sol}}} \sum_{j>i}^{N_{\text{Sol}}} \left[ (\delta_{\text{calc.,Sol }i} - \delta_{\text{calc.,Sol }j}) - (\delta_{\text{exp.,Sol }i} - \delta_{\text{exp.,Sol }j}) \right]^2}.
$$
 (4.8)

Diese Fehler sind für die betrachteten Verbindungen in den beiden Graphen in Abbildung [4.2](#page-60-0) dargestellt. Die größten Fehler treten vor allem bei den Carbonyl-Kohlenstoffatomen auf. Erwartungsgemäß schneitet das [D-COSMO-RS](#page-174-8) hier etwas besser ab als das reine [COSMO.](#page-174-6) Im Vergleich mit den restlichen Verbindungen sind jedoch auch hier die Fehler mit am größten. Bis auf wenige Ausreißer verhalten sich [COSMO](#page-174-6) und [D-COSMO-RS](#page-174-8) jedoch weitestgehend ähnlich, sodass kein klarer Favorit zur Berechnung vom Lösungsmitteleffekten ausgemacht werden kann.

<span id="page-60-0"></span>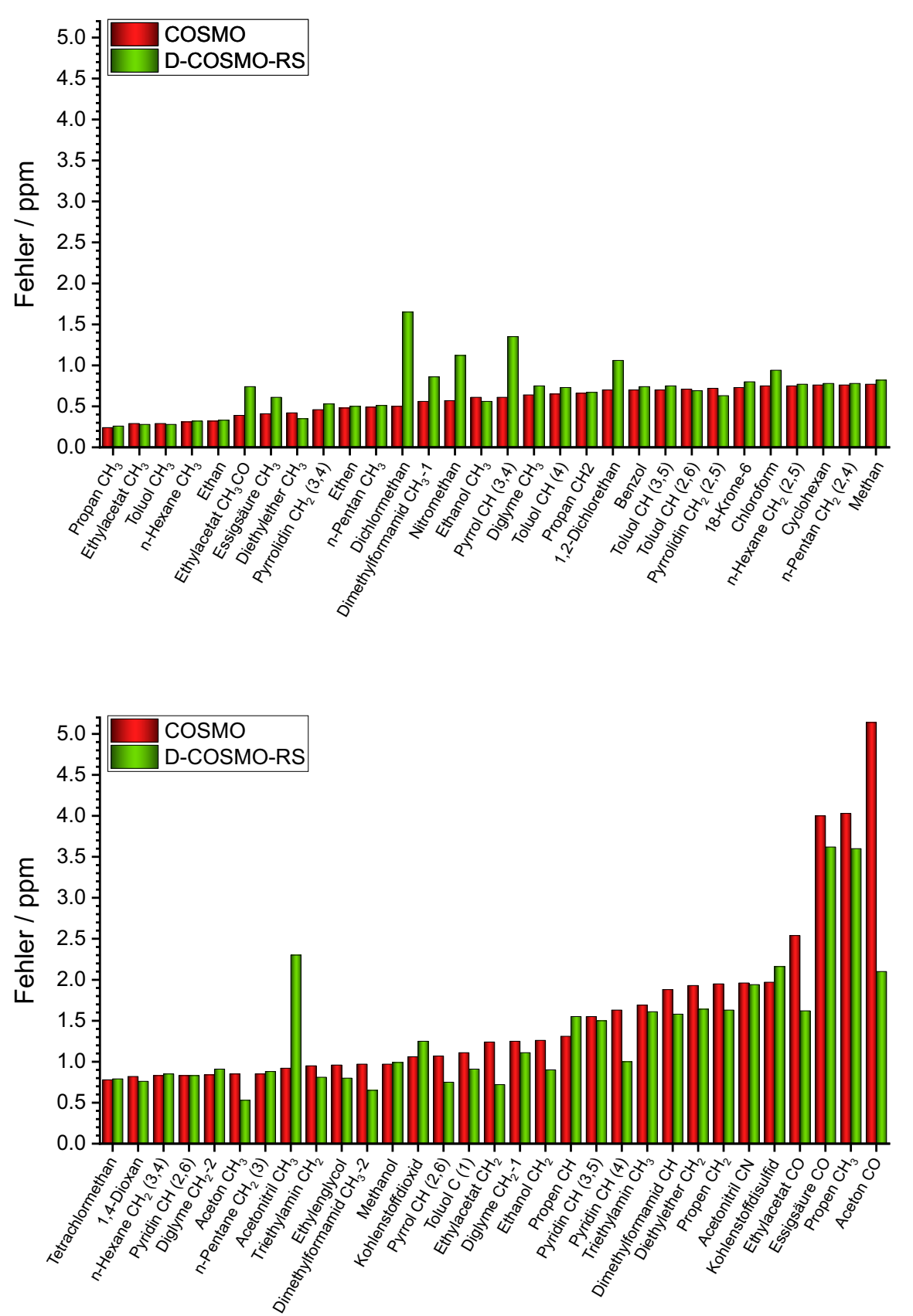

4.1. Berücksichtigung von Umgebungseffekten

**Abb. 4.2.:** Fehler von [COSMO](#page-174-6) und [D-COSMO-RS](#page-174-8) für die organischen Moleküle aus Referenz [\[69\]](#page-178-16) bei der Berechnung von <sup>13</sup>C-chemischen Verschiebungen.

Alternativ zu den Fehlern einzelner Kohlenstoffatome in den jeweiligen Verbindungen lassen sich auch entsprechende Fehler für die einzelnen Lösungsmittel definieren. Da hierbei die chemischen Verschiebungen unterschiedlicher Systeme verglichen werden, fallen diese Fehler größer aus. Somit ergeben sich unter Berücksichtigung aller Verbindungen Fehler von 10–11 ppm, sowohl für [COSMO](#page-174-6) als auch für [D-COSMO-RS.](#page-174-8) Insbesondere die chemischen Verschiebungen der Kohlenstoffatome in den Verbindungen Me $Cl_4$ , MeH $Cl_3$  und MeH<sub>2</sub> $Cl_2$  werden besonders schlecht beschrieben und liegen weit neben den experimentellen Werten. Jedoch trifft dieses Verhalten auch bereits auf berechnete chemische Verschiebungen dieser Systeme in der Gasphase zu, sodass nicht grundsätzlich eine schlechte Beschreibung der Lösungsmitteleffekte vorliegt. Eine mögliche Ursache für dieses Verhalten könnten Spin-Bahn-Effekte darstellen.[\[71\]](#page-178-18) Unter Vernachlässigung dieser drei Verbindungen ergeben sich die in Abbildung [4.3](#page-61-0) dargestellten Fehler für die einzelnen Lösungsmittel. Besonders auffällig ist das unerwartet schlechte Abschneiden von [D-COSMO-RS](#page-174-8) bei der Betrachtung von Wasser und TFE als Lösungsmittel. Insgesamt führen die beiden Methoden jedoch auch hier zu ähnlichen Resultaten.

<span id="page-61-0"></span>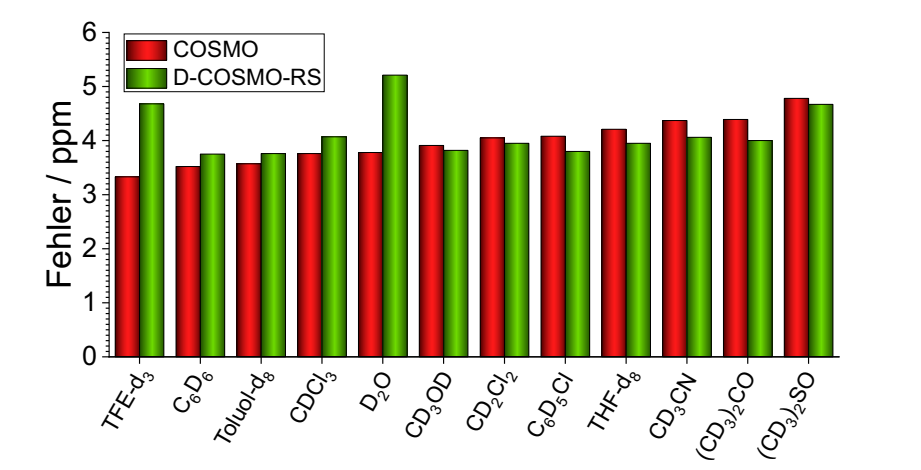

**Abb. 4.3.:** Fehler von [COSMO](#page-174-6) und [D-COSMO-RS](#page-174-8) für die unterschiedlichen Lösungsmittel aus Referenz [\[69\]](#page-178-16) bei der Berechnung von <sup>13</sup>C-chemischen Verschiebungen. Die Verbindungen Me $Cl_4$ , MeH $Cl_3$  und MeH<sub>2</sub> $Cl_2$  wurden nicht berücksichtigt.

# <span id="page-62-0"></span>**4.2. Beschreibung skalar-relativistischer Effekte durch effektive Kernpotentiale**

Für schwere Atome nimmt mit steigender Kernladungszahl der Einfluss relativistischer Effekte zu. Diese relativistischen Einflüsse haben ihren Ursprung in Kernnähe schwerer Atome. Sie übertragen sich jedoch wegen der Orthogonalität der Orbitale auch auf die Valenzschalen der entsprechenden Atome und haben damit ebenfalls einen Einfluss auf die chemische Verschiebung an benachbarten Atomen. Die relativistische Berechnung im Rahmen vier- oder zweikomponentiger Methoden – wie beispielsweise die Theorie der exakten Entkopplung (englisch *exact two-component decoupling*, X2C)[\[72](#page-178-19)[–74\]](#page-178-20) – ist sehr aufwändig. Eine alternative Berücksichtigung skalarrelativistischer Effekte ist durch die Verwendung von sogenannten *Effective Core Potentials* (ECPs)[\[75,](#page-178-21)[76\]](#page-178-22) gegeben. Hierbei werden die Elektronen in den Rumpforbitalen durch ein entsprechend gefittetes Potential beschrieben und nur die Valenzelektronen explizit betrachtet. Aufgrund der fehlenden kernnahen Elektronen haben Abschirmungskonstanten, welche für Atome mit einem [ECP](#page-174-11) berechnet wurden, keine physikalische Bedeutung. Die Rumpfelektronen liefern den größten Beitrag zur Abschirmung und daher wird diese stark unterschätzt. Werden jedoch nur wenige Rumpforbitale durch das [ECP](#page-174-11) ersetzt, d. h. sogenannte *small*-*core*-ECPs verwendet, kann bei der Berechnung relativer chemischer Verschiebungen davon ausgegangen werden, dass sich der fehlende kernnahe Beitrag aufhebt.<sup>[\[34\]](#page-177-12)</sup> In diesem Zusammenhang untersuchten Moore und Healy[\[77\]](#page-178-23) die Abhängigkeit der Titan-Abschirmung in Titan-Tetrahalogeniden von All-Elektronen-Basissätzen sowie ECPs und kamen zu dem Schluss, dass die absoluten Abschirmungen stark von der gewählten Basis abhängen, die relativen chemischen Verschiebungen jedoch weitgehend unabhängig davon sind. Bagno und Bonchio konnten ebenfalls zeigen, dass sich die chemischen Verschiebungen, berechnet mit ECPs, von Wolfram[\[78\]](#page-178-24) und Ruthenium[\[79\]](#page-179-0) gut mit experimentell gemessenen Daten korrelieren lassen. Problematisch ist jedoch, dass die so erhaltenen chemischen Verschiebungen zunächst an experimentell gemessene Verschiebungen gefittet werden müssen, um eine Korrelation herzustellen. Erst damit lassen sich Aussagen über die chemische Verschiebung in unbekannten Verbindungen treffen. Für Atome ohne ECPs innerhalb eines Moleküls, welches auch Atome mit ECPs enthält, ist keine Skalierung nötig. In jedem Fall muss allerdings die im Folgenden erläuterte eichinvariante Formulierung verwendet werden.

### **4.2.1. Theorie**

Eine eichinvariante Implementierung für ECPs wurde von van Wüllen<sup>[\[34\]](#page-177-12)</sup> vorgeschlagen und die wichtigsten darin abgeleiteten Gleichungen sollen an dieser Stelle wiedergegeben werden.

Der Einelektronen-Hamiltonoperator im Magnetfeld  $\vec{B}$  setzt sich aus dem ungestörten Hamiltonoperator  $\hat{h}^0$  in Abwesenheit des Magnetfeldes sowie weiteren Termen linear, quadratisch usw. in *B~* zusammen. Für die chemische Verschiebung werden jedoch nur Terme linear in *B~* benötigt, daher ist *h*ˆ an dieser Stelle

<span id="page-63-1"></span>
$$
\hat{h} = \hat{h}^{0} + \hat{h}^{10}, \n\hat{h}^{0} = \frac{1}{2}\vec{p}^{2} + \hat{V}_{\text{Ke}}, \n\hat{h}^{10} = \frac{1}{2c} ((\vec{r} - \vec{R}_{E}) \times \vec{p}) \cdot \vec{B}.
$$
\n(4.9)

Wie bereits zuvor in Abschnitt [2.5.1](#page-24-0) erwähnt, kannn der Eichursprung willkürlich gewählt werden und der Hamiltonoperator ist genau dann eichinvariant, wenn für unterschiedliche Eichursprünge dieselben Werte magnetischer Eigenschaften berechnet werden. Dies ist dann erfüllt, wenn der Hamiltonoperator  $\hat{h}$  mit dem Eichursprung  $\vec{R}_{\tilde E}$ aus  $\hat{h}$ durch eine unitäre Transformation der Form

<span id="page-63-2"></span>
$$
\hat{\tilde{h}} = \exp\left(i\Lambda_{\tilde{E}}\right)\hat{h}\exp\left(-i\Lambda_{\tilde{E}}\right) \tag{4.10}
$$

mit

$$
\Lambda_{\tilde{E}} = \frac{1}{2c} \left( \left( \vec{R}_{\tilde{E}} - \vec{R}_{E} \right) \times \vec{r} \right) \cdot \vec{B}
$$
\n
$$
= \frac{1}{2c} \left( \vec{B} \times \left( \vec{R}_{\tilde{E}} - \vec{R}_{E} \right) \right) \cdot \vec{r}
$$
\n(4.11)

erhalten werden kann. Zur Bestimmung von  $\hat{\tilde{h}}$  wird dessen Wirkung auf eine Funktion  $f(\vec{r})$  betrachtet. Aus der unitären Transformation folgt:

<span id="page-63-0"></span>
$$
\hat{h}f(\vec{r}) = \exp(i\Lambda_{\tilde{E}})\hat{h}\exp(-i\Lambda_{\tilde{E}})f(\vec{r})
$$
\n
$$
= \exp(i\Lambda_{\tilde{E}})\hat{h}^{0}\exp(-i\Lambda_{\tilde{E}})f(\vec{r}) + \exp(i\Lambda_{\tilde{E}})\hat{h}^{10}\exp(-i\Lambda_{\tilde{E}})f(\vec{r}).
$$
\n(4.12)

Für den ersten Term auf der rechten Seite von Gleichung [\(4.12\)](#page-63-0) ergibt sich

<span id="page-64-0"></span>
$$
\exp(i\Lambda_{\tilde{E}}) \hat{h}^{0} \exp(-i\Lambda_{\tilde{E}}) f(\vec{r})
$$
\n
$$
= \exp(i\Lambda_{\tilde{E}}) \frac{-i}{2} \vec{p} \left[ \frac{-i}{2c} \left( \vec{B} \times (\vec{R}_{\tilde{E}} - \vec{R}_{E}) \right) \exp(-i\Lambda_{\tilde{E}}) f(\vec{r}) \right]
$$
\n
$$
+ \exp(i\Lambda_{\tilde{E}}) \frac{1}{2} \vec{p} \left[ \exp(-i\Lambda_{\tilde{E}}) \vec{p} (f(\vec{r})) \right] + \hat{V}_{\text{K}e} f(\vec{r})
$$
\n
$$
= -\frac{1}{4c} \left( \vec{B} \times (\vec{R}_{\tilde{E}} - \vec{R}_{E}) \right) \vec{p} (f(\vec{r})) - \frac{1}{4c} \left( \vec{B} \times (\vec{R}_{\tilde{E}} - \vec{R}_{E}) \right) \vec{p} (f(\vec{r}))
$$
\n
$$
+ \frac{1}{2} \vec{p}^{2} f(\vec{r}) + \hat{V}_{\text{K}e} f(\vec{r})
$$
\n
$$
= \frac{-1}{2c} \left( \vec{B} \times (\vec{R}_{\tilde{E}} - \vec{R}_{E}) \right) \vec{p} (f(\vec{r})) + \hat{h}^{0} f(\vec{r})
$$
\n
$$
(4.13)
$$

und für den zweiten Term

<span id="page-64-1"></span>
$$
\exp(i\Lambda_{\tilde{E}})\hat{h}^{10}\exp(-i\Lambda_{\tilde{E}}) f(\vec{r})
$$
\n
$$
=\frac{1}{2c} (\vec{B} \times (\vec{r} - \vec{R}_{E})) \cdot \vec{p} (f(\vec{r}))
$$
\n
$$
+\frac{1}{2c} (\vec{B} \times (\vec{r} - \vec{R}_{E})) \cdot \frac{-1}{2c} (\vec{B} \times (\vec{R}_{\tilde{E}} - \vec{R}_{E})) f(\vec{r})
$$
\n
$$
=\hat{h}^{10} f(\vec{r}) + \mathcal{O}(\vec{B}^{2}).
$$
\n(4.14)

Aus den Ergebnissen in den Gleichungen [\(4.13\)](#page-64-0) und [\(4.14\)](#page-64-1) resultiert der Hamiltonoperator

$$
\hat{\tilde{h}} = \hat{h}^0 + \hat{h}^{10} - \frac{1}{2c} \left( \vec{B} \times \left( \vec{R}_{\tilde{E}} - \vec{R}_E \right) \right) \vec{p}
$$
\n
$$
= \hat{h}^0 + \frac{1}{2c} \left( \left( \vec{r} - \vec{R}_{\tilde{E}} \right) \times \vec{p} \right) \cdot \vec{B},
$$
\n(4.15)

wobei die in $\vec{B}$  quadratischen Terme hier erneut weggelassen wurden. Der Eichursprung wird durch die Transformation also von  $\vec{R}_E$  auf  $\vec{R}_{\tilde{E}}$  verschoben. Bei dieser Herleitung wird davon ausgegangen, dass die Kern-Elektron-Wechselwirkung ein lokales Potential ist und daher nicht mit  $\vec{r}$  kommutiert. Dies ist nur gültig, solange keine ECPs verwendet werden. Im letzteren Fall ist der Einelektronen-Hamiltonoperator aus Gleichung [\(4.9\)](#page-63-1) durch

$$
\hat{h}^0 = \frac{1}{2}\vec{p}^2 - \sum_{K} \left(\frac{Z_K^{\text{eff}}}{\vec{r}_K} + \hat{V}^{\text{ECP},K}\right)
$$
\n(4.16)

gegeben. Die Valenzelektronen, die nicht durch das [ECP](#page-174-11) beschrieben werden, erfahren dann nur noch eine verminderte effektive Kernladung  $Z_K^{\text{eff}}$ . Für die ECPs ist das Potential durch eine Summe atomarer Beiträge geben und diese haben die Form[\[80,](#page-179-1)[81\]](#page-179-2)

$$
\hat{V}^{\text{ECP},K} = \sum_{l=0}^{\infty} \hat{V}_l^{\text{ECP},K} \hat{P}_l^K
$$
\n(4.17)

mit dem Projektionsoperator

$$
\hat{P}_l^K = \sum_{m=-l}^{l} |lm\rangle\langle lm| \tag{4.18}
$$

und den Kugelflächenfunktionen  $|lm\rangle$ . Für  $l \geq L$  unterscheiden sich die  $\hat{V}^{\text{ECP},K}_{l}$  kaum mehr, wobei *L* − 1 die größte, in den Kernorbitalen auftretende Drehimpulsquantenzahl ist. Mit der Annahme  $\hat{V}_l^{\text{ECP},K} = \hat{V}_L^{\text{ECP},K}$  für  $l \geq L$  folgt schließlich<sup>[\[82\]](#page-179-3)</sup>

$$
\hat{V}^{\text{ECP},K} = \hat{V}_L^{\text{ECP},K} + \sum_{l=0}^{L-1} \sum_{m=-l}^{l} lm \rangle \left[ \hat{V}_l^{\text{ECP},K} - \hat{V}_L^{\text{ECP},K} \right] \langle lm|.
$$
 (4.19)

Die  $\hat{V}^{\text{ECP},K}_{m}$  lassen sich nun durch eine Linearkombination von Gaußfunktionen, multipliziert mit Potenzen von  $\vec{r}$ , ausdrücken<sup>[\[82\]](#page-179-3)</sup>

$$
\hat{V}_m^{\text{ECP},K} = \sum_j d_{jm} \vec{r}_K^{nj} e^{-\zeta_j \vec{r}_K^2}, \qquad \text{für } m = l, L \,, \tag{4.20}
$$

wobei die Exponenten *ζ<sup>j</sup>* und die Koeffizienten *djm* an sehr genaue Rechnungen gefittet werden. Der Drehimpuls-Projektionsoperator  $\hat{P}^K_l$  in  $\hat{V}^{\text{ECP},K}$  führt dazu, dass die ECPs nicht mehr mit  $\vec{r}$  und damit nicht mehr mit  $\Lambda$  kommutieren.

Aus dem magnetfeldabhängigen Hamiltonoperator für ein einzelnes Atom *K*, mit dem Eichursprung  $\vec{R}_K$  und der Transformation aus Gleichung [\(4.10\)](#page-63-2), lässt sich nun der magnetfeldabhängige [ECP-](#page-174-11)Hamiltonoperator für eine beliebige Wahl des Eichursprungs ableiten. Es folgt

$$
\hat{h}_{\text{ECP}} = \exp(i\Lambda_K) \hat{h}_K \exp(-i\Lambda_K) \n= \hat{h}^0 + (\hat{h}^{10} + i \left[ \hat{V}^{\text{ECP},K}, \Lambda_K \right]) + \mathcal{O}(\vec{B}^2) + \dots
$$
\n(4.21)

mit

$$
\Lambda_K = \frac{1}{2c} \left( \left( \vec{R}_K - \vec{R}_E \right) \times \vec{r} \right) \cdot \vec{B} \,. \tag{4.22}
$$

Für Moleküle muss zusätzlich über die Beiträge aller Atome summiert werden,

<span id="page-66-0"></span>
$$
\hat{h}_{\text{ECP}} = \hat{h}^{0} + \hat{h}_{\text{ECP}}^{10}, \n\hat{h}_{\text{ECP}}^{10} = \hat{h}^{10} + i \sum_{K} \left[ \hat{V}^{\text{ECP},K}, \Lambda_{K} \right].
$$
\n(4.23)

Die zusätzlichen Integrale, die durch den Kommutator in Gleichung [\(4.23\)](#page-66-0) auftreten, lassen sich durch Entwicklung des Integrals  $\langle \chi_\mu | \hat{h}_\text{ECP} | \chi_\nu \rangle$  und Angabe der Terme linear in $\vec{B}$ erhalten. Da sowohl die Basisfunktionen als auch der Hamiltonoperator vom Magnetfeld abhängen, ergeben sich für die Terme linear in *B~*

<span id="page-66-1"></span>
$$
\langle \chi_{\mu}^{\vec{B}=0} | \hat{h}_{\text{ECP}}^{10} + i \Lambda_{\mu} \hat{h}^{0} - i \hat{h}^{0} \Lambda_{\nu} | \chi_{\nu}^{\vec{B}=0} \rangle \n= \langle \chi_{\mu}^{\vec{B}=0} | \hat{h}_{\text{ECP}}^{10} | \chi_{\nu}^{\vec{B}=0} \rangle + i \langle \chi_{\mu}^{\vec{B}=0} | (\Lambda_{\mu} - \Lambda_{\nu}) \hat{h}^{0} | \chi_{\nu}^{\vec{B}=0} \rangle - i \langle \chi_{\mu}^{\vec{B}=0} | [\hat{h}^{0}, \Lambda_{\nu}] | \chi_{\nu}^{\vec{B}=0} \rangle \n= \langle \chi_{\mu}^{\vec{B}=0} | \frac{1}{2c} \left( (\vec{r} - \vec{R}_{\nu}) \times \vec{p} \right) \cdot \vec{B} | \chi_{\nu}^{\vec{B}=0} \rangle + i \langle \chi_{\mu}^{\vec{B}=0} | (\Lambda_{\mu} - \Lambda_{\nu}) \hat{h}^{0} | \chi_{\nu}^{\vec{B}=0} \rangle \n+ i \sum_{K} \langle \chi_{\mu}^{\vec{B}=0} | [\hat{V}^{\text{ECP},K}, \Lambda_{K} - \Lambda_{\nu}] | \chi_{\nu}^{\vec{B}=0} \rangle ,
$$
\n(4.24)

wobei der Kommutator

$$
i\left[\hat{h}^0, \Lambda_\nu\right] = \frac{1}{2c}\left(\left(\vec{R}_\nu - \vec{R}_E\right) \times \vec{p}\right) \cdot \vec{B} + i\left[\hat{V}^{\text{ECP},K}, \Lambda_\nu\right]
$$
(4.25)

ausgenutzt wurde. Der letzte Term in Gleichung [\(4.24\)](#page-66-1) ist ein zusätzlicher Term, der im Rahmen des von van Wüllen vorgeschlagenen [ECP-](#page-174-11)[GIAO-](#page-174-3)Formalismus auftritt, alle anderen Terme sind bereits bekannt. Anhand der Terme ist zu erkennen, dass all diese Ausdrücke nun nicht mehr vom Eichursprung abhängen, da dieser nur noch in den Differenzen von Λ*<sup>K</sup>* und Λ*<sup>ν</sup>* vorkommt. Werden nun alle Terme, die aufgrund der ECPs entstehen, kombiniert, wird der letztendlich zu implementierende Ausdruck erhalten,

<span id="page-66-2"></span>
$$
V_{\mu\nu}^{\text{ECP}} = i \sum_{K} \langle \chi_{\mu}^{\vec{B}=0} | (\Lambda_{\mu} - \Lambda_{\nu}) \hat{V}^{\text{ECP},K} | \chi_{\nu}^{\vec{B}=0} \rangle + i \sum_{K} \langle \chi_{\mu}^{\vec{B}=0} | [\hat{V}^{\text{ECP},K}, \Lambda_{K} - \Lambda_{\nu}] | \chi_{\nu}^{\vec{B}=0} \rangle = i \sum_{K} \langle \chi_{\mu}^{\vec{B}=0} | (\Lambda_{\mu} - \Lambda_{K}) \hat{V}^{\text{ECP},K} - \hat{V}^{\text{ECP},K} (\Lambda_{\nu} - \Lambda_{K}) | \chi_{\nu}^{\vec{B}=0} \rangle.
$$
\n(4.26)

### **4.2.2. Implementierung**

Zur Implementierung der [ECP-](#page-174-11)Beiträge für die Berechnung der Abschirmungskonstanten muss Gleichung [\(4.26\)](#page-66-2) nach den Komponenten des Magnetfeldes abgeleitet werden. Die Ableitung von Gleichung [\(4.26\)](#page-66-2) nach der *x*-Komponente ergibt

<span id="page-67-0"></span>
$$
V_{\mu\nu}^{\text{ECP},B_x} = \frac{\partial V_{\mu\nu}^{\text{ECP}}}{\partial B_x} \Big|_{\vec{B}=0}
$$
  
\n
$$
= \frac{i}{2c} \sum_{K} \left[ \left\langle \chi_{\mu}^{\vec{B}=0} \right| ((R_{\mu y} - R_{Ky}) z - ((R_{\mu z} - R_{Kz}) y) \hat{V}^{\text{ECP},K} - \hat{V}^{\text{ECP},K} ((R_{\nu y} - R_{Ky}) z - ((R_{\nu z} - R_{Kz}) y) \Big| \chi_{\nu}^{\vec{B}=0} \right) \Big]
$$
  
\n
$$
= \frac{i}{2c} \sum_{K} \left[ (R_{\mu y} - R_{Ky}) \left\langle \chi_{\mu}^{\vec{B}=0} \right| z \hat{V}^{\text{ECP},K} \Big| \chi_{\nu}^{\vec{B}=0} \right\rangle
$$
  
\n
$$
- (R_{\mu z} - R_{Kz}) \left\langle \chi_{\mu}^{\vec{B}=0} \right| y \hat{V}^{\text{ECP},K} \Big| \chi_{\nu}^{\vec{B}=0} \right\rangle
$$
  
\n
$$
- (R_{\nu y} - R_{Ky}) \left\langle \chi_{\mu}^{\vec{B}=0} \Big| \hat{V}^{\text{ECP},K} z \Big| \chi_{\nu}^{\vec{B}=0} \right\rangle
$$
  
\n
$$
+ (R_{\nu z} - R_{Kz}) \left\langle \chi_{\mu}^{\vec{B}=0} \Big| \hat{V}^{\text{ECP},K} y \Big| \chi_{\nu}^{\vec{B}=0} \right\rangle
$$
  
\n(4.27)

und die analogen Ausdrücke für die Ableitungen nach den *y*- und *z*- Komponenten des Magnetfeldes sind

$$
V_{\mu\nu}^{\text{ECP},B_y} = \frac{1}{2c} \sum_{K} \left[ \left( R_{\mu z} - R_{Kz} \right) \left\langle \chi_{\mu}^{\vec{B}=0} \left| x \hat{V}^{\text{ECP},K} \right| \chi_{\nu}^{\vec{B}=0} \right\rangle \right. \\
\left. - \left( R_{\mu x} - R_{Kx} \right) \left\langle \chi_{\mu}^{\vec{B}=0} \left| z \hat{V}^{\text{ECP},K} \right| \chi_{\nu}^{\vec{B}=0} \right\rangle \right. \\
\left. - \left( R_{\nu z} - R_{Kz} \right) \left\langle \chi_{\mu}^{\vec{B}=0} \left| \hat{V}^{\text{ECP},K} x \right| \chi_{\nu}^{\vec{B}=0} \right\rangle \right. \\
\left. + \left( R_{\nu x} - R_{Kx} \right) \left\langle \chi_{\mu}^{\vec{B}=0} \left| \hat{V}^{\text{ECP},K} z \right| \chi_{\nu}^{\vec{B}=0} \right\rangle \right]
$$
\n(4.28)

und

<span id="page-67-1"></span>
$$
V_{\mu\nu}^{\text{ECP},B_z} = \frac{1}{2c} \sum_{K} \left[ (R_{\mu x} - R_{Kx}) \left\langle \chi_{\mu}^{\vec{B}=0} \left| y \hat{V}^{\text{ECP},K} \right| \chi_{\nu}^{\vec{B}=0} \right\rangle \right. \\
\left. - (R_{\mu y} - R_{Ky}) \left\langle \chi_{\mu}^{\vec{B}=0} \left| x \hat{V}^{\text{ECP},K} \right| \chi_{\nu}^{\vec{B}=0} \right\rangle \right. \\
\left. - (R_{\nu x} - R_{Kx}) \left\langle \chi_{\mu}^{\vec{B}=0} \left| \hat{V}^{\text{ECP},K} y \right| \chi_{\nu}^{\vec{B}=0} \right\rangle \right. \\
\left. + (R_{\nu y} - R_{Ky}) \left\langle \chi_{\mu}^{\vec{B}=0} \left| \hat{V}^{\text{ECP},K} x \right| \chi_{\nu}^{\vec{B}=0} \right\rangle \right].
$$
\n(4.29)

Erneut wird an dieser Stelle die Beziehung  $\vec{r} = \vec{R}_{\mu} + \vec{r}_{\mu}$  ausgenutzt, um die Integrale in den Gleichungen [\(4.27\)](#page-67-0)-[\(4.29\)](#page-67-1) umzuschreiben. Beispielsweise ist

<span id="page-67-2"></span>
$$
\left\langle \chi_{\mu}^{\vec{B}=0} \left| z\hat{V}^{K} \right| \chi_{\nu}^{\vec{B}=0} \right\rangle = R_{\mu z} \left\langle \chi_{\mu}^{\vec{B}=0} \left| \hat{V}^{K} \right| \chi_{\nu}^{\vec{B}=0} \right\rangle + \left\langle \chi_{\mu}^{\vec{B}=0} \left| z_{\mu} \hat{V}^{K} \right| \chi_{\nu}^{\vec{B}=0} \right\rangle. \tag{4.30}
$$

Das erste Integral auf der rechten Seite von Gleichung [\(4.30\)](#page-67-2) ist ein gewöhnliches [ECP-](#page-174-11)Integral. Beim zweiten Integral wurde die *z*-Komponente der Drehimpulsquantenzahl für die Basisfunktion  $\chi^{\vec{B}=0}_{\mu}$  um 1 erhöht, da

$$
\chi_{\mu}^{\vec{B}=0} z_{\mu} = x_{\mu}^{l} y_{\mu}^{m} z_{\mu}^{n+1} e^{-\zeta \vec{r}_{\mu}^{2}}.
$$
\n(4.31)

Diese Art von Integralen werden mit einem anderen Vorfaktor auch für die Berechnung der kartesischen [ECP-](#page-174-11)Gradienten benötigt. Für die [ECP-](#page-174-11)Beiträge zu den Abschirmungskonstanten können also die gewöhnlichen [ECP-](#page-174-11)Integral- und [ECP-](#page-174-11)Gradientenroutinen modifiziert werden. Dafür werden nun bei der Verwendung von ECPs zusätzlich die Routinen cvw\_ecp\_int und cvw\_ecp\_grad aufgerufen. Das Zusammensetzen der aufgrund des Kreuzproduktes resultierenden Beiträge in den Gleichungen [\(4.27\)](#page-67-0)–[\(4.29\)](#page-67-1) erfolgt in den dafür modifizierten Routinen ecp\_int\_ij und ecp\_grad\_ij.

- cvw\_ecp\_int: Berechnung der gewöhnlichen [ECP-](#page-174-11)Integrale, welche für den ersten Term auf der rechten Seite von Gleichugn [4.30](#page-67-2) benötigt werden. Die entsprechenden Beiträge für die Gleichungen [\(4.27\)](#page-67-0)–[\(4.29\)](#page-67-1) werden in der von cvw\_ecp\_int gerufenen Routine ecp\_int\_ij zusammengesetzt.
- cvw\_ecp\_grad: Berechnung der [ECP-](#page-174-11)Gradientenintegrale, welche für den zweiten Term auf der rechten Seite von Gleichugn [4.30](#page-67-2) benötigt werden. Die entsprechenden Beiträge für die Gleichungen [\(4.27\)](#page-67-0)–[\(4.29\)](#page-67-1) werden in der von cvw ecp grad gerufenen Routine ecp grad ij zusammengesetzt.

#### **4.2.3. Testrechnungen**

Zur Überprüfung der [ECP-](#page-174-11)Implementierung auf Eichinvarianz wurde das von drei 2-Phenylpyridin-(ppy-)Liganden oktaedrisch koordinierte Kobaltatom  $(Co(ppy)_3)$ betrachtet. Dieser Komplex ist oben links in Abbildung [4.4](#page-70-0) mit optimierten Strukturparametern dargestellt. Die Berechnungen wurden unter Verwendung des BP86- Funktionals[\[59](#page-178-6)[,60\]](#page-178-7) und der ECP10MDF-Basis und des ECP10MDF-ECPs[\[83\]](#page-179-4) durchge-führt. Eine zusätzliche All-Elektronen-Rechnung erfolgte mit der def2-SV(P)-Basis<sup>[\[67\]](#page-178-14)</sup>. Dabei wurde der [SCF-](#page-175-0)Energie-Konvergenzschwellwert auf 10<sup>−</sup><sup>9</sup> E<sup>h</sup> gesetzt und ein Gitter mittlerer Größe (TURBOMOLE grid 3) für die numerische Integration<sup>[\[84,](#page-179-5)[85\]](#page-179-6)</sup> verwendet. Die Strukturparameter wurden mit einem Energie-Konvergenzschwellwert von 10<sup>−8</sup> E<sub>h</sub> und einem Konvergenzschwellwert von 10<sup>−6</sup> E<sub>h</sub>/a<sub>0</sub> für den kartesischen Gradienten optimiert. Die Eichinvarianz der Implementierung lässt sich dadurch überprüfen, dass die Berechnungen für zwei unterschiedliche Molekülpositionen im Raum durchgeführt und verglichen werden. Im ersten Fall befindet sich das Kobaltatom im Koordinatenursprung. Im zweiten Fall wird das  $Co(ppy)_3$  um 10 a.u. in Richtung der Raumdiagonalen verschoben (siehe Abbildung [4.4](#page-70-0) (b)). Es ist deutlich zu erkennen, dass für beide Rechnungen dieselben Abschirmungskonstanten erhalten werden, was die Eichinvarianz der Implementierung bestätigt. Im Vergleich dazu wurden die entsprechenden Rechnungen ohne Berücksichtigung des von van Wüllen hergeleiteten Kommutators durchgeführt (Abbildung [4.4](#page-70-0) (c)). Die Abweichungen zwischen diesen beiden Rechnungen sind deutlich zu erkennen. Weiterhin kommt es zu einer Aufspaltung der Abschirmungskonstanten für chemisch äquivalente Atome, insbesondere der Stickstoff- und C1-Kohlenstoffatome, was zu unphysikalischen Ergebnissen führt. Durch das noch vergleichsweise leichte Kobaltatom kann die Rechnung unter Verwendung eines ECPs gut mit einer nicht-relativistischen All-Elektronen-Rechnung verglichen werden, da relativistische Effekte hier – falls überhaupt – nur eine sehr kleine Rolle spielen. Die Abschirmungskonstanten der gesamten Verbindung (mit Ausnahme des Kobaltatoms), welche jeweils mit der entsprechenden Methode berechnet wurden, sind in der Graphik unten rechts in Abbildung [4.4](#page-70-0) (d) gegeneinander aufgetragen. Wie zu erkennen ist, wird eine sehr gute Übereinstimmung erhalten. Geringe Unterschiede ergeben sich auch durch die Verwendung leicht unterschiedlicher Basissätze für das Kobaltatom. Erwartungsgemäß werden die größten Unterschiede für die Stickstoff- und Kohlenstoffatome erhalten, welche direkt an das Kobaltatom koordinieren. Der Einfluss des ECPs ist auf diese Atome am größten.

<span id="page-70-0"></span>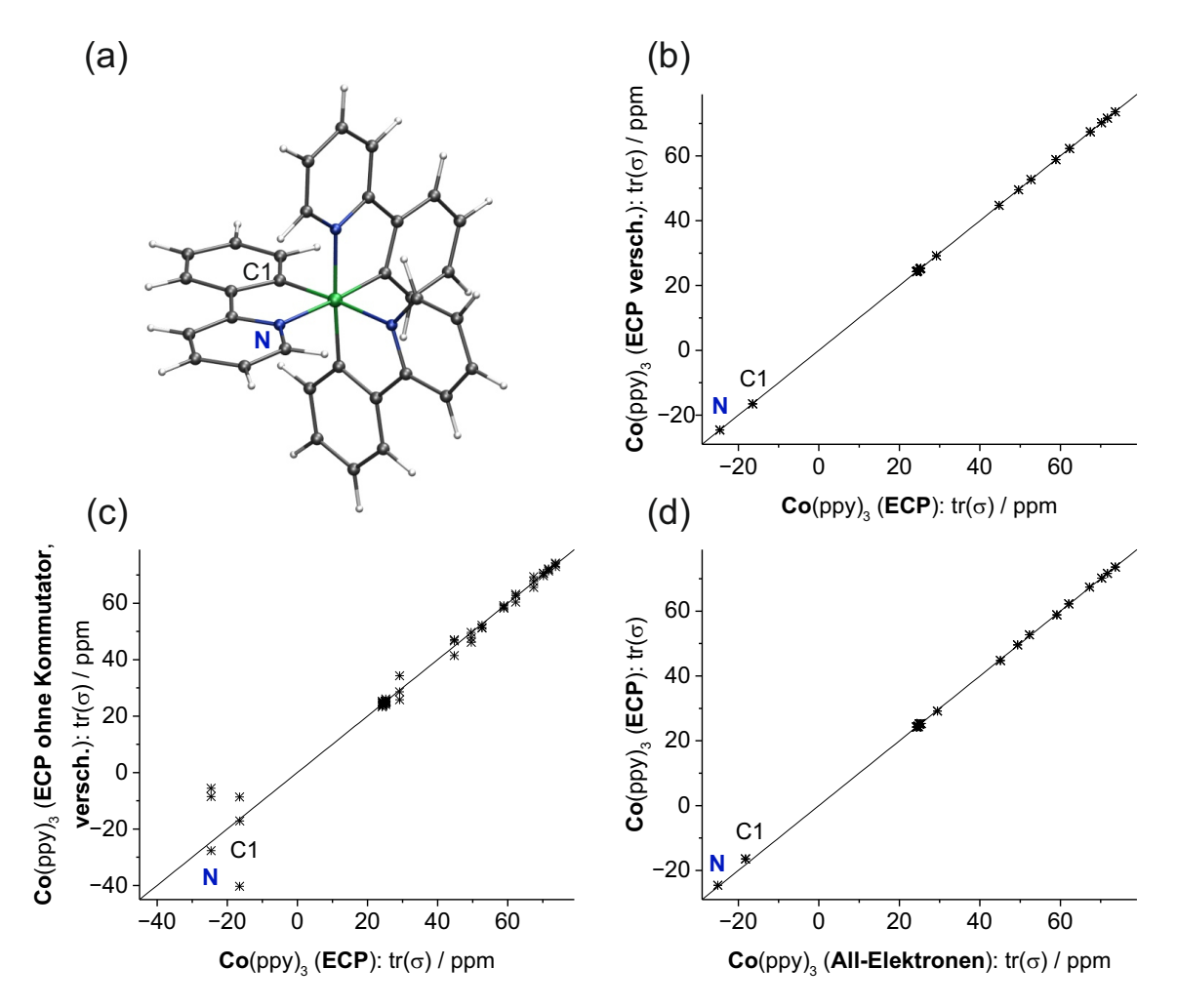

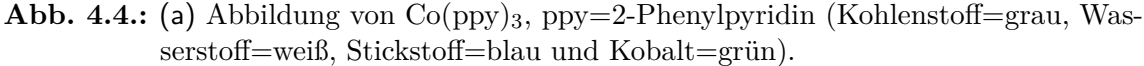

(b) Abschirmungskonstanten von  $Co(pp)_3$  berechnet mit ECPs, wobei das Molekül um 10 a.u. in Richtung der Raumdiagonalen verschoben wurde (*y*-Achse) aufgetragen gegen die Abschirmungskonstanten von  $Co(ppy)_3$  berechnet mit ECPs, wobei das Co-Atom im Koordinatenursprung liegt (*x*-Achse).

(c) wie (b), nur dass die Abschirmungskonstanten für das verschobene Molekül ohne den Beitrag durch den von van Wüllen hergeleiteten Kommutator berechnet wurden.

(d) Abschirmungskonstanten von Co(ppy)<sup>3</sup> berechnet mit ECPs (*y*-Achse) aufgetragen gegen die Abschirmungskonstanten von Co(ppy)<sup>3</sup> berechnet mit einer All-Elektronen-Basis (*x*-Achse).

Wie bereits in Abschnitt [4.2](#page-62-0) erwähnt, lassen sich für Atome mit ECPs keine physikalisch sinnvollen absoluten Abschirmungskonstanten berechnen. Jedoch können die berechneten Abschirmungskonstanten gut mit experimentell gemessenen chemischen Verschiebungen korreliert werden. Dies ist insbesondere dann möglich, wenn es sich dabei um ähnliche Systeme handelt. Um dies zu demonstrieren, wurden die Abschirmungskonstanten der Zinnatome in den Verbindungen SnH4, SnMeH3,  $SnMe<sub>2</sub>H<sub>2</sub>$ ,  $SnMe<sub>3</sub>H$  und  $SnMe<sub>4</sub>$  mit ECPs berechnet. Die experimentell gemessenen chemischen Verschiebungen dieser Verbindungen sind Referenz [\[86\]](#page-179-7) entnommen. In Abbildung [4.5](#page-71-0) sind die mit ECPs berechneten Abschirmungskonstanten gegen die experimentell gemessenen Daten aufgetragen. Es ist eindeutig zu erkennen, dass sich die berechneten Werte sehr gut mit den experimentellen Verschiebungen korrelieren lassen. Der Absolutwert der chemischen Verschiebung ist jedoch um 1–2 Größenordnungen kleiner, da die wesentlichen Beiträge der kernnahen Elektronen fehlen. Für diese Berechnungen gelten dieselben, oben bereits erwähnten Einstellungen mit der Ausnahme, dass das TPSS-Funktional<sup>[\[87\]](#page-179-8)</sup> und die def2-TZVP-Basis<sup>[\[67\]](#page-178-14)</sup> verwendet wurden.

<span id="page-71-0"></span>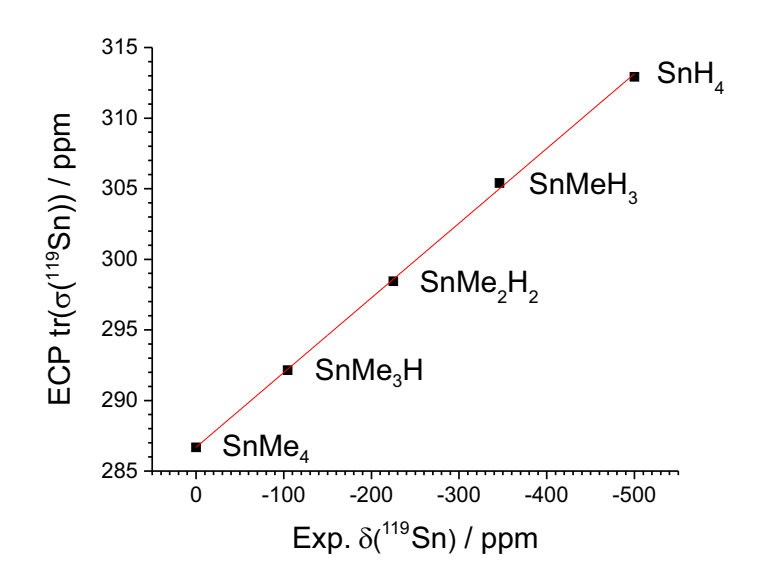

**Abb. 4.5.:** Vergleich von experimentellen <sup>119</sup>Sn-chemischen Verschiebungen mit berechneten Abschirmungskonstanten mit ECPs. Die Absolutwerte der berechneten Abschirmungskonstanten sind um 1–2 Größenordnungen zu gering, jedoch lassen sie sich sehr gut mit den gemessenen Verschiebungen in Korrelation bringen.
### **4.3. Berechnung von Vibrational-Circular-Dichroism-Spektren**

Die *Vibrational-Circular-Dichroism-*[\(VCD-](#page-175-0))Spektroskopie stellt eine wichtige Methode zur Bestimmung der absoluten Konfiguration in chiralen Molekülen dar und erlangte in der jüngeren Vergangenheit steigende Beliebtheit. Wichtig hierbei ist das Zusammenspiel zwischen Theorie und Experiment. Nur durch Vergleich gemessener und berechneter [VCD-](#page-175-0)Spektren lassen sich klare Aussagen treffen. Dies gibt dem Chemiker damit aber auch ein wichtiges Werkzeug zur Bestimmung absoluter Konfigurationen in die Hand.[\[88\]](#page-179-0) Ein Beispiel ist in Abbildung [4.6](#page-72-0) für Methyloxiran gezeigt. Die beiden Stereoisomere (*R*)- und (*S*)-Methyloxiran (a) besitzen dasselbe Infrarot [\(IR\)](#page-175-1)-Spektrum (b) und lassen sich damit nicht unterscheiden. Anders im Fall der jeweiligen [VCD-](#page-175-0)Spektren. Da das Molekül nur ein stereogenes Zentrum besitzt, verhalten sich die beiden Stereoisomere wie Bild und Spiegelbild, sind also Enantiomere. Dasselbe trifft in diesem Fall auch auf die [VCD-](#page-175-0)Spektren zu. Die blaue Kurve ist das Spiegelbild der roten Kurve, wodurch die beiden Konfigurationen eindeutig voneinander unterschieden werden können.

<span id="page-72-0"></span>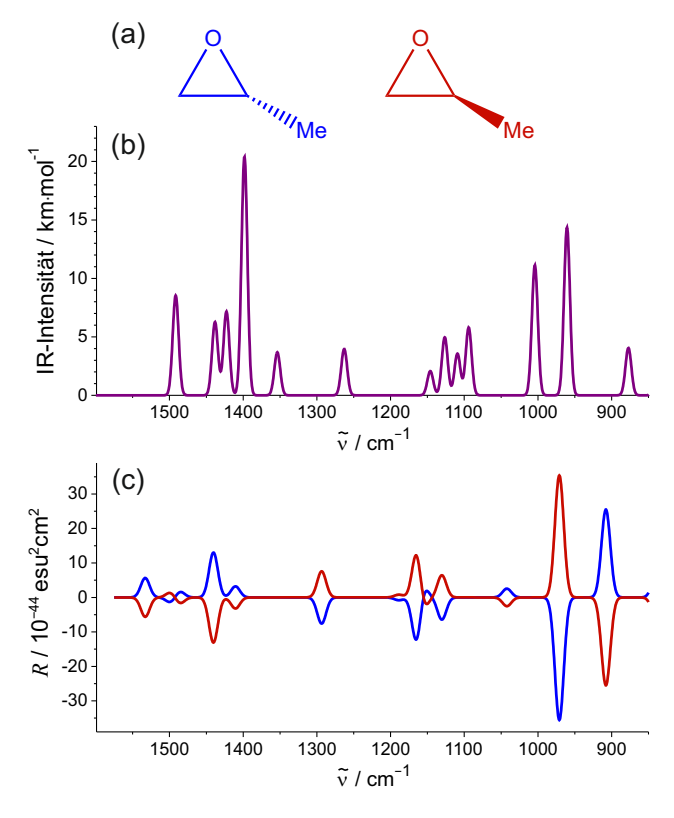

**Abb. 4.6.:** Keilstrichformel von (*R*)- und (*S*)-Methyloxiran (a), simuliertes gemeinsames [IR-](#page-175-1)Spektrum (b) und die jeweils simulierten [VCD-](#page-175-0)Spektren (c).

Bei der Berechnung von [VCD-](#page-175-0)Spektren werden sowohl die Schwingungsfrequenzen als auch die magnetische Response des Moleküls auf ein externes Magnetfeld benötigt.[\[89\]](#page-179-1) Insbesondere die Berechnung der Schwingungsfrequenzen ist besonders zeitaufwändig, sodass für größere Moleküle die [DFT](#page-174-0) die Methode der Wahl ist. In einer ersten [DFT-](#page-174-0)Implementierung von Cheeseman *et al.*[\[90\]](#page-179-2) wurde die Verlässlichkeit der Methode unter Verwendung von Hybridfunktionalen für das Oxiran gezeigt.

### **4.3.1. Theorie**

Die im Experiment gemessenen Intensitäten der [VCD-](#page-175-0)Spektroskopie *I<sup>n</sup>* sind proportional zu den in quantenchemischen Rechnungen zugänglichen Rotationsstärken *Rn*. Letztere werden aus dem Skalarprodukt von elektrischem und vom magnetischem Übergangsdipolmoment,  $\vec{\mu}_n^{\text{el}}$  und  $\vec{\mu}_n^{\text{mag}}$ , erhalten. Somit ergibt sich die [VCD-](#page-175-0)Intensität

<span id="page-73-4"></span>
$$
I_n \propto R_n = \text{Im}(\vec{\mu}_n^{\text{el}} \cdot \vec{\mu}_n^{\text{mag}})
$$
\n(4.32)

für einen Übergang aus dem Schwingungsgrundzustand in den angeregten Schwingungszustand *n*. [\[91,](#page-179-3)[92\]](#page-179-4) Im Rahmen der harmonischen Näherung sind das elektrische und das magnetische Übergangsdipolmoment gegeben durch<sup>[\[90,](#page-179-2)[93\]](#page-179-5)</sup>

<span id="page-73-2"></span>
$$
(\vec{\mu}_n^{\text{el}})_{\beta} = \sqrt{\frac{\hbar}{\omega_n}} \sum_{K\alpha} P_{\alpha\beta}^K S_{K\alpha,n} , \qquad (4.33)
$$

<span id="page-73-3"></span>
$$
(\vec{\mu}_n^{\text{mag}})_{\beta} = -\sqrt{2\hbar^3 \omega_n} \sum_{K\alpha} M_{\alpha\beta}^K S_{K\alpha,n} \,. \tag{4.34}
$$

Hierbei ist *ω<sup>n</sup>* ist die Schwingungsfrequenz der *n*-ten Schwingung und *SKα,n* ist die Transformationsmatrix von kartesischen zu Normalkoordinaten. Sowohl der sogenannte *Atomic Polar Tensor* [\(APT\)](#page-174-1) (Gleichung [\(4.35\)](#page-73-0)) als auch der sogenannte *Atomic Axial Tensor* [\(AAT\)](#page-174-2) (Gleichung [\(4.36\)](#page-73-1)) lassen sich in einen elektronischen und einen Kernbeitrag aufteilen,

<span id="page-73-0"></span>
$$
P_{\alpha\beta}^K = E_{\alpha\beta}^K + N_{\alpha\beta}^K, \qquad (4.35)
$$

<span id="page-73-1"></span>
$$
M_{\alpha\beta}^K = I_{\alpha\beta}^K + J_{\alpha\beta}^K. \tag{4.36}
$$

Die Berechnung der Kernbeiträge

$$
N_{\alpha\beta}^K = e Z_K \delta_{\alpha\beta} \,, \tag{4.37}
$$

4.3. Berechnung von Vibrational-Circular-Dichroism-Spektren

<span id="page-74-3"></span>
$$
J_{\alpha\beta}^K = \mathrm{i} \frac{eZ_K}{4\hbar c} \sum_K^{N_K} \varepsilon_{\alpha\beta\gamma} R_{K\gamma}^0 \tag{4.38}
$$

ist trivial. *e* ist die Elementarladung,  $Z_K$  ist die Ladung des Kerns *K* und  $\delta_{\alpha\beta}$  ist  $\alpha$ das Kroneckerdelta.  $\hbar$  ist das Planck'sche Wirkungsquantum, *c* ist die Lichtgeschwindigkeit und *εαβγ* ist der Levi-Civita-Permutationstensor. Die Position des Kerns *K* ist durch *R*<sup>0</sup> *Kγ* gegeben und die hochgestellte 0 symbolisiert die Auswertung in der Gleichgewichtsgeometrie. Zur Berechnung der elektronischen Beiträge

$$
E_{\alpha\beta}^{K} = \left(\sum_{i=1}^{N_{\text{occ}}} \frac{\partial \langle \varphi_i | r_{\beta} | \varphi_i \rangle}{\partial R_{K\alpha}}\right)_{\vec{R}^0},\qquad(4.39)
$$

<span id="page-74-0"></span>
$$
I_{\alpha\beta}^K = \sum_{i}^{N_{\text{occ}}} \left\langle \left( \frac{\partial \varphi_i}{\partial R_{K\alpha}} \right)_{\vec{R}^0} \middle| \left( \frac{\partial \varphi_i}{\partial B_\beta} \right)_{\vec{B}=0} \right\rangle \tag{4.40}
$$

ist ein deutlich größerer Aufwand erforderlich. Wie bereits in Abschnitt [2.5.1](#page-24-0) beschrieben, lässt sich die [MO-](#page-175-2)Ableitung nach einer Komponente des externen magnetischen Feldes im Rahmen des [CPHF-](#page-174-3)Formalismus als

<span id="page-74-1"></span>
$$
\left(\frac{\partial \varphi_i}{\partial B_\beta}\right)_{\vec{B}=0} = \varphi_i^{B_\beta} = \sum_{\mu}^{N_{\rm BF}} \left[ c_{\mu i} \chi_{\mu}^{B_\beta} + \sum_{p}^{N_{\rm MO}} c_{\mu p} U_{pi}^{B_\beta} \chi_{\mu} \right]
$$
(4.41)

ausdrücken. Die Koeffizientenmatrix  $U_{pi}^{B_{\beta}}$  beschreibt die Änderung der Molekülorbitale durch die Störung des äußeren magnetischen Feldes  $B$ . Sie wird durch Lösen der entsprechenden [CPHF-](#page-174-3)Gleichungen erhalten, ganz analog zur Vorgehensweise bei der Berechnung von [NMR-](#page-175-3)Abschirmungskonstanten. Die Kombination der Gleichungen [\(4.40\)](#page-74-0) und [\(4.41\)](#page-74-1) liefert den zu implementierenden Ausdruck für den elektronischen Anteil des [AAT,](#page-174-2)

<span id="page-74-2"></span>
$$
I_{\alpha\beta}^{K} = \sum_{i}^{N_{\text{occ}}} \sum_{\mu,\nu}^{N_{\text{BF}}} \left[ c_{\mu i} c_{\nu i} \left\langle \chi_{\mu}^{R_{K\alpha}} | \chi_{\nu}^{B_{\beta}} \right\rangle + \sum_{p}^{N_{\text{MO}}} c_{\mu i} c_{\nu p} U_{pi}^{B_{\beta}} \left\langle \chi_{\mu}^{R_{K\alpha}} | \chi_{\nu} \right\rangle \right. \\ \left. + \sum_{p}^{N_{\text{MO}}} c_{\mu i} c_{\nu p} U_{pi}^{R_{K\alpha}} \left\langle \chi_{\mu} | \chi_{\nu}^{B_{\beta}} \right\rangle + \sum_{p,q}^{N_{\text{MO}}} c_{\mu p} c_{\nu q} U_{pi}^{R_{K\alpha}} U_{qi}^{B_{\beta}} \left\langle \chi_{\mu} | \chi_{\nu} \right\rangle \right]. \tag{4.42}
$$

Durch die Koeffizientenmatrix  $U_{pi}^{R_{K_{\alpha}}}$  wird die Response der Wellenfunktion auf die Verrückung des Kerns *K* beschrieben. Analog zu  $U_{pi}^{B_{\beta}}$  werden auch sie durch Lösen der entsprechenden [CPHF-](#page-174-3)Gleichungen erhalten. Gebraucht werden sie ebenfalls zur Berechnung von Kraftkonstanten, wie sie im Modul aoforce<sup>[\[94\]](#page-179-6)</sup> des Programmpakets TURBOMOLE berechnet werden.

### **4.3.2. Implementierung**

Die Implementierung zur Berechnung von [VCD-](#page-175-0)Spektren lässt sich am einfachsten durch folgende zwei Schritte realisieren. Im ersten Schritt wird die Koeffizientenmatrix  $U_{ip}^{B_{\beta}}$  im Modul **mpshift** berechnet und auf der Festplatte gespeichert. Diese wird vom Modul aoforce eingelesen, welches ebenfalls alle notwendigen Integrale, die  $U_{ip}^{R_{K_{\alpha}}},$ den [AAT](#page-174-2) (Gleichung [4.36\)](#page-73-1) und den [APT](#page-174-1) (Gleichung [4.35\)](#page-73-0) berechnet. Letzterer wird auch für die Berechnung von [IR-](#page-175-1)Intensitäten benötigt und steht daher im Modul aoforce bereits zu Verfügung. Aus dem [AAT](#page-174-2) und dem [APT](#page-174-1) lassen sich schließlich die eigentlichen [VCD-](#page-175-0)Intensitäten berechnen. Der Hauptaufwand liegt daher in der Implementierung des [AAT](#page-174-2) nach Gleichung [\(4.42\)](#page-74-2). Das Integral im vierten Term dieser Gleichung ist ein gewöhnliches Überlappungsintegral und das Integral im zweiten Term ist das nach den Kernkoordinaten abgeleitete Überlappungsintegral. Auch diese Integrale stehen im Modul aoforce bereits zur Verfügung. Die in Gleichung [\(4.42\)](#page-74-2) auftretenden Integrale, welche die Ableitung nach dem externen Magnetfeld enthalten, lassen sich wie folgt umschreiben:

<span id="page-75-0"></span>
$$
\left\langle \chi_{\mu}^{R_{K_{\alpha}}} | \chi_{\nu}^{B_{x}} \right\rangle = \left\langle \chi_{\mu}^{R_{K_{\alpha}}} \left| \frac{\partial}{\partial B_{x}} \chi_{\nu} \right\rangle \right|_{\vec{B}=0} = \left\langle \chi_{\mu}^{R_{K_{\alpha}}, \vec{B}=0} \left| \frac{-i}{2c} \left( R_{\nu y} z - R_{\nu z} y \right) \right| \chi_{\nu}^{\vec{B}=0} \right\rangle
$$

$$
= \frac{i}{2c} \left( R_{\nu z} \left\langle \chi_{\mu}^{R_{K_{\alpha}}, \vec{B}=0} |y| \chi_{\nu}^{\vec{B}=0} \right\rangle - R_{\nu y} \left\langle \chi_{\mu}^{R_{K_{\alpha}}, \vec{B}=0} |z| \chi_{\nu}^{\vec{B}=0} \right\rangle \right).
$$
(4.43)

Analog ergeben sich die Ableitungen nach der *y*-

$$
\left\langle \chi_{\mu}^{R_{K_{\alpha}}}|\chi_{\nu}^{B_{y}}\right\rangle =\frac{1}{2c}\left(R_{\nu x}\left\langle \chi_{\mu}^{R_{K_{\alpha}},\vec{B}=0}|z|\chi_{\nu}^{\vec{B}=0}\right\rangle -R_{\nu z}\left\langle \chi_{\mu}^{R_{K_{\alpha}},\vec{B}=0}|x|\chi_{\nu}^{\vec{B}=0}\right\rangle\right)
$$
(4.44)

und der *z*-Komponente

<span id="page-75-2"></span>
$$
\left\langle \chi_{\mu}^{R_{K_{\alpha}}}|\chi_{\nu}^{B_{z}}\right\rangle =\frac{i}{2c}\left(R_{\nu y}\left\langle \chi_{\mu}^{R_{K_{\alpha}},\vec{B}=0}|x|\chi_{\nu}^{\vec{B}=0}\right\rangle -R_{\nu x}\left\langle \chi_{\mu}^{R_{K_{\alpha}},\vec{B}=0}|y|\chi_{\nu}^{\vec{B}=0}\right\rangle\right).
$$
 (4.45)

Die einzelnen Komponenten für das zweite Integral, welches die Ableitung nach dem Magnetfeld beinhaltet, (Term drei auf der rechten Seite in Gleichung [\(4.42\)](#page-74-2)) sind gegeben durch

<span id="page-75-1"></span>
$$
\left\langle \chi_{\mu} | \chi_{\nu}^{B_x} \right\rangle = \left\langle \chi_{\mu} \left| \frac{\partial}{\partial B_x} \chi_{\nu} \right\rangle \right|_{\vec{B}=0} = \left\langle \chi_{\mu}^{\vec{B}=0} \left| \frac{-i}{2c} \left( R_{\nu y} z - R_{\nu z} y \right) \right| \chi_{\nu}^{\vec{B}=0} \right\rangle \n= \frac{i}{2c} \left( R_{\nu z} \left\langle \chi_{\mu}^{\vec{B}=0} |y| \chi_{\nu}^{\vec{B}=0} \right\rangle - R_{\nu y} \left\langle \chi_{\mu}^{\vec{B}=0} |z| \chi_{\nu}^{\vec{B}=0} \right\rangle \right),
$$
\n(4.46)

$$
\left\langle \chi_{\mu} | \chi_{\nu}^{B_y} \right\rangle = \frac{\mathrm{i}}{2c} \left( R_{\nu x} \left\langle \chi_{\mu}^{\vec{B}=0} \left| z \right| \chi_{\nu}^{\vec{B}=0} \right\rangle - R_{\nu z} \left\langle \chi_{\mu}^{\vec{B}=0} \left| x \right| \chi_{\nu}^{\vec{B}=0} \right\rangle \right),\tag{4.47}
$$

<span id="page-76-0"></span>
$$
\left\langle \chi_{\mu} | \chi_{\nu}^{B_z} \right\rangle = \frac{\mathrm{i}}{2c} \left( R_{\nu y} \left\langle \chi_{\mu}^{\vec{B}=0} |x| \chi_{\nu}^{\vec{B}=0} \right\rangle - R_{\nu x} \left\langle \chi_{\mu}^{\vec{B}=0} |y| \chi_{\nu}^{\vec{B}=0} \right\rangle \right). \tag{4.48}
$$

Die Integrale in den Gleichungen [\(4.43\)](#page-75-0)–[\(4.48\)](#page-76-0) lassen sich damit entsprechend durch eine Linearkombination von gewöhnlichen Dipolintegralen  $\langle \chi_{\mu}|\vec{r}|\chi_{\nu}\rangle$  und nach den Kernkoordinaten abgeleiteten Dipolintegralen  $\langle \chi_{\mu}^{R_{K_{\alpha}}} | \vec{r} | \chi_{\nu} \rangle$  ausdrücken. Diese werden bereits im Modul aoforce berechnet und müssen daher nur auf geeignete Weise kombiniert werden, um die nach den Komponenten des Magnetfeldes abgeleiteten Integrale zu erhalten. Mit den [MO-](#page-175-2)Koeffizienten lassen sich die Integrale in den Termen drei und vier aus der *Cartesian-Atomic-Orbital-*[\(CAO-](#page-174-4))Basis in die [MO-](#page-175-2)Basis transformieren und zusammenfassen zu<sup>[\[93\]](#page-179-5)</sup>

<span id="page-76-1"></span>
$$
\sum_{\mu,\nu=1}^{N_{\rm BF}} \left[ \sum_{p=1}^{N_{\rm MO}} c_{\mu p} c_{\nu i} U_{pi}^{R_{K_{\alpha}}} \left\langle \chi_{\mu} | \chi_{\nu}^{B_{\beta}} \right\rangle + \sum_{p,q=1}^{N_{\rm MO}} c_{\mu p} c_{\nu q} U_{pi}^{R_{K_{\alpha}}} U_{qi}^{B_{\beta}} \left\langle \chi_{\mu} | \chi_{\nu} \right\rangle \right]
$$
\n
$$
= \sum_{p=1}^{N_{\rm MO}} U_{pi}^{R_{K_{\alpha}}} S_{pi}^{B_{\beta}} + \sum_{p,q=1}^{N_{\rm MO}} U_{pi}^{R_{K_{\alpha}}} U_{qi}^{B_{\beta}} \delta_{pq}
$$
\n
$$
= \sum_{p=1}^{N_{\rm MO}} U_{pi}^{R_{K_{\alpha}}} S_{pi}^{B_{\beta}} + \sum_{p=1}^{N_{\rm MO}} U_{pi}^{R_{K_{\alpha}}} U_{pi}^{B_{\beta}}
$$
\n
$$
= \sum_{p=1}^{N_{\rm MO}} U_{pi}^{R_{K_{\alpha}}} \left( S_{pi}^{B_{\beta}} + U_{pi}^{B_{\beta}} \right).
$$
\n(4.49)

Abbildung [4.7](#page-79-0) zeigt eine schematische Darstellung der wichtigsten Routinen für die Berechnung von [VCD-](#page-175-0)Spektren. Ihre genaue Funktion wird im Folgenden erläutert.

- wrumunu: Transformation der  $U_{pi}^{B_{\beta}}$  in die [CAO-](#page-174-4)Basis. Anschließend werden die  $U_{\mu\nu}^{B_{\beta}}$ in der Datei umunu auf der Festplatte gespeichert.
- scf2nd: Übergeordnete Routine zur Lösung der [CPHF-](#page-174-3)Gleichungen für die  $U_{pi}^{R_{K_{\alpha}}}.$ 
	- dipai: Berechnung der Integrale in den Gleichungen [\(4.46\)](#page-75-1) bis [\(4.48\)](#page-76-0) aus den Dipolintegralen.
- dinumu: Übergeordnete Routine zur Berechnung der Dipolintegrale und der nach den Kernkoordinaten abgeleiteten Dipolintegrale.
- dipdrv: Berechnung der Integrale in den Gleichungen [\(4.43\)](#page-75-0) bis [\(4.45\)](#page-75-2) aus den nach den Kernkoordinaten abgeleiteten Dipolintegralen für den ersten Term auf der rechten Seite von Gleichung [\(4.42\)](#page-74-2).
- gocart: Berechnung der ungestörten Überlappungsmatrix.
- dipsijxi: Übergeordnete Routine zur Berechnung des Produkts  $U_{ji}^{R_{K_{\alpha}}}\left(S_{ji}^{B_{\beta}}+U_{ji}^{B_{\beta}}\right)$ aus Gleichung [\(4.49\)](#page-76-1) bzw. der Terme drei und vier aus der Gleichung [\(4.42\)](#page-74-2) für den besetzt-besetzt Block.  $S_{ji}^{B_{\beta}}+U_{ji}^{B_{\beta}}$  wird in rdumunu berechnet, das Produkt in mijxidip.
- rdumunu: Einlesen der  $U^{B_{\beta}}_{\mu\nu}$  aus der Datei umunu. Anschließend erfolgt die Rücktransformation in die [MO-](#page-175-2)Basis sowie die Zerlegung in den besetzt-besetzt bzw. besetzt-virtuell Block. Des Weiteren werden an dieser Stelle auch die nach den Komponenten des Magnetfeldes abgeleiteten Überlappungsmatrizen aus den Gleichungen [\(4.46\)](#page-75-1) bis [\(4.48\)](#page-76-0) in die [MO-](#page-175-2)Basis transformiert. Schließlich erfolgt die Berechnung von  $S_{ji}^{B_\beta} + U_{ji}^{B_\beta}$  und  $S_{ai}^{B_\beta} + U_{ai}^{B_\beta}$ .
- mijxidip: Eigentliche Berechnung des Produkts  $U_{ji}^{R_{K_{\alpha}}}\left(S_{ji}^{B_{\beta}}+U_{ji}^{B_{\beta}}\right)$  für den besetztbesetzt Block.
- $\sigma$ dipuaixi: Übergeordnete Routine zur Berechnung des Produkts  $U^{R_{K_\alpha}}_{ai}\left(S^{B_\beta}_{ai}+U^{B_\beta}_{ai}\right)$ aus Gleichung [\(4.49\)](#page-76-1) bzw. der Terme drei und vier aus der Gleichung [\(4.42\)](#page-74-2) für den besetzt-virtuell Block.  $S_{ai}^{B_\beta} + U_{ai}^{B_\beta}$  wird in rdumunu berechnet, das Produkt in maixidip.
- $\max$ i $\argmin_{a} \log \frac{1}{2}$  are  $\limsup_{a} \log \frac{1}{2}$  and  $\limsup_{a} \log \frac{1}{2}$  and  $\limsup_{a} \log \frac{1}{2}$  and  $\limsup_{a} \log \frac{1}{2}$ virtuell Block.
	- vibro: Übergeordnete Routine zur Berechnung des [APT,](#page-174-1) der [VCD-](#page-175-0)Rotationsstärken und Ausgabe der Ergebnisse.
	- prtnpr: Übergeordnete Routine zur Steuerung der Ergebnisausgabe.
	- wrtfrq: Ausgabe der [VCD-](#page-175-0)Rotationsstärken in 1×10<sup>−44</sup> esu<sup>2</sup>cm<sup>2</sup> in der Datei vibspectrum.
	- vibfrq: Übergeordnete Routine zur Berechnung des [APT,](#page-174-1) der [VCD-](#page-175-0)Rotationsstärken und Ausgabe der Ergebnisse.
- rotvib: Berechnung des [APT](#page-174-1) nach Gleichung [\(4.35\)](#page-73-0) aus den nach den Kernkoordinaten abgeleiteten Dipolintegralen mit anschließender Transformation von kartesischen Koordinaten auf Normalkoordinaten nach Gleichung [\(4.33\)](#page-73-2).
- mkvcd: Berechnung der eigentlichen [VCD-](#page-175-0)Rotationsstärken aus den bisherigen Zwischengrößen. Zuerst werden die nach den Komponenten der Kernkoordinaten abgeleitete Überlappungsmatrix  $S_{\mu\nu}^{R_{K_\alpha}} = \langle \chi_{\mu}^{R_{K_\alpha}} | \chi_{\nu} \rangle$  und  $U_{\mu\nu}^{B_\beta}$  in der [CAO-](#page-174-4)Basis aus den Dateien dS und umunu eingelesen. Diese werden für den zweiten Term des [AAT](#page-174-2) auf der rechten Seite von Gleichung [\(4.42\)](#page-74-2) benötigt. Anschließend wird das Produkt  $U_{\mu\nu}^{B_{\beta}} S_{\mu\nu}^{R_{K_{\alpha}}}$  gebildet. Als letzter für den [AAT](#page-174-2) verbleibender Term wird der triviale Kernbeitrag nach Gleichung [\(4.38\)](#page-74-3) berechnet. Aus allen bisher berechneten Zwischengrößen (Term eins: dipdrv, Term zwei: mkvcd, Term drei und vier: dipsijxi und dipuaixi, Kernbeitrag: mkvcd) kann schließlich der gesamte [AAT](#page-174-2) gebildet werden. Nach der Transformation des [AAT](#page-174-2) von kartesischen Koordinaten auf Normalkoordinaten (Gleichung [\(4.34\)](#page-73-3)) werden die Rotationsstärken durch Skalarmultiplikation von  $\vec{\mu}_n^{\text{el}}$  mit  $\vec{\mu}_n^{\text{mag}}$  nach Gleichung [\(4.32\)](#page-73-4) erhalten.
- prtram: Ausgabe der [VCD-](#page-175-0)Rotationsstärken in der Standard-Programmausgabe in  $1 \times 10^{-44}$  esu<sup>2</sup>cm<sup>2</sup>.

4. Erweiterungen der Funktionalität

<span id="page-79-0"></span>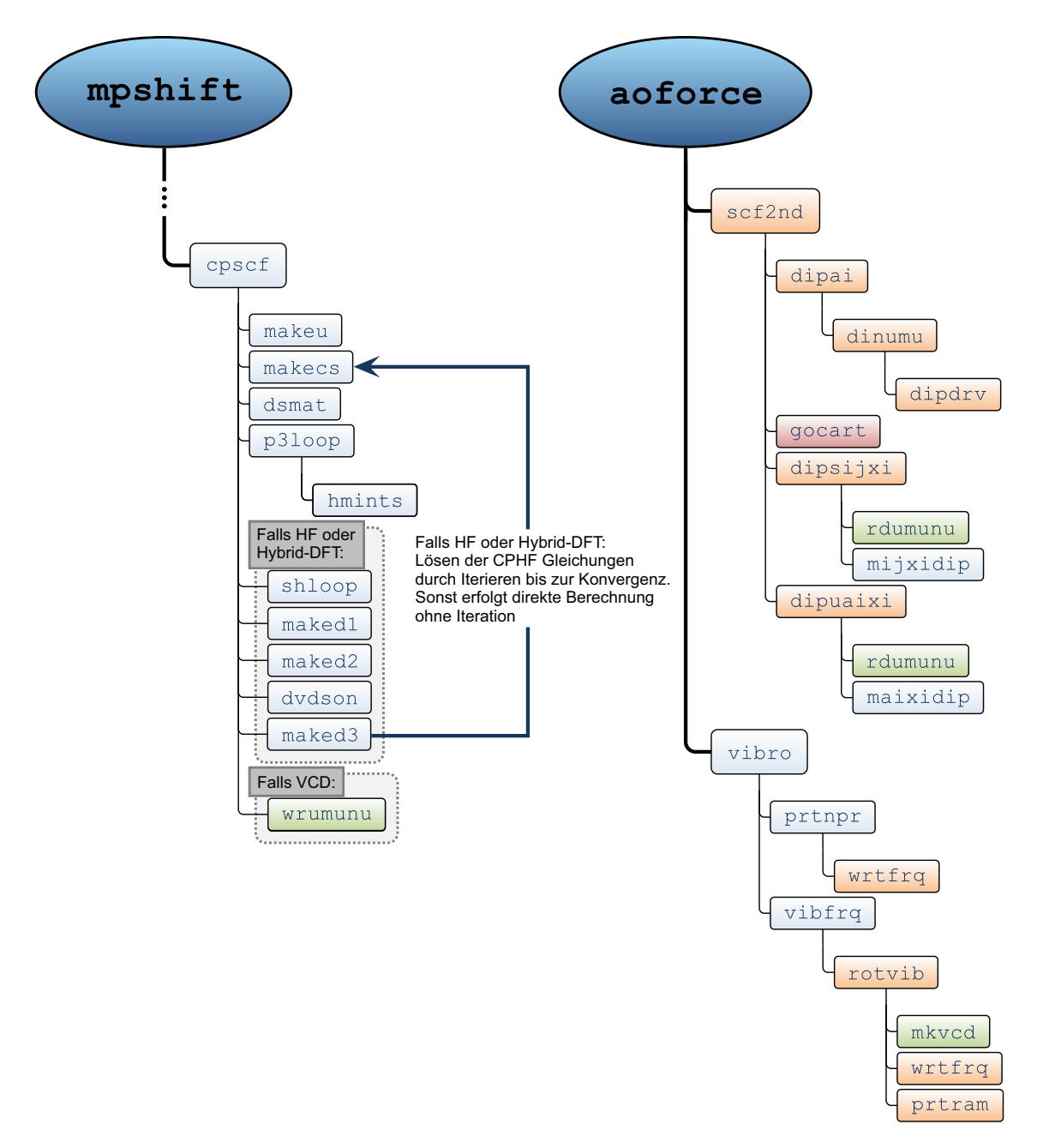

**Abb. 4.7.:** Schematische Darstellung der wichtigsten Routinen für die Berechnung von [VCD-](#page-175-0)Intensitäten in den Modulen mpshift und aoforce. Alte Routinen sind in blau, neue Routinen in grün, modifizierte Routinen in orange und unverändert übertragene Routinen in rot dargestellt.

#### **4.3.2.1. Symmetrieausnutzung**

Nur wenige chirale Moleküle besitzen eine Symmetrie. Sie gehören alle zu den Punktgruppen  $C_n$ ,  $D_n$ ,  $T$ ,  $O$  oder  $I$  und besitzen damit nur Drehachsen als Symmetrieelemente. Die bereits bestehende Implementierung der Symmetrieausnutzung[\[95\]](#page-179-7) für die Module mpshift und aoforce kann auch für die Berechnung von [VCD-](#page-175-0)Spektren verwendet werden. Dabei ist jedoch zu beachten, dass die Symmetrieausnutzung im Modul mpshift keine Punktgruppen mit reduziblen *e*-Darstellungen unterstützt, was die Punktgruppen *Cn>*<sup>2</sup> und *T* unter den chiralen Punktgruppen betrifft. In diesen Fällen werden die [MO-](#page-175-2)Koeffizienten nach *C*<sup>1</sup> transformiert und das Modul mpshift wird ohne Symmetrieausnutzung verwendet. Die  $U_{pi}^{B_{\beta}}$  Koeffizienten werden in die [CAO-](#page-174-4)Basis transformiert, bevor sie für die Weiterverarbeitung im Modul aoforce auf der Festplatte gespeichert werden. Letzteres unterstützt die volle Symmetrieausnutzung, was wichtig ist, in Anbetracht der Tatsache, dass dies den zeitbestimmenden Schritt darstellt. In aoforce erfolgt die Berechnung der  $U_{pi}^{R_{K_{\alpha}}},$  die  $U_{pi}^{B_{\beta}}$  werden von der Festplatte eingelesen und für die volle Symmetrieausnutzung in die *Symmetry-Adapted-Orbital-*[\(SAO-](#page-175-4))Basis transformiert. Abschließend erfolgt die Berechnung der [VCD-](#page-175-0)Intensitäten.

### **4.3.3. Visualisierung von [VCD-](#page-175-0)Spektren**

Zur Visualisierung der berechneten [VCD-](#page-175-0)Intensitäten und um sich einen schnellen, ersten Eindruck vom [VCD-](#page-175-0)Spektrum verschaffen zu können, wurde das Pythonskript *Gaussian And Lorentzian LIne Enlarging Routine* [\(GALLIER\)](#page-174-5) erstellt. Die berechneten [VCD-](#page-175-0)Intensitäten und die korrespondierenden Frequenzen werden von dem Skript eingelesen und können im Anschluss daran mit gauß- oder lorentzförmigen Kurven verbreitert werden, wodurch ein simuliertes Spektrum erhalten wird. Der Benutzer hat dabei die Wahl, ob nur die Intensitäten in Form einfacher Linien, nur das simulierte Spektrum in Form verbreiteter Linien oder beides visualisiert werden soll. Standardmäßig wird dafür die von aoforce ausgegebene Datei vibspectrum eingelesen, wodurch auch simultan (oder ausschließlich) das Infrarotspektrum des untersuchten Moleküls visualisiert werden kann. Außerdem besteht zusätzlich die Möglichkeit eine beliebige *x, y*-Datei einzulesen um ein beliebiges Spektrum zu simulieren. [GALLIER](#page-174-5) erzeugt dafür ein Eingabeskript für das Visualisierungsprogramm gnuplot[\[96\]](#page-179-8) sowie eine Datei mit den Rohdaten für jedes beliebige Visualisierungsprogramm. Die Halbwertsbreite sowie der zu zeichnende Bereich des Spektrums können direkt in [GALLIER](#page-174-5) ausgewählt werden.

#### **4.3.4. Testrechnungen**

Die Implementierungen von Cheeseman<sup>[\[90\]](#page-179-2)</sup> und Nicu<sup>[\[93\]](#page-179-5)</sup> wurden mehrfach auf kleinere und mittlere Moleküle angewendet. Dazu gehört beispielsweise die stereochemische Analyse von Glycerophospholipiden<sup>[\[97\]](#page-179-9)</sup>, die gemeinsame theoretische und experimentelle Untersuchung struktureller und spektroskopischer Eigenschaften von Cumarin-343-Fluoroionophoren[\[98\]](#page-179-10) oder die Aufklärung der absoluten Konfiguration des für den Geschmack von Wein verantwortlichen Iyoniresinols<sup>[\[99\]](#page-179-11)</sup>. Als Repräsentant eines der größten Moleküle, für welche ein [VCD-](#page-175-0)Spektrum berechnet wurde, steht das Cryptophan-A [\(CPA\)](#page-174-6) (Abbildung [4.8\)](#page-81-0). Dieses beinhaltet 66 Nicht-Wasserstoffatome und wurde mit einem Hybridfunktional und einer *double-ζ*-Basis berechnet.<sup>[\[100\]](#page-179-12)</sup> Durch die erfolgte Implementierung von ECPs im Modul mpshift lassen sich mit TURBOmole nun auch [VCD-](#page-175-0)Spektren für Moleküle mit schweren Elementen berechnen, wodurch relativistische Effekte beschrieben werden können. Ein Beispiel dafür stellt das in Abbildung [4.9](#page-82-0) gezeigte  $Ir(ppy)_3$ , ppy=2-Phenylpyridin, dar. Dafür und für [CPA](#page-174-6) wurde im Folgenden der Einfluss des gewählten Funktionals und der gewählten Basis auf die Qualität des berechneten Spektrums, aber auch auf die Gesamtrechenzeit untersucht. Als typische Vertreter von reinen Dichte- und Hybridfunktionalen wurden BP86[\[59,](#page-178-0)[60\]](#page-178-1) und B3LYP[\[101–](#page-179-13)[103\]](#page-180-0) in Kombination mit den Basissätzen def2-SV(P) und def2-TZVP[\[67\]](#page-178-2) verwendet. Erneut wurde der [SCF-](#page-175-5)Energie-Konvergenzschwellwert auf  $10^{-9}$  E<sub>h</sub> gesetzt und grid 3 von TURBOMOLE für die numerische Integration<sup>[\[84,](#page-179-14)[85\]](#page-179-15)</sup> verwendet. Die Strukturparameter wurden mit einem Energie-Konvergenzschwellwert von 10<sup>−8</sup> E<sub>h</sub> und einem Konvergenzschwellwert von 10<sup>−6</sup> E<sub>h</sub>/a<sub>0</sub> für den kartesischen Gradienten optimiert.

<span id="page-81-0"></span>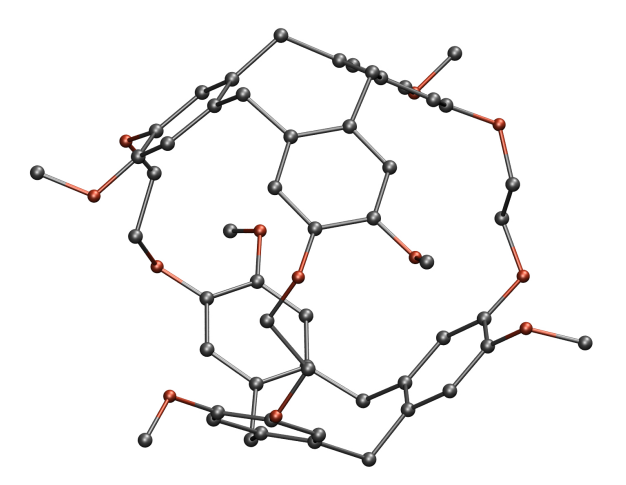

**Abb. 4.8.:** Abbildung von [CPA](#page-174-6) (Kohlenstoff=grau, Sauerstoff=rot). Die Wasserstoffatome wurden zur besseren Veranschaulichung bei der Abbildung weggelassen.

<span id="page-82-0"></span>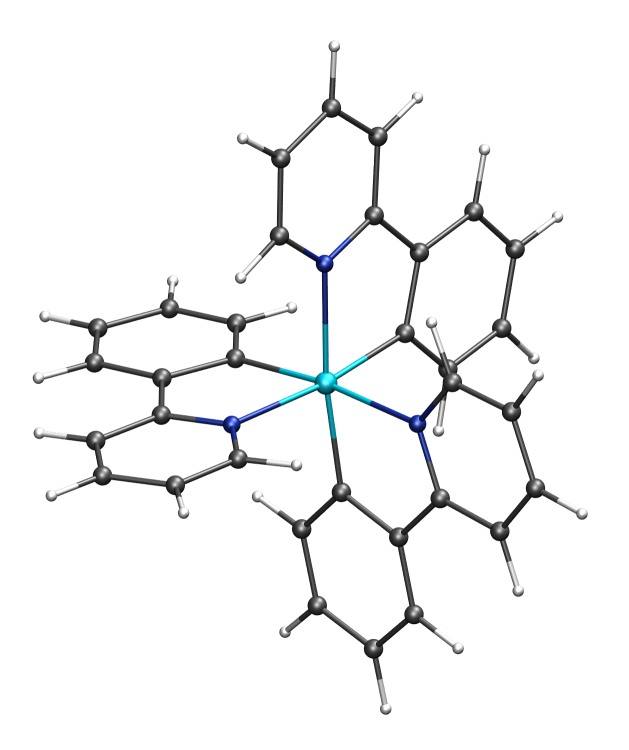

**Abb. 4.9.:** Abbildung von Ir(ppy)<sub>3</sub>, ppy=2-Phenylpyridin (Kohlenstoff=grau, Wasserstoff=weiß, Stickstoff=blau und Iridium=cyan).

In Abbildung [4.10](#page-83-0) sind die [VCD-](#page-175-0)Spektren von  $Ir(ppy)$ <sub>3</sub> für die Kombinationen BP86/def2-TZVP, BP86/def2-SV(P), B3LYP/def2-TZVP und B3LYP/def2-SV(P) dargestellt. Abbildung [4.11](#page-84-0) zeigt die äquivalenten Spektren für das [CPA-](#page-174-6)Molekül zusammen mit dem experimentellen Spektrum, welches Referenz [\[100\]](#page-179-12) entnommen ist. Wie anhand der Spektren beider Moleküle zu erkennen ist, können ihre qualitativen Eigenschaften als weitgehend unabhängig von den Funktionalen, aber auch von den Basissätzen angenommen werden. Im Falle von [CPA](#page-174-6) sind die Unterschiede untereinander jedenfalls deutlich kleiner als der Unterschied zum experimentellen Spektrum. Wie bei [IR-](#page-175-1)Spektren sind die mit dem Funktional BP86 erhalten Frequenzen, im Vergleich zum Funktional B3LYP, leicht rotverschoben. Beim Vergleich berechneter Spektren mit experimentell gemessener Spektren zur Bestimmung der absoluten Konfiguration ist die Kombination BP86/def2-SV(P) daher nicht weniger gut als die Kombination B3LYP/def2-TZVP. Dieser Befund hat ganz klare Vorteile im Bezug auf die Effizienz der Berechnungen, wie anhand Tabelle [4.1](#page-85-0) deutlich wird. Die Berechnung des [VCD-](#page-175-0)Spektrums für  $Ir(ppy)_3$  mit der Kombination B3LYP/def2-TZVP benötigt 166 h auf einer einzelnen CPU, BP86/def2-TZVP nur noch 17.5 h und BP86/def2-SV(P) nur noch 2.2 h, was nur noch etwa 1.3 % des Zeitbedarfs der ersten Rechnung darstellt. Klar ist außerdem, dass die Rechenzeit bei weitem

<span id="page-83-0"></span>durch den zweiten Schritt zur Berechnung der Kraftkonstanten (Modul aoforce) dominiert wird. Die Berechnung der magnetischen Response im Modul mpshift benötigt dahingegen lediglich 2 bis 5 % der Gesamtrechenzeit.

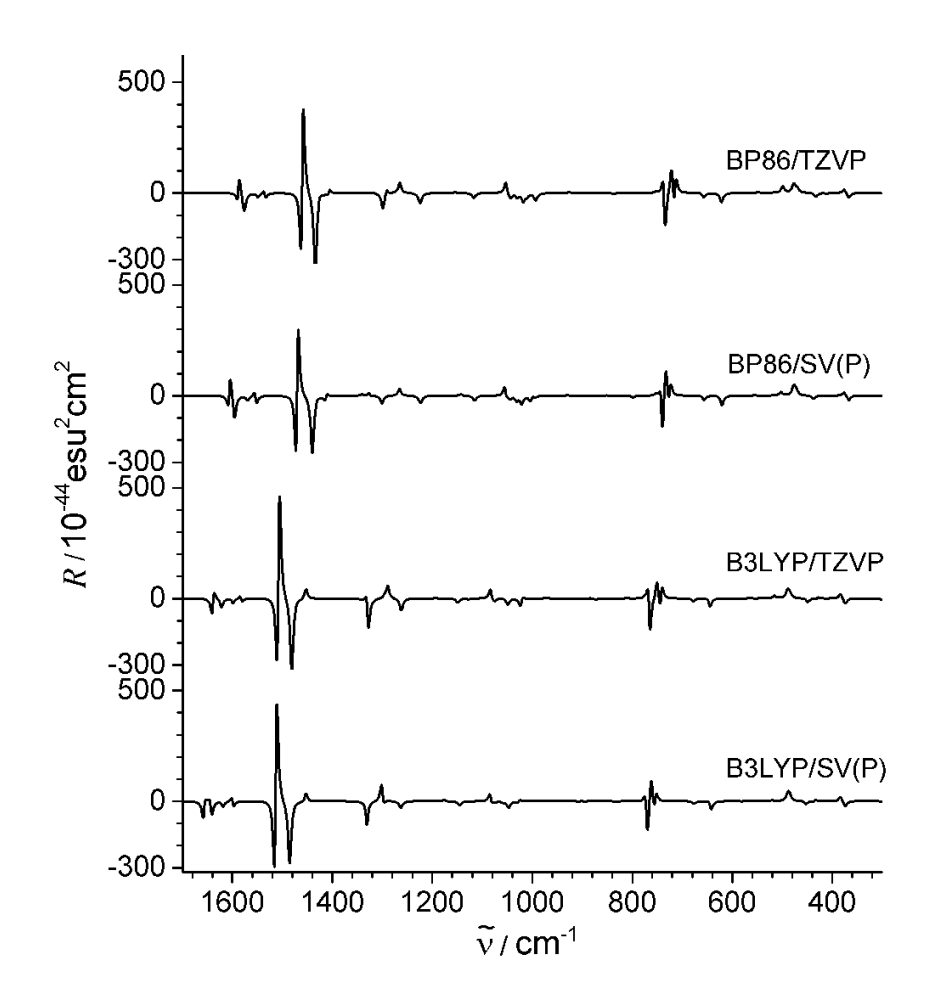

Abb. 4.10.: Simulierte [VCD-](#page-175-0)Spektren von Ir(ppy)<sub>3</sub> für die folgenden Funktional/Basissatz-Kombinationen: BP86/def2-TZVP, BP86/def2-SV(P), B3LYP/def2-TZVP und B3LYP/def2-SV(P). Zur Verbreiterung der Linien wurden Lorentzkurven verwendet. Die Halbwertsbreite beträgt 4 cm−<sup>1</sup> .

<span id="page-84-0"></span>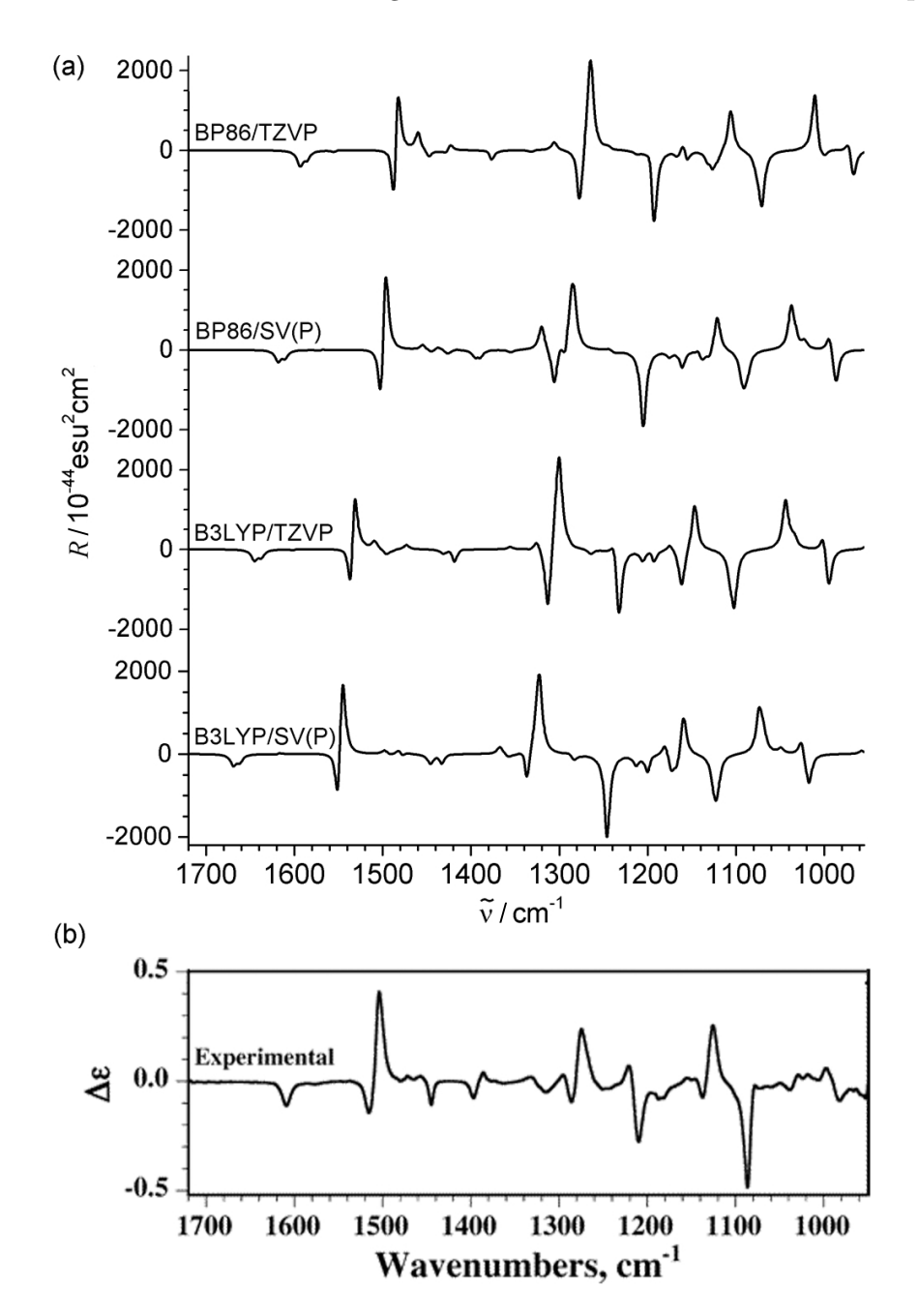

**Abb. 4.11.:** Simulierte [VCD-](#page-175-0)Spektren von [CPA](#page-174-6) für die folgenden Funktional/Basissatz-Kombinationen: BP86/def2-TZVP, BP86/def2-SV(P), B3LYP/def2-TZVP und B3LYP/def2-SV(P) (a). Zur Verbreiterung der Linien wurden Lorentzkurven verwendet. Die Halbwertsbreite beträgt 4 cm−<sup>1</sup> . Das experimentelle Spektrum (b) ist aus Referenz [\[100\]](#page-179-12) entnommen. Nachdruck mit Erlaubnis von Referenz [\[100\]](#page-179-12). Copyright 2006 American Chemical Society.

<span id="page-85-0"></span>Tab. 4.1.: Rechenzeiten in Stunden auf einem Intel<sup>®</sup> Xeon<sup>®</sup> Prozessor E5-2687W v2, 3.4 GHz für Ir(ppy)<sub>3</sub> und [CPA](#page-174-6) für unterschiedliche Rechenparameter.  $N_{BF}$  entspricht der Anzahl der Basisfunktionen und *N*CPU der Anzahl an verwendeten CPUs für den aoforce-Schritt. Auf den Basiszusatz "def2-" wurde verzichtet.

| Funktional                        | <b>Basis</b> | $N_{\rm BF}$ | Symmetrie | $N_{\rm CPU}$  | Laufzeit | mpshift | aoforce | aoforce    |
|-----------------------------------|--------------|--------------|-----------|----------------|----------|---------|---------|------------|
|                                   |              |              |           |                |          | (CPU)   | (CPU)   | (Laufzeit) |
|                                   |              |              |           |                |          |         |         |            |
| $Ir(ppy)_3$ , ppy=2-Phenylpyridin |              |              |           |                |          |         |         |            |
| <b>B3LYP</b>                      | <b>TZVP</b>  | 1300         | $C_3$     | 1              | 166.09   | 4.91    | 161.05  | 161.18     |
| <b>B3LYP</b>                      | SV(P)        | 577          | $C_3$     | 1              | 10.37    | 0.29    | 10.07   | 10.08      |
| <b>B3LYP</b>                      | SV(P)        | 577          | $C_1$     | $\mathbf{1}$   | 16.68    | 0.29    | 16.27   | 16.39      |
| <b>BP86</b>                       | <b>TZVP</b>  | 1300         | $C_3$     | 1              | 17.49    | 0.89    | 16.59   | 16.60      |
| <b>BP86</b>                       | SV(P)        | 577          | $C_3$     | 1              | 2.17     | 0.08    | 2.09    | 2.09       |
| <b>BP86</b>                       | SV(P)        | 577          | $C_1$     | $\mathbf{1}$   | 4.45     | 0.08    | 4.36    | 4.37       |
|                                   |              |              |           |                |          |         |         |            |
| Cryptophan-A                      |              |              |           |                |          |         |         |            |
| <b>B3LYP</b>                      | <b>TZVP</b>  | 2370         | $D_3$     | 4              | 92.10    | 2.58    | 352.70  | 89.47      |
| <b>B3LYP</b>                      | SV(P)        | 1032         | $D_3$     | $\overline{4}$ | 5.67     | 0.14    | 21.30   | 5.53       |
| <b>B3LYP</b>                      | SV(P)        | 1032         | $D_3$     | 1              | 19.24    | 0.14    | 18.94   | 19.10      |
| <b>B3LYP</b>                      | SV(P)        | 1032         | $C_1$     | $\overline{4}$ | 22.93    | 0.80    | 86.09   | 22.13      |
| <b>B3LYP</b>                      | SV(P)        | 1032         | $C_1$     | 1              | 105.87   | 0.80    | 104.98  | 105.07     |
| <b>BP86</b>                       | TZVP         | 2370         | $D_3$     | 4              | 11.16    | 0.45    | 34.53   | 10.71      |
| <b>BP86</b>                       | <b>TZVP</b>  | 2370         | $D_3$     | $\mathbf{1}$   | 34.18    | 0.45    | 33.36   | 33.73      |
| <b>BP86</b>                       | <b>TZVP</b>  | 2370         | $C_1$     | $\overline{4}$ | 48.16    | 2.70    | 174.58  | 45.46      |
| <b>BP86</b>                       | TZVP         | 2370         | $C_1$     | 1              | 180.20   | 2.70    | 177.22  | 177.50     |
| <b>BP86</b>                       | SV(P)        | 1032         | $D_3$     | $\overline{4}$ | 1.21     | 0.04    | 3.65    | 1.17       |

Durch die Symmetrieausnutzung kann die Rechenzeit weiter verkürzt werden. Die Ausnutzung der C<sub>3</sub>-Symmetrie bei der Berechnung von Ir(ppy)<sub>3</sub> reduziert die Gesamtrechenzeit um einen Faktor 1.6 bis 2.0. Dies ist weniger als die Ordnung der Punktgruppe, was vermutlich daran liegt, dass die Spalten der reduziblen *e*-Darstellung, wie sie in der Punktgruppe *C*<sup>3</sup> enthalten sind, separat behandelt werden müssen. Besser sieht es im Fall des D<sub>3</sub>-symmetrischen [CPA](#page-174-6) aus. Hier wird die Rechenzeit um einen Faktor nahe der Ordnung der Punktgruppe (6) reduziert. Ein zusätzlicher Zeitgewinn kann durch eine moderate Parallelisierung erreicht werden und ist insbesondere bei größeren Verbindungen wie dem [CPA](#page-174-6) von Vorteil. An dieser Stelle sei angemerkt, dass das Modul mpshift zu dem Zeitpunkt, als diese Rechnungen durchgeführt wurden, noch nicht parallel ausgeführt werden konnte. Die in Tabelle [4.1](#page-85-0) angegebene Anzahl an CPUs bezieht sich damit immer auf das Modul aoforce. Die Rechenzeiten für das Ausführen von aoforce auf 4 CPUs sind ebenfalls in der Tabelle angegeben. Dabei wird die Gesamtrechenzeit um etwa den Faktor 3.5 reduziert. Zusätzlich ist noch die Beschleunigung der Berechnung für die Kombination BP86/def2-TZVP/*C*<sup>1</sup> angegeben. Diese beträgt 6.9 bzw. 11.3 auf 8 bzw. 16 CPUs.

Als illustratives Beispiel und zur Untersuchung des Skalierungsverhaltens wurden die [VCD-](#page-175-0)Spektren von großen chiralen Kohlenstoffclustern mit *I*-, aber nicht *I*h-Symmetrie berechnet. Die Cluster  $C_{140}^{2+}$ ,  $C_{260}^{2+}$ ,  $C_{380}^{2+}$ ,  $C_{420}$  und  $C_{620}^{2+}$  sind in Abbildung [4.12](#page-86-0) gezeigt, die mit BP86/def2-SVP berechneten [VCD-](#page-175-0)Spektren in Abbildung [4.13.](#page-87-0) Im Falle des  $C_{620}^{2+}$  entspricht dies 8680 Basisfunktionen und es ist nach meinem Kenntnisstand das größte Molekül, für welches ein [VCD-](#page-175-0)Spektrum berechnet wurde. Alle Berechnungen wurden auf einer einzelnen CPU durchgeführt. Abbildung [4.14](#page-87-1) zeigt eine doppelt logarithmische Auftragung der Rechenzeiten gegen die Anzahl der Kohlenstoffatome. Die durch lineare Anpassung erhaltenen Steigungen sind  $2.27 \pm$ 0.05 für mpshift bzw. 3.49  $\pm$  0.16 für aoforce. Das Gesamtskalierungsverhalten ist damit etwas schlechter als O(*N*<sup>3</sup> ) und sehr dicht beim Skalierungsverhalten für die Berechnung von [IR-](#page-175-1)Spektren. Der zusätzliche Aufwand für die Berechnung der [VCD-](#page-175-0)Spektren im Vergleich zu letzteren liegt im Wesentlichen am mpshift-Schritt. Dessen Beitrag zur Gesamtrechenzeit ist gering und nimmt mit steigender Systemgröße ab. So wurden beispielsweise für den größten Cluster 4.4 h für den mpshift-Schritt und 35 Tage für den aoforce-Schritt benötigt. Die gezeigten [VCD-](#page-175-0)Spektren sind charakteristisch für die jeweilige Verbindung, lassen jedoch keinen systematischen Trend erkennen.

<span id="page-86-0"></span>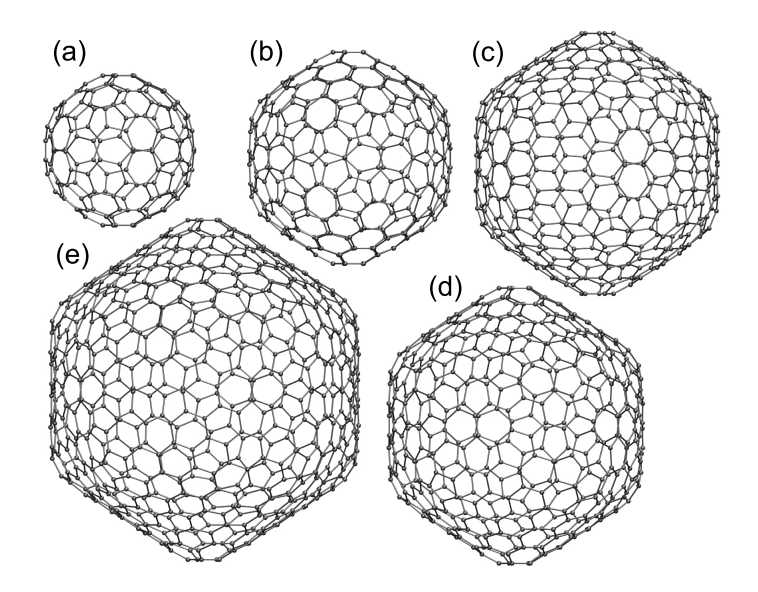

**Abb. 4.12.:** Abbildung von ikosaedrischen Kohlenstoffclustern mit *I*-Symmetrie:  $C_{140}^{2+}$  (a),  $\mathrm{C}^{2+}_{260}$  (b),  $\mathrm{C}^{2+}_{380}$  (c),  $\mathrm{C}_{420}$  (d) und  $\mathrm{C}^{2+}_{620}$  (e).

<span id="page-87-0"></span>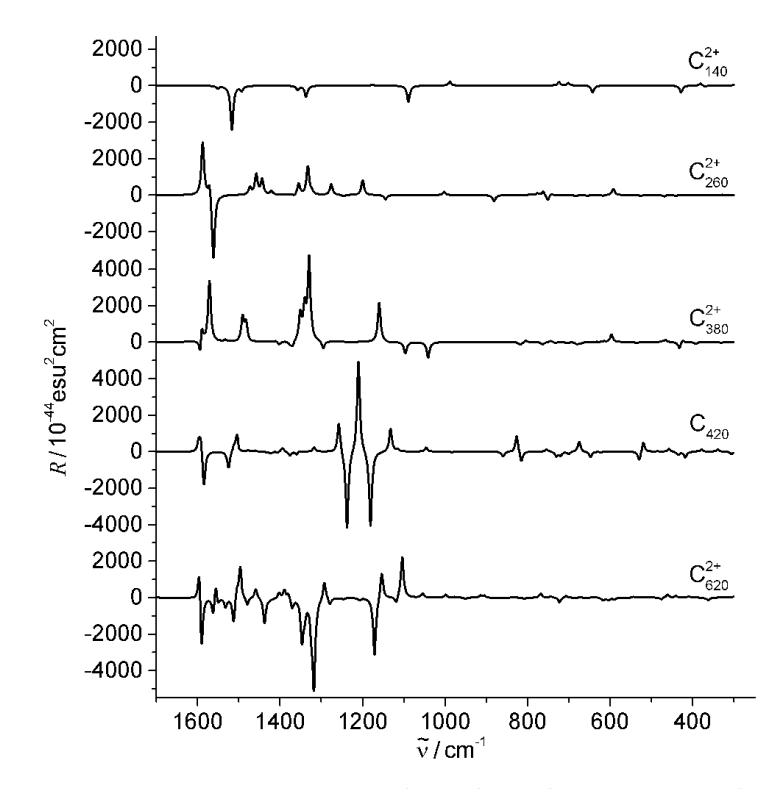

<span id="page-87-1"></span>**Abb. 4.13.:** Simulierte [VCD-](#page-175-0)Spektren von  $C_{140}^{2+}$ ,  $C_{260}^{2+}$ ,  $C_{380}^{2+}$ ,  $C_{420}$  und  $C_{620}^{2+}$  mit BP86/def2-SV(P). Zur Verbreiterung der Linien wurden Lorentzkurven verwendet. Die Halbwertsbreite beträgt  $4 \text{ cm}^{-1}$ .

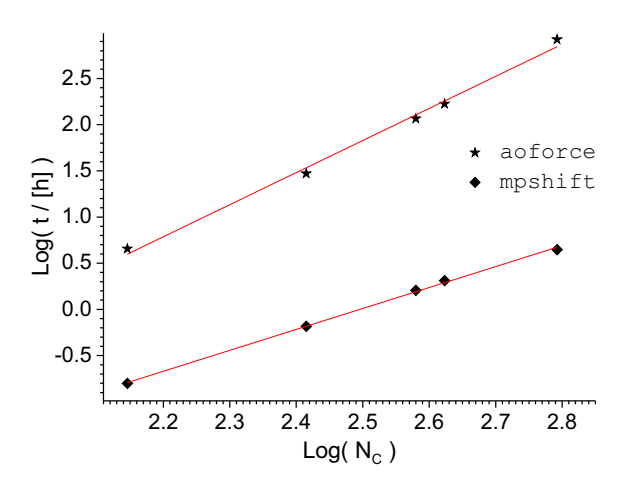

**Abb. 4.14.:** Doppelt logarithmische Auftragung der CPU-Rechenzeit für die beiden Module aoforce (Sterne) und mpshift (Quadrate) gegen die Anzahl der Kohlenstoffatome in den ikosaedrischen Kohlenstoffclustern. Die Gesamtrechenzeiten (mpshift + aoforce) betragen  $4.7/30.2/117.5/169.7/856.8$  h für die Cluster mit 140/260/380/420/620 Kohlenstoffatomen. Eine lineare Anpassung liefert eine Steigung von  $2.27 \pm 0.05$  für mpshift und  $3.49 \pm 0.16$  für aoforce.

### **4.4. Meta-GGA-Funktionale**

In Zusammenarbeit mit Fabian Mack wurde im Rahmen seiner Masterarbeit das Modul mpshift um die Möglichkeit erweitert, [MGGA-](#page-175-6)Funktionale bei der Berechnung von Abschirmungskonstanten zu verwenden. Zunächst wurden dafür effizientere [DFT-](#page-174-0)Routinen, welche bereits in anderen Modulen des TURBOMOLE Programmpakets verwendet werden, in das Modul mpshift übertragen und für die Berechnung von Abschirmungskonstanten angepasst. Eine kurze Beschreibung dieser niedrig skalierenden Routinen ist in Referenz [\[94\]](#page-179-6) zu finden. Die zusätzlichen Terme, die bei der Funktionalableitung nach den Komponenten des Magnetfeldes bei der Verwendung von [MGGA-](#page-175-6)Funktionalen auftreten (siehe Gleichung [\(2.127\)](#page-42-0) bzw. [\(2.130\)](#page-42-1)), mussten neu programmiert werden. Dafür wurde die neue Routine csmoper angelegt. Im Detail ist die Implementierung sowie der Aufbau der Routine in Referenz [\[50\]](#page-177-0) beschrieben. Die Genauigkeit der Berechnung von chemischen Verschiebungen mit [MGGA-](#page-175-6)Funktionalen wurde für <sup>13</sup>C-, <sup>19</sup>F- und <sup>31</sup>P-chemische Verschiebungen getestet und mit [GGA-](#page-174-7)Funktionalen verglichen.[\[104\]](#page-180-1) Eine ausführliche Studie darüber findet sich in Kapitel [6.](#page-106-0)

# **5. Verbesserung der Effizienz**

Rechenzeit ist eine wertvolle Ressource und muss finanziert werden. Weiterhin erfreut es den (zumeist ungeduldigen) Anwender, wenn das Ergebnis einer quantenchemischen Rechnung möglichst schnell erhalten wird. Aus diesem Grund ist die Effizienzsteigerung immer von Bedeutung, gerade bei Programmen, die in der Praxis verbreitet eingesetzt werden. Eine Möglichkeit, Rechnungen effizienter durchzuführen ist durch das Einführen von Näherungen gegeben. Jedoch darf die Genauigkeit des Resultats nicht unter diesen Näherungsmethoden leiden. Eine weit gebräuchliche Näherung für die im Allgemeinen rechenzeitdominierenden Vierzentren-Zweielektronen-Integrale ist die *Resolution-of-the-Identity-*[\(RI-](#page-175-7))Näherung<sup>[\[19\]](#page-176-0)</sup>, deren Idee ursprünglich auf Dunlap[\[105\]](#page-180-2) und Whitten[\[106\]](#page-180-3) zurückzuführen ist. Der Einsatz dieser Methode bei der Berechnung von Abschirmungskonstanten sowie eine weitere Beschleunigung durch die Verwendung einer Multipolentwicklung sind in den folgenden Abschnitten [5.1](#page-90-0) und [5.2](#page-96-0) erläutert. Effizienzsteigerungen und Genauigkeitseinbußen werden in Kapitel [6](#page-106-0) untersucht. Optimierungen des Programmcodes und effizientes Abschätzen verschwindender Integralbeiträge stellen weitere Möglichkeiten dar, um die Effizienz zu verbessern. Zusätzlich führt die Parallelisierung des Programmcodes zu einer verkürzten Laufzeit der Berechnungen, allerdings nicht zu einer Einsparung der Rechenzeit insgesamt. Diese letztgenannten Punkte sind in Abschnitt [5.3](#page-101-0) zusammengefasst. Mithilfe dieser Methoden soll im Rahmen der vorliegenden Arbeit die Möglichkeit geschaffen werden, [NMR-](#page-175-3)Abschirmungskonstanten und die magnetische Response für große Moleküle mit mehreren tausend Atomen berechnen zu können.

### <span id="page-90-0"></span>**5.1. Die RI-Methode für Abschirmungskonstanten**

Die *Resolution-of-the-Identity-*[\(RI-](#page-175-7))Näherung stellt in der [SCF-](#page-175-5)Prozedur ein bewährtes Näherungsverfahren zur Berechnung der Vierzentren-Zweielektronen-Integrale für den Coulomb- und den Austauschterm dar. Ihre Berechnung ist der zeitaufwändigste Schritt während des Verfahrens. Insbesondere der Coulombterm lässt sich durch das Anwenden der [RI-](#page-175-7)Näherung deutlich effizienter berechnen. Dies gilt bereits für kleine Basissätze von *double*-*ζ*-Qualität und wird für größere Basissätze noch effizienter. Prinzipiell kann die Näherung auch für den Austauschterm angewendet werden, die Rechenzeiten verkürzen sich jedoch erst deutlich bei größeren Basissätzen ab *quadruple*-*ζ*-Qualität. Wird nur der Coulombterm oder nur der Austauschbeitrag angenähert, so wird von [RI-](#page-175-7)*J* oder [RI-](#page-175-7)*K* gesprochen, bzw. [RI-](#page-175-7)*JK*, wenn die Näherung für beide Terme angewendet wird.

Auch bei der Berechnung der Abschirmungskonstanten ist die Auswertung der abgeleiteten Zweielektronen-Integrale zeitbestimmend. Dies gilt insbesondere dann, wenn reine Dichtefunktionale (d. h. keine Hybridfunktionale mit Hartree-Fock-Austausch) verwendet werden, da für sie im Rahmen der *uncoupled*[-DFT](#page-174-0) keine [CPHF-](#page-174-3)Gleichungen gelöst werden müssen. Die [RI-](#page-175-7)Näherung lässt sich auch auf die abgeleiteten Zweielek-tronen-Integrale übertragen,<sup>[\[107\]](#page-180-4)</sup> wobei die Näherung in dieser Arbeit lediglich auf den abgeleiteten Coulombterm übertragen wird. Die Gleichungen für eine Implementierung des [RI-](#page-175-8)*K*-Verfahrens sind im Anhang [A](#page-150-0) gegeben. Das getrennte Berechnen der Coulomb- und Austauschterme hat weiterhin den Vorteil, dass für die konventionelle Berechnung des Austauschbeitrages eine effizientere Integralabschätzung angewendet werden kann. Dies ist durch die mit dem Abstand schneller abfallende Austauschwechselwirkung begründet. Weiteres dazu wird in Abschnitt [5.3](#page-101-0) erläutert.

### **5.1.1. Theorie**

An dieser Stelle sollen zunächst die grundlegende Idee der Näherung und die daraus resultierenden Formeln aus Referenz [\[19\]](#page-176-0) wiedergegeben werden. Im Anschluss daran folgt die Übertragung auf die nach den Komponenten des Magnetfeldes abgeleiteten Coulombintegrale.

Die Berechnung der Coulombintegrale skaliert formell mit der Anzahl der Basisfunktionen  $N_{\text{BF}}$  wie  $\mathcal{O}(N_{\text{BF}}^4)$ . Durch Anwenden der [RI-](#page-175-7)Näherung lässt sich das formelle Skalierungsverhalten um eine Potenz erniedrigen. Die Vierzentren-Integrale lassen sich als Summe des Produkts von Zwei- und Dreizentren-Integralen schreiben, welche wie  $\mathcal{O}(N_\text{BF}^2)$  und  $\mathcal{O}(N_\text{BF}^3)$  skalieren. Um dies zu erreichen, wird das Produkt zweier Basisfunktionen  $\chi_{\mu}$  und  $\chi_{\nu}$  durch die Linearkombination von sogenannten atomzentrierten Auxiliarbasisfunktionen *P* angenähert

$$
\gamma_{\mu\nu} = \chi_{\mu}\chi_{\nu} \approx \sum_{P} C_{\mu\nu}^{P} P = \tilde{\gamma}_{\mu\nu} \,. \tag{5.1}
$$

Durch die Minimierung des Fehlers

$$
\Delta \gamma_{\mu\nu} = \gamma_{\mu\nu} - \tilde{\gamma}_{\mu\nu} \tag{5.2}
$$

wird letztendlich ein genäherter Ausdruck für die Vierzentren-Integrale erhalten

<span id="page-92-0"></span>
$$
\left(\chi_{\mu}\chi_{\nu}\middle|\chi_{\kappa}\chi_{\lambda}\right) \approx \sum_{PQ}^{N_{\text{AuxBF}}}\left(\chi_{\mu}\chi_{\nu}\left[P\right]\left(P|Q\right)^{-1}\left(Q\right]\chi_{\kappa}\chi_{\lambda}\right). \tag{5.3}
$$

Mit dem Ausdruck oberhalb der geschweiften Klammer in Gleichung [\(5.3\)](#page-92-0) wird formell eine – der Methode namensgebende – Zerlegung der Einheit (englisch *Resolution of the Identity* [\(RI\)](#page-175-7)) eingeführt. Für eine effiziente Berechnung der Coulombmatrixelemente *J*<sub>μν</sub>, wofür Gleichung [\(5.3\)](#page-92-0) noch mit der Dichtematrix  $D_{\kappa\lambda}$  kontrahiert werden muss, wird zunächst die inverse (*P*|*Q*) −1 -Matrix gebildet und mit den Dreizentren-Integralen (*Q*|*χκχλ*) sowie der Dichtematrix zur intermediären Größe Γ*<sup>P</sup>* verarbeitet,

$$
\Gamma_P = \sum_{Q}^{N_{\text{AuxBF}}} (P|Q)^{-1} \underbrace{\sum_{\kappa\lambda} D_{\kappa\lambda} (Q|\chi_{\kappa}\chi_{\lambda})}_{\Gamma_Q}.
$$
\n(5.4)

Die eigentliche Berechnung von *Jµν* erfolgt durch Kontrahieren der Dreizentren-Integrale (*χµχν*|*P*) mit Γ*<sup>P</sup>* ,

$$
J_{\mu\nu} = \sum_{\kappa\lambda} D_{\kappa\lambda} \left( \chi_{\mu} \chi_{\nu} | \chi_{\kappa} \chi_{\lambda} \right) \approx \sum_{P}^{N_{\text{AuxBF}}} \left( \chi_{\mu} \chi_{\nu} | P \right) \Gamma_{P} = J_{\mu\nu}^{\text{RI}}.
$$
 (5.5)

Bei sorgfältig gewählten Auxiliarbasisfunktionen *P* sind die Fehler, die durch diese Näherung gemacht werden, klein und von wenig Bedeutung[\[108\]](#page-180-5) im Vergleich zu den Fehlern der Methoden selbst. Die [RI-](#page-175-7)Näherung lässt sich nun auch auf den nach den Komponenten des Magnetfeldes abgeleiteten Coulombterm übertragen. Wie bereits zuvor erwähnt, gilt

<span id="page-92-1"></span>
$$
J_{\mu\nu}^{B_{\beta}} = \frac{\partial}{\partial B_{\beta}} \left( \sum_{\kappa\lambda} D_{\kappa\lambda} (\chi_{\mu} \chi_{\nu} | \chi_{\kappa} \chi_{\lambda}) \right)_{\vec{B}=0}
$$
  
\n
$$
= \sum_{\kappa\lambda} \left[ D_{\kappa\lambda}^{B_{\beta}} (\chi_{\mu}^{\vec{B}=0} \chi_{\nu}^{\vec{B}=0} | \chi_{\kappa}^{\vec{B}=0} \chi_{\lambda}^{\vec{B}=0}) + D_{\kappa\lambda} (\overline{\chi_{\mu} \chi_{\nu}} | \chi_{\kappa}^{\vec{B}=0} \chi_{\lambda}^{\vec{B}=0}) + D_{\kappa\lambda} (\overline{\chi_{\mu} \chi_{\nu}} | \chi_{\kappa}^{\vec{B}=0} \chi_{\lambda}^{\vec{B}=0})
$$
  
\n
$$
= \sum_{\kappa\lambda} D_{\kappa\lambda} (\overline{\chi_{\mu} \chi_{\nu}} | \chi_{\kappa}^{\vec{B}=0} \chi_{\lambda}^{\vec{B}=0})_{\beta}, \qquad (5.6)
$$

da bei den verschwindenden Termen in Gleichung [\(5.6\)](#page-92-1) jeweils die Spur des Produkts einer symmetrischen Matrix mit einer antisymmetrischen Matrix gebildet wird. Es muss folglich nur die linke Seite des Integrals, also nur das Produkt der

Basisfunktionen *χ<sup>µ</sup>* und *χν*, abgeleitet werden. Das Einsetzen der [RI-](#page-175-7)Näherung liefert daher

<span id="page-93-0"></span>
$$
J_{\mu\nu}^{B_{\beta}} \approx \sum_{PQ}^{N_{\text{AuxBF}}} \left(\overline{\chi_{\mu}\chi_{\nu}}|P\right)_{\beta} (P|Q)^{-1} \sum_{\kappa\lambda} D_{\kappa\lambda} \left(Q\left|\chi_{\kappa}^{\vec{B}=0}\chi_{\lambda}^{\vec{B}=0}\right.\right)
$$
  

$$
= \sum_{P}^{N_{\text{AuxBF}}} \left(\overline{\chi_{\mu}\chi_{\nu}}|P\right)_{\beta} \Gamma_{P} = J_{\mu\nu}^{B_{\beta},\text{RI}}.
$$
 (5.7)

### **5.1.2. Implementierung**

Die intermediäre Größe Γ*<sup>P</sup>* , welche für die abgeleiteten Coulombintegrale in Gleichung [\(5.7\)](#page-93-0) benötigt wird, kann auf die ganz konventionelle Art berechnet werden, wie es beispielsweise auch für die Berechnung der Energie während des [SCF-](#page-175-5)Verfahrens notwendig ist. Neben den Trivialitäten, wie dem Modifizieren des Moduls zum Einlesen der Auxiliarbasissatzinformationen, müssen zusätzlich noch die abgeleiteten Dreizentren-Integrale  $(\overline{\chi_{\mu}\chi_{\nu}}|P)$  implementiert werden. Diese sind von der Form

<span id="page-93-1"></span>
$$
\begin{split}\n(\overline{\chi_{\mu}\chi_{\nu}}|P)_{\beta} &= \frac{\mathrm{i}}{2c} \left( \left( \vec{R}_{\mu\nu} \times \vec{r} \right)_{\beta} \chi_{\mu}^{\vec{B}=0} \chi_{\nu}^{\vec{B}=0} \middle| P \right) \\
&= \frac{\mathrm{i}}{2c} \left( \left( \vec{R}_{\mu\nu} \times \vec{r}_{\mu} \right)_{\beta} \chi_{\mu}^{\vec{B}=0} \chi_{\nu}^{\vec{B}=0} \middle| P \right) \\
&+ \frac{\mathrm{i}}{2c} \left( \vec{R}_{\mu} \times \vec{R}_{\nu} \right)_{\beta} \left( \chi_{\mu}^{\vec{B}=0} \chi_{\nu}^{\vec{B}=0} \middle| P \right)\n\end{split} \tag{5.8}
$$

und lassen sich damit aus den nicht abgeleiteten Integralen berechnen, wobei beachtet werden muss, dass die *l*-Quantenzahl für *χ<sup>µ</sup>* im ersten Term auf der rechten Seite in Gleichung [\(5.8\)](#page-93-1) um 1 erhöht werden muss. Integrale dieser Form werden bereits in den Routinen zur Berechnung des kartesischen Gradienten mit der [RI-](#page-175-7)Näherung benötigt. Diese Routinen wurden entsprechend modifiziert, um alle nach den Komponenten des Magnetfeldes abgeleiteten Integrale zu erhalten. In der Abbildung [5.1](#page-95-0) ist eine schematische Darstellung der wichtigsten in das mpshift-Modul übertragenen, modifizierten und neuen Routinen gegeben. Alte Routinen sind in blau, neue Routinen in grün, modifizierte Routinen in orange und unverändert aus anderen Modulen übertragene Routinen in rot dargestellt. Die Funktion der einzelnen Routinen wird im Folgenden erläutert.

riprep: Routine zur Vorbereitung der notwendigen Größen und Felder für die Berechnung von  $J_{\mu\nu}^{B_{\beta},\text{RI}}$  mit der [RI-](#page-175-7)Näherung.

lp2sym: Berechnung der (*P*|*Q*)-Matrix.

- sichol: Cholesky-Zerlegung der (*P*|*Q*)-Matrix, da für die spätere Verarbeitung nicht explizit die inverse  $(P|Q)^{-1}$ -Matrix berechnet wird.
- twoder: Übergeordnete Routine zur Berechnung von *J<sup>Bβ,RI*</sup>. Es wird zunächst die intermediäre Größe Γ*<sup>P</sup>* aus der Cholesky-Zerlegung von (*P*|*Q*) und aus Γ*<sup>Q</sup>* (siehe lpdrc1) berechnet und im Anschluss daran folgt die eigentliche Berechnung von *J Bβ,*RI *µν* .
- lpdrc1: Berechnung der Dreizentren-Integrale. Diese werden direkt mit der Dichtematrix kontrahiert, sodass die Größe  $\Gamma_Q = \sum_{\kappa\lambda} D_{\kappa\lambda} (Q|\chi_{\kappa}\chi_{\lambda})$ erhalten wird.
- cslp3\_omp: Übergeordnete Routine zur Unterscheidung zwischen sequentieller und paralleler Ausführung der Routine cslp3.
	- cslp3: Berechnung der abgeleiteten Dreizentren-Integrale (*χµχν*| *P*). Schleife über alle Schalentripel *i, j, k*.
	- csasra3: Schleife über die primitiven Basisfunktionen  $\chi^{\vec{B}=0}_{\mu}$  und  $\chi^{\vec{B}=0}_{\nu}$  und primitiven Auxiliarbasisfunktionen *P*
	- csgasram: Berechnung der eigentlichen Dreizentren-Integrale für aktuelles Tripel primitiver Basisfunktionen  $\chi^{\vec{B}=0}_{\mu}$  und  $\chi^{\vec{B}=0}_{\nu}$  und primitiver Auxiliarbasisfunktion *P* für das aktuelle Schalentripel *i, j, k*.
		- crosscs: Berechnung des Kreuzproduktes in Gleichung [\(5.8\)](#page-93-1) für beliebige Schalenpaare *i, j*. Die Berechnung der Kreuzprodukte für die Schalenpaarkombinationen *s, s* und *s, p* erfolgt explizit in cslp3.
		- dftfck: Addition der Beiträge der Schalenpaare *i, j* auf die Fockmatrix.

<span id="page-95-0"></span>5. Verbesserung der Effizienz

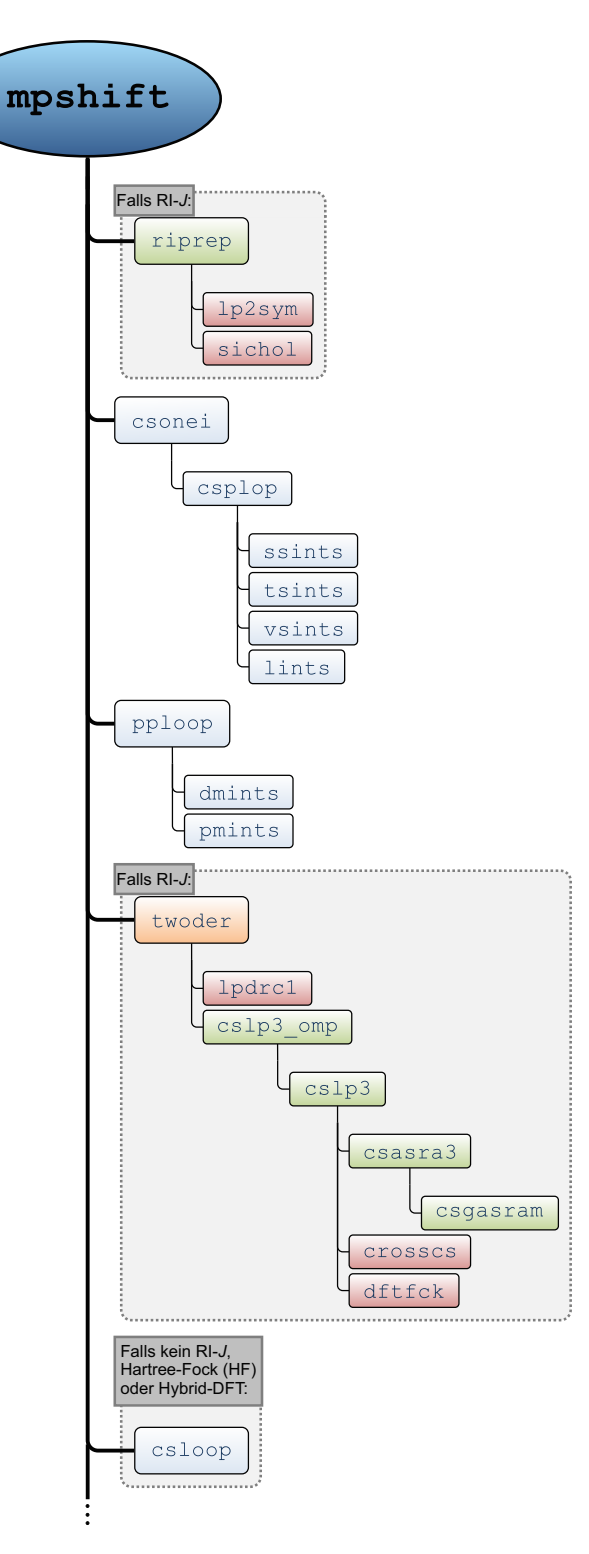

**Abb. 5.1.:** Schematische Darstellung der wichtigsten Routinen für die [RI-](#page-175-7)*J*-Näherung zur Berechnung der Abschirmungskonstanten im Modul mpshift. Alte Routinen sind in blau, neue Routinen in grün, modifizierte Routinen in orange und unverändert übertragene Routinen in rot dargestellt.

### <span id="page-96-0"></span>**5.2. Die [MARI-](#page-175-9)***J***-Methode für Abschirmungskonstanten**

Eine weitere Beschleunigung bei der Berechnung der Coulombintegrale lässt sich durch die *Multipole-Accelerated-Resolution-of-the-Identity-for-J-*[\(MARI-](#page-175-9)*J*-)Näherung erreichen. Bei dieser Methode wird der Coulombbeitrag in einen Nahfeld- und einen Fernfeld-Beitrag aufgeteilt. Der Nahfeld-Beitrag wird dabei durch die im vorherigen Abschnitt beschriebene [RI-](#page-175-7)Näherung berechnet. Die Berechnung des Fernfeld-Beitrages erfolgt mithilfe einer Multipolentwicklung und ist damit namensgebend für die Methode. Im Vergleich zu konventionellen [RI-](#page-175-7)Rechnungen konnte mit der [MARI-](#page-175-9)*J*-Methode eine bis zu 6.5-fache Beschleunigung der Gesamtrechenzeit berich-tet werden, ohne dabei einen nennenswerten Verlust an Genauigkeit zu erleiden.<sup>[\[20\]](#page-176-1)</sup>

### **5.2.1. Theorie**

Dieser Abschnitt widmet sich der Berechnung des Fernfeld-Beitrages für den Coulomb-term und geht auf die Formulierungen von White und Head-Gordon<sup>[\[109\]](#page-180-6)</sup> zurück. Die folgende Darstellung folgt Referenz [\[20\]](#page-176-1), woraus die wesentlichen Formeln entnommen wurden.

Zunächst kann der Abstand zweier Elektronen  $|\vec{r}_1 - \vec{r}_2|$  durch den Abstand zweier Kerne  $R_{\mu\nu} = |\vec{R}_{\mu} - \vec{R}_{\nu}|$  und den entsprechenden Kern-Elektron-Abständen  $r_{\mu}$  und *r<sup>ν</sup>* ausgedrückt werden,

$$
\frac{1}{|\vec{r}_1 - \vec{r}_2|} = \frac{1}{|\vec{R}_{\mu\nu} - \vec{r}_{\mu} + \vec{r}_{\nu}|} = \sum_{l=0}^{\infty} \sum_{m=-l}^{l} O_{lm}(\vec{r}_{\mu}) \left[ \sum_{j=0}^{\infty} \sum_{k=-j}^{j} B_{jk}^{lm}(\vec{R}_{\mu\nu}) O_{jk}(\vec{r}_{\nu}) \right].
$$
 (5.9)

Für einen gegebenen Punkt  $\vec{r} = (r, \theta, \phi)$  in Kugelkoordinaten sind die Elemente  $B_{jk}^{lm}(\vec{r}) = M_{l+j,m+k}(\vec{r})$  und  $O_{lm}(\vec{r})$  gegeben durch

$$
O_{lm}(\vec{r}) = \frac{r^l}{(l+|m|)!} P_{lm}(\cos\theta)e^{-im\phi}
$$
\n(5.10)

und

$$
M_{l,m}(\vec{r}) = \frac{(l - |m|)!}{r^{l+1}} P_{lm}(\cos \theta) e^{im\phi}
$$
 (5.11)

mit den entsprechenden Legendre-Polynomen *Plm*. Auf diese Weise lässt sich die

Coulombwechselwirkung zweier entfernter Ladungsverteilungen  $\rho^O$  und  $\rho^R$  entwickeln,

<span id="page-97-0"></span>
$$
J_{OR} = \frac{1}{2} \iint \frac{\rho^{O}(\vec{r}_{1}) \rho^{R}(\vec{r}_{2})}{|\vec{r}_{1} - \vec{r}_{2}|} d^{3} \vec{r}_{1} d^{3} \vec{r}_{2} = \frac{1}{2} \iint \frac{\rho^{O}(\vec{r}_{\mu}) \rho^{R}(\vec{R}_{\mu\nu} + \vec{r}_{\nu})}{|\vec{R}_{\mu\nu} - \vec{r}_{\mu} + \vec{r}_{\nu}|} d^{3} \vec{r}_{\mu} d^{3} \vec{r}_{\nu}
$$
  

$$
= \frac{1}{2} \sum_{l=0}^{\infty} \sum_{m=-l}^{l} \Omega_{lm}^{O} \left[ \sum_{j=0}^{\infty} \sum_{k=-j}^{j} B_{jk}^{lm}(\vec{R}_{\mu\nu}) \Omega_{jk}^{P} \right] = \frac{1}{2} \sum_{l=0}^{\infty} \sum_{m=-l}^{l} \Omega_{lm}^{O} \Xi_{lm}^{P} .
$$
  
(5.12)

Die  $\mathcal{Z}_{lm}^P$  sind die Koeffizienten einer lokalen Taylor-Entwicklung des durch eine Ladungsverteilung am Punkt *P* erzeugten Potentials um den Ursprung,

$$
\Xi_{lm}^P = \sum_{j=0}^{\infty} \sum_{k=-j}^{j} B_{jk}^{lm}(\vec{R}_{\mu\nu}) \Omega_{jk}^P.
$$
 (5.13)

Die in Gleichung [\(5.12\)](#page-97-0) auftretenden  $\Omega_m^O$  und  $\Omega_{jk}^P$  sind die Multipolmomente mit ihrem jeweiligen Zentrum am Ort $\vec{O}$  bzw.  $\vec{P}$ . Im Rahmen der Basissatzentwicklung sind sie gegeben durch

<span id="page-97-1"></span>
$$
\Omega_{lm}^Q = \sum_{\mu,\nu \in Q} D_{\mu\nu} \int \chi_{\mu} O_{lm}(\vec{r} - \vec{Q}) \chi_{\nu} d^3 \vec{r}.
$$
 (5.14)

Der Ausdruck auf der rechten Seite von Gleichung [\(5.12\)](#page-97-0) hat den Vorteil, dass sich die Coulombwechselwirkung zweier Ladungsverteilungen nun durch die voneinander unabhängigen Multipolmomente berechnen lässt, da die Information über die gegenseitige Lage der Ladungsverteilungen nur noch in  $B_{jk}^{lm}$  steckt. Sind die Multipolmomente einer Ladungsverteilung einmal berechnet, so lassen sich mit ihnen die Coulombwechselwirkungen mit allen anderen Ladungsverteilungen berechnen.[\[20\]](#page-176-1)

#### **5.2.2. Implementierung**

Zur Gewährleistung der Eichinvarianz bei der Berechnung von Abschirmungskonstanten mit der [MARI-](#page-175-9)*J*-Methode müssen anstelle gewöhnlicher Basisfunktionen ebenfalls [GIAOs](#page-174-8) für Gleichung [\(5.14\)](#page-97-1) verwendet werden. Die Ableitung von Gleichung [\(5.14\)](#page-97-1) nach den Komponenten des Magnetfeldes ist damit gegeben durch

$$
\frac{\partial \Omega_{lm}^{Q}}{\partial B_{\beta}}\Big|_{\vec{B}=0} = \Omega_{lm}^{Q,B_{\beta}} = \frac{\mathrm{i}}{2c} \sum_{\mu,\nu \in Q} D_{\mu\nu} \int \left(\vec{R}_{\mu\nu} \times \vec{r}\right)_{\beta} \chi_{\mu}^{\vec{B}=0} O_{lm}(\vec{r} - \vec{Q}) \chi_{\nu}^{\vec{B}=0} \,\mathrm{d}^{3}\vec{r}
$$
\n
$$
= \frac{\mathrm{i}}{2c} \sum_{\mu,\nu \in Q} \left(\vec{R}_{\mu} \times \vec{R}_{\nu}\right)_{\beta} D_{\mu\nu} \int \chi_{\mu}^{\vec{B}=0} O_{lm}(\vec{r} - \vec{Q}) \chi_{\nu}^{\vec{B}=0} \,\mathrm{d}^{3}\vec{r}
$$
\n
$$
+ \frac{\mathrm{i}}{2c} \sum_{\mu,\nu \in Q} D_{\mu\nu} \left(\vec{R}_{\mu\nu} \times \int \vec{r}_{\mu} \chi_{\mu}^{\vec{B}=0} O_{lm}(\vec{r} - \vec{Q}) \chi_{\nu}^{\vec{B}=0} \,\mathrm{d}^{3}\vec{r}\right)_{\beta} . \tag{5.15}
$$

Dieser Ausdruck wird schließlich in Gleichung [\(5.12\)](#page-97-0) eingesetzt, woraus der durch Multipolmomente genäherte Beitrag für den Coulombterm resultiert. Zur Berücksichtigung der [MARI-](#page-175-9)*J*-Beiträge wurde die Routine twoder um den Aufruf der modifizierten Routine fmmlpdrc2 erweitert. Deren Funktion sowie von ihr aufgerufener Unterroutinen sind im Folgenden erläutert. Eine schematische Darstellung der wichtigsten Routinen zur Berechnung der [MARI-](#page-175-9)*J*-Beiträge für Abschirmungskonstanten ist in Abbildung [5.2](#page-100-0) gezeigt.

- initmulopt: Initialisierung für die Multipolnäherung. Sofern in der control-Datei Optionen spezifiziert wurden, werden sie an dieser Stelle eingelesen und ersetzen die Standardwerte.
- auxmaxmom: Bestimmung der maximalen Drehimpulsquantenzahl in den Auxiliarbasisfunktionen.
	- extdef: Bestimmung der Multipolmomentzentren für das Schalenpaar zweier Basisfunktionen.
- fmmlpdrc1: Berechnung des Fernfeld-Beitrages zu Γ*<sup>Q</sup>* in der Multipolnäherung.
- fmmlpdrc2: Berechnung des Fernfeld-Beitrages zur Coulombmatrix in der Multipolnäherung.
	- auxmom2: Berechnung der Multipolmomente für die Auxiliarbasisfunktionen und anschließende Kontraktion mit den Elementen von Γ*<sup>P</sup>* .
- mktayaux: Berechnung der Koeffizienten der lokalen Taylor-Entwicklung für die Auxiliarschalen.
- csmunumom: Für die Berechnung von Abschirmungskonstanten modifizierte Version von munumom2. Hier erfolgt die Berechnung des Fernfeld-Beitrages zur Coulombmatrix in der Multipolnäherung durch Kontraktion der Taylor-Koeffizienten der Auxiliarbasisfunktionen mit den Multipolmomenten der Schalenpaare zweier Basisfunktionen.
	- cssphmom: Für die Berechnung von Abschirmungskonstanten modifizierte Version von sphmom. Berechnung der Multipolintegrale.
		- lsprim: Berechnung der Multipolintegrale für die primitiven Basisfunktionen  $\int l_0 O_{lm} l_0 d^3 \vec{r}$  bis  $\int l_0 O_{lm} l_{ij+2} d^3 \vec{r}$  (vertikale Rekursion), wobei  $l_{ij+2}$  die Summe der Drehimpulsquantenzahlen der *i*- und *j*-Schale +2 ist.
	- cshorsph: Für die Berechnung von Abschirmungskonstanten modifizierte Version von horsph. Berechnung aller benötigten Integrale  $\int l_i O_{lm} l_j d^3 \vec{r}$  durch horizontale Rekursion.
		- cscross: Berechnung der Kreuzproduktterme aus den einzelnen Integralen, um den vollständigen Beitrag aus der Multipolnäherung für die Coulombmatrix zu erhalten.

<span id="page-100-0"></span>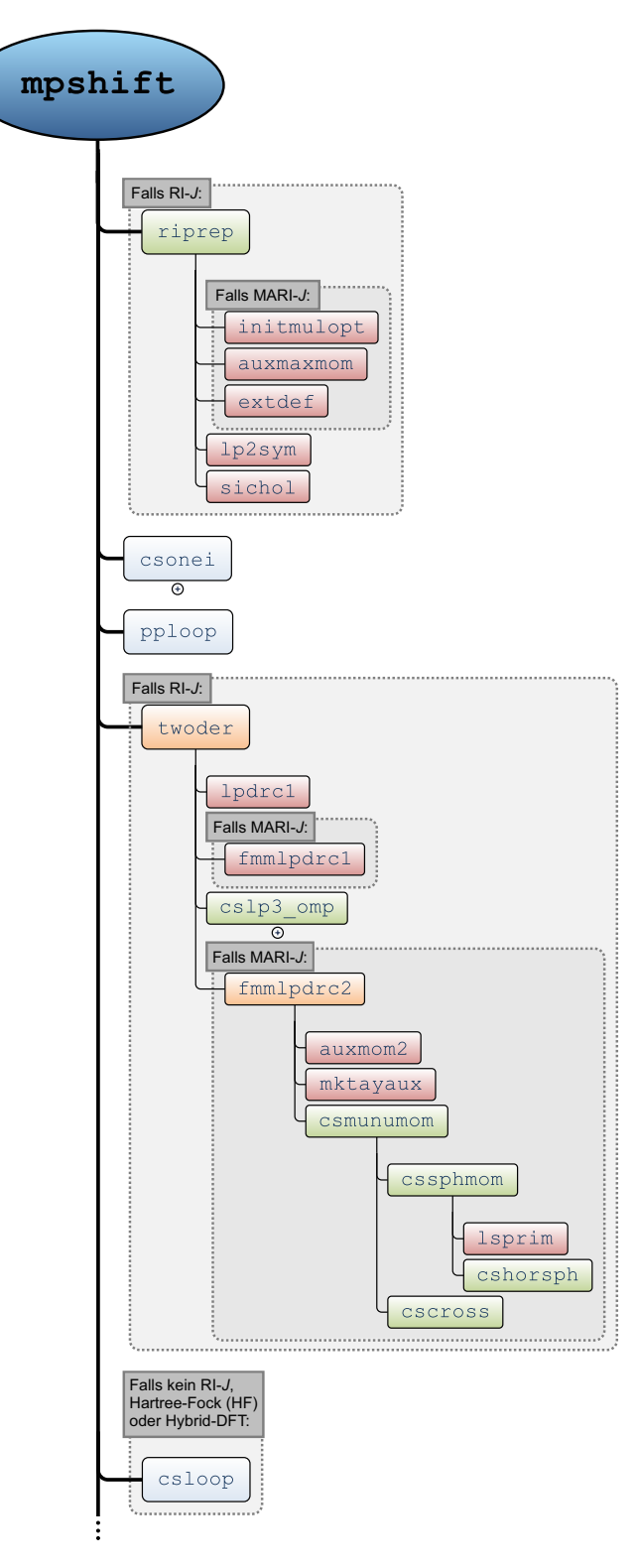

**Abb. 5.2.:** Schematische Darstellung der wichtigsten Routinen für die [MARI-](#page-175-9)*J*-Näherung zur Berechnung von Abschirmungskonstanten im Modul mpshift. Alte Routinen sind in blau, neue Routinen in grün, modifizierte Routinen in orange und unverändert übertragene Routinen in rot dargestellt.

## <span id="page-101-0"></span>**5.3. Parallelisierung und Programmoptimierungen**

Bei bestimmten Verbindungen kann es von Interesse sein, die Abschirmungskonstanten nur für eine Auswahl an Atomen zu berechnen. Beispielsweise wenn nur eine bestimmte Atomsorte von Interesse ist oder lediglich die chemische Verschiebung in einem bestimmten Bereich untersucht werden soll. In diesen Fällen kann es zu einer Rechenzeitersparnis kommen wenn nur Beiträge für ausgewählte Atome oder Atomsorten berechnet werden. Aus diesem Grund wurde das Modul mpshift um die Möglichkeit ergänzt, eine Auswahl der zu berechnenden Atome zu treffen. Im Programmcode selbst ist dies auf die einfache Weise realisiert, dass die Ableitungen nach den Komponenten der Kernmomente sowie der gesamte Abschirmungstensor nur für die ausgewählten Atome berechnet werden. Dies kann durch Hinzufügen des Keywords \$nucsel in der control-Datei erreicht werden. Durch die Eingabe von \$nucsel "N","Fe" lassen sich beispielsweise die Abschirmungskonstanten für alle Sickstoff- und Eisenatome im Molekül berechnen. Mit \$nucsel 1,3,5-8 erfolgt die Berechnung für die Atome Nummer 1,3,5-8 in der coord-Datei. Sind in größeren organischen Molekülen, welche von Wasserstoff- und Kohlenstoffatomen dominiert werden, alle <sup>1</sup>H- oder <sup>13</sup>C-Abschirmungskonstanten von Interesse, so liefert dieses vorgehen in der Regel jedoch kaum eine Zeitersparnis und es können direkt die Abschirmungskonstanten aller Atome berechnet werden. Umgekehrt lassen sich auf diese Weise auch Elemente aus der Rechnung ausschließen, welche ohnehin nicht von Interesse sind, aber gegebenenfalls für ein schlechtes Konvergenzverhalten während der [CPHF-](#page-174-3)Iterationen sorgen.

Das bisherige, standardmäßige Auswählen des ersten Atoms aus der coord-Datei für den Konvergenztest bei den [CPHF-](#page-174-3)Iterationen lässt sich ebenfalls optimieren. In der Praxis hat sich herausgestellt, dass insbesondere für schwere Elemente mehr Iterationen benötigt werden, bis die Konvergenz erreicht wird. Dies liegt auch daran, dass die Absolutwerte für die Abschirmungskonstanten dieser Elemente mit zunehmender Ordnungszahl steigen. Die Konvergenz wurde aber standardmäßig auf eine Änderung von weniger als  $1 \times 10^{-2}$  ppm gesetzt, unabhängig vom jeweiligen Element. Hierfür wurde ein Faktor eingeführt, welcher die Ordnungszahl des entsprechenden Elements berücksichtigt und die Konvergenz für Elemente mit hoher Ordnungszahl ein wenig lockert. Weiterhin hat sich herausgestellt, dass Atome die weit vom Koordinatenursprung entfernt sind, ebenfalls länger bis zur Konvergenz benötigen. Daher erfolgt die Atomauswahl für den Konvergenztest bei den [CPHF-](#page-174-3)Iterationen so, dass zunächst

das schwerste Element im Molekül gesucht wird. Sollte es davon mehrere geben, dann wird daraus das Atom ausgewählt, welches am weitesten vom Ursprung entfernt liegt. Dieses Vorgehen hat den Vorteil, dass in der Regel nur in den letzten beiden Iterationen die Abschirmungskonstanten für alle Atome berechnet werden müssen, um zu überprüfen, ob alle Atome bereits konvergiert sind. Da der kritischste Fall zu diesem Zeitpunkt in der Regel bereits zur Konvergenz gebracht werden konnte, ist dies üblicherweise gegeben.

Wird die [RI-](#page-175-7) bzw. [MARI-](#page-175-9)*J*-Methode in einer Hartree-Fock- bzw. Hybrid[-DFT-](#page-174-0)Rechnung verwendet, so wird der Austauschbeitrag unabhängig vom Coulombbei-trag berechnet. Für Ersteren kann jedoch eine effizientere Integralabschätzung<sup>[\[110\]](#page-180-7)</sup> angewendet werden als für den Coulombbeitrag. Aus diesem Grund wurden die Integralabschätzungen aus der Routine shloop\_k, welche die ungestörten Austauschmatrixelemente während des [SCF-](#page-175-5)Verfahrens oder während der [CPHF-](#page-174-3)Iterationen berechnet, in die Routine csloop übertragen. Auf diese Weise kann die Berechnung kleiner bzw. später verschwindender Matrixelemente vermieden werden. Des Weiteren wurde die Routine shloop, welche in der Routine cpscf zur Berechnung der ungestörten Vierzentren-Zweielektronen-Integrale gerufen wird, durch die Routine hf\_k ersetzt. Das ist darin begründet, dass die Spur des Produkts der symmetrischen Coulombmatrix und der antisymmetrischen Dichtematrix verschwindet, wodurch der Coulombbeitrag an dieser Stelle nicht mehr benötigt wird. Lediglich der Austauschbeitrag muss berechnet werden, wofür die Routine hf\_k optimiert ist. Beim iterativen Lösen der [CPHF-](#page-174-3)Gleichungen kann zusätzlich durch das Bilden von Differenzdichten (aus der aktuellen und vorherigen Iteration) profitiert werden.

Neben einer effizienten Programmierung und dem Einführen von Näherungen, wie beispielsweise bei der [RI-](#page-175-7) bzw. [MARI-](#page-175-9)*J*-Methode, kann die Laufzeit einer Rechnung auch durch eine Parallelisierung des Programmcodes reduziert werden. Dies ist insofern von besonderer Bedeutung, dass heutige Computer immer mehr CPUs zur Verfügung haben. Selbst in gewöhnlichen Desktop-PCs oder Notebooks finden sich gegenwärtig häufig mindestens 4 CPUs. Aus diesem Grund wurden die zeitaufwändigsten Routinen im mpshift-Modul mit OpenMP[\[111\]](#page-180-8) in Zusammenarbeit mit Fabian Mack parallelisiert. Im Einzelnen betrifft dies die Routinen csloop, cslp3\_omp, csplop, shloop\_k, p3loop und pploop. Die Routinen csplop, p3loop und pploop besitzen üblicherweise folgende grundlegende Schleifenstruktur:

```
do i=1, N<sub>Schal</sub>do j=1, N<sub>Schal</sub>do \mu=1, N<sub>Prim BF</sub>
        do ν=1, N<sub>Prim BF</sub>
            Auszuführender Programmcode
         end do
      end do
   end do
end do
```
Die äußeren beiden Schleifen laufen dabei über alle Schalen N<sub>schal</sub> und die beiden inneren Schleifen laufen über die primitiven Basisfunktionen N<sub>Prim BF</sub>. Für die Routine cslp3\_omp kommt jeweils eine weitere Schleife für die Auxiliarschale und die primitiven Auxiliarbasisfunktionen hinzu. Bei den Vierzentren-Routinen csplop und shloop k sind es jeweils zwei weitere Schleifen für die Schalen und die primitiven Basisfunktionen. Bei der Parallelisierung wurde nun in der Regel so vorgegangen, dass die äußerste Schleife über die Schale parallelisiert wurde:

```
!$OMP PARALLEL
!$OMP DO SCHEDULE (DYNAMIC)
do i=1, N_{Schal}do j=1, N_{\text{Schal}}do \mu=1, N<sub>Prim BF</sub>
       do ν=1, N<sub>Prim BF</sub>
         Auszuführender Programmcode
       end do
    end do
  end do
end do
!$OMP END DO
!$OMP END PARALLEL
```
Eine zusammenfassende schematische Darstellung der Programmstruktur des Moduls mpshift mit allen wesentlichen, in dieser Arbeit vorgenommenen, Erweiterungen und Modifikationen ist in Abbildung [5.3](#page-104-0) gezeigt.

<span id="page-104-0"></span>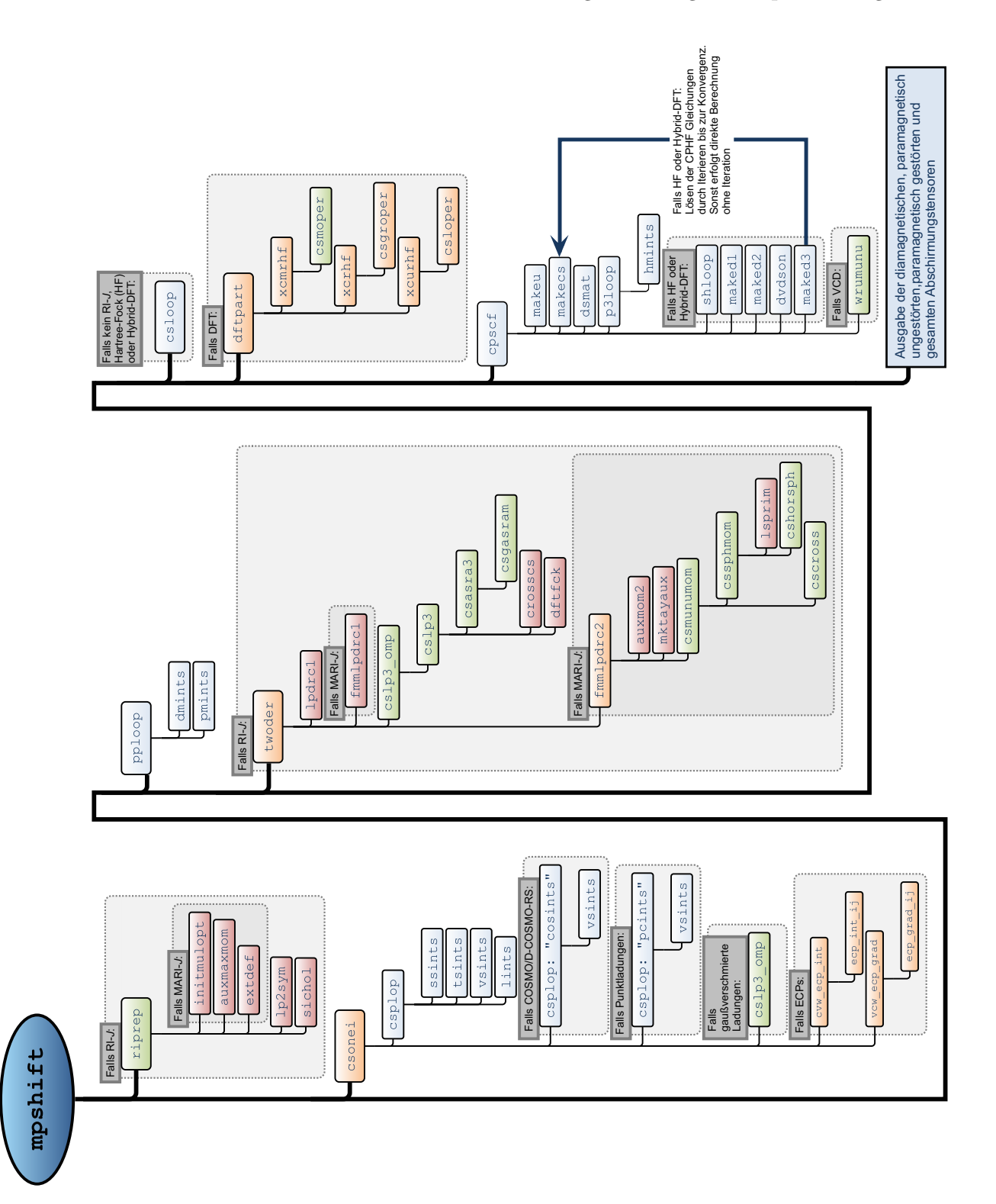

**Abb. 5.3.:** Schematische Programmstruktur des Moduls mpshift mit den wichtigsten Änderungen und Erweiterungen die im Rahmen der vorliegenden Arbeit durchgeführt wurden. Alte Routinen sind in blau, neue Routinen in grün, modifizierte Routinen in orange und unverändert aus anderen Modulen übertragene Routinen in rot dargestellt.

## <span id="page-106-0"></span>**6. Effizienz und Genauigkeit**

In diesem Kapitel soll die Genauigkeit bei der Berechnung von Abschirmungskonstanten mit unterschiedlichen Funktionaltypen überprüft und die Effizienz der in dieser Arbeit implementierten Verfahren demonstriert werden. Ein besonderes Augenmerk liegt dabei auch auf möglichen Genauigkeitseinbußen aufgrund der verwendeten Näherungsverfahren. Im Detail wurden dafür die <sup>1</sup>H-, <sup>13</sup>C-, <sup>19</sup>F- und <sup>31</sup>P-chemische Verschiebungen in einem Testsatz von Molekülen untersucht.[\[104\]](#page-180-1) Zur Überprüfung der Genauigkeit der neu implementierten [MGGA-](#page-175-6)Funktionale wurden zunächst die Berechnungen mit den Funktionalen TPSS[\[87\]](#page-179-16) und TPSSh[\[70\]](#page-178-3) mit den Ergebnissen einer  $CCSD(T)/cc-pVQZ^{[112,113]}$  $CCSD(T)/cc-pVQZ^{[112,113]}$  $CCSD(T)/cc-pVQZ^{[112,113]}$  $CCSD(T)/cc-pVQZ^{[112,113]}$ -Rechnung verglichen. Das grundsätzliche Vorgehen entspricht dem aus Referenz [\[114\]](#page-180-11), d. h. es wurden dieselben Verbindungen mit den gleichen Strukturparametern verwendet. Diese wurden der Homepage der Arbeitsgruppe Ochsenfeld (Technische Universität München)[\[115\]](#page-180-12) entnommen. Alle Berechnungen wurden mit den Basissätzen def2-SVP und def2-TZVP[\[67\]](#page-178-2) und grid 3<sup>[\[84](#page-179-14)[,85\]](#page-179-15)</sup> von TURBOMOLE für die numerische Integration durchgeführt. Ebenso wie in Referenz [\[116\]](#page-180-13) wurde bei diesen Berechnungen auf die [RI-](#page-175-7)Näherung verzichtet. Als wichtigste Größe für den Vergleich kann die Standardabweichung angesehen werden.<sup>[\[114\]](#page-180-11)</sup> Diese Größe wird im weiteren Verlauf dieses Kapitels daher als "Fehler" bezeichnet.

Unter Verwendung der flexibleren Basis def2-TZVP ergeben sich Fehler in den Abschirmungskonstanten des Wasserstoffs von 0.23 ppm bzw. 0.20 ppm für das TPSSbzw. TPSSh-Funktional. Diese liegen sehr nahe am Fehler, welcher für das PBE0- Funktional[\[117\]](#page-180-14) (0.23 ppm) erhalten wurde und sind etwas geringer als der Fehler des PBE-Funktionals<sup>[\[68\]](#page-178-4)</sup> von 0.32 ppm. Die Fehler für die Abschirmungskonstanten des Kohlenstoffs liegen bei 4.1 ppm bzw. 3.2 ppm für TPSS bzw. TPSSh. Diese Funktionale sind damit etwas besser als PBE (4.8 ppm) bzw. PBE0 (4.2 ppm). Bei der Verwendung der kleineren Basis def2-SVP steigen die Fehler für die [MGGA-](#page-175-6)Funktionale. Unerwarteterweise verringern sich die Fehler dabei insbesondere für das PBE-Funktional, was auf eine Fehlerkompensation zurückzuführen sein muss. Die Mittlere Absolute Abweichung [\(MAA\)](#page-175-10), die Standardabweichung [\(SA\)](#page-175-11) und die Maximale Absolute Abweichung [\(Max.A\)](#page-175-12) sind zusammen mit den einzelnen Ergebnissen in den Tabellen [B.3](#page-156-0) für Wasserstoff und [B.4](#page-157-0) für Kohlenstoff aufgelistet.

In der Praxis relevanter ist der Vergleich mit experimentell gemessenen Daten. Dies beinhaltet, neben der eigentlichen Berechnung der Abschirmungskonstanten auch ein vorhergehendes Optimieren der Strukturparameter mit derselben Kombination von Basissatz und Funktional. Bei dieser Untersuchung wurden <sup>13</sup>C-, <sup>19</sup>F- und  $31P$ -chemische Verschiebungen berücksichtigt. Für die chemischen Verschiebungen der Kohlenstoffatome kann dabei auf einen Testsatz von Gauss[\[118\]](#page-180-15) zurückgegriffen werden. Für alle Verbindungen dieses Testsatzes stehen experimentelle Messergebnisse in der Gasphase zur Verfügung.[\[119\]](#page-180-16) Für Fluor und Phosphor wurden 7 bzw. 14 repräsentative Verbindungen ausgewählt, welche die Atome in ihrer üblichen Bindungssituation beschreiben und den Bereich ihrer chemischen Verschiebung abdecken. Im Gegensatz zu den experimentellen <sup>13</sup>C-chemischen Verschiebungen wurden die  $^{19}{\rm F}$ - und $^{31}{\rm P}$ -chemischen Verschiebungen in Lösungsmitteln gemessen. Zusätzlich zu den Funktionalen PBE, PBE0, TPSS und TPSSh wurde das Funktional KT3<sup>[\[120\]](#page-180-17)</sup> bei den Berechnungen berücksichtigt. Letzteres wurde für die Berechnung chemischer Verschiebungen optimiert. Abbildung [6.1](#page-108-0) zeigt eine graphische Darstellung der Standardabweichungen für die einzelnen Funktionale unter Verwendung der beiden Basissätze def2-SVP (oben) und def2-TZVP (unten). Alle Werte sind im Einzelnen in den Tabellen [B.5](#page-158-0) bis [B.7](#page-159-0) im Anhang [B](#page-154-0) aufgeführt. Insgesamt liegen die Standardabweichung für die unterschiedlichen Kombinationen von Funktionalen und Basissätzen bei 3–8 ppm für Kohlenstoff, 5–20 ppm für Fluor und 17–34 ppm für Phosphor. Bei letzterem ist anzumerken, dass die eher ungewöhnliche Verbindung P<sup>4</sup> nicht in die Statistik aufgenommen wurde. Erwartungsgemäß sind die Standardabweichungen bei der Verwendung der größeren Basis def2-TZVP etwas kleiner im Vergleich zur kleineren Basis. Weiterhin müssen die absoluten Fehler auch auf den typischen Bereich der chemischen Verschiebung der einzelnen Elemente bezogen werden. Dieser liegt bei ca. 200 ppm für Kohlenstoff, bei ca. 300 ppm für Fluor und bei ca. 500 ppm für Phosphor, wodurch sich ähnliche relative Fehler ergeben. Alles in allem liegen die betrachteten [GGA-](#page-174-7) und [MGGA-](#page-175-6)Funktionale in einem ähnlichen Bereich. Die Hybridfunktionale führen zu leicht besseren Resultaten als die entsprechenden reinen Dichtefunktionale. Für <sup>13</sup>C- und <sup>19</sup>F-chemische Verschiebungen schneidet das KT3-Funktional ähnlich gut wie die beiden anderen [GGA-](#page-174-7)Funktionale ab. Bei den <sup>31</sup>P-chemischen Verschiebungen liefert es jedoch deutlich bessere Resultate, welche im Fehlerbereich der entsprechenden Hybridfunktionale liegen.
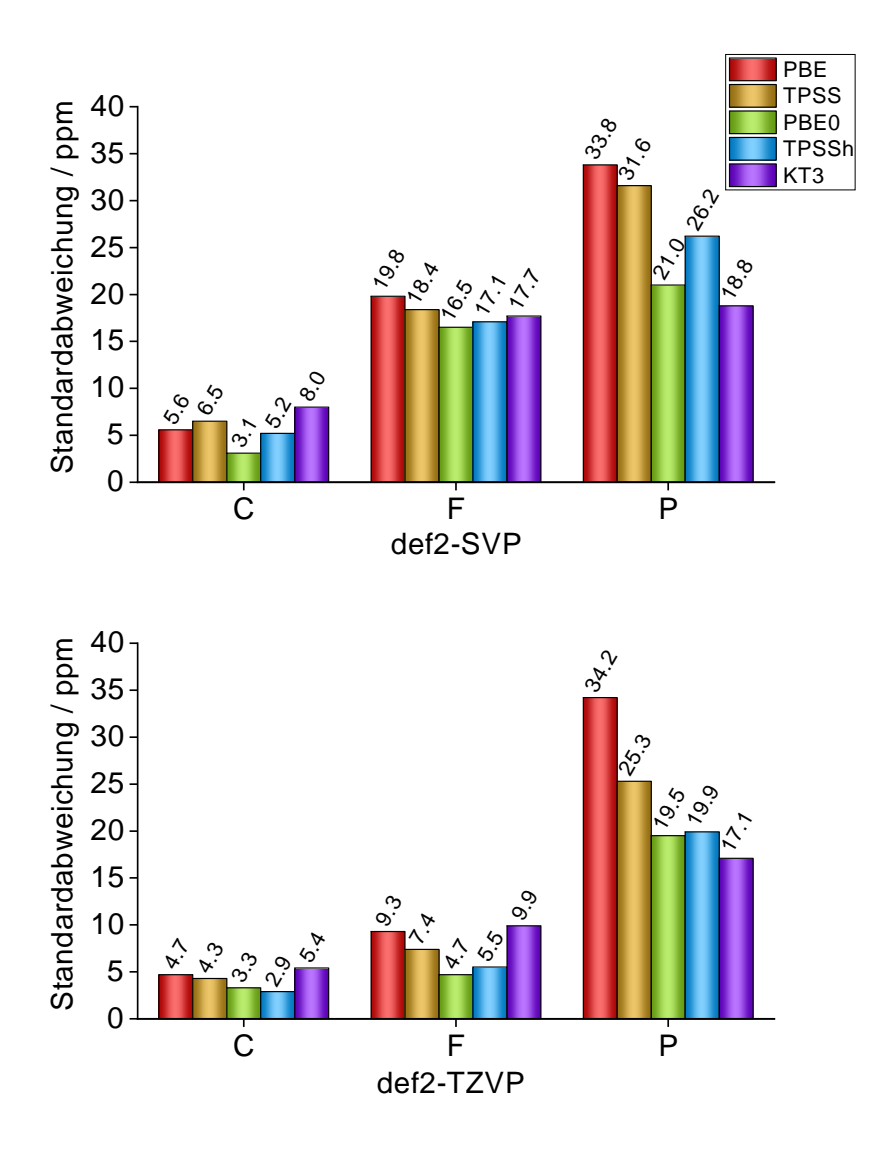

**Abb. 6.1.:** Standardabweichungen für C, F und P zwischen gemessenen und berechneten chemischen Verschiebungen in ppm für den Basissatz def2-SVP (oben) und den Basissatz def2-TZVP (unten). Die Verbindungen für die <sup>13</sup>C-chemischen Verschiebungen wurden aus dem Testsatz von Referenz [\[118\]](#page-180-0) entnommen.

Neben den gerade beschriebenen methodischen Fehlern, die durch die [DFT](#page-174-0) gemacht werden, wurden außerdem die zusätzlichen Fehler der in dieser Arbeit implementierten [RI-](#page-175-0) und [MARI-](#page-175-1)*J*-Näherungen untersucht. Für das [RI-](#page-175-0)Verfahren wurden erneut die weiter oben definierten Testsätze für die <sup>13</sup>C-, <sup>19</sup>F- und <sup>31</sup>P-chemischen Verschiebung verwendet und mit den Werten ohne Verwendung der [RI-](#page-175-0)Näherung verglichen. Alle Rechnungen wurden unter Verwendung des TPSS-Funktionals und des Basissatzes def2-TZVP durchgeführt. Das [RI-](#page-175-0)Verfahren wurde dabei sowohl für die Optimierung der Strukturparameter als auch für die Berechnung der Abschirmungskonstanten angewendet. Im Einzelnen sind die berechneten chemischen Verschiebungen in Tabelle

[B.8](#page-160-0) aufgelistet. Die Standardabweichung der Differenzen zu den Nicht[-RI-](#page-175-0)Rechnungen betragen 0.04 ppm für <sup>13</sup>C-chemische Verschiebungen, 0.20 ppm für <sup>19</sup>F-chemische Verschiebungen und 0.41 ppm für <sup>31</sup>P-chemische Verschiebungen und liegen damit etwa zwei bis drei Größenordnungen unterhalb des Fehlers der [DFT-](#page-174-0)Methode an sich. Für die zusätzliche Beschleunigung durch das [MARI-](#page-175-1)*J*-Verfahren sind die bisher betrachteten Moleküle zu klein, da nur wenige Integrale in den Fernfeld-Bereich fallen und damit durch die Multipolnäherung beschrieben werden würden. Aus diesem Grund wurden mithilfe des SWEET-Programms<sup>[\[121\]](#page-180-1)</sup> vier Einheiten der α-D-Glucose erzeugt. Die kartesischen Koordinaten sowie die entsprechenden Abschirmungskonstanten sind in Tabelle [B.9](#page-161-0) aufgelistet. Beim Vergleich zischen [RI](#page-175-0) und [MARI-](#page-175-1)*J* liegen die statistischen Größen [MAA/](#page-175-2)[SA/](#page-175-3)[Max.A](#page-175-4) für die <sup>13</sup>C-Abschirmungskonstanten bei  $0.004/0.008/0.031$  ppm, für die <sup>1</sup>H-Abschirmungskonstanten dahingegen nur bei 0.0003/0.0007/0.0038 ppm. Die zusätzlichen Fehler, die durch die Multipolnäherung eingeführt werden, sind damit vollkommen vernachlässigbar. Die entsprechenden Größen für den Vergleich zwischen der [RI-](#page-175-0) und Nicht[-RI-](#page-175-0)Rechnung betragen 0.07/0.26/1.11 ppm für <sup>13</sup>C und 0.014/0.019/0.053 ppm für <sup>1</sup>H. Auf einem einzelnen Intel<sup>®</sup> Xeon<sup>®</sup> Prozessor des Typs E5-2687W v2, 3.4 GHz betragen die Rechenzeiten für den Coulombteil 4099 s ohne Näherung, 220 s mit der [RI-](#page-175-0)Näherung und 117 s mit der [MARI-](#page-175-1)*J*-Näherung. Die Gesamtrechenzeit für die Abschirmungskonstanten betragen 4610 s, 741 s und 633 s. Unter Verwendung der [MARI-](#page-175-1)*J*-Methode entspricht dies im vorliegenden Fall einer Beschleunigung um einen Faktor 35 für den Coulombteil bzw. 7 für die gesamte Rechnung ohne einen signifikanten Verlust an Genauigkeit.

Als weiteres Beispiel wurden die Abschirmungskonstanten für ein Ribonukleinsäure- [\(RNS-](#page-175-5))Segment (2kyd<sup>[\[122\]](#page-180-2)</sup>: [C<sub>304</sub>H<sub>346</sub>O<sub>220</sub>N<sub>118</sub>P<sub>30</sub>]<sup>30-</sup>, 10220 Basisfunktionen) mit dem PBE-Funktional und der Basis def2-SV(P) berechnet. Die kartesischen Koordinaten wurden der Proteindatenbank entnommen und das System ist in Abbildung [6.2](#page-110-0) gezeigt. Aufgrund der großen negativen Ladung ist die Berechnung nur mithilfe von [COSMO](#page-174-1) möglich. Die Rechenzeiten für den Coulombteil betragen 36.2 h ohne Näherung, 3.4 h mit der [RI-](#page-175-0)Näherung und 0.3 h mit der [MARI-](#page-175-1)*J*-Näherung. Dies entspricht einer Beschleunigung der Berechnung des Coulombteils um einen Faktor größer als 100. Die Gesamtrechenzeiten betragen 43.2 h, 10.7 h und 7.6 h Stunden, was einem Faktor von etwa 6 auf die Gesamtrechenzeit ergibt. Ein Großteil der verbleibenden Rechenzeit wird für die zahlreichen Integrale zur Berechnung der Punktladungsbeiträge aus dem [COSMO](#page-174-1) benötigt, wodurch die Beschleunigung der Gesamtrechenzeit für dieses Beispiel etwas moderater ausfällt. Jedoch wurde hier, wie auch in den anderen Beispielen, für die Berechnung der Abschirmungskonstanten

<span id="page-110-0"></span>nun weniger Zeit benötigt als für die vorausgehende Berechnung der Wellenfunktion. Mit der [MARI-](#page-175-1)*J*-Näherung liegt diese bei 9.9 h.

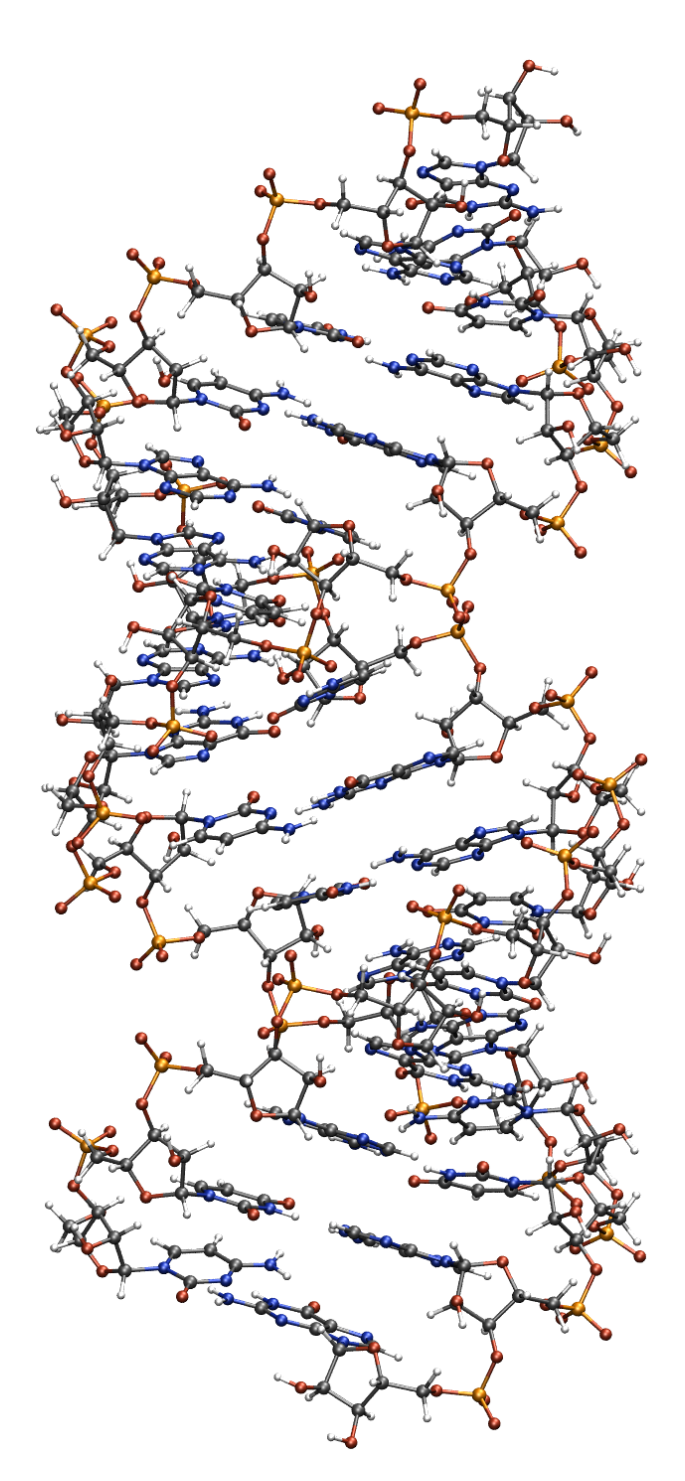

**Abb. 6.2.:** Abbildung des [RNS-](#page-175-5)Segmentes 2kyd<sup>[\[122\]](#page-180-2)</sup>: [C<sub>304</sub>H<sub>346</sub>O<sub>220</sub>N<sub>118</sub>P<sub>30</sub>]<sup>30-</sup> (Kohlenstoff=grau, Wasserstoff=weiß, Sauerstoff=rot, Stickstoff=blau und Phosphor=orange).

Zur weiteren Untersuchung der neu implementierten Methoden wurde auch das Skalierungsverhalten mit der Molekülgröße für eine gegebene (kleine) Basis betrachtet. Ebenso wie bei den Publikationen der Implementierungen anderer Gruppen[\[107,](#page-180-3)[123\]](#page-180-4) wurden dafür *n* verknüpfte  $\alpha$ -D-Glucose-Einheiten mit  $n = 1, 2, 4, 8, 16, 32, 48, 64, 128$ betrachtet. Die Strukturen wurden erneut mit dem SWEET-Programm erzeugt. Für die Berechnungen wurde aus Gründen der Vergleichbarkeit mit den Referenzen [\[123\]](#page-180-4) und [\[107\]](#page-180-3) dasselbe Funktional B3LYP<sup>[\[101–](#page-179-0)[103\]](#page-180-5)</sup> sowie dieselbe Basis/Auxiliarbasis 6-31G<sup>∗</sup>[\[124\]](#page-180-6)/def2-SV(P)[\[108\]](#page-180-7) verwendet. Zusätzlich wurden noch Berechnungen für die Funktionale PBE, TPSS und TPSSh durchgeführt. Bei allen Berechnungen wurde die Beschleunigung durch die [MARI-](#page-175-1)*J*-Näherung ausgenutzt. Die einzelnen Rechenzeiten auf einem einzelnen Intel<br/>® Xeon® Prozessor des Typs E5-2687W v2, 3.4 GHz sind in Tabelle [6.1](#page-111-0) aufgelistet.

<span id="page-111-0"></span>**Tab. 6.1.:** Rechenzeiten der Abschirmungskonstanten für *n* verknüpfte α-D-Glucose-Einheiten mit unterschiedlichen Funktionalen und dem 6-31G∗/def2-SV(P) Basis-/Auxiliarbasissatz. Die Berechnungen wurden auf einem einzelnen Intel <sup>R</sup> Xeon<sup>®</sup> Prozessor E5-2687W v2, 3.4 GHz durchgeführt. Die Spalten "abs" beinhalten absolute Rechenzeiten in Stunden. Für die Hybridfunktionale ist in Klammern die Anzahl der [CPHF-](#page-174-2)Iterationen angegeben. Die Spalten "rel" geben das Verhältnis der Rechenzeit zur vorausgehenden [SCF-](#page-175-6)Rechnung an. Diese wurden jeweils beginnend mit Hückelorbitalen durchgeführt und konvergierten in 10–17 Iterationen.

|                | PBE   |      | TPSS  |      | <b>B3LYP</b>  |      | <b>TPSSh</b> |      |  |
|----------------|-------|------|-------|------|---------------|------|--------------|------|--|
| $\, n$         | abs   | rel  | abs   | rel  | abs           | rel  | abs          | rel  |  |
| 1              | 0.003 | 0.75 | 0.005 | 0.83 | (5)<br>0.009  | 0.75 | 0.010(5)     | 0.71 |  |
| $\overline{2}$ | 0.010 | 0.77 | 0.014 | 0.70 | (7)<br>0.036  | 0.76 | 0.035(6)     | 0.70 |  |
| 4              | 0.028 | 0.60 | 0.039 | 0.61 | (8)<br>0.120  | 0.76 | 0.116(6)     | 0.71 |  |
| 8              | 0.079 | 0.60 | 0.103 | 0.65 | (8)<br>0.389  | 0.93 | 0.342(6)     | 0.82 |  |
| 16             | 0.246 | 0.68 | 0.288 | 0.69 | (9)<br>1.00   | 1.00 | 0.914(7)     | 0.87 |  |
| 32             | 0.887 | 0.67 | 0.964 | 0.59 | (10)<br>2.91  | 1.02 | (7)<br>2.64  | 0.92 |  |
| 48             | 2.00  | 0.55 | 2.15  | 0.49 | 5.75(10)      | 0.93 | (8)<br>5.42  | 0.83 |  |
| 64             | 3.59  | 0.45 | 3.76  | 0.41 | 10.02(10)     | 0.83 | (8)<br>9.48  | 0.79 |  |
| 128            | 17.31 | 0.35 | 18.10 | 0.31 | (11)<br>51.01 | 0.77 | 42.99<br>(8) | 0.66 |  |

Für das größte System mit *n* = 128 (2691 Atome, 23699 Basisfunktionen) kann die Berechnung der Abschirmungskonstanten auf einer CPU innerhalb eines Tages bzw. zweier Tage bei der Verwendung von reinen bzw. Hybridfunktionalen durchgeführt werden. Für letztere benötigten die vorausgehenden Berechnungen der Wellenfunktion, welche innerhalb von 10 bis 17 Iterationen konvergierten, etwa so viel Zeit wie die eigentlichen Berechnungen der Abschirmungskonstanten. Tendenziell verbessert sich dieses Verhältnis zugunsten der [NMR-](#page-175-7)Rechnung bei großen Systemen. Bei

reinen Dichtefunktionalen ohne Hartree-Fock-Austausch ist die Berechnung der Abschirmungskonstanten deutlich schneller als die vorausgehende [SCF-](#page-175-6)Rechnung. Insgesamt wird für reine Dichtefunktionale ein Skalierungsverhalten von  $\mathcal{O}(n^{1.8})$  und für Hybridfunktionale ein Skalierungsverhalten von  $\mathcal{O}(n^{1.7})$  mit der Systemgröße erhalten. Für die kleineren Systeme bis  $n = 16$  ist dieses Skalierungsverhalten noch besser. Bei den größeren Systemen beginnen dann *n* 3 -Schritte dominant zu werden, was zu einem Skalierungsverhalten von mehr als  $\mathcal{O}(n^2)$  mit der Systemgröße führt. Im Wesentlichen sind das die Diagonalisierung bei der [SCF-](#page-175-6)Rechnung sowie die Berechnung der Ableitungen nach den Komponenten der Kernmomente für jedes Atom.

Die Berechnung für *n* = 48 mit dem B3LYP-Funktional, was das größte berechnete System in der bisher aktuellsten Implementierung aus Referenz [\[107\]](#page-180-3) darstellt, benötigt dort 19.8 h auf 16 CPUs. Im Vergleich dazu liegt die Rechenzeit mit der in dieser Arbeit vorliegenden Implementierung, wohlgemerkt auf einer CPU, bei weniger als einem Drittel (5.8 h). Die in Referenz [\[123\]](#page-180-4) publizierte Rechenzeit für das System mit *n* = 32 auf Hartree-Fock-Niveau beträgt 21.3 h, die vergleichbare B3LYP-Rechnung aus der vorliegenden Arbeit benötigt dahingegen lediglich 2.9 h.

Abgesehen von der bisherigen Betrachtung des Skalierungsverhaltens beim Vergrößern der Systemgröße, wurde auch der Einfluss einer größeren Basis bei gleicher Systemgröße untersucht. Für das System mit  $n = 16$  wurde daher die Basis def2-TZVP verwendet, welche etwa 2.5 mal so groß wie die bisher betrachtete Basis 6-31G<sup>∗</sup> ist. Bei der Verwendung des TPSS-Funktionals führt dies zu einer Verlängerung der Rechenzeit für die Abschirmungskonstanten um einen Faktor von ca. 4.6 und damit zu einem Skalierungsverhalten von  $\mathcal{O}(n^{1.7})$  ( $\frac{\log(4.6)}{\log(2.5)}$ ). Die Berechnung mit dem Hybridfunktional TPSSh führt zu einer Verlängerung um einen Faktor von ca. 19 und damit zu einem deutlich weniger guten Skalierungsverhalten von etwa  $\mathcal{O}(n^{3.2})$ . Dies kann dadurch begründet werden, dass durch die größere Basis im Wesentlichen Funktionen mit größerer *l*-Quantenzahl hinzugefügt werden. Deren Beiträge können zum großen Teil nicht bei der Integralabschätzung vernachlässigt werden, wodurch das eigentliche Skalierungsverhalten nicht weit vom formalen Skalierungsverhalten mit  $\mathcal{O}(n^4)$  entfernt liegt. Abhilfe lässt sich möglicherweise durch die Implementierung der [RI-](#page-175-0)Näherung für den Austausch, [RI-](#page-175-0)*K*[\[125\]](#page-180-8), oder durch seminumerische Berechnung[\[126](#page-180-9)[,127\]](#page-180-10) des letzteren schaffen. Diese Verfahren wurden bereits für die Berechnung von Energien und Gradienten implementiert und ihre Erweiterung auf nach den Komponenten des Magnetfeldes abgeleitete Integrale ist im Anhang [A](#page-150-0) skizziert. Von einer Implementierung wurde abgesehen, da ein signifikanter Rechenzeitvorteil nur für größere Basissätze (*quadruple*-*ζ* oder größer) zu erwarten ist, welche in der vorliegenden Arbeit nicht verwendet wurden.

Die parallele Ausführung des Programms auf 4 CPUs führt für das System mit *n* = 32 und der Basis 6-31G<sup>∗</sup> zu einer Beschleunigung der Berechnung um einen Faktor von ca. 3.1, für das System mit  $n = 16$  und der Basis def2-TZVP zu einer Beschleunigung um einen Faktor von ca. 3.6. Dies trifft sowohl auf die Verwendung reiner Dichtefunktionale als auch auf Hybridfunktionale zu.

Die in dieser Arbeit vorgestellten Methoden wurden auf chemische Fragestellungen angewendet, um die experimentellen Befunde zu unterstützen oder besser deuten zu können. Der erste Abschnitt dieses Kapitels widmet sich der Untersuchung von Ringströmen in großen toroidalen Kohlenstoff-Nanoröhren mit bis zu 1000 Atomen, wofür die von einem äußeren Magnetfeld hervorgerufene Störung der Elektronendichte (*magnetic response*) benötigt wird. Durch die in dieser Arbeit implementierten Methoden zur Verbesserung der Effizienz wurde die Berechnung der entsprechenden Dichtematrix in einem akzeptablen Zeitrahmen auch für Systeme dieser Größe ermöglicht. Im zweiten Abschnitt dieses Kapitels wird die Anwendung der quantenchemischen Methoden auf eine Reihe anorganischer Verbindungen beschrieben.

# **7.1. Ringströme in großen toroidalen Kohlenstoff-Nanoröhren**

1991 beschrieb Iijima[\[128\]](#page-180-11) die Herstellung eines neuen Strukturtyps des Kohlenstoffs bestehend aus aufgerollten Graphenschichten, die Kohlenstoff-Nanoröhren (englisch *Carbon Nanotube*s [\(CNTs](#page-174-3))). Im geometrischen Sinne können ideale [CNTs](#page-174-3) durch Aufrollen perfekter Graphenschichten konstruiert werden und bestehen demzufolge aus verknüpften, sechsgliedrigen Kohlenstoffringen. [CNTs](#page-174-3) lassen sich in chirale und achirale Strukturen unterteilen, wobei letztere entweder dem *armchair*- oder *zigzag*-Typ angehören. Der Chiralitätsvektor  $\vec{C}_h$  wird dabei durch die beiden Parameter (*n, m*) beschrieben und zeigt die Richtung an, in welcher die Graphenschicht aufgerollt wird. Seine Länge definiert demnach den Umfang und  $\frac{|\vec{C}_{h}|}{2\pi}$  $\frac{C_{h}!}{2\pi}$  den Radius der resultierenden Nanoröhre. [CNTs](#page-174-3) mit einer finiten Länge lassen sich durch einen weiteren Vektor T*~* , definiert durch die beiden zusätzlichen Parameter (*p, q*), eindeutig beschreiben. Dieser zeigt in Richtung der Röhrenachse und gibt deren Länge an. Das grundlegende Konstruktionsschema ist in Abbildung [7.1](#page-115-0) gezeigt. Aufgerollt ergibt die darin eingezeichnete graue Fläche die chirale Kohlenstoff-Nanoröhre mit den Parametern  $(n = 3, m = 1), (p = 3, q = -4).$ 

<span id="page-115-0"></span>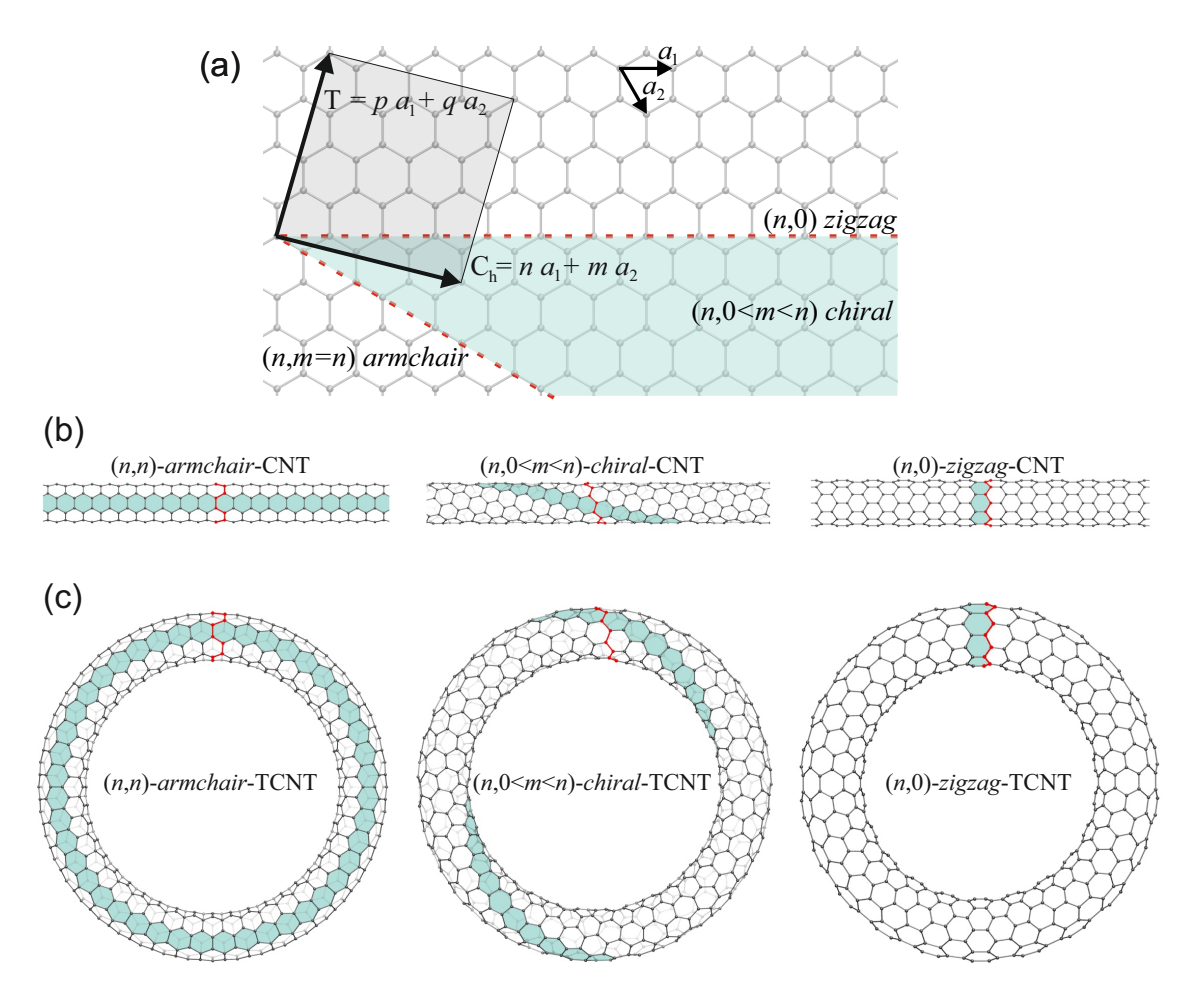

**Abb. 7.1.:** Allgemeines Konstruktionsschema für Kohlenstoff-Nanoröhren (a). *a*<sup>1</sup> und *a*<sup>2</sup> sind die Basisvektoren der Elementarzelle von Graphen. Der Chiralitätsvektor  $\vec{C}_{\rm h}$  liegt in dem türkis eingefärbten Bereich und die gestrichelten roten Linien geben die achiralen Grenzfälle (*armchair* und *zigzag*) an. Der Vektor T*~* beschreibt die Länge von finiten Röhren und *n, m, p, q* sind ganze Zahlen. Die grau eingefärbte Fläche definiert damit eine (*n* = 3*, m* = 1)*,*(*p* = 3*, q* = -4)- [CNT.](#page-174-3) Struktur von [CNTs](#page-174-3) (b) und zu Ringen gebogene *polyhex*[-TCNTs](#page-175-8) (c) mit unterschiedlichen Chiralitätsvektoren.

Bereits kurz nach Entdeckung der geraden Kohlenstoff-Nanoröhren rückten auch gebogene Strukturen immer mehr in den Fokus der Forschung. Experimentell beobachtete [CNTs](#page-174-3) beinhalten beispielsweise auch fünf- und siebengliedrige Kohlenstoffringe.[\[129\]](#page-181-0) Diese Defekte führen zu positiven bzw. negativen Krümmungen, wodurch verbogene und verdrillte Strukturen entstehen. Ein besonderer Strukturtyp darunter sind die ringförmigen oder toroidalen Kohlenstoff-Nanoröhren (englisch *Toroidal Carbon Nanotubes* [\(TCNTs](#page-175-8))), erstmals Ende der 90er-Jahre von Liu<sup>[\[130\]](#page-181-1)</sup> beobachtet. Seitdem wurden mehrere Methoden zur Herstellung solcher [TCNTs](#page-175-8) vorgestellt, beispielsweise laserinduziertes Wachstum,[\[130\]](#page-181-1) Ultraschallbehandlungen,[\[131,](#page-181-2)[132\]](#page-181-3) or-

ganische Reaktionen,<sup>[\[133,](#page-181-4)[134\]](#page-181-5)</sup> thermische Zersetzung von Kohlenwasserstoffgasen<sup>[\[135\]](#page-181-6)</sup> und *Chemical Vapor Deposition* [\(CVD\)](#page-174-4) [\[136](#page-181-7)[,137\]](#page-181-8). Diese [TCNTs](#page-175-8) haben üblicherweise einen Torusdurchmesser von einigen hundert Nanometer, einen Röhrendurchmesser von etwa 5–20 nm und können aus einwandigen [CNTs](#page-174-3) (englisch *Single-Walled Nanotubes* [\(SWNTs](#page-175-9))),<sup>[\[131–](#page-181-2)[134,](#page-181-5)[138,](#page-181-9)[139\]](#page-181-10) zweiwandigen,<sup>[\[140\]](#page-181-11)</sup> dreiwandigen<sup>[\[141\]](#page-181-12)</sup> oder</sup> mehrwandigen[\[135\]](#page-181-6) [CNTs](#page-174-3) bestehen. Weitere Strukturtypen sind auch in einem kürzlich erschienen Übersichtsartikel $[142]$  zusammengefasst.

Durch ihre ringförmige Geometrie ist es denkbar, dass [TCNTs](#page-175-8) andere mechanische, magnetische oder elektronische Eigenschaften als gerade [CNTs](#page-174-3) aufweisen und damit potenziell in anderen Bereichen genutzt werden können.[\[142\]](#page-181-13) Auf theoretischer Ebene wurden bereits unterschiedliche Einsatzgebiete für [TCNTs](#page-175-8) untersucht, beispiels-weise zur Verwendung als Wasserstoffspeicher<sup>[\[143,](#page-181-14)[144\]](#page-181-15)</sup>. Aufgrund ihrer reversiblen, elastischen Eigenschaften sind [TCNTs](#page-175-8) aber auch potenzielle Kandidaten für ultrasensitive Kraftsensoren und sie könnten als mechanische Federn in Nanogeräten verwendet werden.[\[145](#page-181-16)[,146\]](#page-181-17) Ihre Eigenschaften machen einen Einsatz als elektromagnetische Hochfrequenzoszillatoren denkbar, wobei die [TCNT](#page-175-8) auf eine Nanoröhre gesteckt wird, entlang derer sie oszilliert.[\[147](#page-181-18)[,148\]](#page-181-19) Diese Systeme weisen eine extrem niedrige Reibungskraft<sup>[\[149\]](#page-181-20)</sup> auf und können Oszillationsfrequenzen von über 100 Gigahertz erreichen.[\[142\]](#page-181-13) Mögliche Anwendungsbeispiele wären die Verwendung als extrem schnelle optische Filter für faseroptische Systeme oder als Nanoantennen, welche für elektromagnetische Hochfrequenzsignale empfindlich sind.<sup>[\[147\]](#page-181-18)</sup> Daher ist die weitere Untersuchung ihrer Eigenschaften sowohl auf experimenteller aber auch auf theoretischer Ebene von großem Interesse.

Es gibt unterschiedliche Strukturtypen von [TCNTs](#page-175-8), welche zum Teil bereits vor ihrer Herstellung auf theoretischer Ebene vorgeschlagen wurden. In diesem Abschnitt der Arbeit werden für einige Vertreter der einzelnen Strukturtypen magnetische Ringströme berechnet, um Abhängigkeiten der Stromstärken von Bauweise und Größe der Ringe ausfindig zu machen. Im Folgenden werden zunächst die verschiedenen Strukturtypen spezifiziert und im Anschluss daran die Ergebnisse vorgestellt. Die Strukturtypen lassen sich einteilen in perfekt toroidale Strukturen, welche nur aus sechsgliedrigen Ringen und damit aus gebogenen, perfekten [CNTs](#page-174-3) bestehen (*polyhex*[-TCNTs](#page-175-8)), und zum anderen in Strukturen, welche fünf- und siebengliedrige Kohlenstoffringe enthalten. Die pentagonalen und heptagonalen Einheiten nehmen einen Großteil der Spannung aus dem System, wodurch deutlich kleinere Strukturen denkbar sind. Dunlab[\[150\]](#page-181-21) schlug 1992 die Verknüpfung von (*n, n*)- und (2*n,* 0)[-CNTs](#page-174-3) vor, was zur Einführung von fünf- und siebengliedrigen Kohlenstoffringen und damit

zur Bildung eines Torus mit sechszähliger Rotationssymmetrie führt. Zur Überprüfung einer möglichen Existenz dieser hypothetischen Strukturen wurden zahlreiche theoretische Studien über ihre thermodynamische Stabilität durchgeführt. Diese Studien zeigen, dass [TCNTs](#page-175-8) beispielsweise stabiler als das  $\mathrm{C}_{60}\text{-}\mathrm{Fulleren}^{[150-153]}$  $\mathrm{C}_{60}\text{-}\mathrm{Fulleren}^{[150-153]}$  $\mathrm{C}_{60}\text{-}\mathrm{Fulleren}^{[150-153]}$ sein können, und [MD-](#page-175-10)Simulationen<sup>[\[151,](#page-181-23)[154–](#page-181-24)[156\]](#page-182-0)</sup> sagen eine Beständigkeit der Strukturen bis ca. 2000 K voraus. Im Bezug auf die Rotationssymmetrie der [TCNTs](#page-175-8) haben sich  $D_{6h}$ -symmetrische Strukturen als besonders vorteilhaft herausgestellt, <sup>[\[157,](#page-182-1)[158\]](#page-182-2)</sup> da die darin auftretenden Winkel den natürlichen Winkeln im Graphen am nächsten kommen und die geringste Verzerrung entsteht. Ein unteres theoretisches Limit für den Torusdurchmesser thermodynamisch stabiler *polyhex*[-TCNTs](#page-175-8) wurde bei etwa  $200 \,\mathrm{nm}$  gefunden.<sup>[\[159\]](#page-182-3)</sup>

Je nach Ausrichtung des Chiralitätsvektors sind [CNTs](#page-174-3) entweder metallisch oder nichtmetallisch, was anhand berechneter Bandstrukturen und -lücken gezeigt werden konnte.[\[160–](#page-182-4)[163\]](#page-182-5) Diese theoretischen Vorhersagen konnten wenig später mithilfe der Rastertunnelspektroskopie auch experimentell bestätigt werden.[\[164\]](#page-182-6) Für *polyhex*[-TCNTs](#page-175-8), welche durch Biegen von (*n, m*)[-CNTs](#page-174-3) entstehen, kann die elektronische Struktur ebenfalls bezüglich der Vektoren  $\vec{C}_h$  (*n, m*) und  $\vec{T}$  (*p, q*) bestimmt werden.<sup>[\[165\]](#page-182-7)</sup> In Abhängigkeit des berechneten Abstandes zwischen dem höchsten besetzen [MO](#page-175-11) und dem niedrigsten unbesetzten [MO](#page-175-11) (HOMO-LUMO-Gap) lassen sie sich als metallisch, halbleitend oder isolierend einteilen. Mit  $n - m = 3i$  und  $p - q = 3j$  (wobei *i* und *j* ganze Zahlen sein müssen) sind die [TCNTs](#page-175-8) metallisch; mit *n* − *m* = 3*i* und  $p - q \neq 3j$  sind sie Halbleiter; mit  $n - m \neq 3i$  und  $p - q = 3j$  sind sie Isolatoren; [TCNTs](#page-175-8) mit  $n-m \neq 3i$  und  $p-q \neq 3j$  existieren nicht.<sup>[\[166\]](#page-182-8)</sup> Für TCNTs mit fünf- und siebengliedrigen Kohlenstoffringen werden durch die Ladungslokalisierung an diesen Defektstellen üblicherweise signifikante HOMO-LUMO-Gaps erhalten.[\[159,](#page-182-3)[167–](#page-182-9)[169\]](#page-182-10) Neben den elektronischen Eigenschaften sind, aufgrund ihrer einzigartigen ringförmigen Geometrie, auch die magnetischen Eigenschaften von [TCNTs](#page-175-8) von großem Interesse. Wird ein toroidales Molekül einem äußeren Magnetfeld entlang der Symmetrieachse ausgesetzt, werden zwei unterschiedliche Flussrichtungen des Stromes erwartet.[\[12\]](#page-176-0) Die eine verläuft latitudinal um das zentrale Loch des Torus, die andere longitudinal und verbindet damit die Innen- und Außenseite. Letztere induziert ein ringförmiges Magnetfeld entlang einer Linie im Zentrum der Nanoröhre. Dieses Magnetfeld kann als magnetisch induziertes Anapolmoment interpretiert werden.[\[170](#page-182-11)[–172\]](#page-182-12) Ein Anapolmoment, welches 1957 von Zel'dovich<sup>[\[173\]](#page-182-13)</sup> entdeckt wurde, ist ein sogenanntes *axio-polar toroidal magnetic moment*[\[174\]](#page-182-14), wobei ein *axio-polarer*-Vektor sein

Vorzeichen unter Raum und Zeitumkehr wechselt.[\[175\]](#page-182-15) Haddon fand in dem von Dunlap vorgeschlagenen  $C_{576}$  eine besonders große und anisotropische diamagnetische Ringstromsuszeptibilität.[\[176\]](#page-182-16) Weiterhin wurden später extrem große paramagnetische Momente von Liu *et al.*[\[177\]](#page-182-17) in metallischen [TCNTs](#page-175-8) vorhergesagt. Grundsätzlich hängen die magnetischen Eigenschaften von [TCNTs](#page-175-8) von strukturellen Parametern wie dem Ringdurchmesser, der Krümmung, der Chiralität und auch von der Anordnung der fünf- und siebengliedrigen Kohlenstoffringe im Torus ab.<sup>[\[178](#page-182-18)[–180\]](#page-182-19)</sup>

Wie weiter oben erwähnt wurde, sind die elektronischen und magnetischen Eigenschaften von [TCNTs](#page-175-8) von besonderem Interesse. Ein fundamentales Verständnis ihrer Eigenschaften hilft, neue Anwendungsmöglichkeiten für diese Strukturen zu erschließen. Beispielsweise lassen sich mit berechneten Ringströmen Aussagen über die Aromatizität eines Systems bzw. über die Delokalisierung der Elektronen darin treffen. Die in dieser Arbeit implementierten Methoden zur Reduzierung der Rechenzeit machen eine effiziente Berechnung der magnetischen Response möglich. Damit besteht nun die Möglichkeit, Ringströme für [TCNTs](#page-175-8) mit über 1000 Kohlenstoffatomen auf [DFT-](#page-174-0)Niveau zu berechnen.

### **7.1.1. Konstruktion unterschiedlicher [TCNT-](#page-175-8)Strukturtypen**

Im Folgenden werden die Ringströme für eine Reihe unterschiedlicher [TCNTs](#page-175-8) untersucht, wobei sich die vorliegende Arbeit auf achirale [TCNT-](#page-175-8)(*armchair*- und *zigzag*-)Strukturtypen beschränkt. Es werden sowohl *polyhex*[-TCNTs](#page-175-8) berücksichtigt, aber auch [TCNTs](#page-175-8) mit fünf- und siebengliedrigen Kohlenstoffringen. Letztere stellen bei den hier betrachteten Systemen die energetisch günstigeren Strukturen dar, da aufgrund der fünf- und siebengliedrigen Kohlenstoffringe Spannung aus dem System genommen wird. Zur Konstruktion dieser Strukturen haben Chuang *et al.*[\[181](#page-182-20)[–183\]](#page-183-0) ein generalisiertes Schema vorgestellt, dessen Prinzip in Abbildung [7.2](#page-119-0) dargestellt ist. Hierbei wird der ideale Torus zunächst auf ein ringförmiges polygonales Prisma reduziert, wobei in dieser Arbeit lediglich Strukturen mit einer sechszähligen Rotationsachse berücksichtigt werden. Grundsätzlich sind auch andere Zähligkeiten denkbar, diese sind jedoch energetisch ungünstiger. Das polygonale Prisma lässt sich weiter in einzelne Segmente zerlegen, welche zu einer zweidimensionalen Ebene aufgefaltet werden können. Diese lassen sich schließlich auf ein Graphengitter projizieren. Die Rekombination sechs solcher Segmente, sowie das Zurückfalten liefert schließlich sechszählige [TCNTs](#page-175-8).

<span id="page-119-0"></span>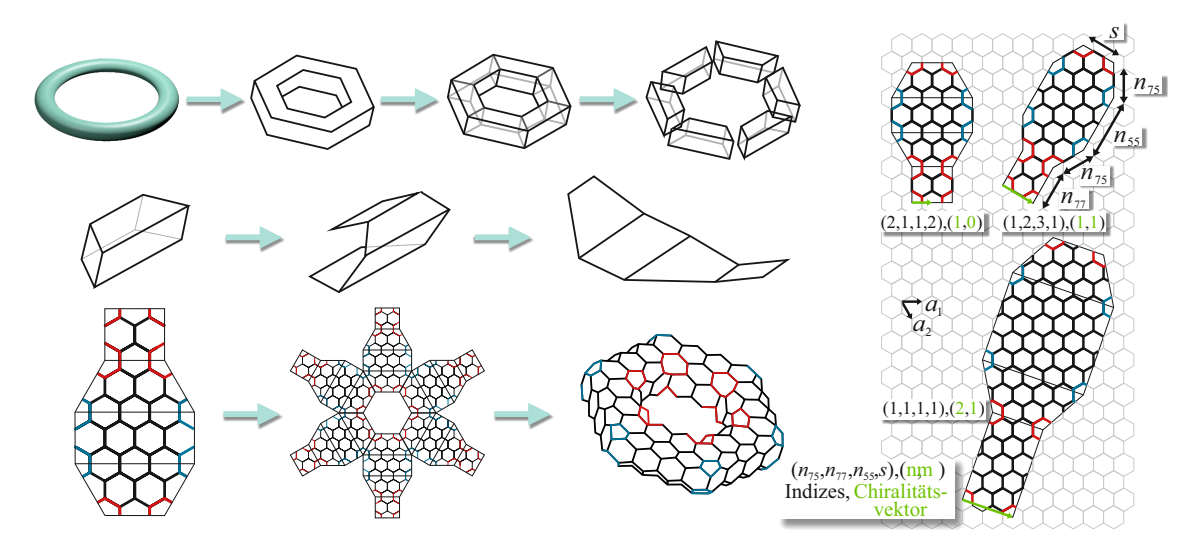

**Abb. 7.2.:** Konstruktionsschema von toroidalen Kohlenstoff-Nanoröhren mit fünf- und siebengliedrigen Ringen. Reproduziert mit Erlaubnis von Referenz [\[183\]](#page-183-0). Copyright 2011 John Wiley and Sons.

Eine eindeutige Definition dieser [TCNTs](#page-175-8) erfolgt durch die Angabe eines Chiralitätsvektors  $(n, m)$  und 4 weiterer Parameter  $(n_{75}, n_{77}, n_{55}, s)$  (Abbildung [7.2,](#page-119-0) rechte Seite). Im Einzelnen geben die Parameter  $n_{75}$ ,  $n_{77}$  und  $n_{55}$  den Abstand zwischen den Heptagonen und Pentagonen, Heptagonen und Heptagonen sowie Pentagonen und Pentagonen an.  $n_{75}$  beschreibt damit die Breite der zugrunde liegenden [CNT,](#page-174-3)  $n_{77}$  die Höhe der inneren Wand des polygonalen Prismas und *n*<sup>55</sup> die Höhe der äußeren Wand. Der Parameter *s* gibt die Länge der einzelnen Segmente an. Im Gegensatz zu den [CNTs](#page-174-3) zeigt der Chiralitätsvektor in diesem Schema in die Richtung der Röhrenachse und nicht senkrecht dazu. Die fünf- und siebengliedrigen Ringe liegen bei diesem Konstruktionsschema unter- und oberhalb des Äquators der entsprechenden [TCNT.](#page-175-8) Im weiteren Verlauf werden diese Strukturen als "Chuang-Strukturtyp" bezeichnet. Die untersuchten Strukturen besitzen die Parameter (2*,* 1*,* 1*, s* = 1*, . . . ,* 9)*,*(1*,* 0) (*armchair*) und  $(1, 2, 2, s = 1, \ldots, 5), (1, 1)$  (*zigzag*) und ihnen liegen  $(4, 4)$  *armchair*- und (7*,* 0) *zigzag*[-CNTs](#page-174-3) zugrunde.

Die von Dunlap vorgeschlagene Verknüpfung von (*n, n*)-*armchair*- und (2*n,* 0)-*zigzag*-[CNTs](#page-174-3) führt zu einer alternativen [TCNT-](#page-175-8)Struktur. Das grundsätzliche Vorgehen ist in Abbildung [7.3](#page-120-0) gezeigt. Hier wird die (*n, n*)[-CNT](#page-174-3) in einem Winkel von etwa 30◦ geschnitten und mit einer entsprechenden (2*n,* 0)[-CNT](#page-174-3) verknüpft, wodurch ebenfalls fünf- und siebengliedrige Kohlenstoffringe eingeführt werden. Im Unterschied zum "Chuang-Strukturtyp" liegen diese jedoch auf dem Äquator. Durch die Kombination

von jeweils sechs *armchair*- und *zigzag*[-CNT-](#page-174-3)Einheiten, wie sie auf der rechten Seite in Abbildung [7.3](#page-120-0) dargestellt sind, resultiert eine *D*6h-symmetrische [TCNT.](#page-175-8) Das gemeinsame Vorhandensein von *armchair*- und *zigzag*[-CNTs](#page-174-3) in diesem "Dunlap-Strukturtyp" lässt andere elektronische und magnetische Eigenschaften vermuten. Es werden zwei unterschiedliche Serien betrachtet: 2*, . . . ,* 7(4*,* 4)*,* 1(8*,* 0) mit zunehmender Länge der *armchair*[-CNT](#page-174-3) und der kürzest möglichen Länge der *zigzag*-CNT ("Dunlap*armchair*-*zigzag* 1") und die Strukturen 2(4*,* 4)*,* 2(8*,* 0); 3(4*,* 4)*,* 2(8*,* 0); 2(4*,* 4)*,* 3(8*,* 0); 3(4, 4), 3(8, 0) bei denen die Länge der *zigzag*[-CNT](#page-174-3) ebenfalls zunimmt ("Dunlap*armchair*-*zigzag* 2").

<span id="page-120-0"></span>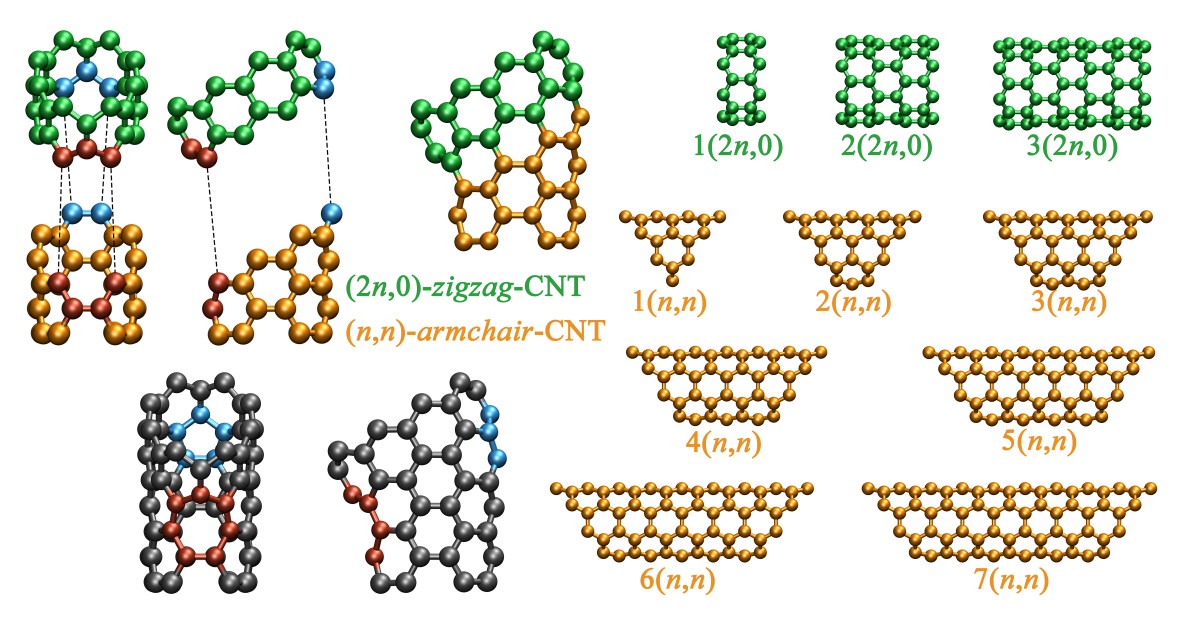

**Abb. 7.3.:** Verknüpfung von *armchair*- und *zigzag*-Kohlenstoff-Nanoröhren [\(CNTs](#page-174-3)) nach Dunlap[\[150\]](#page-181-21). Die (*n, n*)[-CNT](#page-174-3) wird dabei in einem Winkel von etwa 30◦ geschnitten und mit einer entsprechenden (2*n,* 0)[-CNT](#page-174-3) verknüpft (oben links). Die daraus resultierenden fünf- und siebengliedrigen Kohlenstoffringe sind in blau und rot eingezeichnet. Auf der rechten Seite sind unterschiedlich lange (*n, n*) und (2*n,* 0)[-CNT-](#page-174-3)Segmente dargestellt. Durch Kombination von jeweils sechs dieser Segmente werden  $D_{6h}$ -symmetrische [TCNTs](#page-175-8) erhalten.

Für die *polyhex*[-TCNTs](#page-175-8) wurden (4*,* 4)-*armchair*- und (7*,* 0)-*zigzag*-Strukturen mit entsprechender Atomanzahl generiert. Eine Übersicht aller untersuchten Strukturen ist in der Tabelle [7.1](#page-121-0) gegeben und Abbildung [7.4](#page-122-0) zeigt für jeden darin vorkommenden Strukturtyp exemplarisch eine [TCNT](#page-175-8) mit optimierten Strukturparametern. Die Optimierung der Strukturparameter aller Verbindungen erfolgte unter Symmetrieausnutzung mit dem TPSS-Funktional[\[87\]](#page-179-1), der Basis def2-SVP[\[67\]](#page-178-0) sowie der entsprechenden Auxiliarbasis<sup>[\[184\]](#page-183-1)</sup>. Zusätzlich wurde Grimmes Dispersionskorrektur D3[\[185](#page-183-2)[,186\]](#page-183-3) verwendet. Das [MARI-](#page-175-1)*J*-Verfahren wurde sowohl bei der Optimierung[\[20\]](#page-176-1)

als auch bei der Berechnung der magnetischen Response $^{[104]}$  $^{[104]}$  $^{[104]}$ ausgenutzt. Letztere wurde, sofern nicht explizit erwähnt, ebenfalls mit dem TPSS-Funktional und der Basis def2-SVP berechnet. Die eigentliche Berechnung der Ringströme erfolgte mit  $GIMIC.<sup>[6,10–12]</sup>$  $GIMIC.<sup>[6,10–12]</sup>$  $GIMIC.<sup>[6,10–12]</sup>$  $GIMIC.<sup>[6,10–12]</sup>$  $GIMIC.<sup>[6,10–12]</sup>$  $GIMIC.<sup>[6,10–12]</sup>$ 

| Strukturtyp              | $N_{\rm C}$ | Struktur-                    | Symmetrie            | HOMO-LUMO-Gap | Ringstrom |
|--------------------------|-------------|------------------------------|----------------------|---------------|-----------|
|                          |             | Parameter                    |                      | $\mathrm{eV}$ | nA/T      |
| $polyhex-armchair$       | 480         | $\overline{(4,4), (-30,30)}$ | $\overline{C_{30v}}$ | 0.20          | 84.4      |
| $polyhex-armchair$       | $576\,$     | $(4,4), (-36,36)$            | $C_{36v}$            | $0.18\,$      | 112.8     |
| $polyhex-armchair$       | 672         | $(4,4), (-42,42)$            | $C_{42v}$            | 0.14          | 143.4     |
| $polyhex-armchair$       | 768         | $(4,4), (-48,48)$            | $C_{48v}$            | $0.13\,$      | 171.3     |
| $polyhex-armchair$       | 864         | $(4,4), (-54,54)$            | $C_{54v}$            | 0.11          | 200.7     |
| $polyhex-armchair$       | 960         | $(4,4), (-60,60)$            | $C_{60v}$            | 0.10          | 235.7     |
|                          |             |                              |                      |               |           |
| $polyhex-zigzag$         | 588         | $(7,0), (-21,42)$            | $D_{\rm 21h}$        | 0.16          | $\,9.5$   |
| $polyhex-zigzag$         | 756         | $(7,0), (-27,54)$            | $D_{27h}$            | $0.31\,$      | $1.7\,$   |
| $polyhex-zigzag$         | 924         | $(7,0), (-33,66)$            | $D_{33h}$            | 0.17          | $1.1\,$   |
|                          |             |                              |                      |               |           |
| Chuang-armchair          | $192\,$     | (2,1,1,1),(1,0)              | $D_{6h}$             | 1.33          | $-3.5\,$  |
| Chuang-armchair          | 288         | (2,1,1,2),(1,0)              | $D_{6h}$             | 0.32          | $-0.6$    |
| Chuang-armchair          | 384         | (2,1,1,3), (1,0)             | $D_{6h}$             | 0.29          | $-2.4\,$  |
| Chuang-armchair          | 480         | (2,1,1,4), (1,0)             | $D_{6h}$             | 0.52          | $-2.5\,$  |
| Chuang-armchair          | 576         | (2,1,1,5),(1,0)              | $D_{6h}$             | 0.04          | 57.7      |
| Chuang-armchair          | 672         | (2,1,1,6),(1,0)              | $D_{6h}$             | 0.40          | $-2.2$    |
| Chuang-armchair          | 768         | (2,1,1,7), (1,0)             | $D_{6h}$             | 0.23          | $-3.8$    |
| Chuang-armchair          | 864         | (2,1,1,8), (1,0)             | $D_{6h}$             | 0.09          | $-1.9\,$  |
| Chuang-armchair          | 960         | (2,1,1,9), (1,0)             | $D_{6h}$             | 0.31          | $-2.7$    |
|                          |             |                              |                      |               |           |
| Chuang-zigzag            | $252\,$     | (1,2,2,1), (1,1)             | $D_{6h}$             | 0.26          | $-8.4$    |
| Chuang- $zigzag$         | 420         | (1,2,2,2),(1,1)              | $D_{6h}$             | 0.07          | $-94.0$   |
| Chuang-zigzag            | 588         | (1,2,2,3), (1,1)             | $D_{6h}$             | 0.25          | $-12.9$   |
| Chuang-zigzag            | 756         | (1,2,2,4), (1,1)             | $D_{6h}$             | $0.36\,$      | $-3.5\,$  |
| Chuang-zigzag            | 924         | (1,2,2,5),(1,1)              | $D_{6h}$             | 0.33          | $-1.5\,$  |
|                          |             |                              |                      |               |           |
| Dunlap-armchair-zigzag 1 | 480         | 2(4,4), 1(8,0)               | $D_{6h}$             | 0.16          | 73.7      |
| Dunlap-armchair-zigzag 1 | $576\,$     | 3(4,4), 1(8,0)               | $D_{6h}$             | 0.18          | 117.8     |
| Dunlap-armchair-zigzag 1 | 672         | 4(4,4), 1(8,0)               | $D_{6h}$             | 0.08          | $-94.6$   |
| Dunlap-armchair-zigzag 1 | 768         | 5(4,4), 1(8,0)               | $D_{6h}$             | 0.19          | $149.0\,$ |
| Dunlap-armchair-zigzag 1 | 864         | 6(4,4), 1(8,0)               | $D_{6h}$             | 0.08          | 172.3     |
| Dunlap-armchair-zigzag 1 | 960         | 7(4,4), 1(8,0)               | $D_{6h}$             | 0.10          | 177.6     |
|                          |             |                              |                      |               |           |
| Dunlap-armchair-zigzag 2 | 672         | 2(4,4), 2(8,0)               | $D_{6h}$             | 0.09          | 94.6      |
| Dunlap-armchair-zigzag 2 | 768         | 3(4,4),2(8,0)                | $D_{6h}$             | 0.12          | 119.2     |
| Dunlap-armchair-zigzag 2 | 864         | 2(4,4),3(8,0)                | $D_{6h}$             | 0.03          | 101.1     |
| Dunlap-armchair-zigzag 2 | 960         | 3(4,4),3(8,0)                | $D_{6h}$             | 0.07          | $-4.1$    |

<span id="page-121-0"></span>**Tab. 7.1.:** Anzahl der Kohlenstoffatome ( $N<sub>C</sub>$ ), Strukturparameter, Symmetrie, HOMO-LUMO-Gap und Gesamtringstrom in unterschiedlichen toroidalen Kohlenstoff-Nanoröhren.

<span id="page-122-0"></span>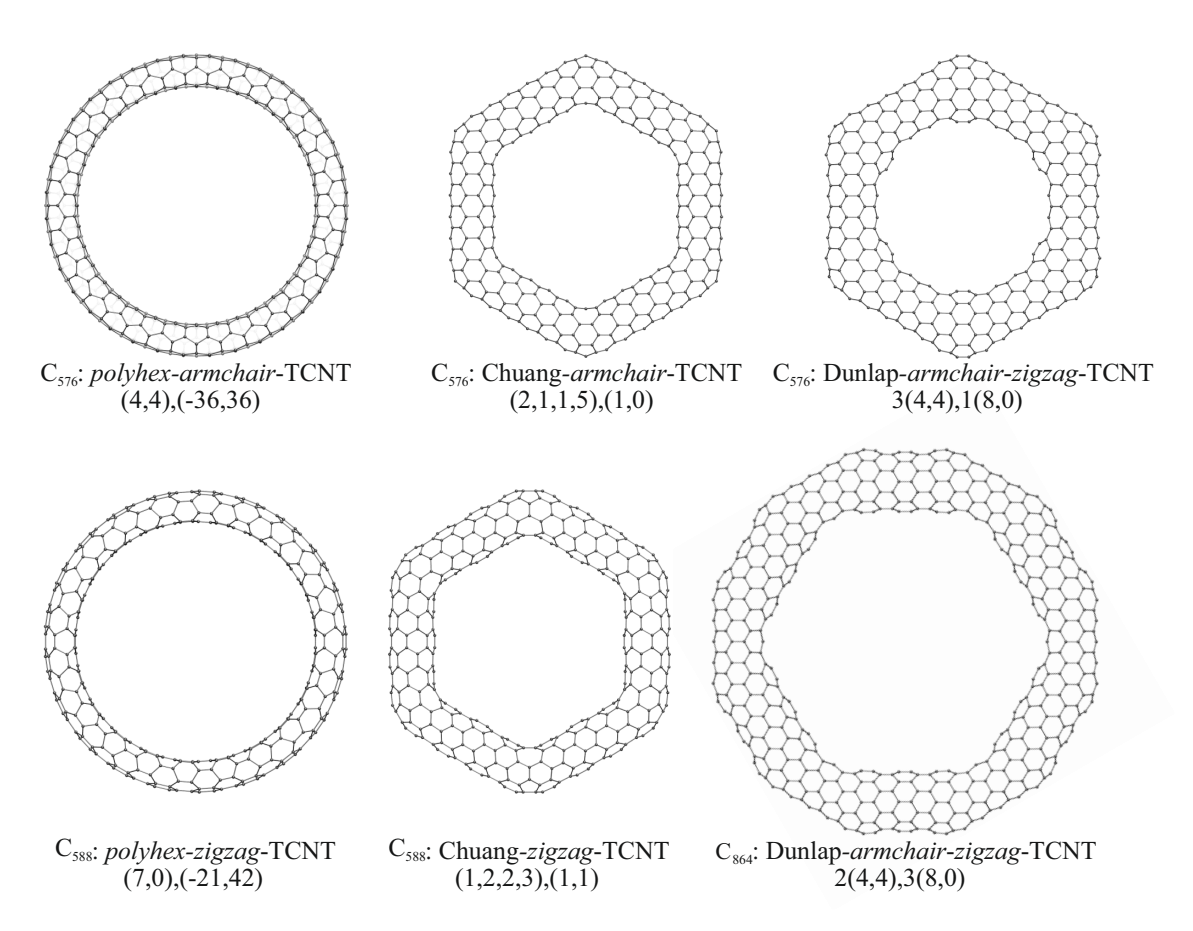

**Abb. 7.4.:** Unterschiedliche Strukturtypen von toroidalen Kohlenstoff-Nanoröhren [\(TCNTs](#page-175-8)) mit def2-SVP/TPSS-optimierten Strukturparametern.

### **7.1.2. Stabilität**

In Abbildung [7.5](#page-123-0) ist für jede der berechneten Strukturen die Bindungsenergie pro Kohlenstoffatom aufgetragen. Es zeigt sich, dass bei den hier betrachteten Ringgrößen die *polyhex*[-TCNTs](#page-175-8) energetisch gegenüber den anderen Strukturtypen deutlich benachteiligt sind. Zudem kommt es bei der Optimierung der Strukturparameter für diese [TCNTs](#page-175-8) zu einer Verformung des Nanoröhrenquerschnitts. Aufgrund des vergleichsweise kleinen Torusdurchmessers werden auf der Innenseite zu kurze und auf der Außenseite zu lange Kohlenstoffabstände erhalten. Durch die Verformung zu einem elliptischen Röhrenquerschnitt wird die Spannung im Ring reduziert. Aus Abbildung [7.5](#page-123-0) ist aber ebenfalls ersichtlich, dass die Benachteiligung der *polyhex*-[TCNTs](#page-175-8) mit zunehmender Größe schnell abnimmt und für große Ringe vermutlich verschwindet. Somit können die betrachteten Systeme als Modellverbindungen für die großen, thermodynamisch stabilen Analoga angesehen und ihre elektronischen

<span id="page-123-0"></span>und magnetischen Eigenschaften auf diese extrapoliert werden.

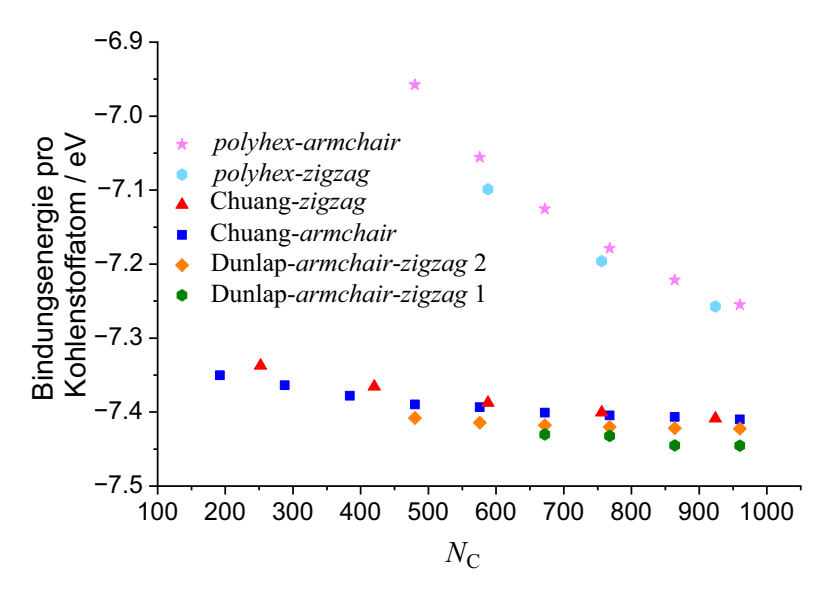

**Abb. 7.5.:** Bindungsenergie pro Kohlenstoffatom in unterschiedlichen Strukturtypen toroidaler Kohlenstoff-Nanoröhren.

### **7.1.3. Ringströme**

Die berechneten Ringströme für alle untersuchten Systeme sind zusammen mit den HOMO-LUMO-Gaps in Tabelle [7.1](#page-121-0) aufgelistet. Zusätzlich ist der Zusammenhang des Gesamtringstroms mit der Systemgröße  $N_c$  in Abbildung [7.6](#page-124-0) und mit dem HOMO-LUMO-Gap in Abbildung [7.7](#page-125-0) aufgetragen. Wie der Tabelle zu entnehmen ist, besitzen alle *polyhex*-*armchair*[-TCNTs](#page-175-8) einen großen diatropischen Gesamtringstrom und können damit als aromatisch klassifiziert werden. Dieser Gesamtringstrom setzt sich aus den gegenläufigen diatropischen und paratropischen Beiträgen zusammen und steigt weitgehend linear mit der Systemgröße von  $84.4 \text{ nA/T}$  für  $C_{480}$  auf  $235.7 \text{ nA/T}$ für C<sup>960</sup> an (siehe auch Abbildung [7.6\)](#page-124-0). Im Gegensatz dazu sind die diatropischen und paratropischen Beiträge in den *polyhex*-*zigzag*[-TCNTs](#page-175-8) in etwa von derselben Größe und der Gesamtringstrom verschwindet nahezu vollkommen. Dieser Befund passt gut zur Einteilung in metallische (mit Gesamtringstrom) und isolierende (ohne Gesamtringstrom) [TCNTs](#page-175-8) nach Referenz [\[166\]](#page-182-8). Für die anderen Strukturtypen (Chuang und Dunlap) sind keine solch einfachen Regeln zur Einteilung bekannt. Interessanterweise besitzen die betrachteten "Chuang-armchair[-TCNTs](#page-175-8)", welche aus metallischen [CNTs](#page-174-3) aufgebaut sind, mit Ausnahme von  $C_{576}$  ebenfalls keinen Gesamtringstrom. Im  $C_{576}$  ist dieser mit  $57.7 \text{ nA/T}$  auch nur etwa halb so groß wie in der entsprechenden *polyhex*[-TCNT](#page-175-8) mit derselben Atomanzahl (112.8 nA/T). Ein

ähnliches Bild ergibt sich für die entsprechenden "Chuang *zigzag*[-TCNTs](#page-175-8)". Hier wird ebenfalls nur eine Verbindung mit großem Ringstrom erhalten. Diese besitzt im Vergleich zu den anderen Strukturen jedoch einen paratropischen Gesamtringstrom und ist damit als antiaromatisch einzuordnen. Die Serie "Dunlap-*armchair-zigzag* 1" zeigt ein ähnliches Verhalten wie die *polyhex*-*armchair*-Verbindungen derselben Größe. Alle Verbindungen dieses Typs besitzen ebenfalls einen großen Gesamtringstrom. Im Allgemeinen fällt dieser jedoch etwas kleiner aus als in den *polyhex*-Strukturen. Weiterhin steigt dieser nicht linear mit der Systemgröße an, denn die Zunahme des Gesamtringstroms wird mit steigender Atomanzahl geringer. Unerwarteterweise fällt die Verbindung C<sub>672</sub> mit einem paratropischen Gesamtringstrom von −94.6 nA/T aus der Reihe, alle anderen Verbindungen dieses Strukturtyps besitzen diatropische Gesamtringströme. An dieser Stelle kann jedoch festgehalten werden, dass das kurze nichtmetallische *zigzag*[-CNT-](#page-174-3)Segment den Gesamtringstrom in diesen Verbindungen nicht aufhebt. In der zweiten Serie "Dunlap-*armchair*-*zigzag* 2" nimmt die Länge dieses Segments zu, was zu etwas niedrigeren Gesamtringströmen im Vergleich zur ersten Serie führt. Für C<sub>960</sub> verschwindet dieser vollkommen.

<span id="page-124-0"></span>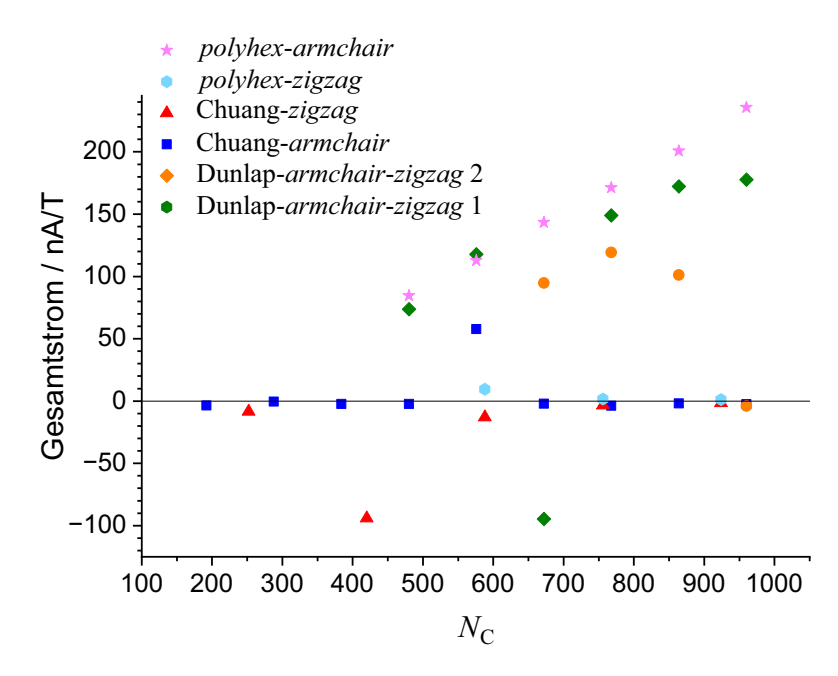

**Abb. 7.6.:** Zusammenhang zwischen Gesamtringstrom und Systemgröße.

<span id="page-125-0"></span>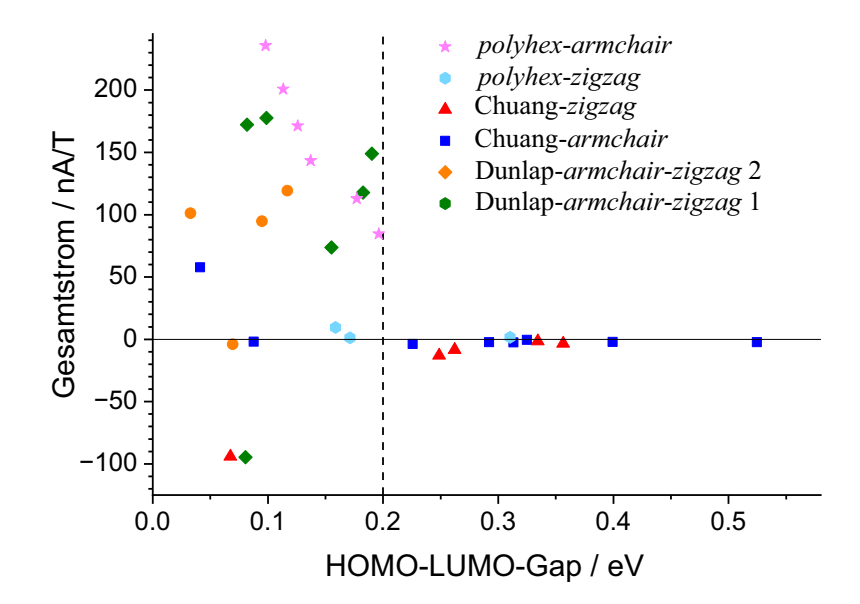

**Abb. 7.7.:** Zusammenhang zwischen Gesamtringstrom und HOMO-LUMO-Gap. Alle in der vorliegenden Arbeit untersuchten Verbindungen, welche einen Gesamtringstrom aufweisen, besitzen eine HOMO-LUMO-Gap von  $\leq 0.2$  eV.

Die bisherigen Rechnungen wurden ausschließlich mit dem TPSS-Funktional durchgeführt. Im Folgenden wird die Abhängigkeit der Ergebnisse vom verwendeten Funktional exemplarisch für die Serie "Dunlap-*armchair-zigzag* 1" untersucht, wobei die mit dem TPSS-Funktional optimierten Strukturparameter verwendet wurden. Eine graphische Darstellung der Ergebnisse ist in Abbildung [7.8](#page-125-1) gezeigt.

<span id="page-125-1"></span>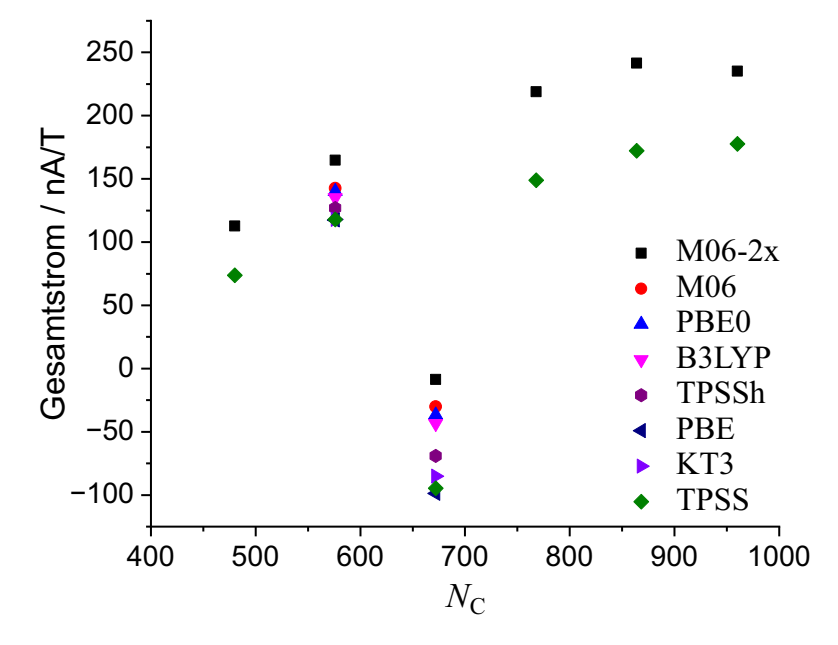

**Abb. 7.8.:** Einflüsse unterschiedlicher Dichtefunktionale (mit variierendem Hartree-Fock-Austausch) auf den Gesamtringstrom in der Serie "Dunlap-*armchair-zigzag* 1".

Der Gesamtringstrom aller Verbindungen wurde dafür erneut mit dem M06-2x-Funktional<sup>[\[187\]](#page-183-4)</sup> berechnet, welches 54 % Hartree-Fock-Austausch beinhaltet. Für die beiden [TCNTs](#page-175-8) C<sup>576</sup> und C<sup>672</sup> dieser Serie erfolgte zusätzlich die Berechnung mit den Funktionalen KT3, [\[120\]](#page-180-13) PBE, [\[68\]](#page-178-1) TPSSh, [\[70\]](#page-178-2) B3LYP, [\[101–](#page-179-0)[103\]](#page-180-5) PBE0, [\[117\]](#page-180-14) und M06. [\[187\]](#page-183-4) Der Vergleich zwischen TPSS und M06-2x zeigt, dass es mit dem Hybridfunktional zu einem allgemeinen Anstieg des Gesamtringstroms kommt. Der Trend innerhalb der Serie bleibt dabei jedoch erhalten. Aus den Berechnungen der anderen Funktionale kann ein nahezu linearer Anstieg des Gesamtringstroms mit zunehmenden Hartree-Fock-Austausch beobachtet werden.

In den beiden Abbildungen [7.9](#page-127-0) und [7.10](#page-128-0) sind die HOMOs und LUMOs für ausgewählte Verbindungen der einzelnen Strukturtypen gezeigt. Diese sind in allen Fällen weitgehend über den gesamten Torus delokalisiert, was jedoch bereits alleine aus Symmetriegründen so sein muss. Bei den fünf- und siebengliedrige Kohlenstoffringe beinhaltenden [TCNTs](#page-175-8) ist häufig eine leichte Lokalisierung an den pentagonalen und heptagonalen Einheiten zu erkennen. Die Delokalisierung der Orbitale ist jedoch kein ausreichendes Kriterium für das Auftreten eines großen Gesamtringstroms. Wichtiger ist die geometrische und damit einhergehende elektronische Struktur der [TCNTs](#page-175-8). Die Auftragung des Gesamtringstroms gegen das berechnete HOMO-LUMO-Gap in Abbildung [7.7](#page-125-0) zeigt, dass letzteres für alle Verbindungen mit großem Gesamtringstrom kleiner als 0.2 eV ist. Dies ist demnach eine notwendige, aber nicht hinreichende Bedingung für das Auftreten eines Ringstromes, da ebenfalls Strukturen mit kleinem Gap aber ohne Gesamtringstrom auftreten. Insbesondere in den *polyhex*-*armchair*und "Dunlap-*armchair*-*zigzag* 1" Strukturtypen treten große Ringströme auf. Beiden ist gemeinsam, dass sie (im Wesentlichen) aus metallischen [CNTs](#page-174-3) aufgebaut sind. Dies trifft auch auf den "Chuang-*armchair*" Strukturtyp zu, jedoch verschwindet der Gesamtringstrom hier in den meisten Fällen oder ist deutlich kleiner. Daraus kann die Schlussfolgerung gezogen werden, dass die Lage und Orientierung der Pentagone und Heptagone innerhalb der [TCNTs](#page-175-8) ebenfalls einen Einfluss auf den Gesamtringstrom hat. Liegen diese innerhalb des Äquators, treten größere Gesamtringströme auf als wenn sie unter- und oberhalb des Äquators liegen. Weiterhin kann festgehalten werden, dass es insbesondere in den *polyhex*-*armchair*[-TCNTs](#page-175-8) zu einem weitgehend linearen Anstieg des Gesamtringstroms mit zunehmender Systemgröße kommt. Dies legt die Vermutung nahe, dass diese Ringströme ebenfalls in deutlich größeren und damit thermodynamisch stabilen *polyhex*[-TCNTs](#page-175-8) auftreten.

<span id="page-127-0"></span>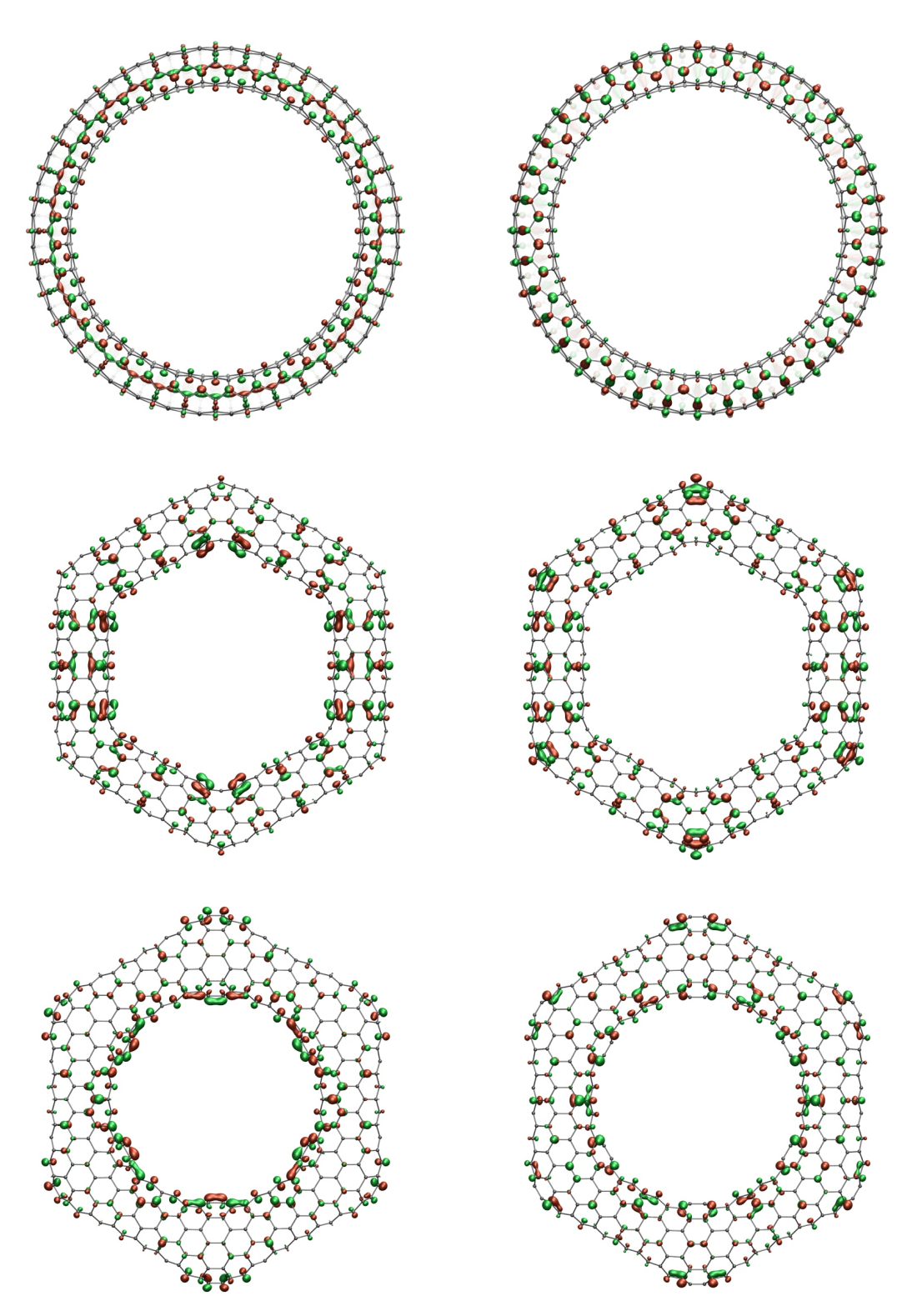

**Abb. 7.9.:** HOMOs (links) und LUMOs (rechts) von toroidalen Kohlenstoff-Nanoröhren [\(TCNTs](#page-175-8)). C576: *polyhex*-*armchair*[-TCNT](#page-175-8) (4,4),(−36,36) (oben), C576: Chuang*armchair*[-TCNT](#page-175-8) (2,1,1,5),(1,0) (Mitte) und C576: Dunlap-*armchair-zigzag*-[TCNT](#page-175-8) 3(4,4),1(8,0) (unten). Die Konturen von HOMO und LUMO wurden bei 0.018 a.u. (grün) und −0.018 a.u. (rot) gezeichnet.

<span id="page-128-0"></span>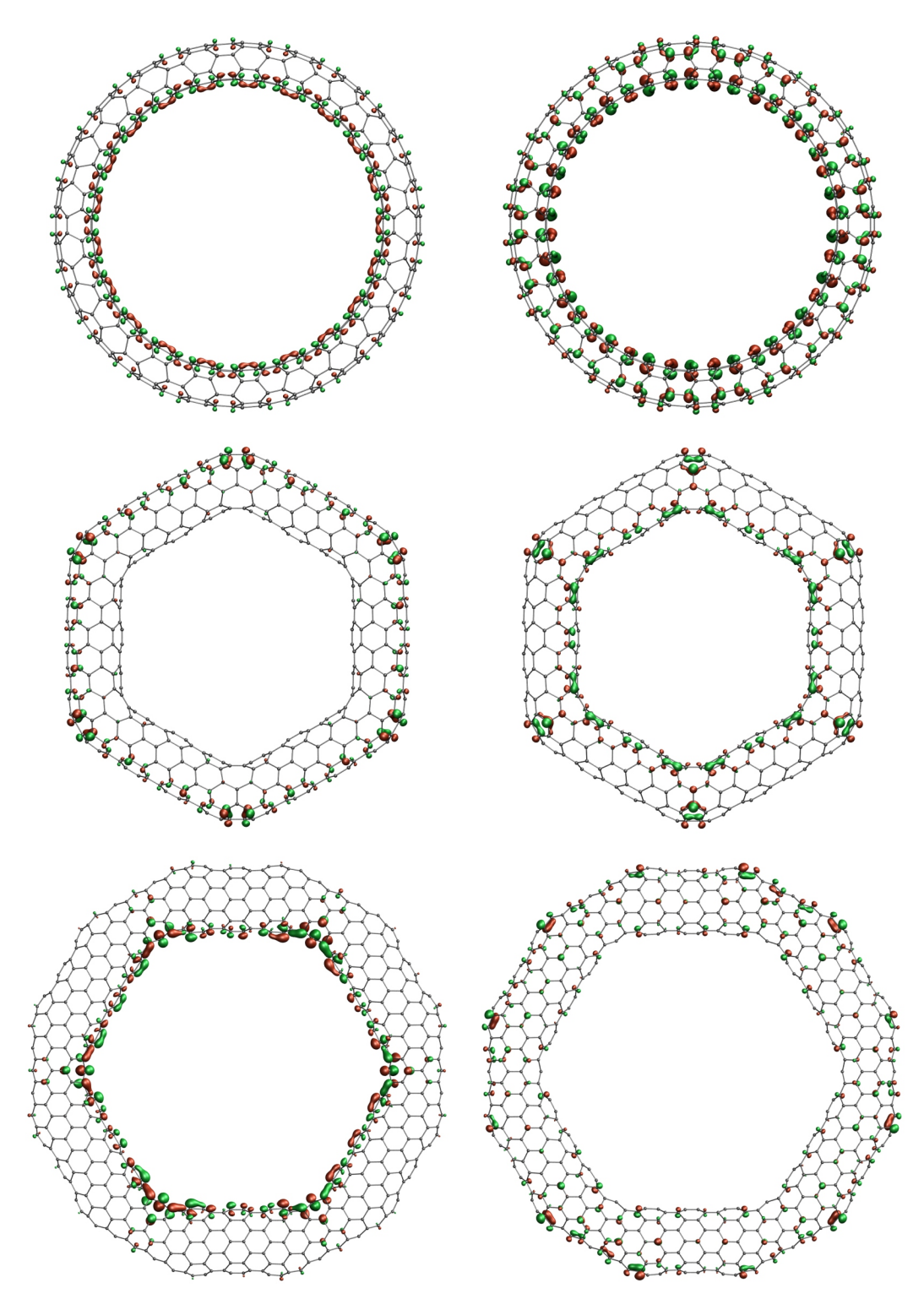

**Abb. 7.10.:** HOMOs (links) und LUMOs (rechts) von toroidalen Kohlenstoff-Nanoröhren [\(TCNTs](#page-175-8)). C588: *polyhex*-*zigzag*[-TCNT](#page-175-8) (7,0),(−21,42) (oben), C588: Chuang*zigzag*[-TCNT](#page-175-8) (1,2,2,3),(1,1) (Mitte) und C864: Dunlap-*armchair-zigzag*-[TCNT](#page-175-8) 2(4,4),3(8,0) (unten). Die Konturen von HOMO und LUMO wurden bei 0.018 a.u. (grün) und −0.018 a.u. (rot) gezeichnet.

### **7.1.4. Zusammenfassung**

Zusammenfassend zeigen die Untersuchungen unterschiedlicher [TCNT-](#page-175-8)Strukturtypen, dass große Ringströme in diesen Systemen auftreten können. Das Auftreten hängt jedoch stark von den strukturellen Parametern und der damit einhergehenden elektronischen Struktur der jeweiligen Verbindung ab. Tendenziell wird insbesondere in *polyhex*[-TCNTs](#page-175-8) ein großer Ringstrom erhalten, was für eine starke Delokalisierung der Elektronen darin spricht. Dies steht in guter Übereinstimmung mit dem metallischen Charakter dieser Strukturen. Eine Untersuchung des Einflusses der Ringgröße auf den Strom konnte dabei zeigen, dass letztgenannter mit zunehmender Systemgröße der [TCNT](#page-175-8) steigt. Auch [TCNTs](#page-175-8) mit fünf- und siebengliedrigen Ringen können große Ringströme aufweisen. Diese fallen in der Regel jedoch etwas kleiner als bei den entsprechenden *polyhex*-Strukturen aus, und sind stark abhängig von der Lage und Orientierung der pentagonalen und heptagonalen Einheiten. Notwendig für das Auftreten von Ringströmen ist zudem ein möglichst kleines HOMO-LUMO-Gap, welches alleine jedoch noch keine hinreichende Bedingung darstellt.

### **7.2. Anwendungen in der anorganischen Chemie**

### **7.2.1. [Hg8Te8(Te2)4] <sup>8</sup><sup>−</sup>: Ein anorganisches Porphyrin?**

Die Implementierung von [COSMO](#page-174-1)<sup>[\[18\]](#page-176-4)</sup> und der ECPs in das mpshift-Modul liefert die notwendigen Voraussetzungen, um einen tieferen Einblick in magnetische Eigenschaften anionischer Verbindungen, welche schwere Elemente beinhalten, zu erhalten. Ein Beispiel dafür ist das in der Arbeitsgruppe Dehnen (Universität Marburg) synthetisierte  $[Hg_8Te_8(Te_2)_4]^{8-}$ , <sup>[\[188\]](#page-183-5)</sup> welches auf der linken Seite in Abbildung [7.11](#page-130-0) gezeigt ist. Die Seitenansicht zeigt das Molekül mit TPSSh[\[87\]](#page-179-1)/def2-TZVP[\[67\]](#page-178-0) optimierten Struk-turparametern. Zusätzlich wurden die entsprechenden Auxiliarbasisfunktionen<sup>[\[184\]](#page-183-1)</sup> und ECPs[\[189\]](#page-183-6) verwendet. Die Kompensation der Ladung erfolgte durch [COSMO.](#page-174-1) In der Abbildung ist zu erkennen, dass das Anion nicht vollständig planar ist und damit auch leicht von der idealen *D*4h symmetrischen Struktur abweicht.

Zusätzlich wurde ebenfalls das bereits bekannte  $\text{B}_8\text{S}_8(\text{S}_2)_4^{[190]}$  $\text{B}_8\text{S}_8(\text{S}_2)_4^{[190]}$  $\text{B}_8\text{S}_8(\text{S}_2)_4^{[190]}$  (Abbildung [7.11](#page-130-0) rechts) untersucht. Hier ist die Abweichung des Moleküls mit optimierten Strukturparametern von der planaren Struktur erheblich größer, wie die Seitenansicht deutlich zeigt. Die  $D_{4h}$  symmetrische Struktur weist eine schwache imaginäre Mode von etwa  $-10 \text{ cm}^{-1}$ auf, welche genau der Gerüstschwingung entspricht, die das Durchschwingen des Moleküls beschreibt. Ebenfalls bekannt ist das schwerere Homologe  $B_8S\acute{e}_8(S\acute{e}_2)_4$ .

<span id="page-130-0"></span>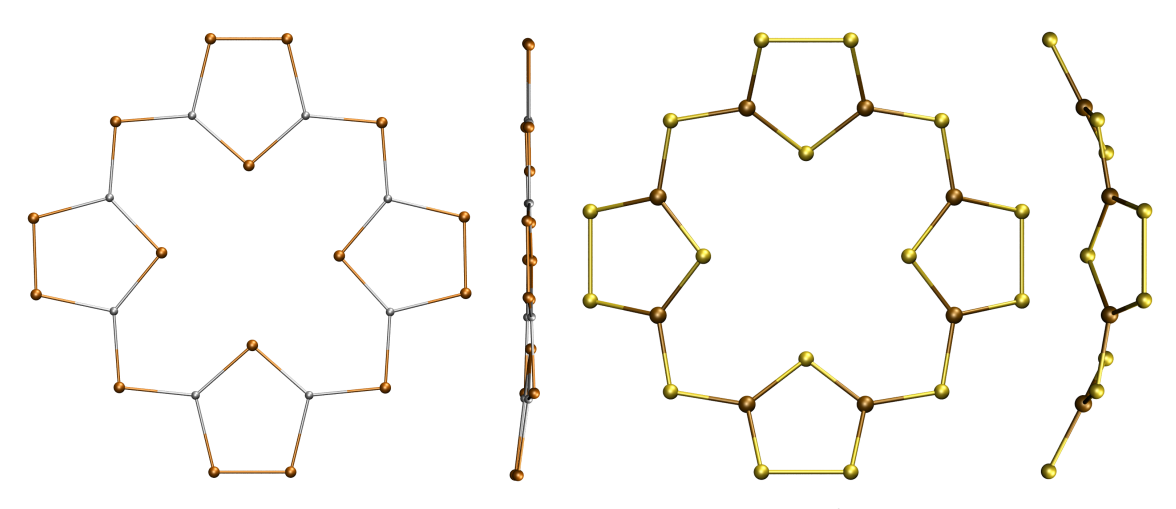

**Abb. 7.11.:** Draufsicht und Seitenansicht von  $[Hg_8Te_8(Te_2)_4]^{8-}$  (links) und  $B_8S_8(S_2)_4$ (rechts) (Quecksilber=silber, Tellur=orangebraun, Bor=braun und Schwe $fel = gelb$ ).

Aufgrund ihrer strukturellen Ähnlichkeit mit dem Porphyrin liegt es nahe, den aromatischen Charakter der Verbindungen zu untersuchen. Als Maß für die Aromatizität der Verbindung kann die Stärke des Gesamtringstroms herangezogen werden. Je diatropischer der Gesamtringstrom ist, desto aromatischer ist die Verbindung. In den oben erwähnten Beispielen kann weiterhin zwischen einem lokalen Ringstrom in den vier Fünfringen und einem globalen Ringstrom um das gesamte Molekül unterschieden werden. Hierfür erfolgt die numerische Integration des Stromes durch eine Ebene, welch senkrecht zu ausgewählten Bindungen platziert wird. Auf diese weise lässt sich der Pfad des Ringstromes verfolgen. Bei den Berechnungen stellte sich heraus, dass alle drei Verbindungen,  $[Hg_8Te_8(Te_2)_4]^{8-}$ ,  $B_8S_8(S_2)_4$  und  $B_8Se_8(Se_2)_4$ , einen schwachen lokalen Ringstrom in den pyrrolartigen fünfgliedrigen Ringen aufweisen. Diese betragen  $5.8 \,\text{nA/T}$  in  $[\text{Hg}_8 \text{Te}_8(\text{Te}_2)_4]^{8-}$ ,  $3.25 \,\text{nA/T}$  in  $B_8 S_8(S_2)_4$  und  $3.28 \,\text{nA/T}$  in  $B_8Se_8(Se_2)_4$ . Zum Vergleich: Der Ringstrom in einem Benzolmolekül etwa  $12 nA/T$ .<sup>[\[9\]](#page-176-5)</sup> Die globalen Ringströme in den drei Verbindungen sind mit 0.24 nA/T, 0.81 nA/T und 0.79 nA/T verschwindend gering. Im Unterschied dazu liegt der globale Ringstrom des organischen Porphyrins bei etwa 27 nA/T. Dieser spaltet sich in den fünfgliedrigen Ringen in einen äußeren und inneren Pfad auf, welche jeweils einen Ringstrom von etwa 13 nA/T aufweisen. Der lokale Ringstrom in den fünfgliedrigen Ringen ist schwächer als 1 nA/T.[\[9\]](#page-176-5) In sogenannten *Line-Integral-Convolution-*[\(LIC-](#page-175-12))Plots lassen sich die Ringströme in einer gewählten Ebene visualisieren. Eine solche Darstellung des Ringstroms ist für das organische Porphyrin und die drei Verbindungen  $[Hg_8Te_8(Te_2)_4]^{8-}$ ,  $B_8S_8(S_2)_4$  und  $B_8Se_8(Se_2)_4$  in Abbildung [7.12](#page-131-0) zu sehen. Beim

Porphyrin ist eindeutig der globale Ringstrom zu erkennen, welcher sich in den fünfgliedrigen Ringen in zwei Pfade aufspaltet. Im Unterschied dazu weisen die anderen Verbindungen lediglich schwache lokale Ströme in den fünfgliedrigen Ringen auf. Diese Befunde lassen sich dadurch erklären, dass im Porphyrin eine völlig andere elektronische Situation vorliegt. Die Aromatizität und die damit verbundenen Ringströme im Porphyrin basieren auf einem delokalisierten *π*-System. Im Gegensatz dazu lassen sich im  $[\text{Hg}_8\text{Te}_8(\text{Te}_2)_4]^{8-}$  alle MOs durch Anwenden einer Lokalisierungsprozedur $^{[191]}$  $^{[191]}$  $^{[191]}$ zu Zweizentren-Zweielektronen-Bindungen und freien Elektronenpaaren lokalisieren. Dabei werden *σ*-artige Einfachbindungen zwischen den benachbarten Atomen und zwei freie Elektronenpaare pro Telluratom erhalten.

<span id="page-131-0"></span>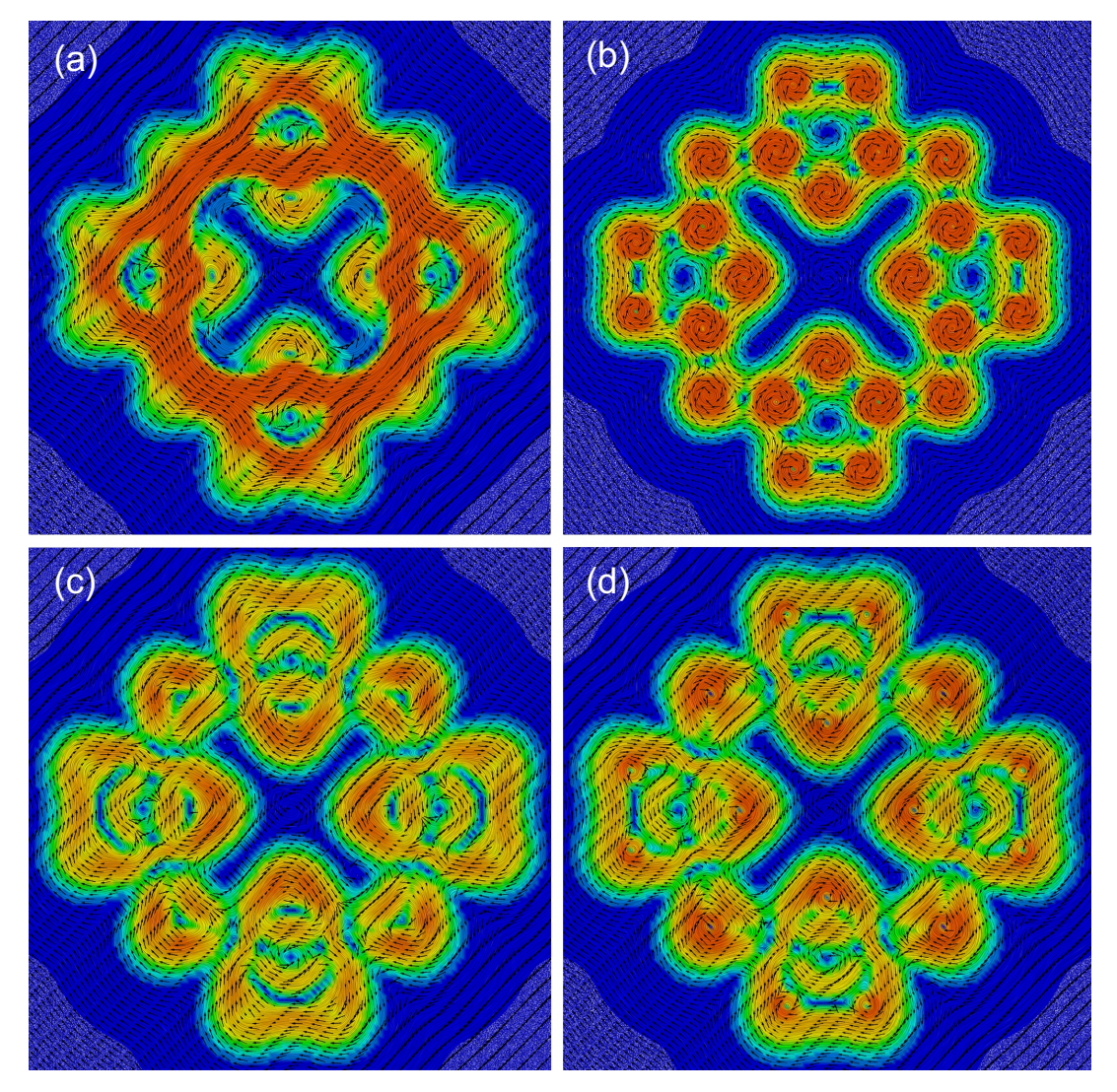

**Abb. 7.12.:** *Line-Integral-Convolution-*Plots der Ringströme in Porphyrin (a),  $[Hg_8Te_8(Te_2)_4]^{8-}$  (b),  $B_8S_8(S_2)_4$  (c) und  $B_8Se_8(Se_2)_4$  (d) 1  $a_0$  oberhalb der Molekülebene, dargestellt zwischen 0 a. u. (blau) und 0.07 a. u.

Das fehlende  $\pi$ -System im  $[Hg_8Te_8(Te_2)_4]^{8-}$  sorgt für eine hohe strukturelle Flexibilität des Makrozyklus. Dadurch können unterschiedliche Koordinationspolyeder und Koordinationszahlen realisiert werden. Die Strukturparameter wurden exemplarisch für die Komplexierung der Metallkationen  $\mathbb{Z}n^{2+}$ ,  $\mathbb{C}u^{+}$ ,  $\mathbb{C}e^{4+}$  und  $\mathrm{Ti}^{4+}$  optimiert und die erhaltenen Strukturen sind in Abbildung [7.13](#page-132-0) gezeigt. Für  $\mathbb{Z}_n^{2+}$  und  $\mathbb{C}_u^+$  ist zu erkennen, dass es dabei im Wesentlichen zu einer Verzerrung des Makrozyklus kommt um eine tetraedrische Koordination zu ermöglichen. Im Falle der  $Ce^{4+}$ - und Ti<sup>4+</sup>-Kationen führt die Komplexierung zu einer deutlich ausgeprägteren Umordnung der Atome. Damit lassen sich sowohl die bevorzugt größere Koordinationszahl des  $Ce<sup>4+</sup>$ als auch die Anpassung an den deutlich geringeren Ionenradius des Ti4+ realisieren.

<span id="page-132-0"></span>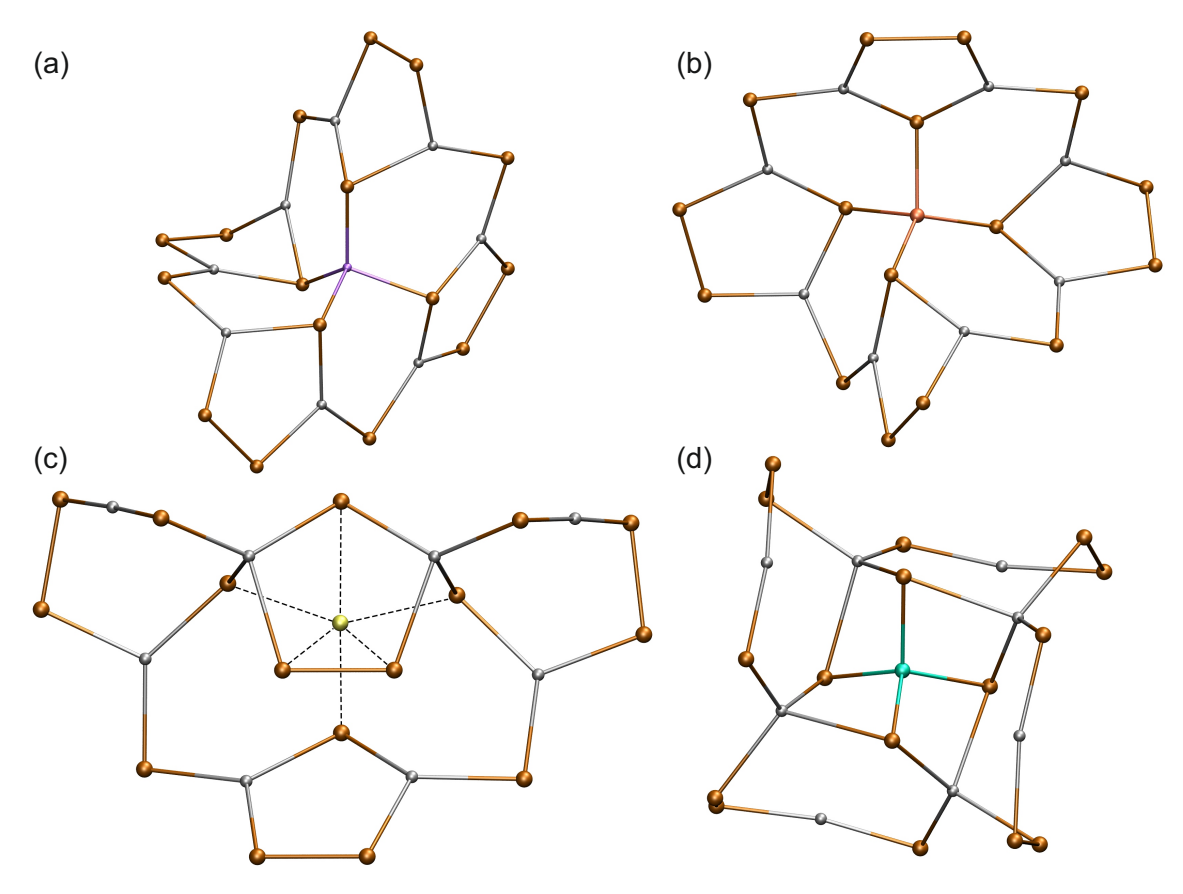

**Abb. 7.13.:** Abbildung der hypothetischen Komplexe [M@Hg<sub>8</sub>Te<sub>8</sub>(Te<sub>2</sub>)<sub>4</sub>]<sup>(8-*q*)−</sup> (M<sup>*q*+</sup> =  $\text{Zn}^{2+}$  (a),  $\text{Cu}^{+}$  (b),  $\text{Ce}^{4+}$  (c) und  $\text{Ti}^{4+}$  (d)) zur Veranschaulichung der strukturellen Flexibilität von  $[Hg_8Te_8(Te_2)_4]^{8-}$  (Quecksilber=silber, Tellur=orangebraun, Zink=lilablau, Kupfer=kupferfarben, Cer=hellgelb, Titan=türkis).

## **7.2.2. <sup>31</sup>P-chemische Verschiebungen in Phospor-NHCs**

Um ein besseres Verständnis der chemischen Verschiebung in einer Reihe von Phosphor-N-Heterocyclischen-Carben-[\(NHC-](#page-175-13))Verbindungen<sup>[\[192\]](#page-183-9)</sup> zu erhalten, wurden die Abschirmungskonstanten für die in den Abbildung [7.14](#page-133-0) bis [7.16](#page-135-0) gezeigten Verbindungen auf [DFT-](#page-174-0)Niveau berechnet.

<span id="page-133-0"></span>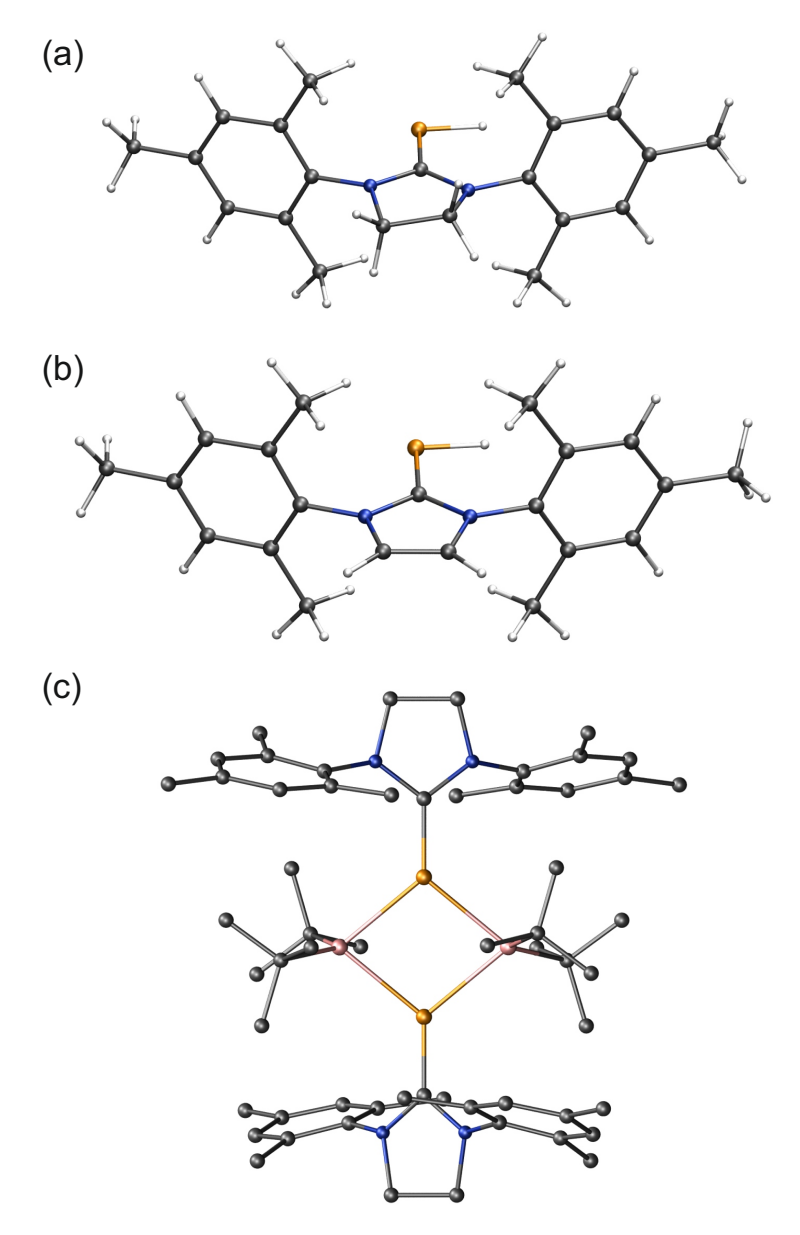

Abb. 7.14.: SIMesPH, SIMes=1,3-bis(2,4,6-trimethylphenyl)imidazolin-2-yliden (a). IMesPH, IMes=1,3-bis(2,4,6-trimethylphenyl)imidazol-2-yliden (b). [SIMesPGa*t*Bu2]<sup>2</sup> (c) (Kohlenstoff=grau, Wasserstoff=weiß, Stickstoff=blau, Phosphor=orange und Gallium=rosa). Die Wasserstoffatome wurden bei (c) zur besseren Veranschaulichung weggelassen.

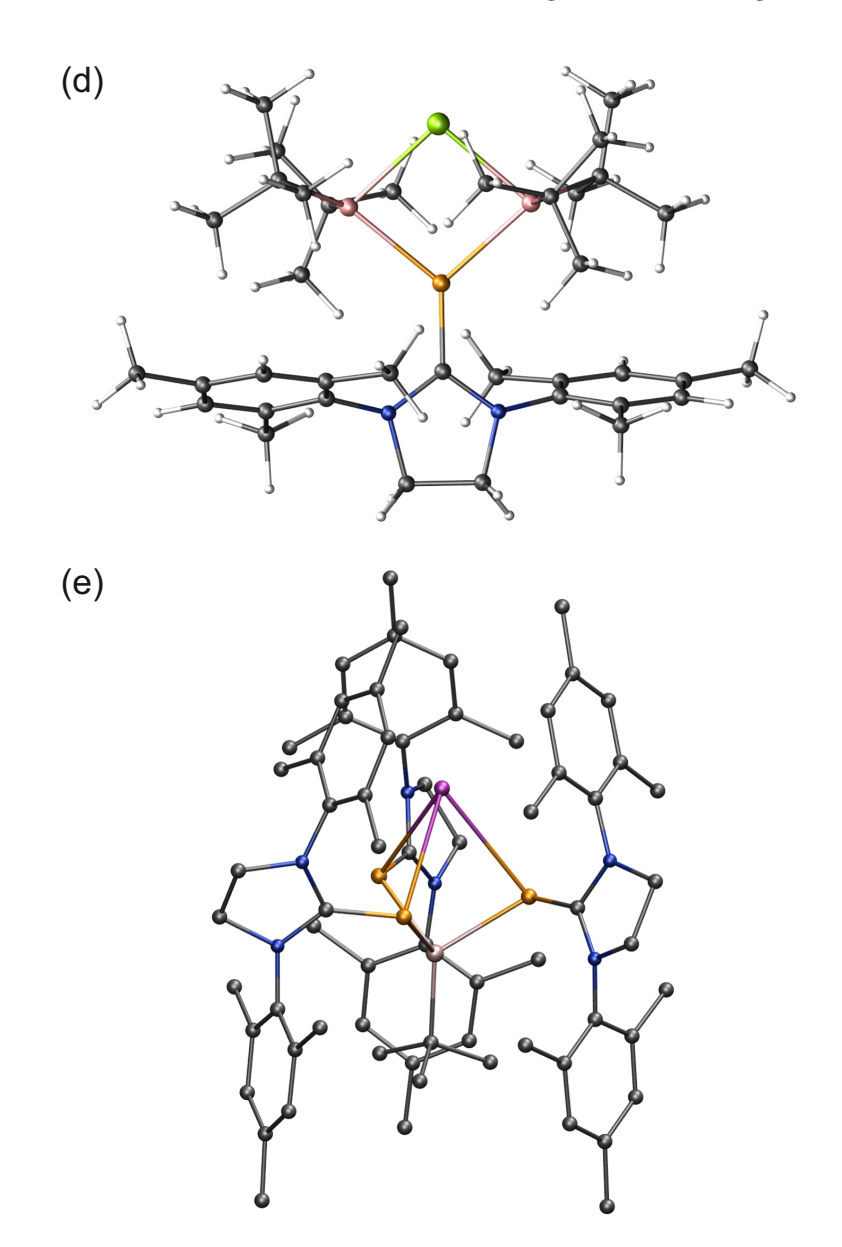

Abb. 7.15.: SIMesP(Ga<sup>t</sup>Bu<sub>2</sub>)<sub>2</sub>Cl (d). K(SIMesP)<sub>3</sub>Al<sup>t</sup>Bu (e) (Kohlenstoff=grau, Wasserstoff=weiß, Stickstoff=blau, Phosphor=orange, Gallium=rosa, Chlor=grün, Kalium=lila und Aluminium=hellrosa). Die Wasserstoffatome wurden bei (e) zur besseren Veranschaulichung weggelassen.

<span id="page-135-0"></span>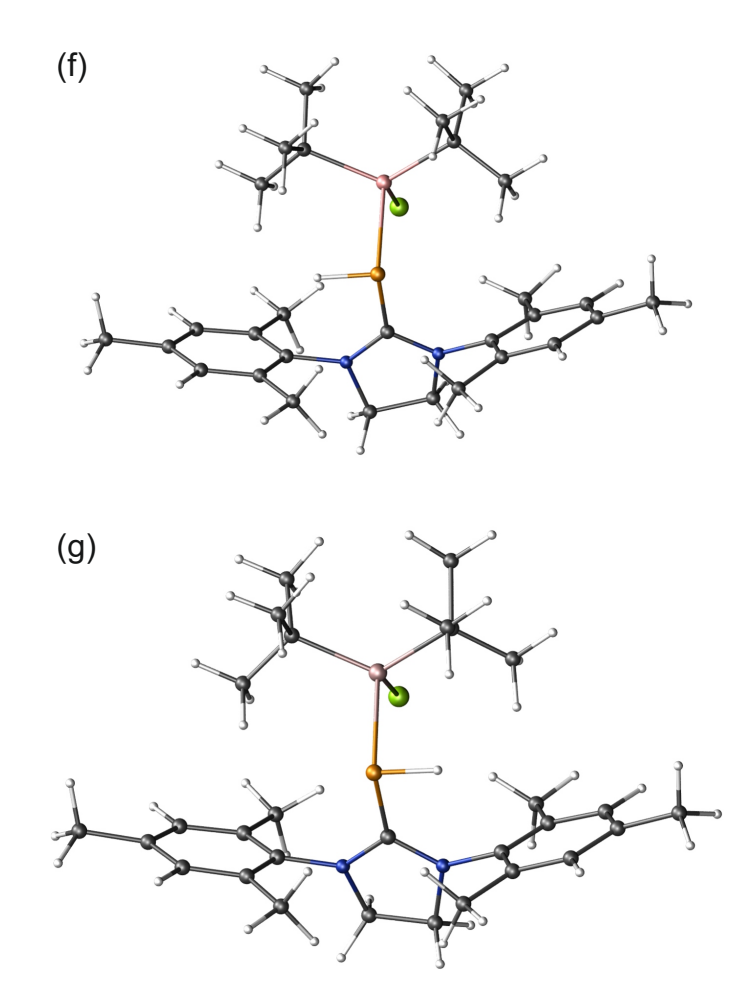

Abb. 7.16.: SIMesPH<sup>t</sup>Bu<sub>2</sub>GaCl (f). SIMesPH<sup>t</sup>Bu<sub>2</sub>AlCl (g) (Kohlenstoff=grau, Wasserstoff=weiß, Stickstoff=blau, Phosphor=orange, Gallium=rosa, Aluminium=hellrosa und Chlor=grün).

Die in Tabelle [7.2](#page-136-0) gelisteten Werte wurden unter Verwendung des PBE-Funktionals<sup>[\[68\]](#page-178-1)</sup> und der Basis def2-TZVP<sup>[\[67\]](#page-178-0)</sup> erhalten. Zuvor wurden die Strukturparameter der entsprechenden Verbindungen auf demselben Niveau optimiert, wobei zusätzlich Grim-mes Dispersionskorrektur D3<sup>[\[185](#page-183-2)[,186\]](#page-183-3)</sup> verwendet wurde. Weiterhin wurde [COSMO](#page-174-1)<sup>[\[18\]](#page-176-4)</sup> mit einer relativen Permittivität von 2.28[\[193\]](#page-183-10) verwendet, um das experimentelle Lösungsmittel Benzol zu simulieren. Zusätzlich zu den berechneten absoluten Abschirmungskonstanten sind in Tabelle [7.2](#page-136-0) sowohl die experimentellen <sup>31</sup>P- und <sup>13</sup>C-(Carben-Kohlenstoffatom-)chemische Verschiebungen als auch simulierte chemische Verschiebungen aus den berechneten Werten angegeben:  $\delta = \sigma_0 - \sigma$ .  $\sigma_0$  wurde durch Minimieren der Abweichung zwischen den experimentellen Verschiebungen und den berechneten Abschirmungskonstanten bestimmt. Für die <sup>13</sup>C-chemischen Verschiebungen wird damit eine Übereinstimmung zwischen Experiment und Rechnung bis auf etwa 2 ppm erhalten und die Reihenfolge korrekt wiedergegeben. Die

31P-chemischen Verschiebungen sind aufgrund ihres größeren Bereichs der chemischen Verschiebung deutlich problematischer. Fehler von 30 ppm sind keine Seltenheit, wie bereits gezeigt wurde.<sup>[\[104,](#page-180-12)[194\]](#page-183-11)</sup> Abgesehen von der Verbindung  $\left[\frac{\text{SIMesPGa}^t}{\text{Bu}_2}\right]_2$ (SIMes=1,3-bis(2,4,6-trimethylphenyl)imidazolin-2-yliden) liegen die anderen Verbindungen damit also in einem akzeptablen Bereich. Die Trends in der <sup>31</sup>P-chemischen Verschiebung werden korrekt wiedergegeben und auch die vergleichsweise niedrige Abschirmung in K(SIMesP)3Al*<sup>t</sup>*Bu wird durch die Berechnung bestätigt. Diese Befunde sind vom verwendeten Funktional unabhängig, wie Tabelle [7.3](#page-136-1) zeigt. Neben den berechneten Werten mit dem PBE-Funktional sind dort auch die Ergebnisse mit den Funktionalen PBE0,[\[117\]](#page-180-14) BP86[\[59,](#page-178-3)[60\]](#page-178-4) und B3LYP[\[101–](#page-179-0)[103\]](#page-180-5) sowie einer Hartree-Fock-Rechnung aufgelistet. Grundlage für diese Berechnungen waren jedoch die experimentellen Strukturen.

<span id="page-136-0"></span>**Tab. 7.2.:** Vergleich spektroskopischer und struktureller Daten für SIMesPH, IMesPH, [SIMesPGa*t*Bu2]2, SIMesP(Ga*t*Bu2)2Cl, K(SIMesP)3Al*t*Bu, SIMesPH*t*Bu2GaCl und SIMesPH<sup>t</sup>Bu<sub>2</sub>AlCl.

| Verbindung                                | 31 <sub>D</sub>       | ppm                 |                |           | ${}^{13}C$ (Carbenkohlenstoff) | ppm             | $P-C$ Abstand/ $pm$ |       |  |
|-------------------------------------------|-----------------------|---------------------|----------------|-----------|--------------------------------|-----------------|---------------------|-------|--|
|                                           | berechnet<br>gemessen |                     | gemessen       | berechnet |                                | Röntgenstruktur | berechnet           |       |  |
|                                           |                       | sim. $\delta^{31}P$ | $\sigma^{31}P$ |           | sim. $\delta^{13}C$            | $\sigma^{13}$ C |                     |       |  |
| <b>SIMesPH</b>                            | $-127.2$              | $-157$              | 433            | 191.0     | 192                            | $-3$            | 174.6(2)            | 175.3 |  |
| <b>IMesPH</b>                             | $-147.3$              | $-178$              | 454            | 180.0     | 178                            | 11              | 174.7(2)            | 176.1 |  |
| $[SIMesPGatBu2]$ <sub>2</sub>             | $-113.2$              | $-57$               | 333            |           | 182                            | 7               | 174.4(2)            | 175.6 |  |
| $SIMesP(GatBu2)2Cl$                       | $-122.6$              | $-104$              | 380            | 183.3     | 181                            | 8               | 175.4(1)            | 175.3 |  |
| $K(SIMesP)_3AltBu$                        | $-61.2$               | $-54$               | 330            |           | 185                            | $\overline{4}$  | 175.3(2)            | 175.8 |  |
| SIMesPH <sup>t</sup> Bu <sub>2</sub> GaCl | $-148.8$              | $-163$              | 439            | 188.5     | 191                            | $-2$            | 179.8(2)            | 179.4 |  |
| SIMesPH <sup>t</sup> Bu <sub>2</sub> AICl | $-151.0$              | $-157$              | 433            | 187.9     | 190                            | $-1$            | 180.1(2)            | 179.5 |  |
|                                           |                       |                     |                |           |                                |                 |                     |       |  |

<span id="page-136-1"></span>**Tab. 7.3.:** <sup>31</sup>P-chemische Verschiebungen/Abschirmungen für SIMesPH, IMesPH, [SIMesPGa*t*Bu2]2, SIMesP(Ga*t*Bu2)2Cl, K(SIMesP)3Al*t*Bu, SIMesPH*t*Bu2GaCl und SIMesPH<sup>t</sup>Bu<sub>2</sub>AlCl mit unterschiedlichen Funktionalen. Die Spalte "PBE, opt" enthält die berechneten Werte für optimierte Strukturparameter. Alle Werte in den darauf folgenden Spalten wurden auf Grundlage der experimentellen Strukturparametern berechnet und sind in ppm angegeben.

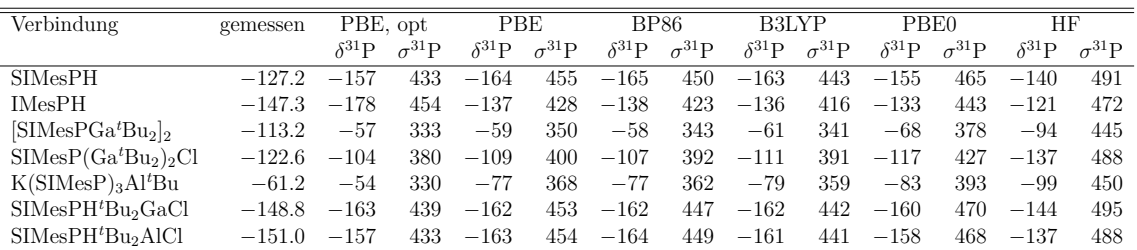

Es zeigte sich, dass die Unterschiede in den Abschirmungskonstanten der einzelnen Verbindungen im Wesentlichen aufgrund des paramagnetischen Beitrages zustande kommen. In diesem Beitrag ist die Response der Elektronendichte auf das äußere Magnetfeld enthalten, im diamagnetischen Beitrag hingegen die Elektronendichte selbst. Erwartungsgemäß ist der diamagnetische Beitrag in allen untersuchten Verbindungen sehr ähnlich und liegt zwischen 960 ppm und 967 ppm. Dieser Befund führt zu der Schlussfolgerung, dass alle weiteren Untersuchungen, welche auf der Elektronendichte basieren (wie beispielsweise Populationsanalysen), nicht dafür geeignet sind, die Unterschiede in den einzelnen Abschirmungskonstanten zu erklären. Eine erhöhte Elektronendichte und eine damit einhergehende stärker negative Partialladung am Phosphoratom führt also nicht zwangsläufig zu einer stärkeren Abschirmung. Der paramagnetische Beitrag hingegen ist anfällig auf Änderungen in der Geometrie und der elektronischen Struktur der jeweiligen Verbindung. Dies wird beispielsweise beim Vergleich von SIMesPH und IMesPH deutlich, welche eine chemische Verschiebung von etwa 20 ppm zueinander aufweisen. Die beiden Strukturen unterscheiden sich lediglich durch die Anzahl der Wasserstoffatome an den Kohlenstoffatomen im fünfgliedrigen Ring. Die große Änderung der elektronischen Struktur wird auch bei der Rotation der C–P-Bindung offensichtlich. Die <sup>31</sup>P-Abschirmungskonstante in den jeweiligen Übergangszuständen liegt um ca. 60 ppm höher als die des zugehörigen Grundzustandes. Um den rein elektronischen Einfluss auf die Abschirmungskonstanten der Grundzustände von SIMesPH und IMesPH (IMes=1,3-bis(2,4,6-trimethylphenyl)imidazol-2-yliden) weiter zu untersuchen, wurde in der Verbindung SIMesPH jeweils ein Wasserstoffatom an den Kohlenstoffatomen entfernt und die Positionen aller anderen Atome beibehalten. Die erhaltene Abschirmungskonstante liegt bei etwa 444 ppm und damit genau in der Mitte der beiden Verbindungen. All diese Unterschiede basieren allein auf dem paramagnetischen Beitrag. Der diamagnetische Beitrag liegt in allen Fällen bei 962 ppm. Diese hohe Sensibilität mag der ausschlaggebende Grund für den Unterschied zwischen der experimentellen und berechneten chemischen Verschiebung in [SIMesPGa<sup>t</sup>Bu<sub>2</sub>]<sub>2</sub> sein. Diese Verbindung unterscheidet sich von  $SIMesP(Ga<sup>t</sup>Bu<sub>2</sub>)<sub>2</sub>Cl$  nur durch das Ersetzen eines SIMesP-Restes durch ein Chloratom. Wird erneut die Geometrie von [SIMesPGa<sup>t</sup>Bu<sub>2</sub>]<sub>2</sub> genommen und dieser Austausch durchgeführt, so wird bei der Nachoptimierung der Position des Chloratoms unter Beibehaltung der restlichen Strukturparameter eine <sup>31</sup>P-Abschirmungskonstante von 336 ppm erhalten. Dieser Wert ist fast identisch mit dem aus der Verbindung [SIMesPGa<sup>t</sup>Bu<sub>2</sub>]<sub>2</sub> und unterscheidet sich daher deutlich vom Wert der Verbindung mit optimierten Strukturparametern (SIMes $P(Ga<sup>t</sup>Bu<sub>2</sub>)<sub>2</sub>Cl$ ,

380 ppm). Die Änderung der Strukturparameter hat daher eindeutig einen großen Einfluss auf den paramagnetischen Beitrag. Die Ähnlichkeit in der gemessenen Abschirmung von  $[S_4^tB_0^2]_2$  und  $SI_8^tB_0^2]_2$  Cl ist daher überraschender als die vergleichsweise kleine gemessene und berechnete Verschiebung in der Verbindung K(SIMesP)3Al*<sup>t</sup>*Bu.

Zur weiteren Untersuchung dieser Erkenntnisse wurde eine Zerlegung des diamagnetischen und paramagnetischen Teils der Abschirmungskonstante in einzelne Orbitalbeiträge exemplarisch für SIMesP(Ga<sup>t</sup>Bu<sub>2</sub>)<sub>2</sub>Cl unternommen, wie es beispielsweise von Wiberg *et al.*[\[195\]](#page-183-12) vorgeschlagen wurde. Im Detail sind die Werte in Tabelle [B.10](#page-165-0) im Anhang [B](#page-154-0) zu finden. Zusätzlich sind dort in Abbildung [B.1](#page-164-0) die MOs gezeigt, welche den größten Beitrag liefern. Erwartungsgemäß dominieren die inneren Orbitale des Phosphoratoms den diamagnetischen Beitrag. Hauptsächlich sind dies das 1*s* mit ca. 500 ppm aber auch die 2*s*- und 2*p*-Orbitale, welche jeweils einen Beitrag von ca. 100 ppm liefern. Der größte Beitrag für den paramagnetischen Anteil kommt mit ca. −180 ppm von der C–P*π*-Bindung. Allerdings gibt es viele Orbitale, welche ebenfalls einen Beitrag von mehr als 10 ppm liefern. Die vergleichsweise kleinen Unterschiede in der Abschirmung der untersuchten Verbindungen lassen sich damit daher nicht weiter auflösen.

## **7.2.3. <sup>119</sup>Sn[-NMR-](#page-175-7)Spektren von [Co@Sn6Sb6] <sup>3</sup><sup>−</sup> und [Co2@Sn5Sb7] 3−**

Wie bereits in der Einleitung dieser Arbeit erwähnt wird, kann die Zuordnung einzelner Signale in experimentell gemessenen [NMR-](#page-175-7)Spektren in manchen Fällen eine große Herausforderung darstellen. Zwei Beispiele dafür sind die <sup>119</sup>Sn[-NMR-](#page-175-7)Spektren der in der Arbeitsgruppe Dehnen (Universität Marburg) synthetisierten Clusteranionen  $[\text{Co@Sn}_{6}\text{Sb}_{6}]^{3-}$  und  $[\text{Co}_{2}\text{@Sn}_{5}\text{Sb}_{7}]^{3-}$ .<sup>[\[196\]](#page-183-13)</sup> Die grundlegende Struktur dieser endohedralen Komplexe besteht aus zwei verbundenen quadratischen Antiprismen und ist in Abbildung [7.17](#page-139-0) dargestellt. Interessanterweise befindet sich das Kobaltatom im Falle des  $[Co@Sn_6Sb_6]^{3-}$  nicht im Zentrum des gesamten Clusteranions, sondern im Zentrum eines der quadratischen Antiprismen. Mithilfe eines genetischen Algorithmus[\[197\]](#page-183-14) konnten diese ungewöhnlichen Strukturen auf [DFT-](#page-174-0)Niveau bestätigt werden. Die Zuordnung der Atomsorten erfolgt darin über einen störungstheoreti-schen Ansatz. Für den genetischen Algorithmus wurde das BP86-Funktional<sup>[\[59,](#page-178-3)[60\]](#page-178-4)</sup> und der Basissatz def-SV $(P)^{[198]}$  $(P)^{[198]}$  $(P)^{[198]}$  verwendet. Die Anzahl der Generationen wurde auf 30 und die Anzahl der Strukturen je Generationen auf 25 festgelegt. In jeder Generation

wurden die 13 energetisch ungünstigsten Strukturen durch neu generierte ersetzt. Alle 25 Strukturen der letzten Generation weisen das Grundgerüst von zwei verknüpften quadratischen Antiprismen auf, welches für die energetisch höher liegenden Isomere jedoch stärker verzerrt ist. Die Strukturparameter der Clusteranionen aus der letz-ten Generation wurden mit dem TPSS-Funktional<sup>[\[87\]](#page-179-1)</sup> und der Basis dhf-TZVP<sup>[\[199\]](#page-183-16)</sup> sowie den zugehörigen ECPs[\[200\]](#page-183-17) für Zinn und Antimon nachoptimiert. Die negative Ladung wurde mithilfe des [COSMO](#page-174-1)<sup>[\[18\]](#page-176-4)</sup> unter Verwendung der Standardeinstellungen kompensiert. Insgesamt unterscheiden sich die Isomere der letzten Generation im Wesentlichen durch die Verteilung der Atomsorten und liegen in einem Energiebereich von  $37 \text{ kJ/mol}$  ([Co@Sn<sub>6</sub>Sb<sub>6</sub>]<sup>3-</sup>) und  $22 \text{ kJ/mol}$  ([Co<sub>2</sub>@Sn<sub>5</sub>Sb<sub>7</sub>]<sup>3-</sup>). Für die erste Verbindung wurden zwei nahezu isoenergetische Isomere gefunden (linke Seite und Mitte von Abbildung [7.17\)](#page-139-0). Die energetisch günstigste Struktur des zweiten Clusteranions ist auf der rechten Seite der Abbildung gezeigt.

<span id="page-139-0"></span>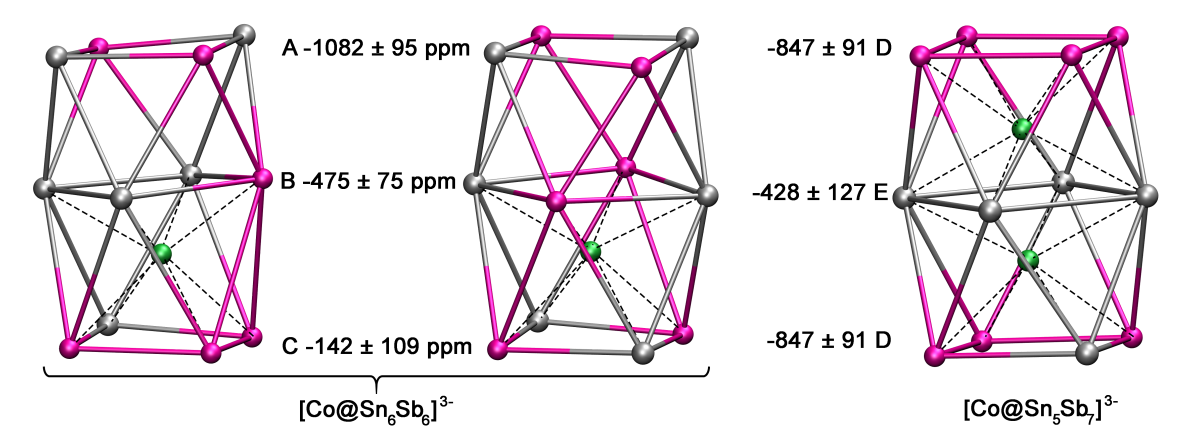

**Abb. 7.17.:** Strukturen der energetisch am tiefsten liegenden Isomere von  $[Co@Sn_6Sb_6]^{3-}$ (links und Mitte) und  $\left[\text{Co}_2 \text{@Sn}_5 \text{Sb}_7\right]^{3-}$  (rechts). Zusätzlich sind die gemittelten <sup>119</sup>Sn-chemischen Verschiebungen sowie die zugehörigen Standardabweichungen für die viergliedrigen Ringe A–E in ppm angegeben. Dabei wurden alle Isomere in einem Energiebereich von 10 kJ/mol relativ zum energetisch günstigsten Isomer einbezogen (siehe auch Tabelle [7.4](#page-142-0) bis Tabelle [7.6,](#page-143-0) Zinn=hellgrau, Antimon=magenta, Kobalt=grün).

Aufgrund der vergleichsweise langen Zeitskala bei [NMR-](#page-175-7)Experimenten kann die Zuordnung der gemessenen Peaks auf die einzelnen Positionen durch intramolekularen Austausch zusätzlich erschwert werden. Das experimentelle <sup>119</sup>Sn[-NMR-](#page-175-7)Spektrum des Einkristalls [K(crypt-222)]<sub>3</sub>{[Co@Sn<sub>6</sub>Sb<sub>6</sub>]<sup>3−</sup>}<sub>0.83</sub>{[Co<sub>2</sub>@Sn<sub>5</sub>Sb<sub>7</sub>]<sup>3−</sup>}<sub>0.17</sub>·2dmf·2tol gelöst in DMF-d<sub>7</sub> ist oben und das Spektrum von  $[K(crypt-222)]_3 [Co_2@Sn_5Sb_7]^{3-}$ ist unten in Abbildung [7.18](#page-140-0) gezeigt. Beide Spektren weisen mehrere scharfe Linien auf, wodurch hier von einem wenig dynamischen Verhalten in Lösung ausgegangen werden kann. Das obere Spektrum, welches beide Verbindungen beinhaltet, besitzt in den Bereichen D und E Signale, welche im Spektrum des reinen [K(crypt- $222)$ ]<sub>3</sub>[Co<sub>2</sub>@Sn<sub>5</sub>Sb<sub>7</sub>]<sup>3–</sup> deutlich an Intensität gewinnen und sich somit dieser Verbindung zuordnen lassen. Zusätzlich verschwinden dort die Signale aus den Bereichen A–C, wodurch diese Peaks der anderen Struktur zugeordnet werden können.

<span id="page-140-0"></span>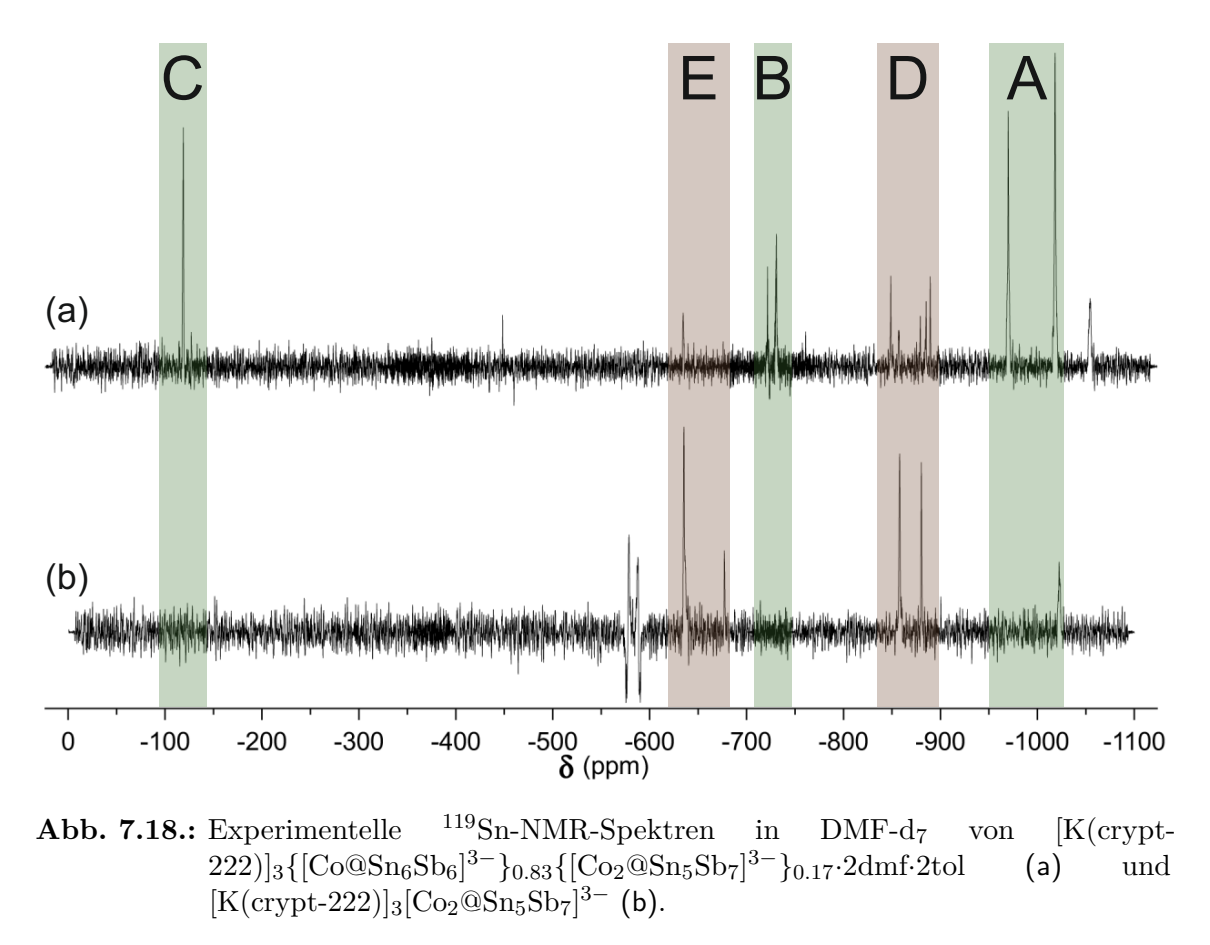

Für die Zuordnung der Peaks auf die atomaren Positionen wurden die <sup>119</sup>Sn-chemischen Verschiebungen für die Isomere beider Clusteranionen mit einer relativen Energie von bis zu 10 kJ/mol berechnet (siehe Tabelle [7.4](#page-142-0) und [7.5\)](#page-142-1). Die Berechnungen wurden mit denselben Einstellungen wie bei der Optimierung der Strukturparameter durchgeführt, mit der Ausnahme, dass für Zinn die TZVPPall-Basis<sup>[\[201\]](#page-183-18)</sup> verwendet wurde. Im Allgemeinen wird die Berechnung von chemischen Verschiebungen mit steigender Kernladungszahl schwieriger. Aus diesem Grund werden für die Zinnatome noch größere Fehler erhalten als es bereits bei den Phosphoratomen im vorherigen Abschnitt der Fall war. Um – bei allen Unsicherheiten von Messung und Rechnung – zumindest grobe Trends erkennbar zu machen, wurden die chemischen Verschiebungen in den jeweiligen viergliedrigen Ringen A–E (siehe Abbildung [7.17\)](#page-139-0) gemittelt.

Die Nummerierung der Atome ist in Abbildung [7.19](#page-141-0) dargestellt. Da die einzelnen chemischen Verschiebungen sowohl innerhalb eines Ringes in einem Isomer als auch zwischen den einzelnen Isomeren variieren können, können mehrere Signale aus dem Spektrum einem Ring zugehörig sein. Wie deutlich zu erkennen ist, wird durch die [DFT-](#page-174-0)Rechnung eine erhebliche Aufspaltung zwischen den äußeren Ringen A (−1082 ± 95 ppm) und C (−142 ± 109 ppm) erhalten. Der am höchsten gelegene Peak bei −119 ppm korreliert daher am besten mit Ring C, die beiden Peaks bei −970 ppm und −1018 ppm mit Ring A. Der verbleibende Peak bei −731 ppm kann folglich dem zentralen Ring B zugeordnet werden. Aus der Berechnung der chemischen Verschiebungen für [Co<sub>2</sub>@Sn<sub>5</sub>Sb<sub>7</sub>]<sup>3−</sup> ergibt sich eine stärkere Abschirmung der Zinnatome in den äußeren Ringen D (−847 ± 91 ppm) als für die Zinnatome im zentralen Ring E (−428 ± 127 ppm). Dadurch erfolgt die Zuordnung der Peaks bei −634 ppm und −676 ppm zu Ring E und die der Peaks zwischen −849 ppm und −890 ppm zu den äußeren Ringen D.

<span id="page-141-0"></span>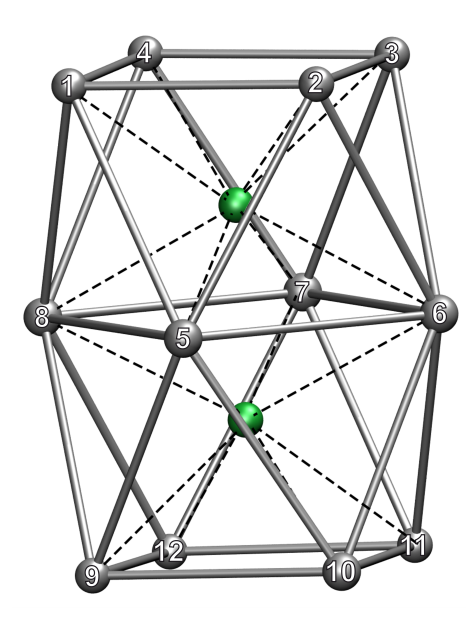

**Abb. 7.19.:** Nummerierung der Atome in den Clusteranionen [Co@Sn<sub>6</sub>Sb<sub>6</sub>]<sup>3−</sup> und [Co<sub>2</sub>@Sn<sub>5</sub>Sb<sub>7</sub>]<sup>3–</sup>. Für ersteres muss das Kobaltatom aus der oberen Hälfte entfernt werden.

<span id="page-142-0"></span>Tab. 7.4.: Relative Energien *E* und <sup>119</sup>Sn-chemische Verschiebungen in Bezug auf SnMe<sub>4</sub> in ppm für die 10 stabilsten Isomere **A**–**J** von [Co@Sn6Sb6] <sup>3</sup>−. Alle Berechnungen wurden mit TPSS/COSMO (mit Standardeinstellungen), der Basis dhf-TZVP für Co und Sb und der All-Elektronen-Basis TZVPPall für Sn durchgeführt. Die Nummerierungen beziehen sich auf Abbildung [7.19.](#page-141-0)

|              | E        |               | $\mathcal{D}$ | 3       | $\overline{\mathbf{4}}$ | $\mathbf{5}$ | 6                  | 7                  | 8      | 9      | 10 | 11     | - 12 |
|--------------|----------|---------------|---------------|---------|-------------------------|--------------|--------------------|--------------------|--------|--------|----|--------|------|
|              | kJ/mol   |               |               |         |                         |              |                    |                    |        |        |    |        |      |
| A            | $\Omega$ |               | $-1089$       |         | $-1088$                 |              |                    | $-538 - 522 - 404$ |        |        |    | $-335$ |      |
| B            | 2.6      |               | $-1122$       |         | $-1125$                 | $-542$       |                    | $-539$             |        | $-137$ |    | $-132$ |      |
| $\mathbf C$  | 3.2      |               | $-1087$       | $-1153$ |                         | $-337$       | $-578$             |                    | $-462$ |        |    | $-117$ |      |
| D            |          | $3.9 - 1194$  |               | $-960$  |                         |              | $-413 - 453 - 463$ |                    |        |        |    | $-147$ |      |
| E            |          | $4.2 -1185$   |               | $-943$  |                         |              | $-436$             | -466               | $-426$ |        |    | $-165$ |      |
| $\mathbf{F}$ |          | $8.1 - 1131$  |               | $-904$  |                         | $-447$       | $-567$             |                    | $-349$ |        |    | 40     |      |
| G            |          | $11.2 - 1046$ |               | $-1044$ |                         |              | $-517$             |                    | $-519$ | 99     |    | 105    |      |
| H            | 14.1     |               | $-1020$       |         | $-1289$                 | $-456$       | -456               |                    |        | $-184$ |    | $-184$ |      |
| Ι            | 16.6     |               |               | $-1229$ | $-1476$                 | $-241 - 591$ |                    |                    | $-523$ |        |    | 148    |      |
| J.           | 17.4     | $-996$        |               | $-999$  |                         | $-407 - 404$ |                    |                    |        | 23     |    | 35     |      |
|              |          |               |               |         |                         |              |                    |                    |        |        |    |        |      |

<span id="page-142-1"></span>**Tab. 7.5.:** Relative Energien *E* und <sup>119</sup>Sn-chemische Verschiebungen in Bezug auf SnMe<sup>4</sup> in ppm für die 15 stabilsten Isomere **A−O** von [Co<sub>2</sub>@Sn<sub>5</sub>Sb<sub>7</sub>]<sup>3−</sup>. Alle Berechnungen wurden mit TPSS/COSMO (mit Standardeinstellungen), der Basis dhf-TZVP für Co und Sb und der All-Elektronen-Basis TZVPPall für Sn durchgeführt. Die Nummerierungen beziehen sich auf Abbildung [7.19.](#page-141-0)

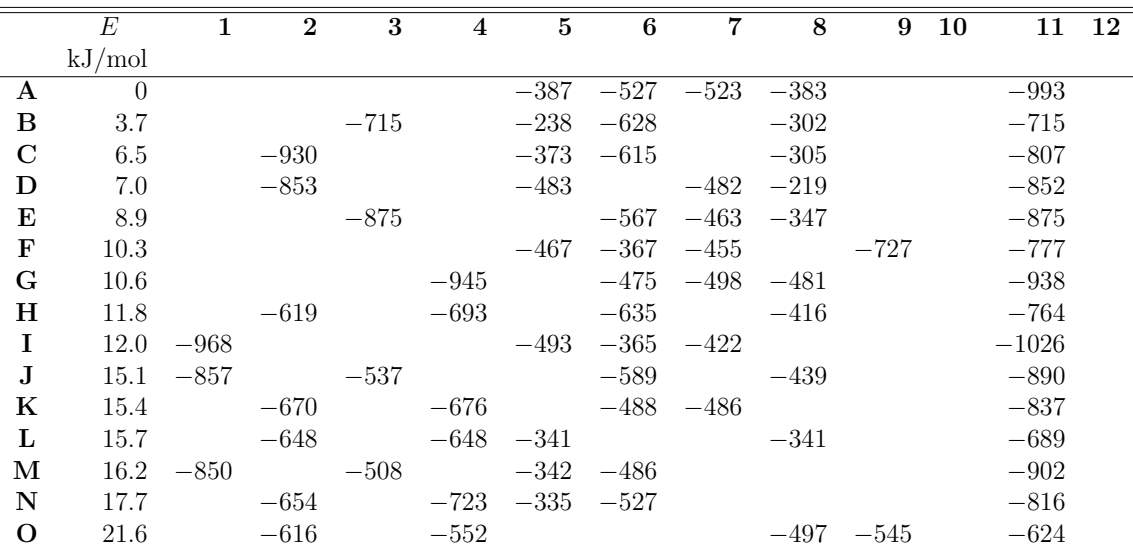

<span id="page-143-0"></span>**Tab. 7.6.:** Statistische Werte (Minimum, Maximum, Mittelwert (MW) und Standardabweichung (SA)) der chemischen Verschiebungen für die Isomere von  $\lbrack Co@Sn_6Sb_6\rbrack^{3-}$ und [Co<sub>2</sub>@Sn<sub>5</sub>Sb<sub>7</sub>]<sup>3−</sup>. Einbezogen wurden alle Isomere mit relativen Energien kleiner als 10 kJ/mol. Die Nummerierungen beziehen sich auf Abbildung [7.19.](#page-141-0)

|                                          |            | $1 - 4$                                                                        |  |                                 | $5 - 8$ |  |         |  | $9 - 12$ |                                                    |                |                 |  |
|------------------------------------------|------------|--------------------------------------------------------------------------------|--|---------------------------------|---------|--|---------|--|----------|----------------------------------------------------|----------------|-----------------|--|
|                                          | Strukturen | Min                                                                            |  | Max MW SA   Min Max MW SA   Min |         |  |         |  |          |                                                    |                | - Max - MW - SA |  |
| $[\text{Co@Sn}_{6}\text{Sb}_{6}]^{3-}$   | $A-F$      | $-1194$ $-904$ $-1082$ $95$ $-578$ $-357$ $-475$ $75$ $-335$ $40$ $-142$ $109$ |  |                                 |         |  |         |  |          |                                                    |                |                 |  |
|                                          |            |                                                                                |  |                                 |         |  |         |  |          |                                                    |                |                 |  |
|                                          |            |                                                                                |  |                                 |         |  | $5 - 8$ |  |          |                                                    | $1 - 4.9 - 12$ |                 |  |
| $\overline{[Co_2@Sn_5Sb_7]^{3-} }$ $A-E$ |            |                                                                                |  |                                 |         |  |         |  |          | $-628$ $-219$ $-428$ $127$ $-993$ $-715$ $-847$ 91 |                |                 |  |
## **8. Zusammenfassung**

Im Rahmen der vorliegenden Arbeit konnte die Funktionalität des Moduls mpshift deutlich erweitert und die Effizienz bei den Berechnungen maßgeblich gesteigert werden. Durch die Implementierung des *Conductor-like Screening Model* [\(COSMO\)](#page-174-0) besteht nun die Möglichkeit, Umgebungseffekte bei der Berechnung von Abschirmungskonstanten einzubeziehen. Zusätzlich ermöglicht dieses Modell die Kompensation von Gegenionen, was insbesondere für hoch geladene anionische Verbindungen wichtig ist. Darüber hinaus wurde das *Direct COSMO for Real Solvents* [\(D-COSMO-RS\)](#page-174-1) implementiert und in einer ausführlichen Studie mit dem [COSMO](#page-174-0) verglichen. Es konnte jedoch kein klarer Favorit innerhalb der beiden Methoden ausgemacht werden.

Die Implementierung von *Effective Core Potentials* (ECPs) ermöglicht nun die Berechnung von Abschirmungskonstanten in Molekülen, welche schwere Elemente beinhalten, ohne große All-Elektronen-Basissätze verwenden zu müssen. Auf diese Weise wird zusätzlich die Auswirkung relativistischer Effekte auf die Abschirmungskonstanten der Nachbaratome schwerer Elemente berücksichtigt. Die Eichinvarianz der Implementierung wurde anhand der Abschirmungskonstanten in  $Co(ppy)_3$  (ppy=2-Phenylpyridin) demonstriert.

Das Modul mpshift kann nun ebenfalls die Response der Wellenfunktion auf ein äußeres Magnetfeld, welche zur Berechnung von [VCD-](#page-175-0)Spektren benötigt wird, bereitstellen. Die eigentliche Berechnung der [VCD-](#page-175-0)Spektren wurde in das im Modul aoforce implementiert. Der Vergleich zwischen dem experimentellen [VCD-](#page-175-0)Spektrum und den simulierten [VCD-](#page-175-0)Spektren von Cryptophan-A zeigt, dass die effiziente Basissatz/Funktional-Kombination def2-SV(P)/BP86 qualitativ gleichwertige Spektren liefert wie die deutlich aufwändigere Kombination def2-TZVP/B3LYP. Die effiziente Implementierung aus der vorliegenden Arbeit erlaubt beispielsweise die Berechnung der [VCD-](#page-175-0)Spektren von großen *I*-symmetrischen Fullerenen. Darunter ist das  $C_{620}^{2+}$  mit 8680 Basisfunktionen das bislang größte System, für welches ein [VCD-](#page-175-0)Spektrum berechnet wurde.

Des Weiteren wurde das Modul mpshift in Zusammenarbeit mit Fabian Mack im Rahmen seiner Masterarbeit um die Möglichkeit erweitert, Abschirmungskonstanten mithilfe von [MGGA-](#page-175-1)Funktionalen zu berechnen.

Durch die Implementierung der [RI-](#page-175-2) und [MARI-](#page-175-3)*J*-Näherungen konnte eine hoch effiziente Berechnung des Coulombbeitrages erreicht werden. Dies führt beispielsweise bei der Berechnung der Abschirmungskonstanten eines [RNS-](#page-175-4)Segments mit 1018 Atomen und 10220 Basisfunktionen zu einer Rechenzeitbeschleunigung des Coulombbeitrages um einen Faktor größer als 100, ohne einen nennenswerten Verlust an Genauigkeit. Die Gesamtrechenzeit reduziert sich damit von 43.2 h auf 7.6 h. Neben weiteren Optimierungen des Programmcodes konnte die Anzahl der benötigten Iterationen beim Lösen der [CPHF-](#page-174-2)Gleichungen leicht verringert werden. Für Hartree-Fock- bzw. Hybrid[-DFT-](#page-174-3)Rechnungen wurde zudem eine effizientere Integralabschätzung auf die Berechnung der nach den Komponenten des Magnetfeldes abgeleiteten Austauschmatrixelemente übertragen. Die Berechnung der Abschirmungskonstanten für eine Kette von 48 α-D-Glucose-Einheiten mit dem B3LYP-Funktional benötigt mit der vorliegenden Implementierung 5.75 h auf einer einzelnen CPU. Dies ist ein Bruchteil der für andere Implementierungen (Referenzen [\[123\]](#page-180-0) und [\[107\]](#page-180-1)) publizierten Zeiten für die identischen Rechnungen. Mit der vorliegenden Implementierung lassen sich die Abschirmungskonstanten von Systemen mit mehreren tausend Atomen innerhalb weniger Tage auf (Hybrid-[\)DFT-](#page-174-3)Niveau unter Verwendung einer *double*-*ζ*-Basis berechnen. Der Aufwand für die Berechnung der chemischen Verschiebungen liegt nun oft unter dem für die vorangehende Berechnung der Wellenfunktion. Zusätzlich wurden alle zeitbestimmenden Routinen im Modul mpshift parallelisiert, um die Rechnungen auf mehreren Prozessoren zu ermöglichen.

Die im Rahmen der vorliegenden Arbeit erreichte Effizienzsteigerung ermöglicht zudem die Berechnung von Ringströmen zur Untersuchung magnetischer Eigenschaften in großen toroidalen Kohlenstoff-Nanoröhren (englisch *Toroidal Carbon Nanotube*s [\(TCNTs](#page-175-5))) mit bis zu ca. 1000 Kohlenstoffatomen. Das sind nach meinem Kenntnisstand die bislang größten Systeme, für welche Ringströme berechnet wurden. Es zeigte sich, dass ein möglichst kleines HOMO-LUMO-Gap eine notwendige – aber nicht hinreichende – Bedingung für das Vorhandensein eines Gesamtringstromes ist. Dadurch werden insbesondere metallische [TCNTs](#page-175-5) zu vielversprechenden Kandidaten. In der Tat wurden für letztere große (vorwiegend diatropische) Ringströme berechnet, aber auch für die von Dunlap vorgeschlagenen *D*6h-symmetrischen [TCNTs](#page-175-5). Grundsätzlich hängen Ringströme stark von den strukturellen und elektronischen Eigenschaften der Systeme ab, beispielsweise von der Orientierung und Lage der fünf- und siebengliedrigen Ringe. Bei den Untersuchungen konnte außerdem gezeigt werden, dass der Ringstrom mit zunehmendem Torusdurchmesser an Stärke gewinnt.

Ringströme wurden ebenfalls für das Anion  $[Hg_8Te_8(Te_2)_4]^{8-}$  berechnet, welches in der Arbeitsgruppe Dehnen (Universität Marburg) synthetisiert wurde und dessen Struktur an das Porphyrin erinnert. Es zeigte sich, dass bei diesem Molekül, anders als bei Porphyrin, kein globaler Ringstrom auftritt, sondern nur schwache lokale Ringströme in den fünfgliedrigen Ringen. Dies bedeutet, dass die Elektronen nicht über das gesamte Molekül delokalisiert sind und damit keine globale Aromatizität vorliegt.

Zwei weitere Anwendungen des Programms auf anorganische Systeme beschäftigten sich mit der Erklärung von <sup>31</sup>P-chemischen Verschiebungen sowie der Zuordnung von <sup>119</sup>Sn-chemischen Verschiebungen in den endohedralen Clusteranionen  $[Co@Sn_6Sb_6]^{3-}$ und  $[Co<sub>2</sub>@Sn<sub>5</sub>Sb<sub>7</sub>]<sup>3-</sup>$ .

Diese Beispiele zeigen, dass die in der vorliegenden Arbeit implementierten Methoden erfolgreich auf chemische Fragestellungen angewendet werden können. Näherungsverfahren sowie Programmoptimierungen und -parallelisierung erlauben die Berechnung von [NMR-](#page-175-6)Abschirmungstensoren für sehr große System mit vergleichsweise geringem Zeitaufwand. Die Erweiterungen der Funktionalität ermöglichen die Berechnung chemischer Verschiebungen von Atomen in Molekülen, welche schwere Elemente beinhalten oder hoch geladen sind. Umgebungseffekte können auf unterschiedliche Weise berücksichtigt werden und simulierte [VCD-](#page-175-0)Spektren ermöglichen die Bestimmung absoluter Konfigurationen in chiralen Molekülen.

## **9. Ausblick**

Zukünftige Implementierungsarbeiten könnten die Berechnung von Abschirmungskonstanten für paramagnetische Systeme ermöglichen, wofür der offenschalige Formalismus auf die Gleichungen zur Berechnung von [NMR-](#page-175-6)Verschiebungen übertragen und implementiert werden muss. Mit der Implementierung der ECPs ist es gelungen, die Berechnung für Moleküle mit schweren Elementen zu ermöglichen. Jedoch umfasst das Modul mpshift bislang nicht die Möglichkeit, Abschirmungskonstanten für diese schweren Elemente selbst zu berechnen. Aus diesem Grund ist die Implementierung einer relativistischen All-Elektronen-Methode von großem Interesse. Neben den eindimensionalen [NMR-](#page-175-6)Spektren ist auch eine Implementierung zur Berechnung von zweidimensionalen Spektren denkbar.

Durch die in der vorliegenden Arbeit implementierten Methoden zur Verbesserung der Effizienz bei der Berechnung von Abschirmungskonstanten wird die Berechnung des exakten Austauschs zum zeitbestimmenden Schritt für Hartree-Fock- oder Hybrid-[DFT-](#page-174-3)Rechnungen. Für kleine Basissätze von *double*-*ζ*- oder *triple*-*ζ*-Qualität wurde bereits eine effizientere Integralabschätzung implementiert. Wird zu größeren Basissätzen übergegangen, besteht wie beim Coulombbeitrag die Möglichkeit, Näherungsverfahren zu verwenden. Im TURBOMOLE-Programmpaket sind für die Berechnung der Wellenfunktion bereits die *Resolution-of-the-Identity-for-K-*[\(RI-](#page-175-7)*K*-)Näherung[\[125\]](#page-180-2) und eine semi-numerische Methode<sup>[\[127\]](#page-180-3)</sup> zur Berechnung des Austauschs implementiert. Die Erweiterung dieser Techniken zur Berechnung der nach den Komponenten des Magnetfeldes abgeleiteten Austauschintegrale ist im Anhang [A](#page-150-0) skizziert.

# <span id="page-150-0"></span>**A. Effiziente Berechnung des Hartree-Fock-Austauschs**

### **Semi-numerischer Austausch**

Die grundsätzliche Idee hinter der semi-numerischen Berechnung von Vierzentren-Zweielektronen-Integralen ist, die Integration der einen Elektronenkoordinate analytisch und die der anderen numerisch durchzuführen. Dafür wird die analytische Auswertung der Zweielektronen-Integrale durch die analytische Berechnung von Einelektronen-Integralen, gefolgt von einer numerischen Integration auf einem Gitter, ersetzt. $^{[127]}$  $^{[127]}$  $^{[127]}$ Für die Austauschmatrixelemente $K_{\mu\nu}$ ergibt sich durch diesen Ansatz

<span id="page-150-2"></span>
$$
K_{\mu\nu} = \frac{1}{2} \sum_{\kappa\lambda}^{N_{\rm BF}} D_{\kappa\lambda} (\chi_{\mu}\chi_{\lambda}|\chi_{\kappa}\chi_{\nu}) \approx \frac{1}{2} \sum_{g}^{N_{\rm Git}} X_{\mu g} \sum_{\kappa}^{N_{\rm BF}} A_{\kappa\nu g} \underbrace{\sum_{\lambda}^{N_{\rm BF}} D_{\kappa\lambda} X_{\lambda g}}_{F_{\kappa g}}
$$
(A.1)

$$
X_{\mu g} = (w_g)^{\frac{1}{2}} \chi_{\mu}(\vec{r}_g) , \qquad (A.2)
$$

$$
A_{\kappa\nu g} = A_{\kappa\nu}(\vec{r}_g) = \int \frac{1}{|\vec{r}_g - \vec{r}_2|} \chi_{\kappa}(\vec{r}_2) \chi_{\nu}(\vec{r}_2) d^3 \vec{r}_2.
$$
 (A.3)

Die *Xµg* sind die Werte der Basisfunktionen, multipliziert mit einem Gewichtungsfaktor  $(w_g)^{\frac{1}{2}}$ , und die  $A_{\kappa\nu g}$  sind die analytisch ausgewerteten Einelektronen-Integrale auf den *N*Git Gitterpunkten *g*. Für die Berechnung von Abschirmungskonstanten wird die Ableitung von *Kµν* nach den Komponenten des Magnetfeldes benötigt,

<span id="page-150-1"></span>
$$
\frac{\partial K_{\mu\nu}}{\partial B_{\beta}}\Big|_{\vec{B}=0} = K_{\mu\nu}^{B_{\beta}} = \underbrace{\frac{1}{2} \sum_{\kappa\lambda}^{N_{\rm BF}} D_{\kappa\lambda}^{B_{\beta}} \left(\chi_{\mu}^{\vec{B}=0} \chi_{\lambda}^{\vec{B}=0} | \chi_{\kappa}^{\vec{B}=0} \chi_{\nu}^{\vec{B}=0} \right)}_{=K_{\mu\nu}^{B_{\beta}}[D^{B_{\beta}}]} + \underbrace{\frac{1}{2} \sum_{\kappa\lambda}^{N_{\rm BF}} D_{\kappa\lambda} \underbrace{\left[ \left(\overline{\chi_{\mu}\chi_{\lambda}} | \chi_{\kappa}^{\vec{B}=0} \chi_{\nu}^{\vec{B}=0} \right)_{\beta} + \left(\chi_{\mu}^{\vec{B}=0} \chi_{\lambda}^{\vec{B}=0} | \overline{\chi_{\kappa}\chi_{\nu}} \right)_{\beta} \right]}_{=K_{\mu\nu}^{B_{\beta}}}.
$$
\n
$$
= K_{\mu\nu}^{B_{\beta}}[D] \tag{A.4}
$$

#### A. Effiziente Berechnung des Hartree-Fock-Austauschs

Der erste Term auf der rechten Seite von Gleichung [\(A.4\)](#page-150-1),  $K_{\mu\nu}^{B_{\beta}}[D^{B_{\beta}}]$ , beinhaltet die gestörte Dichtematrix und die ungestörten Austauschintegrale. Dieser wird für Hartree-Fock- und Hybrid[-DFT-](#page-174-3)Rechnungen während der [CPHF-](#page-174-2)Iterationen benötigt. Die Implementierung dieses Terms ist trivial und wurde bereits in Zusammenarbeit mit Robert Treß im Rahmen seiner Masterarbeit umgesetzt.[\[202\]](#page-183-0) Es müssen lediglich die drei Komponenten der gestörten Dichtematrix an die entsprechenden Routinen übergeben und auf die Antisymmetrie der Matrizen geachtet werden. Die abgeleiteten Vierzentren-Zweielektronen-Integrale im zweiten Term auf der rechten Seite von Gleichung [\(A.4\)](#page-150-1) sind

$$
\begin{split}\n\left(\overline{\chi_{\mu}\chi_{\lambda}}|\chi_{\kappa}^{\vec{B}=0}\chi_{\nu}^{\vec{B}=0}\right)_{\beta} &= \frac{\mathrm{i}}{2c} \left( \left(\vec{R}_{\mu\lambda} \times \vec{r}_{1}\right)_{\beta} \chi_{\mu}^{\vec{B}=0} \chi_{\lambda}^{\vec{B}=0} |\chi_{\kappa}^{\vec{B}=0}\chi_{\nu}^{\vec{B}=0} \right) \\
&= \frac{\mathrm{i}}{2c} \left(\vec{R}_{\mu} \times \vec{R}_{\lambda}\right)_{\beta} \left(\chi_{\mu}^{\vec{B}=0}\chi_{\lambda}^{\vec{B}=0} |\chi_{\kappa}^{\vec{B}=0}\chi_{\nu}^{\vec{B}=0}\right) \\
&+ \frac{\mathrm{i}}{2c} \left[\vec{R}_{\mu\lambda} \times \left(\vec{r}_{\mu}\chi_{\mu}^{\vec{B}=0}\chi_{\lambda}^{\vec{B}=0} |\chi_{\kappa}^{\vec{B}=0}\chi_{\nu}^{\vec{B}=0}\right) \right]_{\beta},\n\end{split} \tag{A.5}
$$

$$
\left(\chi_{\mu}^{\vec{B}=0}\chi_{\lambda}^{\vec{B}=0}|\overline{\chi_{\kappa}\chi_{\nu}}\right)_{\beta} = \frac{\mathrm{i}}{2c} \left(\vec{R}_{\kappa} \times \vec{R}_{\nu}\right)_{\beta} \left(\chi_{\mu}^{\vec{B}=0}\chi_{\lambda}^{\vec{B}=0}|\chi_{\kappa}^{\vec{B}=0}\chi_{\nu}^{\vec{B}=0}\right) + \frac{\mathrm{i}}{2c} \left[\vec{R}_{\kappa\nu} \times \left(\chi_{\mu}^{\vec{B}=0}\chi_{\lambda}^{\vec{B}=0}|\chi_{\kappa}^{\vec{B}=0}\vec{r}_{\nu}\chi_{\nu}^{\vec{B}=0}\right)\right]_{\beta}.
$$
\n(A.6)

Exemplarisch ergibt sich für die Ableitung nach der *x*-Komponente

$$
K_{\mu\nu\kappa\lambda}^{B_x} = \frac{1}{2c} \left[ (R_{\mu\nu\kappa\lambda})_x \left( \chi_\mu^{\vec{B}=0} \chi_\lambda^{\vec{B}=0} | \chi_\kappa^{\vec{B}=0} \chi_\nu^{\vec{B}=0} \right) \right. \\
\left. + (R_{\mu\lambda})_y \left( z_\mu \chi_\mu^{\vec{B}=0} \chi_\lambda^{\vec{B}=0} | \chi_\kappa^{\vec{B}=0} \chi_\nu^{\vec{B}=0} \right) - (R_{\mu\lambda})_z \left( y_\mu \chi_\mu^{\vec{B}=0} \chi_\lambda^{\vec{B}=0} | \chi_\kappa^{\vec{B}=0} \chi_\nu^{\vec{B}=0} \right) \right. \\
\left. + (R_{\kappa\nu})_y \left( \chi_\mu^{\vec{B}=0} \chi_\lambda^{\vec{B}=0} | \chi_\kappa^{\vec{B}=0} z_\nu \chi_\nu^{\vec{B}=0} \right) - (R_{\kappa\nu})_z \left( \chi_\mu^{\vec{B}=0} \chi_\lambda^{\vec{B}=0} | \chi_\kappa^{\vec{B}=0} y_\nu \chi_\nu^{\vec{B}=0} \right) \right] \tag{A.7}
$$

mit

$$
(R_{\mu\nu\kappa\lambda})_x = (R_{\mu})_y (R_{\lambda})_z - (R_{\mu})_z (R_{\lambda})_y + (R_{\kappa})_y (R_{\nu})_z - (R_{\kappa})_z (R_{\nu})_y.
$$
 (A.8)

Die Übertragung des semi-numerischen Ansatzes aus Gleichung [\(A.1\)](#page-150-2) liefert schließlich

$$
K_{\mu\nu}^{B_{\beta}}[D] \approx \frac{1}{2} \sum_{g}^{N_{\text{GIT}}} \left[ X_{\mu g} (G_{\mu\nu g})^0_{\beta} - \left( \vec{X}^+_{\mu g} \times \vec{G}^1_{\mu\nu g} \right)_{\beta} - \left( \vec{X}^+_{\nu g} \times \vec{G}^2_{\mu\nu g} \right)_{\beta} \right]
$$
(A.9)

144

mit den darin auftretenden Größen

$$
(G_{\mu\nu g})^0_\alpha = \sum_{\kappa}^{N_{\rm BF}} A_{\kappa\nu g} (F_{\mu\nu\kappa g})^0_\alpha,
$$
  

$$
(G_{\mu\nu g})^1_\alpha = \sum_{\kappa}^{N_{\rm BF}} A_{\kappa\nu g} (F_{\mu\kappa g})^1_\alpha,
$$
  

$$
(G_{\mu\nu g})^2_\alpha = \sum_{\lambda}^{N_{\rm BF}} A_{\lambda\mu g} (F_{\nu\lambda g})^2_\alpha,
$$
 (A.10)

$$
(F_{\mu\nu\kappa g})_{\alpha}^{0} = \sum_{\lambda}^{N_{\rm BF}} D_{\kappa\lambda} X_{\lambda g} (R_{\mu\nu\kappa\lambda})_{\alpha} ,
$$
  

$$
(F_{\mu\kappa g})_{\alpha}^{1} = \sum_{\lambda}^{N_{\rm BF}} D_{\kappa\lambda} X_{\lambda g} (R_{\mu\lambda})_{\alpha} ,
$$
  

$$
(F_{\nu\lambda g})_{\alpha}^{2} = \sum_{\kappa}^{N_{\rm BF}} D_{\kappa\lambda} X_{\kappa g} (R_{\kappa\nu})_{\alpha}
$$
 (A.11)

und

$$
\left(X_{\mu g}^+\right)_{\alpha} = w_g^{\frac{1}{2}} \alpha_{\mu} \chi_{\mu}(\vec{r}_g). \tag{A.12}
$$

Eingesetzt ergibt sich für die *x*-Komponente

$$
K_{\mu\nu}^{B_x}[D] \approx \frac{1}{2} \sum_{g}^{N_{\text{GIT}}} \left[ X_{\mu g} \sum_{\kappa}^{N_{\text{BF}}} A_{\kappa\nu g} \sum_{\lambda}^{N_{\text{BF}}} D_{\kappa\lambda} X_{\lambda g} (R_{\mu\nu\kappa\lambda})_x + (X_{\mu g})_z \sum_{\kappa}^{N_{\text{BF}}} A_{\kappa\nu g} \sum_{\lambda}^{N_{\text{BF}}} D_{\kappa\lambda} X_{\lambda g} (R_{\mu\lambda})_y - (X_{\mu g})_y \sum_{\kappa}^{N_{\text{BF}}} A_{\kappa\nu g} \sum_{\lambda}^{N_{\text{BF}}} D_{\kappa\lambda} X_{\lambda g} (R_{\mu\lambda})_z + (X_{\nu g})_z \sum_{\lambda}^{N_{\text{BF}}} A_{\lambda\mu g} \sum_{\kappa}^{N_{\text{BF}}} D_{\kappa\lambda} X_{\kappa g} (R_{\kappa\nu})_y - (X_{\nu g})_y \sum_{\lambda}^{N_{\text{BF}}} A_{\lambda\mu g} \sum_{\kappa}^{N_{\text{BF}}} D_{\kappa\lambda} X_{\kappa g} (R_{\kappa\nu})_z \right].
$$
\n(4.13)

### **[RI-](#page-175-2)Methode für den Hartree-Fock-Austausch**

Neben der semi-numerischen Auswertung der Austauschintegrale kann auch das [RI-](#page-175-7)*K*-Verfahren auf die Berechnung der Vierzentren-Zweielektronen-Integrale angewendet werden.[\[125\]](#page-180-2) Diese Näherung lässt sich auf die nach den Komponenten des Magnetfeldes abgeleitete Austauschmatrix übertragen. Das Einsetzen der [RI-](#page-175-7)*K*-Näherung in den zweiten Term auf der rechten Seite von Gleichung [\(A.4\)](#page-150-1) liefert

$$
K_{\mu\nu}^{B_{\beta}}[D] = \frac{1}{2} \sum_{\kappa\lambda}^{N_{\rm BF}} D_{\kappa\lambda} \left[ \left( \overline{\chi_{\mu}\chi_{\lambda}} |\chi_{\kappa}^{\vec{B}=0} \chi_{\nu}^{\vec{B}=0} \right)_{\beta} + \left( \chi_{\mu}^{\vec{B}=0} \chi_{\lambda}^{\vec{B}=0} |\overline{\chi_{\kappa}\chi_{\nu}} \right)_{\beta} \right]
$$
  
\n
$$
\approx \sum_{PQR}^{N_{\rm AuxBF}} \sum_{i}^{N/2} \sum_{\kappa\lambda}^{N_{\rm BF}} \left[ c_{\lambda i} \left( \overline{\chi_{\mu}\chi_{\lambda}} | P \right)_{\beta} (P|Q)^{-\frac{1}{2}} (Q|R)^{-\frac{1}{2}} \left( R|\chi_{\kappa}^{\vec{B}=0} \chi_{\nu}^{\vec{B}=0} \right) c_{\kappa i} + c_{\lambda i} \left( \chi_{\mu}^{\vec{B}=0} \chi_{\lambda}^{\vec{B}=0} | P \right) (P|Q)^{-\frac{1}{2}} (Q|R)^{-\frac{1}{2}} (R|\overline{\chi_{\kappa}\chi_{\nu}})_{\beta} c_{\kappa i} \right].
$$
\n(A.14)

Analog zum Vorgehen bei der Berechnung der Wellenfunktion werden zunächst die intermediären Größen

$$
\overline{B}_{i\mu}^{QB_{\beta}} = \sum_{P}^{N_{\text{AuxBF}}} \sum_{\lambda}^{N_{\text{BF}}} c_{\lambda i} \left( \overline{\chi_{\mu} \chi_{\lambda}} | P \right)_{\beta} (P | Q)^{-\frac{1}{2}}, \tag{A.15}
$$

$$
B_{i\nu}^{Q} = \sum_{R}^{N_{\text{AuxBF}}} \sum_{\kappa}^{N_{\text{BF}}} (Q|R)^{-\frac{1}{2}} \left( R|\chi_{\kappa}^{\vec{B}=0} \chi_{\nu}^{\vec{B}=0} \right) c_{\kappa i} \tag{A.16}
$$

ausgewertet. Aus diesen lassen sich in einem letzten Schritt die nach den Komponenten des Magnetfeldes abgeleiteten Austauschmatrixelemente berechnen,

$$
K_{\mu\nu}^{B_{\beta}}[D] = \sum_{Q}^{N_{\text{AuxBF}}}\sum_{i}^{N/2} \left( \overline{B}_{i\mu}^{QB_{\beta}} B_{i\nu}^{Q} + B_{i\mu}^{Q} \overline{B}_{i\nu}^{QB_{\beta}} \right). \tag{A.17}
$$

<span id="page-154-0"></span>**Tab. B.1.:** Absolute Abschirmungskonstanten mit TPSSh/def2-TZVP und [COSMO](#page-174-0) für einen Testsatz organischer Moleküle aus Referenz [\[69\]](#page-178-0). [COSMO](#page-174-0) wurde sowohl für die Optimierung der Strukturparameter als auch für die Berechnung der Abschirmungskonstanten verwendet.

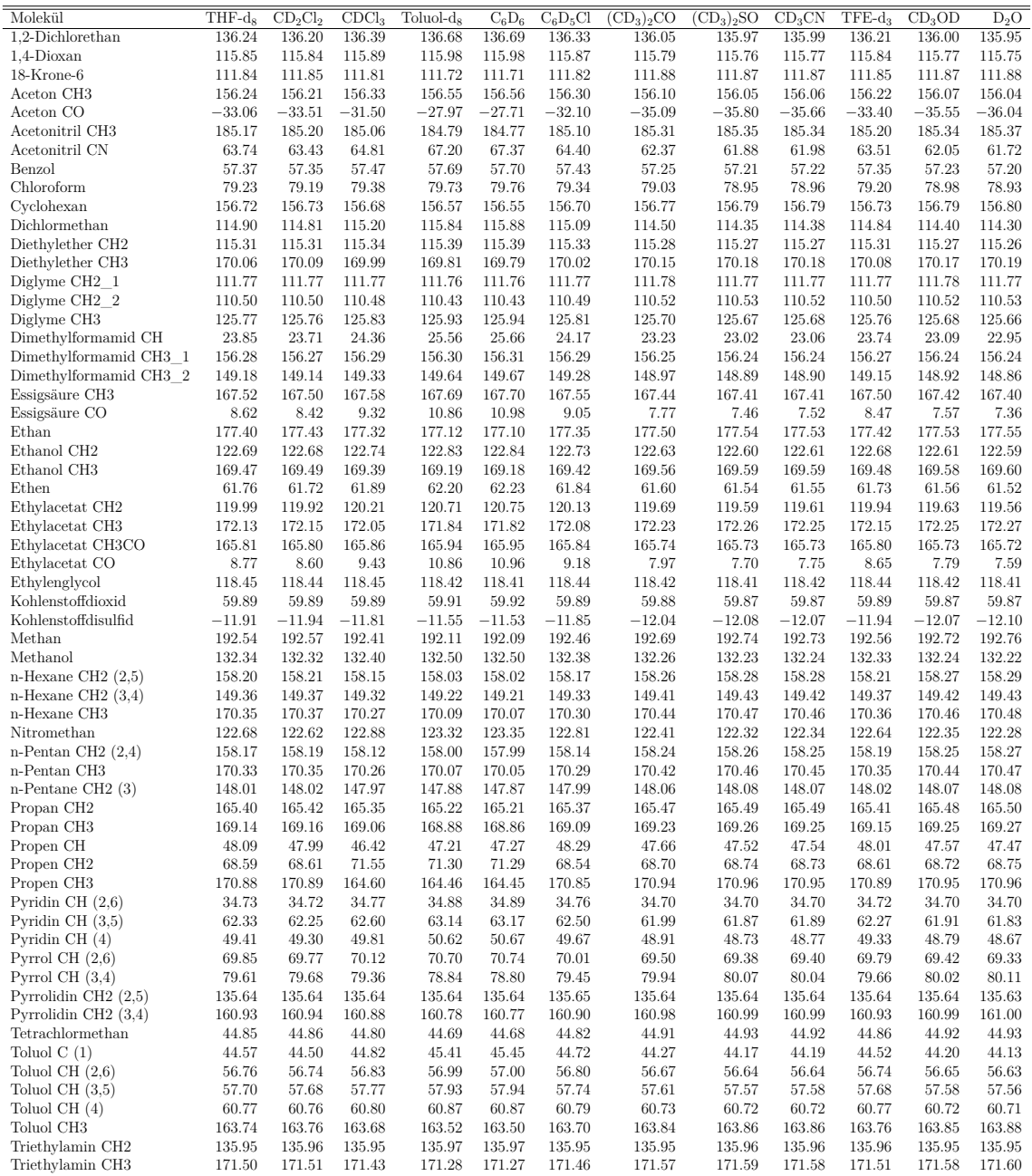

<span id="page-155-0"></span>**Tab. B.2.:** Absolute Abschirmungskonstanten mit TPSSh/def2-TZVP und [D-COSMO-RS](#page-174-1) für einen Testsatz organischer Moleküle aus Referenz [\[69\]](#page-178-0). [D-COSMO-RS](#page-174-1) wurde sowohl für die Optimierung der Strukturparameter als auch für die Berechnung der Abschirmungskonstanten verwendet.

| Molekül                       | $THF-d_8$        | $CD_2Cl_2$       | CDCl <sub>3</sub> | Toluol-d <sub>8</sub> | $C_6D_6$ | $C_6D_5Cl$       | $\overline{\mathrm{CD}_3}$ <sub>2</sub> CO | $(CD_3)_2SO$     | $CD_3CN$ | $TFE-d_3$ | CD <sub>3</sub> OD | $D_2O$           |
|-------------------------------|------------------|------------------|-------------------|-----------------------|----------|------------------|--------------------------------------------|------------------|----------|-----------|--------------------|------------------|
| 1,2-Dichlorethan              | 136.23           | 136.37           | 136.47            | 136.50                | 136.48   | 136.46           | 136.16                                     | 135.06           | 136.02   | 136.32    | 136.31             | 136.12           |
|                               | 115.94           |                  |                   |                       |          |                  |                                            |                  |          |           |                    |                  |
| 1,4-Dioxan                    |                  | 115.73           | 115.59            | 115.94                | 115.93   | 115.90           | 115.94                                     | 115.95           | 115.85   | 114.67    | 115.65             | 115.03           |
| 18-Krone-6                    | 111.79<br>156.59 | 111.77<br>155.96 | 111.73<br>155.90  | 111.74<br>156.59      | 111.74   | 111.74<br>156.22 | 111.83                                     | 111.84<br>156.72 | 111.82   | 111.47    | 111.85<br>156.08   | 111.70<br>155.16 |
| Aceton CH <sub>3</sub>        |                  |                  |                   |                       | 156.60   |                  | 156.48                                     |                  | 156.29   | 154.39    |                    |                  |
| Aceton CO                     | $-30.97$         | $-33.86$         | $-34.87$          | $-29.62$              | $-29.87$ | $-30.62$         | $-31.97$                                   | $-33.05$         | $-33.37$ | $-45.10$  | $-35.85$           | $-45.39$         |
| Acetonitril CH3               | 187.90           | 184.90           | 184.85            | 184.99                | 185.06   | 184.83           | 187.10                                     | 189.99           | 186.13   | 185.37    | 186.96             | 186.45           |
| Acetonitril CN                | 62.46            | 64.31            | 65.14             | 66.21                 | 66.05    | 65.51            | 62.38                                      | 59.33            | 62.21    | 61.87     | 62.44              | 59.55            |
| Benzol                        | 57.52            | 57.49            | 57.56             | 57.53                 | 57.50    | 57.56            | 57.45                                      | 57.40            | 57.34    | 57.45     | 57.52              | 57.37            |
| Chloroform                    | 77.08            | 79.63            | 79.68             | 79.51                 | 79.52    | 79.62            | 77.58                                      | 76.25            | 78.01    | 79.06     | 77.24              | 77.34            |
| Cyclohexan                    | 156.51           | 156.56           | 156.57            | 156.71                | 156.75   | 156.52           | 156.55                                     | 156.52           | 156.60   | 156.56    | 156.46             | 156.64           |
| Dichlormethan                 | 112.46           | 115.33           | 115.52            | 115.47                | 115.44   | 115.42           | 113.07                                     | 110.71           | 113.50   | 114.95    | 112.95             | 113.35           |
| Diethylether CH <sub>2</sub>  | 115.39           | 115.12           | 114.87            | 115.35                | 115.35   | 115.32           | 115.43                                     | 115.40           | 115.35   | 113.65    | 114.88             | 114.34           |
| Diethylether CH3              | 169.72           | 169.86           | 169.93            | 170.05                | 170.11   | 169.74           | 169.78                                     | 169.75           | 169.87   | 170.09    | 169.83             | 170.14           |
| Diglyme CH <sub>2</sub> 1     | 111.74           | 111.71           | 111.70            | 111.78                | 111.78   | 111.73           | 111.76                                     | 111.78           | 111.73   | 111.24    | 111.84             | 111.50           |
| Diglyme CH <sub>2</sub> 2     | 110.47           | 110.49           | 110.47            | 110.42                | 110.41   | 110.47           | 110.50                                     | 110.50           | 110.49   | 110.27    | 110.70             | 110.42           |
| Diglyme CH3                   | 125.87           | 125.50           | 125.31            | 125.95                | 125.95   | 125.75           | 125.86                                     | 125.88           | 125.75   | 123.75    | 125.30             | 124.59           |
| Dimethylformamid CH           | 23.64            | 23.53            | 22.75             | 24.83                 | 24.70    | 24.79            | 23.77                                      | 20.79            | 23.55    | 18.84     | 20.38              | 19.37            |
| Dimethylformamid CH3 1        | 156.65           | 156.00           | 155.79            | 156.36                | 156.36   | 156.20           | 156.61                                     | 157.01           | 156.44   | 154.66    | 155.96             | 155.47           |
| Dimethylformamid CH3 2        | 149.70           | 148.83           | 148.61            | 149.61                | 149.62   | 149.27           | 149.54                                     | 149.90           | 149.23   | 146.66    | 148.45             | 147.61           |
| Essigsäure CH3                | 167.56           | 167.35           | 167.29            | 167.73                | 167.76   | 167.49           | 167.57                                     | 167.88           | 167.38   | 166.25    | 167.05             | 166.44           |
| Essigsäure CO                 | 8.87             | 8.40             | 7.76              | 9.92                  | 9.76     | 9.88             | 8.68                                       | 7.87             | 8.22     | 0.15      | 6.75               | 2.17             |
| Ethan                         | 177.03           | 177.12           | 177.12            | 177.37                | 177.45   | 177.05           | 177.11                                     | 177.04           | 177.17   | 177.13    | 176.94             | 177.26           |
| Ethanol CH <sub>2</sub>       | 123.97           | 122.23           | 121.82            | 122.84                | 122.84   | 122.66           | 123.76                                     | 124.20           | 123.42   | 119.99    | 122.87             | 122.03           |
| Ethanol CH <sub>3</sub>       | 168.61           | 169.33           | 169.43            | 169.43                | 169.49   | 169.16           | 168.81                                     | 168.49           | 169.02   | 169.71    | 168.95             | 169.43           |
| Ethen                         | 62.06            | 61.85            | 61.83             | 61.94                 | 61.89    | 62.08            | 61.98                                      | 61.91            | 61.81    | 61.54     | 62.00              | 61.27            |
| Ethylacetat CH <sub>2</sub>   | 120.64           | 119.72           | 119.46            | 120.48                | 120.45   | 120.30           | 120.46                                     | 120.62           | 120.14   | 116.99    | 119.78             | 117.91           |
| Ethylacetat CH3               | 171.85           | 171.92           | 171.96            | 172.08                | 172.12   | 171.82           | 171.93                                     | 171.93           | 172.00   | 172.13    | 171.91             | 172.25           |
| Ethylacetat CH3CO             | 166.42           | 165.51           | 165.41            | 166.03                | 166.06   | 165.71           | 166.26                                     | 166.86           | 165.98   | 164.37    | 165.82             | 165.13           |
| Ethylacetat CO                | 9.59             | 8.39             | 7.67              | 10.03                 | 9.89     | 9.90             | 9.26                                       | 8.59             | 8.70     | 0.94      | 7.58               | 3.22             |
| Ethylenglycol                 | 118.75           | 118.28           | 118.21            | 118.45                | 118.45   | 118.39           | 118.76                                     | 118.81           | 118.66   | 117.61    | 118.74             | 118.39           |
| Kohlenstoffdioxid             | 59.85            | 59.96            | 59.95             | 59.85                 | 59.84    | 59.94            | 59.85                                      | 59.82            | 59.86    | 59.96     | 59.91              | 59.89            |
| Kohlenstoffdisulfid           | $-11.59$         | $-11.63$         | $-11.57$          | $-11.86$              | $-12.01$ | $-11.54$         | $-11.65$                                   | $-11.72$         | $-11.97$ | $-11.57$  | $-11.52$           | $-11.91$         |
| Methan                        | 192.08           | 192.13           | 192.12            | 192.48                | 192.58   | 192.03           | 192.19                                     | 192.14           | 192.28   | 192.16    | 191.95             | 192.36           |
| Methanol                      | 133.29           | 131.87           | 131.56            | 132.57                | 132.56   | 132.27           | 133.11                                     | 133.39           | 132.84   | 129.91    | 132.33             | 131.65           |
| n-Hexane CH2 $(2,5)$          | 157.98           | 158.04           | 158.04            | 158.16                | 158.21   | 157.99           | 158.03                                     | 157.98           | 158.06   | 158.05    | 157.93             | 158.12           |
| n-Hexane CH2 $(3,4)$          | 149.16           | 149.23           | 149.24            | 149.32                | 149.35   | 149.18           | 149.21                                     | 149.16           | 149.25   | 149.24    | 149.14             | 149.29           |
| n-Hexane CH3                  | 170.00           | 170.10           | 170.10            | 170.31                | 170.38   | 170.03           | 170.07                                     | 170.00           | 170.13   | 170.11    | 169.93             | 170.21           |
| Nitromethan                   | 123.37           | 122.57           | 122.77            | 123.22                | 123.22   | 122.82           | 123.01                                     | 123.07           | 122.61   | 122.46    | 122.92             | 122.26           |
| n-Pentan CH2 $(2,4)$          | 157.95           | 158.01           | 158.01            | 158.13                | 158.18   | 157.96           | 158.00                                     | 157.96           | 158.04   | 158.02    | 157.91             | 158.10           |
| n-Pentan CH3                  | 169.99           | 170.08           | 170.08            | 170.29                | 170.36   | 170.01           | 170.05                                     | 169.98           | 170.12   | 170.10    | 169.91             | 170.19           |
| n-Pentane CH <sub>2</sub> (3) | 147.81           | 147.89           | 147.89            | 147.97                | 148.00   | 147.84           | 147.86                                     | 147.83           | 147.90   | 147.89    | 147.81             | 147.95           |
| Propan CH <sub>2</sub>        | 165.17           | 165.21           | 165.21            | 165.37                | 165.43   | 165.17           | 165.22                                     | 165.19           | 165.26   | 165.23    | 165.10             | 165.32           |
| Propan CH3                    | 168.80           | 168.89           | 168.89            | 169.09                | 169.16   | 168.82           | 168.87                                     | 168.80           | 168.93   | 168.90    | 168.73             | 169.01           |
| Propen CH                     | 46.89            | 46.21            | 46.28             | 46.72                 | 46.62    | 46.74            | 48.70                                      | 46.70            | 48.33    | 45.32     | 46.61              | 45.08            |
| Propen CH <sub>2</sub>        | 71.50            | 71.55            | 71.34             | 71.37                 | 71.37    | 71.53            | 68.56                                      | 71.56            | 68.59    | 71.32     | 71.54              | 71.40            |
| Propen CH <sub>3</sub>        | 164.47           | 164.45           | 164.46            | 164.65                | 164.69   | 164.41           | 170.74                                     | 164.55           | 170.78   | 164.47    | 164.42             | 164.60           |
| Pyridin CH $(2,6)$            | 34.85            | 34.91            | 34.81             | 34.64                 | 34.57    | 35.00            | 34.91                                      | 34.90            | 34.83    | 34.58     | 35.04              | 34.60            |
| Pyridin CH $(3,5)$            | 62.39            | 62.32            | 62.46             | 63.03                 | 63.04    | 62.63            | 62.14                                      | 61.75            | 62.00    | 61.40     | 61.78              | 61.41            |
| Pyridin CH $(4)$              | 49.57            | 49.43            | 49.46             | 50.32                 | 50.28    | 50.01            | 49.28                                      | 48.46            | 49.07    | 47.39     | 48.53              | 47.66            |
| Pyrrol CH $(2,6)$             | 70.24            | 69.76            | 69.72             | 70.40                 | 70.35    | 70.29            | 70.03                                      | 69.49            | 69.75    | 67.96     | 69.85              | 67.70            |
| Pyrrol CH $(3,4)$             | 80.28            | 79.65            | 79.49             | 78.92                 | 78.88    | 79.37            | 80.41                                      | 81.04            | 80.35    | 80.90     | 80.70              | 81.83            |
| Pyrrolidin CH2 $(2,5)$        | 135.55           | 135.51           | 135.47            | 135.70                | 135.72   | 135.56           | 135.59                                     | 135.50           | 135.58   | 135.05    | 135.41             | 135.32           |
| Pyrrolidin CH2 $(3,4)$        | 160.45           | 160.80           | 160.81            | 160.90                | 160.93   | 160.75           | 160.57                                     | 160.36           | 160.71   | 160.96    | 160.54             | 160.85           |
| Tetrachlormethan              |                  | 44.74            | 44.72             |                       | 44.84    | 44.73            | 44.84                                      | 44.87            | 44.89    | 44.74     | 44.76              | 44.86            |
|                               | 44.81            |                  |                   | 44.81                 |          |                  |                                            |                  |          |           |                    |                  |
| Toluol C $(1)$                | 45.08            | 44.79            | 44.99             | 45.12                 | 45.04    | 45.05            | 44.90                                      | 44.98            | 44.73    | 44.64     | 44.98              | 44.44            |
| Toluol CH $(2,6)$             | 56.85            | 56.82            | 56.85             | 56.91                 | 56.89    | 56.87            | 56.80                                      | 56.76            | 56.74    | 56.75     | 56.82              | 56.68            |
| Toluol CH $(3,5)$             | 57.80            | 57.82            | 57.84             | 57.76                 | 57.73    | 57.87            | 57.76                                      | 57.69            | 57.67    | 57.78     | 57.84              | 57.67            |
| Toluol CH $(4)$               | 60.81            | 60.84            | 60.85             | 60.76                 | 60.75    | 60.87            | 60.79                                      | 60.72            | 60.72    | 60.84     | 60.83              | 60.75            |
| Toluol CH3                    | 163.60           | 163.51           | 163.50            | 163.74                | 163.77   | 163.48           | 163.66                                     | 163.74           | 163.69   | 163.54    | 163.50             | 163.68           |
| Triethylamin CH2              | 135.97           | 135.87           | 135.78            | 135.95                | 135.96   | 135.92           | 136.02                                     | 136.00           | 135.96   | 135.54    | 135.70             | 135.65           |
| Triethylamin CH3              | 171.17           | 171.27           | 171.30            | 171.50                | 171.56   | 171.21           | 171.22                                     | 171.15           | 171.28   | 171.30    | 171.13             | 171.41           |

<span id="page-156-0"></span>Tab. B.3.: <sup>1</sup>H-chemische Verschiebungen in ppm. Die Vergleichsdaten in der Spalte "Ref." wurden Referenz [\[114\]](#page-180-4) entnommen. Diese beziehen sich auf CCSD(T)/ccpVQZ-Rechnungen mit Strukturparametern die auf demselben Niveau optimiert wurden. Die letzten Zeilen beinhalten die Mittlere Absolute Abweichung [\(MAA\)](#page-175-8), die Standardabweichung [\(SA\)](#page-175-9) und die Maximale Absolute Abweichung [\(Max.A\)](#page-175-10).

| $def2-SVP$<br>$def2-SVP$<br>$def2-TZVP$<br>$def2-TZVP$<br>CH <sub>3</sub> OH<br>$-0.15$<br>$-0.97$<br>$-0.80$<br>$-0.88$<br>$-0.71$<br>SiMe <sub>4</sub><br>0.00<br>0.00<br>0.00<br>0.00<br>0.00<br>$\mathrm{CH_{3}NH_{2}}$<br>0.20<br>$-0.31$<br>$-0.14$<br>$-0.29$<br>$-0.12$<br>$0.25\,$<br>CH <sub>4</sub><br>0.21<br>0.25<br>0.16<br>0.19<br>$CH_3PH_2$ , gauche zum freien $e^-$ -Paar<br>0.61<br>0.51<br>0.62<br>0.52<br>0.62<br>$0.86\,$<br>0.81<br>0.81<br>0.90<br>$C_2H_6$<br>1.37<br>1.33<br>$C_2H_2$<br>1.08<br>1.14<br>1.42<br>$CH_3SH$<br>0.69<br>1.29<br>0.74<br>$CH3SH$ , anti zu SH<br>1.51<br>1.34<br>1.34<br>1.53<br>1.53<br>1.52<br>1.39<br>1.38<br>$CH_3PH_2$ , anti zum freien $e^-$ -Paar<br>1.6<br>1.52<br>CH <sub>3</sub> CN<br>1.68<br>1.75<br>1.54<br>1.75<br>$CH3COCH3$ , in COC-Ebene<br>1.80<br>1.55<br>1.81<br>1.60<br>1.84<br>$CH3CHO$ , in CCO-Ebene<br>1.88<br>1.65<br>1.89<br>1.71<br>$CH3CHO$ , außerhalb der CCO-Ebene<br>2.02<br>2.00<br>2.14<br>2.00<br>$CH3COCH3$ , außerhalb der COC-Ebene<br>2.07<br>2.21<br>2.05<br>2.08<br>2.12<br>$2.24\,$<br>$CH3SH$ , gauche zu SH<br>1.93<br>1.91<br>2.20<br>$2.31\,$<br>2.21<br>2.20<br>$CH3NH2$ , gauche zum freien $e^-$ -Paar<br>2.40<br><b>HCN</b><br>2.52<br>2.00<br>2.60<br>2.04<br>2.61 | Molekül                                | Ref. |      | <b>TPSS</b> |      | TPSSh    |
|----------------------------------------------------------------------------------------------------|----------------------------------------|------|------|-------------|------|----------|
|                                                                                                    |                                        |      |      |             |      |          |
|                                                                                                    |                                        |      |      |             |      |          |
|                                                                                                    |                                        |      |      |             |      |          |
|                                                                                                    |                                        |      |      |             |      |          |
|                                                                                                    |                                        |      |      |             |      |          |
|                                                                                                    |                                        |      |      |             |      |          |
|                                                                                                    |                                        |      |      |             |      | 0.89     |
|                                                                                                    |                                        |      |      |             |      | 1.37     |
|                                                                                                    |                                        |      |      |             |      | 1.34     |
|                                                                                                    |                                        |      |      |             |      |          |
|                                                                                                    |                                        |      |      |             |      | 1.58     |
|                                                                                                    |                                        |      |      |             |      |          |
|                                                                                                    |                                        |      |      |             |      |          |
|                                                                                                    |                                        |      |      |             |      | 1.92     |
|                                                                                                    |                                        |      |      |             |      | 2.12     |
|                                                                                                    |                                        |      |      |             |      | 2.17     |
|                                                                                                    |                                        |      |      |             |      |          |
|                                                                                                    |                                        |      |      |             |      | 2.37     |
|                                                                                                    |                                        |      |      |             |      |          |
|                                                                                                    | $CH3NH2$ , anti zum freien $e^-$ -Paar | 2.54 | 2.47 | 2.77        | 2.39 | 2.68     |
| CH <sub>3</sub> Cl<br>2.89<br>2.75<br>3.00<br>2.75                                                                                                    |                                        |      |      |             |      | 2.98     |
| 2.93<br>$CH_3PH2$<br>2.82<br>3.19<br>2.83                                                                                                    |                                        |      |      |             |      | 3.18     |
| $CH3OCH3$ , außerhalb der COC-Ebene<br>3.05<br>2.88<br>3.16<br>2.85                                                                                                    |                                        |      |      |             |      | 3.12     |
| $CH3OH$ , anti zu OH<br>3.34<br>3.30<br>3.30<br>3.43<br>3.40                                                                                                    |                                        |      |      |             |      |          |
| CH <sub>3</sub> OH, gauche zu OH<br>3.67<br>3.33<br>3.59<br>3.46<br>3.40                                                                                                    |                                        |      |      |             |      |          |
| 3.57<br>$CH3OCH3$ , in COC-Ebene<br>3.48<br>3.68<br>3.46<br>3.63                                                                                                    |                                        |      |      |             |      |          |
| $CH_3F$<br>4.13<br>4.33<br>4.16<br>4.09<br>4.27                                                                                                    |                                        |      |      |             |      |          |
| $HCONH2$ , trans zu CO<br>$4.08\,$<br>4.45<br>4.64<br>4.12                                                                                                    |                                        |      |      |             |      | 4.48     |
| 4.36<br>$HCONH2$ , cis zu CO<br>4.66<br>4.00<br>4.06<br>4.40                                                                                                    |                                        |      |      |             |      |          |
| CH <sub>2</sub> CCH <sub>2</sub><br>4.72<br>4.59<br>4.83<br>4.63                                                                                                    |                                        |      |      |             |      | 4.85     |
| 5.47<br>5.50<br>5.72<br>5.54<br>$C_2H_4$                                                                                                    |                                        |      |      |             |      | 5.74     |
| HCOOH<br>5.98<br>5.54<br>5.73<br>5.59<br>5.78                                                                                                    |                                        |      |      |             |      |          |
| 6.27<br>5.98<br>Furan $(3,4)$<br>6.34<br>6.03                                                                                                    |                                        |      |      |             |      | 6.36     |
| 6.98<br>6.49<br>7.03<br>6.55<br>Imidazol $(5)$                                                                                                    |                                        |      |      |             |      | 7.05     |
| Furan $(2,5)$<br>7.19<br>6.76<br>7.31<br>6.81                                                                                                    |                                        |      |      |             |      | 7.32     |
| 7.24<br>6.76<br>7.19<br>6.83<br>Pyrimidin $(5)$                                                                                                    |                                        |      |      |             |      | 7.24     |
| 7.26<br>6.87<br>7.33<br>6.93<br>Imidazol $(4)$                                                                                                    |                                        |      |      |             |      | 7.36     |
| Pyridin $(3,5)$<br>7.32<br>6.93<br>7.32<br>7.00                                                                                                    |                                        |      |      |             |      | 7.36     |
| Imidazol $(2)$<br>7.44<br>6.92<br>7.51<br>6.98                                                                                                    |                                        |      |      |             |      | 7.55     |
| <b>HCOOH</b><br>7.70<br>7.34<br>8.04<br>7.34<br>8.01                                                                                                    |                                        |      |      |             |      |          |
| Pyridin $(4)$<br>7.73<br>7.34<br>7.71<br>$7.42\,$<br>7.77                                                                                                    |                                        |      |      |             |      |          |
| Benzol<br>7.85<br>7.51<br>7.90<br>7.57                                                                                                    |                                        |      |      |             |      | 7.94     |
| HCONH <sub>2</sub><br>8.06<br>7.68<br>8.44<br>7.66                                                                                                    |                                        |      |      |             |      | 8.39     |
| Imidazol $(1)$<br>$7.85\,$<br>$8.37\,$<br>7.87<br>8.52                                                                                                    |                                        |      |      |             |      | 8.38     |
| Pyrimidin $(4,6)$<br>8.77<br>8.49<br>8.91<br>8.54                                                                                                    |                                        |      |      |             |      | 8.94     |
| $8.97\,$<br>Pyridin $(2,6)$<br>8.79<br>8.54<br>8.58                                                                                                    |                                        |      |      |             |      | 8.99     |
| Pyrimidin $(2)$<br>9.32<br>$9.26\,$<br>$9.60\,$<br>$9.27\,$                                                                                                    |                                        |      |      |             |      | $9.60\,$ |
| H <sub>2</sub> CO<br>$9.50\,$<br>$9.63\,$<br>$10.22\,$<br>9.57                                                                                                    |                                        |      |      |             |      | 10.13    |
| CH <sub>3</sub> CHO<br>$9.64\,$<br>9.77<br>10.40<br>9.68                                                                                                    |                                        |      |      |             |      | 10.30    |
| <b>MAA</b><br>$0.27\,$<br>0.16<br>0.25                                                                                                    |                                        |      |      |             |      | 0.15     |
| SA<br>$0.23\,$<br>$0.23\,$<br>$0.20\,$                                                                                                    |                                        |      |      |             |      | $0.20\,$ |
| Max.A<br>$0.82\,$<br>$0.76\,$<br>0.73                                                                                                    |                                        |      |      |             |      | 0.66     |

<span id="page-157-0"></span>Tab. B.4.: <sup>13</sup>C-chemische Verschiebungen in ppm. Die Vergleichsdaten in der Spalte "Ref." wurden Referenz [\[114\]](#page-180-4) entnommen. Diese beziehen sich auf CCSD(T)/ccpVQZ-Rechnungen mit Strukturparametern, welche auf demselben Niveau optimiert wurden. Die letzten Zeilen beinhalten die Mittlere Absolute Abweichung [\(MAA\)](#page-175-8), die Standardabweichung [\(SA\)](#page-175-9) und die Maximale Absolute Abweichung [\(Max.A\)](#page-175-10).

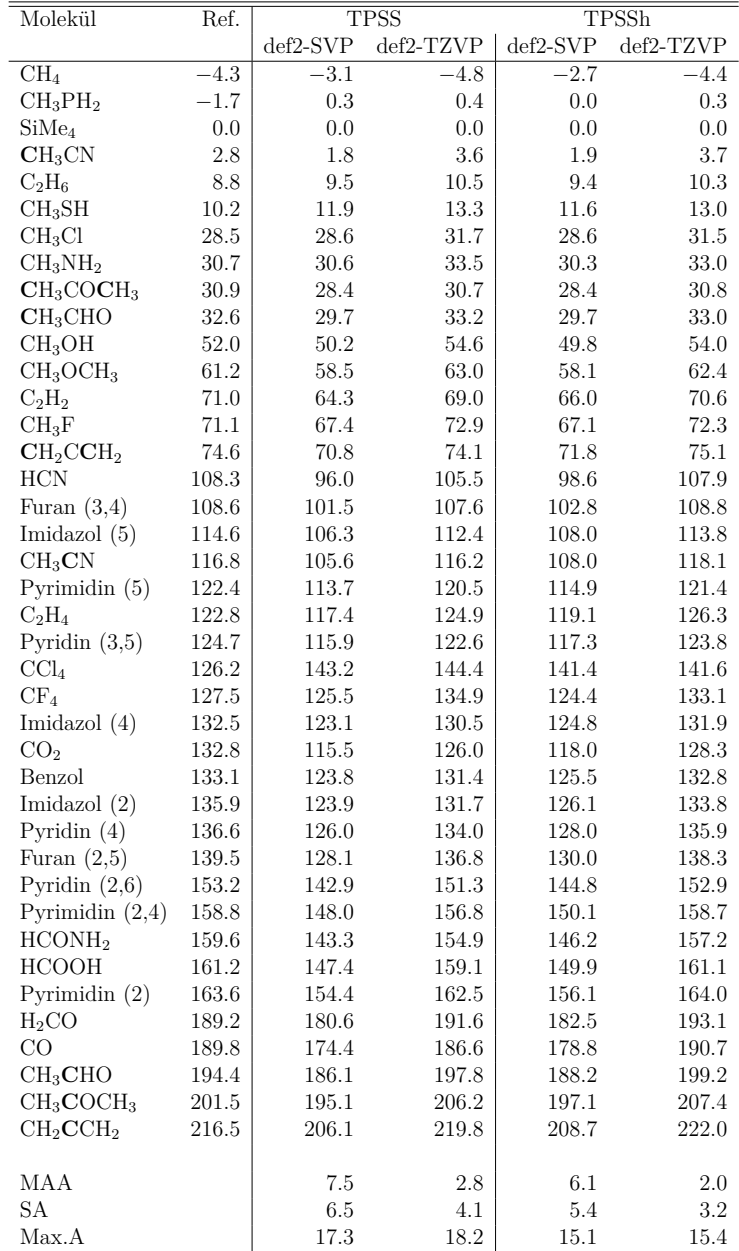

<span id="page-158-0"></span>**Tab. B.5.:** <sup>13</sup>C-chemische Verschiebungen in ppm für die Verbindungen aus dem Testsatz von Gauss *et al.*[\[118\]](#page-180-5) im Vergleich mit experimentellen Daten. Die Kombination von Funktional und Basissatz bezieht sich sowohl auf die Optimierung der Strukturparameter als auch auf die Berechnung der chemischen Verschiebung. Die experimentellen Werte wurden in der Gasphase gemessen und stammen aus Referenz [\[119\]](#page-180-6).

|                                   |          |            | $def2-SVP$  |                 |                 |                 |                 | $def2-TZVP$     |                 |                 |                 |  |
|-----------------------------------|----------|------------|-------------|-----------------|-----------------|-----------------|-----------------|-----------------|-----------------|-----------------|-----------------|--|
| Molekül                           | Exp.     | PBE        | <b>TPSS</b> | PBE0            | TPSSh           | KT3             | PBE             | <b>TPSS</b>     | PBE0            | TPSSh           | KT3             |  |
| $C_2H_2$                          | 70.9     | 64.3       | 61.7        | 68.7            | 63.7            | 59.5            | 70.5            | 67.2            | 74.3            | 69.1            | 64.8            |  |
| $C_2H_4$                          | 123.6    | 120.5      | 115.7       | 123.4           | 117.4           | 113.8           | 128.4           | 123.3           | 130.4           | 124.5           | 119.7           |  |
| $C_2H_6$                          | 7.2      | 8.5        | 9.8         | 8.2             | 9.5             | 9.9             | 9.1             | 10.8            | 9.0             | 10.6            | 10.6            |  |
| $C_6H_6$                          | 130.9    | 123.2      | 120.2       | 126.3           | 121.7           | 117.4           | 131.4           | 128.0           | 133.6           | 129.2           | 123.2           |  |
| CF <sub>4</sub>                   | 123.6    | 128.7      | 126.7       | 121.7           | 124.0           | 124.0           | 141.8           | 139.2           | 132.2           | 135.5           | 134.8           |  |
| $CH_2CCH_2$                       | 72.9     | 70.9       | 70.3        | 73.2            | 71.3            | 68.3            | 73.9            | 73.4            | 75.7            | 74.2            | 70.4            |  |
| $CH_2CCH_2$                       | 217.4    | 206.7      | 203.2       | 212.1           | 205.6           | 199.8           | 221.1           | 216.5           | $225.1\,$       | 218.5           | 211.0           |  |
| CH <sub>3</sub> CHO               | 194.8    | 188.1      | 183.8       | 190.3           | 185.0           | 178.7           | 202.9           | 197.3           | 202.8           | 197.6           | 190.5           |  |
| CH <sub>3</sub> CHO               | 30.9     | 30.4       | 29.4        | 29.9            | 29.3            | 29.1            | 34.2            | 33.2            | 33.5            | 32.9            | 32.6            |  |
| CH <sub>3</sub> CN                | 114.3    | 105.5      | 103.8       | 109.8           | 105.7           | 101.4           | 116.7           | 114.6           | 120.1           | 116.2           | 110.5           |  |
| CH <sub>3</sub> CN                | 0.4      | $-0.7$     | 1.4         | $-0.4$          | 1.3             | 1.4             | 0.6             | 3.1             | 0.8             | 2.9             | 3.0             |  |
| CH <sub>3</sub> COCH <sub>3</sub> | 30.1     | 28.3       | 28.0        | 28.5            | 28.1            | 27.2            | 30.9            | 30.9            | 31.0            | 30.8            | 29.6            |  |
| CH <sub>3</sub> COCH <sub>3</sub> | 201.2    | 195.6      | 193.6       | 198.1           | 194.7           | 187.4           | 209.6           | 206.6           | 209.5           | 206.6           | 197.9           |  |
| $CH_3F$                           | 71.3     | 68.4       | 67.0        | 66.5            | 66.4            | 66.8            | $76.5\,$        | 74.9            | 73.0            | 73.7            | 73.8            |  |
| $CH_3NH_2$                        | 29.8     | 30.7       | 30.9        | 29.3            | 30.4            | 31.5            | 33.6            | 34.2            | 31.9            | 33.5            | 34.0            |  |
| CH <sub>3</sub> OH                | $51.5\,$ | 50.9       | 50.1        | 48.9            | $49.5\,$        | $50.5\,$        | $56.2\,$        | 55.7            | $53.5\,$        | 54.8            | $55.1\,$        |  |
| CH <sub>4</sub>                   | $-7.0$   | $-5.2$     | $-3.0$      | $-3.6$          | $-2.6$          | $-3.8$          | $-7.8$          | $-4.7$          | $-5.7$          | $-4.1$          | $-5.7$          |  |
| CO <sub>2</sub>                   | 129.3    | 114.3      | 113.9       | 118.9           | 115.8           | 112.6           | 126.5           | 125.9           | 130.1           | 127.4           | 123.0           |  |
| $\rm CO$                          | 187.1    | 178.5      | 173.5       | 185.0           | 176.5           | 169.7           | 192.1           | 185.9           | 197.3           | 188.5           | 180.3           |  |
| CS <sub>2</sub>                   | 196.1    | 182.7      | 183.6       | 197.8           | 189.6           | 176.7           | 192.5           | 192.3           | 207.0           | 198.3           | 183.9           |  |
| <b>HCN</b>                        | 106.0    | 96.2       | 93.7        | $101.5\,$       | 96.0            | 91.1            | 106.3           | 103.5           | 111.0           | 105.6           | 99.7            |  |
| OCS                               | 158.1    | 142.9      | 142.5       | 151.1           | 146.0           | 139.3           | 154.2           | 153.2           | 161.3           | 156.2           | 148.3           |  |
| SiMe <sub>4</sub>                 | 0.0      | 0.0        | 0.0         | 0.0             | 0.0             | 0.0             | 0.0             | 0.0             | 0.0             | 0.0             | 0.0             |  |
|                                   |          |            |             |                 |                 |                 |                 |                 |                 |                 |                 |  |
| MAA                               |          | 5.6        | 7.1         | 3.0             | $5.8\,$         | 9.0             | 3.6             | 3.1             | 4.2             | 2.5             | 4.8             |  |
| SА                                |          | 5.6        | 6.5         | 3.1             | 5.2             | 8.0             | 4.7             | $4.3\,$         | 3.3             | 2.9             | $5.4\,$         |  |
| Max.A                             |          | 15.2       | 15.6        | 10.4            | 13.5            | 19.4            | 18.2            | $15.6\,$        | 10.9            | 11.9            | 12.2            |  |
| für                               |          | <b>OCS</b> | <b>OCS</b>  | CO <sub>2</sub> | CO <sub>2</sub> | CS <sub>2</sub> | CF <sub>4</sub> | CS <sub>2</sub> | CF <sub>4</sub> | CF <sub>4</sub> | CS <sub>2</sub> |  |

<span id="page-159-0"></span>**Tab. B.6.:** <sup>19</sup>F-chemische Verschiebungen in ppm für ausgewählte repräsentative Verbindungen im Vergleich mit experimentellen Daten. Die Kombination von Funktional und Basissatz bezieht sich sowohl auf die Optimierung der Strukturparameter als auch auf die Berechnung der chemischen Verschiebung. Die experimentellen Werte wurden Referenz [\[203\]](#page-183-1) entnommen.

|                             |          |                     |                     | $def2-SVP$        |            |                     |          |             | $def2-TZVP$      |            |            |
|-----------------------------|----------|---------------------|---------------------|-------------------|------------|---------------------|----------|-------------|------------------|------------|------------|
| Molekül                     | Exp.     | PBE                 | <b>TPSS</b>         | PBE <sub>0</sub>  | TPSSh      | KT3                 | PBE      | <b>TPSS</b> | PBE <sub>0</sub> | TPSSh      | KT3        |
| $C_6F_6$                    | $-164.9$ | $-166.4$            | $-159.0$            | $-148.7$          | $-152.2$   | $-166.8$            | $-192.0$ | $-181.1$    | $-170.2$         | $-173.3$   | $-190.9$   |
| CFCl <sub>3</sub>           | 0.0      | 0.0                 | 0.0                 | 0.0               | 0.0        | 0.0                 | 0.0      | 0.0         | 0.0              | 0.0        | 0.0        |
| F <sub>2</sub>              | 422.9    | 383.3               | 371.1               | 311.4             | 344.6      | 332.3               | 388.0    | 371.0       | 305.7            | 340.7      | 328.6      |
| $p$ -MeO-                   | $-199.8$ | $-212.3$            | $-205.3$            | $-195.0$          | $-198.5$   | $-206.8$            | $-222.8$ | $-213.7$    | $-208.0$         | $-208.4$   | $-216.3$   |
| $C_6H_4$ -CH <sub>2</sub> F |          |                     |                     |                   |            |                     |          |             |                  |            |            |
| $p$ -MeO-                   | $-125.2$ | $-117.6$            |                     | $-115.6$ $-104.5$ | $-110.0$   | $-120.4$            | $-147.4$ | $-141.6$    | $-129.2$         | $-134.5$   | $-148.2$   |
| $C_6H_4-F$                  |          |                     |                     |                   |            |                     |          |             |                  |            |            |
| 1-Naphtha-                  | $-59.0$  | $-90.5$             | $-89.1$             | $-73.2$           | $-81.7$    | $-92.9$             | $-85.8$  | $-83.1$     | $-70.4$          | $-76.9$    | $-88.4$    |
| $lin-CF3$                   |          |                     |                     |                   |            |                     |          |             |                  |            |            |
| PhCH <sub>2</sub> F         | $-207.3$ | $-247.9$            |                     | $-239.0$ $-225.5$ | $-229.9$   | $-241.7$            | $-224.9$ | $-216.1$    | $-218.2$         | $-219.6$   | $-218.8$   |
| PhF                         | $-113.8$ | $-102.2$            | $-100.8$            | $-90.4$           | $-95.7$    | $-105.5$            | $-131.4$ | $-126.1$    | $-114.0$         | $-119.4$   | $-132.5$   |
|                             |          |                     |                     |                   |            |                     |          |             |                  |            |            |
| MAA                         |          | 15.0                | 13.7                | 13.9              | 13.2       | 12.9                | 19.2     | 13.1        | 5.7              | 8.8        | 17.9       |
| SA                          |          | 19.8                | 18.4                | 16.5              | 17.1       | 17.7                | 9.3      | 7.4         | 4.7              | 5.5        | 9.9        |
| Max.A                       |          | 40.6                | 31.7                | 23.4              | 22.7       | 34.4                | 27.1     | 24.1        | 11.4             | 17.9       | 29.4       |
| für                         |          | PhCH <sub>2</sub> F | PhCH <sub>2</sub> F | PhF               | 1-Naphtha- | PhCH <sub>2</sub> F | $C_6F_6$ | 1-Naphtha-  | 1-Naphtha-       | 1-Naphtha- | 1-Naphtha- |
|                             |          |                     |                     |                   | $lin-CF3$  |                     |          | $lin-CF3$   | $lin-CF_3$       | $lin-CF3$  | $lin-CF3$  |
|                             |          |                     |                     |                   |            |                     |          |             |                  |            |            |

<span id="page-159-1"></span>**Tab. B.7.:** <sup>31</sup>P-chemische Verschiebungen in ppm für ausgewählte repräsentative Verbindungen im Vergleich mit experimentellen Daten. Die Kombination von Funktional und Basissatz bezieht sich sowohl auf die Optimierung der Strukturparameter als auch auf die Berechnung der chemischen Verschiebung. Die experimentellen Werte wurden Referenz [\[204\]](#page-184-0) entnommen.

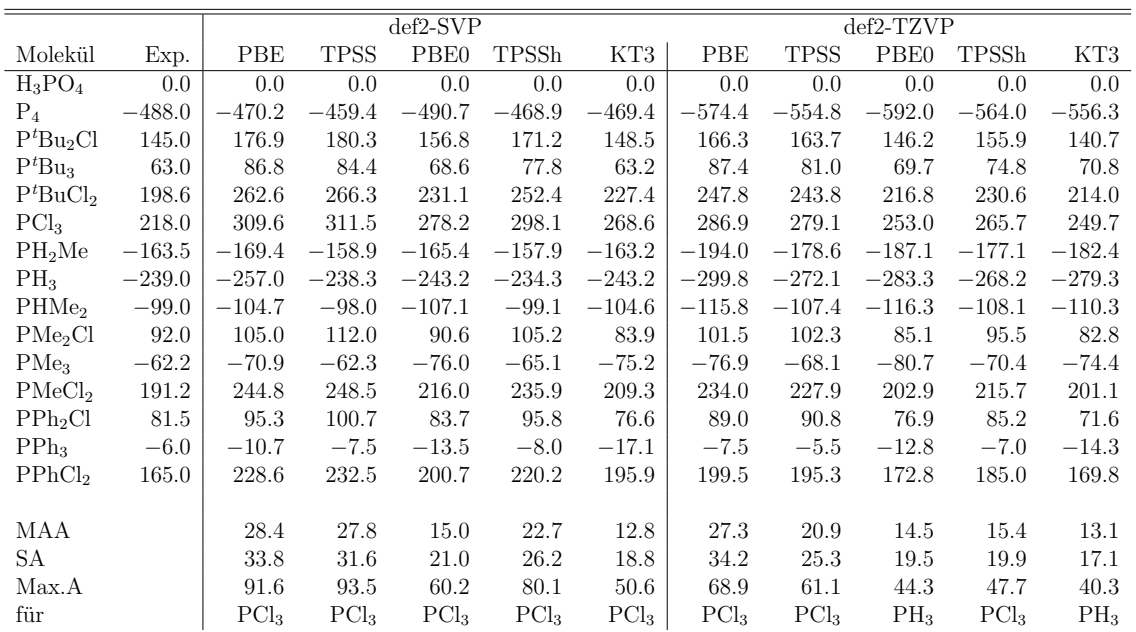

C F P Molekül *δ* Molekül *δ* Molekül *δ*  $C_2H_2$  67.3  $C_6F_6$  −181.0 H<sub>3</sub>PO<sub>4</sub> 0.0  $C_2H_4$  123.2 | CFCl<sub>3</sub> 0.0 | P<sub>4</sub> -554.4  $C_2H_6$  10.8 | F<sub>2</sub> 370.9 | P  $P<sup>t</sup>Bu<sub>2</sub>Cl$  164.1  $C_6H_6$  128.1 *p*-MeO-C<sub>6</sub>H<sub>4</sub>-CH<sub>2</sub>F −213.9  $P<sup>t</sup>Bu<sub>3</sub>$  81.8  $CF_4$  139.2 *p*-MeO-C<sub>6</sub>H<sub>4</sub>-F -141.7  $P<sup>t</sup>BuCl<sub>2</sub>$  243.7  $CH_2CCH_2$  73.4 | 1-Naphthalin-CF<sub>3</sub>  $-83.2$  | PCl<sub>3</sub> 278.9  $CH_2CCH_2$  216.5 PhCH<sub>2</sub>F −215.9 PH<sub>2</sub>Me −178.3  $CH_3CHO$  197.3 PhF −125.6 PH<sub>3</sub> −271.7  $CH_3CHO$  33.2 PHMe<sub>2</sub> −107.1  $CH_3CN$  114.6 PMe<sub>2</sub>Cl 102.3  $CH<sub>3</sub>CN$  3.0 | PMe<sub>3</sub> −67.9  $CH<sub>3</sub>COCH<sub>2</sub>$  30.8 PMeCl<sub>2</sub> 227.9  $CH_3COCH_3$  206.5 PPh<sub>2</sub>Cl 90.5  $CH_3F$  74.9  $\vert$  PPh<sub>3</sub>  $-4.3$  $CH_3NH_2$  34.2 PPhCl<sub>2</sub> 195.3  $CH<sub>3</sub>OH$  55.7  $CH_4$   $-4.7$  $CO<sub>2</sub>$  125.8 CO 185.9  $CS_2$  192.4 HCN 103.5 OCS 153.2  $\text{SiMe}_4$  0.0 [MAA](#page-175-8)  $0.03$   $\begin{array}{ccc} 0.20 & 0.31 \end{array}$ [SA](#page-175-9)  $0.04$   $0.20$   $0.41$ [Max.A](#page-175-10)  $0.12$  |  $0.50$  |  $1.23$ für  $CO_2$  PhF PPh<sub>3</sub>

<span id="page-160-0"></span>**Tab. B.8.:** <sup>13</sup>C-, <sup>19</sup>F- und <sup>31</sup>P-chemische Verschiebungen in ppm mit TPSS/def2-TZVP unter Verwendung der [RI-](#page-175-2)Näherung. Diese wurde sowohl bei der Optimierung der Strukturparameter als auch bei der Berechnung der Abschirmungskonstanten verwendet. Die statistischen Größen in den letzten Zeilen beziehen sich auf die Differenzen zwischen der [RI-](#page-175-2) und Nicht[-RI-](#page-175-2)Rechnung.

<span id="page-161-0"></span>**Tab. B.9.:** <sup>13</sup>C- und <sup>1</sup>H-Abschirmungskonstanten in ppm sowie kartesische Koordinaten von  $(\alpha$ -D-Glukose)<sub>4</sub>, welches mit dem SWEET-Programm erzeugt wurde. Angegeben sind die absoluten Abschirmungskonstanten unter Verwendung der [MARI-](#page-175-3)*J*- und [RI-](#page-175-2)Näherung sowie ohne diese Näherungen.

| $\text{MARI-}J$ | $\mathbf{R}$ | keine    | $\boldsymbol{x}$ | $\boldsymbol{y}$ | $\boldsymbol{z}$ | Atom          |
|-----------------|--------------|----------|------------------|------------------|------------------|---------------|
|                 |              | Näherung |                  |                  |                  |               |
| 72.327          | 72.328       | 72.273   | 3.407176         | $-1.593039$      | 0.308025         | $\mathcal{C}$ |
| 104.046         | 104.046      | 103.935  | 2.193972         | $-1.196196$      | 2.893170         | $\mathcal{C}$ |
| 104.025         | 104.024      | 103.938  | $-0.653845$      | $-1.562803$      | 2.813802         | $\mathcal{C}$ |
| 110.857         | 110.858      | 110.680  | $-1.802798$      | $-0.015117$      | 0.704867         | $\mathcal{C}$ |
| 112.915         | 112.915      | 112.745  | $-0.472431$      | $-0.614160$      | $-1.787680$      | $\mathcal{C}$ |
| 129.084         | 129.084      | 129.145  | $-1.426743$      | 0.854156         | $-4.047793$      | $\mathcal{C}$ |
| 73.359          | 73.357       | 73.600   | 8.430068         | $-9.140605$      | $-3.930630$      | $\mathbf C$   |
| 104.848         | 104.848      | 104.778  | 9.405166         | $-7.591029$      | $-1.702643$      | $\mathcal{C}$ |
| 103.956         | 103.955      | 103.767  | 7.267886         | $-6.391053$      | $-0.205980$      | $\mathcal{C}$ |
| 104.265         | 104.266      | 103.952  | 5.491544         | $-4.988876$      | $-1.948307$      | $\mathcal{C}$ |
| 113.113         | 113.111      | 113.294  | 4.603372         | $-6.744432$      | $-4.062911$      | $\mathbf C$   |
| 128.145         | 128.148      | 127.879  | 2.840258         | $-5.542566$      | $-5.965865$      | $\mathcal{C}$ |
| 72.586          | 72.571       | 72.908   | 7.060016         | $-18.923717$     | $-5.527448$      | $\mathcal{C}$ |
| 104.096         | 104.098      | 104.316  | 9.639493         | $-17.680277$     | $-5.192967$      | $\mathcal{C}$ |
| 104.069         | 104.038      | 103.869  | 9.469417         | $-15.229302$     | $-3.707642$      | $\mathcal{C}$ |
| 104.926         | 104.905      | 104.858  | 7.458749         | $-13.526659$     | $-4.815022$      | $\mathcal{C}$ |
| 113.584         | 113.577      | 113.965  | 4.958641         | $-14.960961$     | $-5.005884$      | $\mathcal{C}$ |
| 129.682         | 129.683      | 128.838  | 2.796794         | $-13.466188$     | $-6.130271$      | $\mathcal{C}$ |
| 77.655          | 77.656       | 77.730   | 2.375385         | $-26.537424$     | $-1.029900$      | $\mathbf C$   |
| 104.967         | 104.969      | 105.320  | 4.733763         | $-26.820883$     | $-2.662624$      | $\mathcal{C}$ |
| 104.782         | 104.783      | 104.427  | 6.270111         | $-24.398254$     | $-2.768448$      | $\mathcal{C}$ |
| 106.843         | 106.843      | 106.869  | 4.599593         | $-22.185384$     | $-3.460088$      | $\mathcal{C}$ |
| 115.924         | 115.927      | 116.336  | 2.339480         | $-22.066332$     | $-1.666738$      | $\mathcal{C}$ |
| 128.386         | 128.384      | 127.276  | 0.493218         | $-19.947949$     | $-2.192082$      | $\mathbf C$   |
|                 |              |          |                  |                  |                  |               |
| 27.5923         | 27.5924      | 27.5865  | 4.754550         | $-2.144839$      | 5.831694         | $\,$ H        |
| 26.7471         | 26.7472      | 26.7453  | $-2.299796$      | $-2.522784$      | 6.047123         | $\,$ H        |
| 26.8517         | 26.8517      | 26.8501  | $-5.529338$      | 0.818251         | 1.451309         | $\, {\rm H}$  |
| 28.0606         | 28.0606      | 28.0622  | $-0.204090$      | 4.864155         | $-4.894390$      | H             |
| 28.7621         | 28.7621      | 28.7683  | $-0.733213$      | $-2.539791$      | $-2.231766$      | H             |
| 28.3704         | 28.3705      | 28.3617  | $-1.111158$      | 0.617940         | $-5.890276$      | $\, {\rm H}$  |
| 28.5122         | 28.5122      | 28.5115  | $-3.356153$      | 0.455423         | $-4.295347$      | $\, {\rm H}$  |
| 26.0486         | 26.0486      | 26.0589  | 5.417844         | $-1.162181$      | 0.419519         | $\, {\rm H}$  |
| 28.1484         | 28.1486      | 28.1533  | $-1.058246$      | $-3.558354$      | 2.501997         | $\, {\rm H}$  |
| 27.8170         | 27.8170      | 27.8180  | $-1.570362$      | 1.972874         | 1.188637         | H             |
| 27.8991         | 27.8992      | 27.9026  | 2.622939         | 0.729434         | 3.480875         | H             |
|                 |              |          |                  |                  |                  |               |

wird fortgesetzt $\ldots$ 

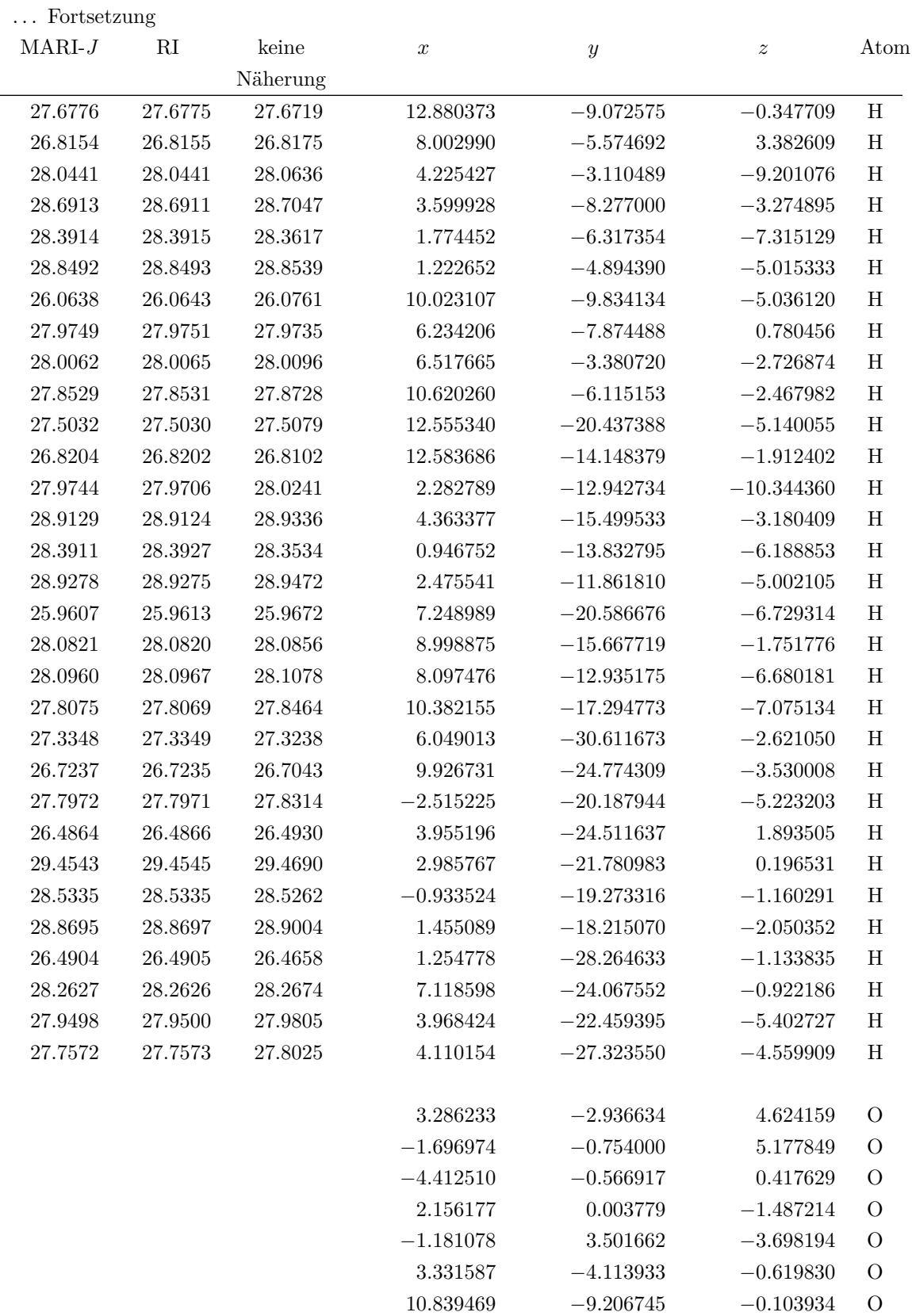

wird fortgesetzt $\ldots$ 

#### . . . Fortsetzung

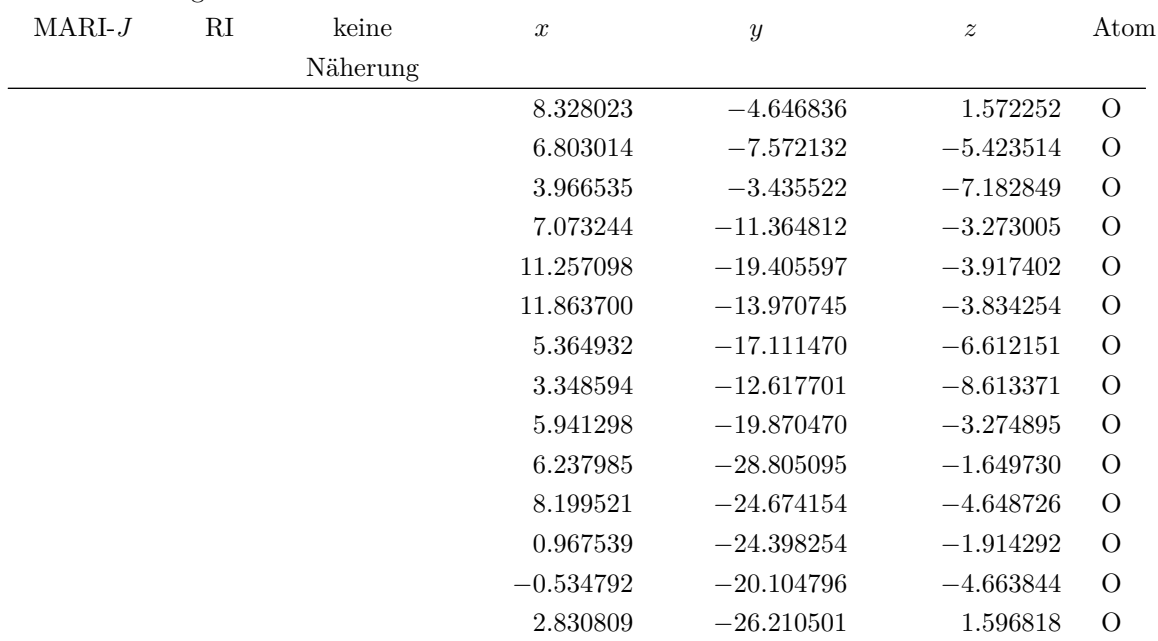

<span id="page-164-0"></span>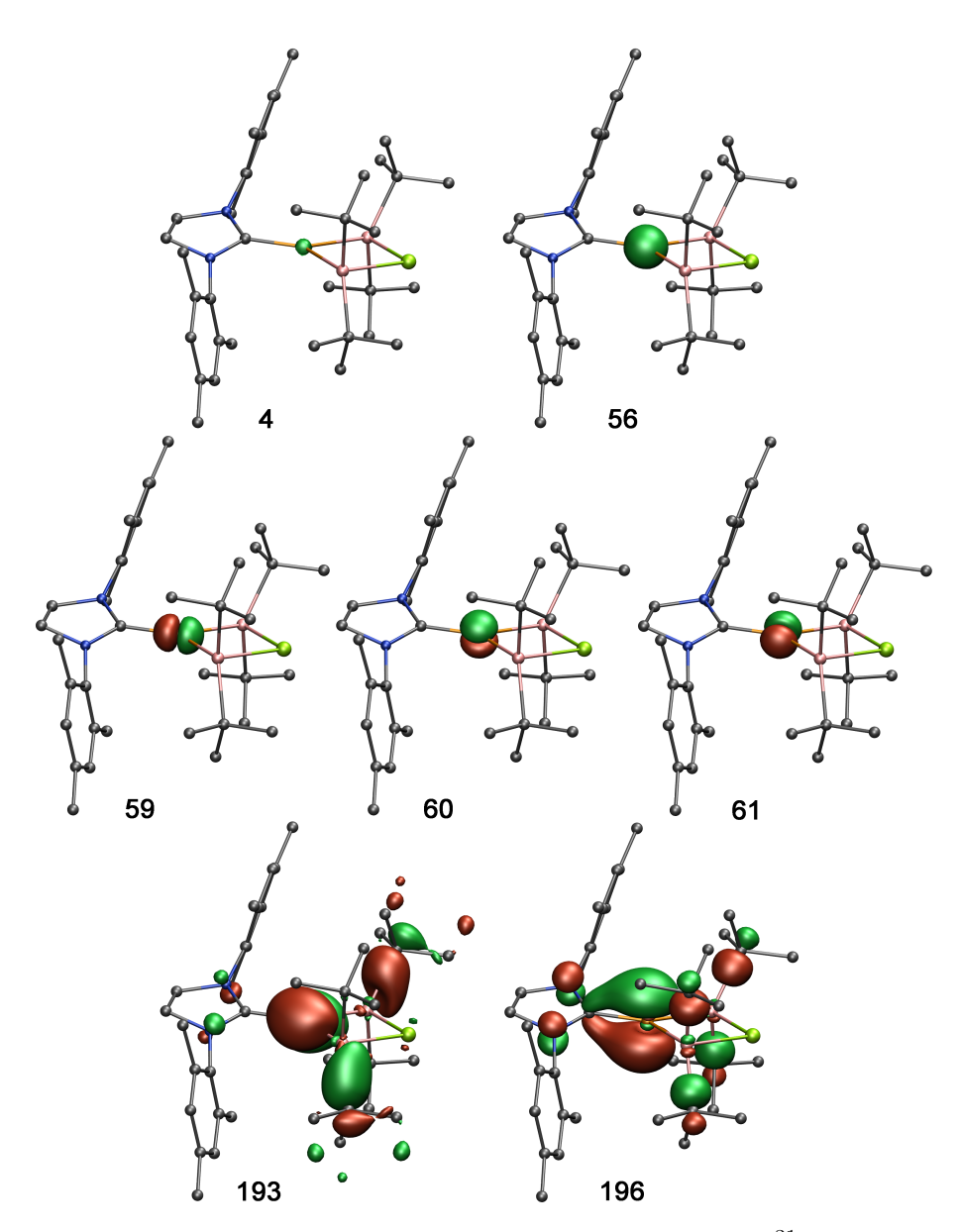

Abb. B.1.: Molekülorbitale mit den größten Beiträgen zur <sup>31</sup>P-Abschirmung in SIMesP $(Ga^{t}Bu_{2})_{2}$ Cl. Im Einzelnen ist **4** das 1*s*-Orbital, **56** das 2*s*-Orbital und **59**–**61** sind die 2*p*-Orbitale des Phosphors. **193** und **196** sind die C–P-*π*-Orbitale. Gleichzeitig ist 196 auch das höchst besetzte [MO](#page-175-11) der Verbindung (Kohlenstoff=grau, Stickstoff=blau, Phosphor=orange, Gallium=rosa und Chlor=grün). Die Wasserstoffatome wurden zur besseren Veranschaulichung bei der Abbildung weggelassen.

<span id="page-165-0"></span>**Tab. B.10.:** [MO-](#page-175-11)Beiträge zur <sup>31</sup>P-chemischen Verschiebung. Orbitale, die weniger als 1 ppm beitragen, wurden nicht aufgenommen. Die am meisten beitragenden Orbitale wurden mit einem X gekennzeichnet und sind in Abbildung [B.1](#page-164-0) gezeigt. Zur Reduktion der Probleme, die durch die Eichinvarianz auftreten, wurde das Molekül so verschoben, dass das Phosphoratom im Ursprung liegt.

| $\rm MO$          | Energie $/$ eV | diamagnetischer | paramagnetischer | gesamt        |             |
|-------------------|----------------|-----------------|------------------|---------------|-------------|
|                   |                | Beitrag         | Beitrag          |               |             |
| $\sqrt{4}$        | $-2075.219$    | 517.191836      | $-0.00453970$    | 517.187296    | $\mathbf X$ |
| $56\,$            | $-170.577$     | 99.4654758      | 0.09861722       | 99.5640930    | $\mathbf X$ |
| $59\,$            | $-122.029$     | 92.6938755      | 34.7117998       | 127.405675    | $\mathbf X$ |
| 60                | $-121.991$     | 95.9498071      | $-4.87383336$    | 91.0759738    | $\mathbf X$ |
| 61                | $-121.983$     | 95.8039826      | $-5.30359114$    | 90.5003915    | $\mathbf X$ |
| 68                | $-25.662$      | 0.53404716      | 1.35462150       | 1.88866866    |             |
| 69                | $-23.408$      | $-0.09814514$   | 3.16604807       | 3.06790293    |             |
| $70\,$            | $-21.627$      | 0.01959928      | 1.78702756       | 1.80662684    |             |
| 71                | $-21.234$      | 0.02197222      | 1.95831192       | 1.98028413    |             |
| $72\,$            | $-19.775$      | $-0.01793399$   | 2.45924440       | 2.44131041    |             |
| $73\,$            | $-19.633$      | 0.24167534      | 6.54078556       | 6.78246089    |             |
| 74                | $-19.570$      | $-0.02172001$   | 1.09340645       | 1.07168644    |             |
| 76                | $-19.473$      | 0.09386996      | 2.11593358       | 2.20980355    |             |
| $77\,$            | $-19.446$      | 0.08714956      | 1.87050869       | 1.95765824    |             |
| 78                | $-19.368$      | 0.13194102      | 2.12303904       | 2.25498006    |             |
| 79                | $-19.362$      | 0.49287261      | $-4.45535897$    | $-3.96248637$ |             |
| 80                | $-19.357$      | 0.18579217      | 1.20863043       | 1.39442260    |             |
| 81                | $-19.202$      | $-0.00201103$   | 1.59801150       | 1.59600048    |             |
| $\boldsymbol{93}$ | $-17.403$      | 0.01353283      | 2.14047301       | 2.15400584    |             |
| 94                | $-17.354$      | $-0.01692121$   | 1.55183281       | 1.53491159    |             |
| 95                | $-16.901$      | $-0.01320885$   | 1.12779650       | 1.11458766    |             |
| $96\,$            | $-16.814$      | 0.01229753      | 1.00358603       | 1.01588356    |             |
| 97                | $-16.764$      | $-0.01172257$   | 1.21713482       | 1.20541225    |             |
| 98                | $-16.437$      | 0.02021503      | 1.63625805       | 1.65647307    |             |
| 99                | $-16.434$      | 0.06779826      | 1.45607779       | 1.52387604    |             |
| 100               | $-16.374$      | 0.06596182      | 1.75989832       | 1.82586014    |             |
| 101               | $-16.303$      | 0.03007284      | 1.32661045       | 1.35668329    |             |
| 102               | $-16.290$      | 0.01787841      | 1.52573046       | 1.54360887    |             |
| 103               | $-16.268$      | 0.02568144      | 1.42316584       | 1.44884728    |             |
| 104               | $-16.195$      | 0.01887398      | 1.47227302       | 1.49114700    |             |
| 105               | $-16.142$      | 0.02095796      | 1.50018399       | 1.52114195    |             |
| 106               | $-15.952$      | 0.04972872      | 1.53983104       | 1.58955976    |             |
| 107               | $-15.680$      | 6.94363928      | 0.69097726       | 7.63461654    |             |
| 108               | $-15.051$      | 3.05882791      | 2.36501176       | 5.42383967    |             |
| $112\,$           | $-13.518$      | 0.81685183      | 0.74118574       | 1.55803757    |             |
|                   |                |                 |                  |               |             |

wird fortgesetzt . . .

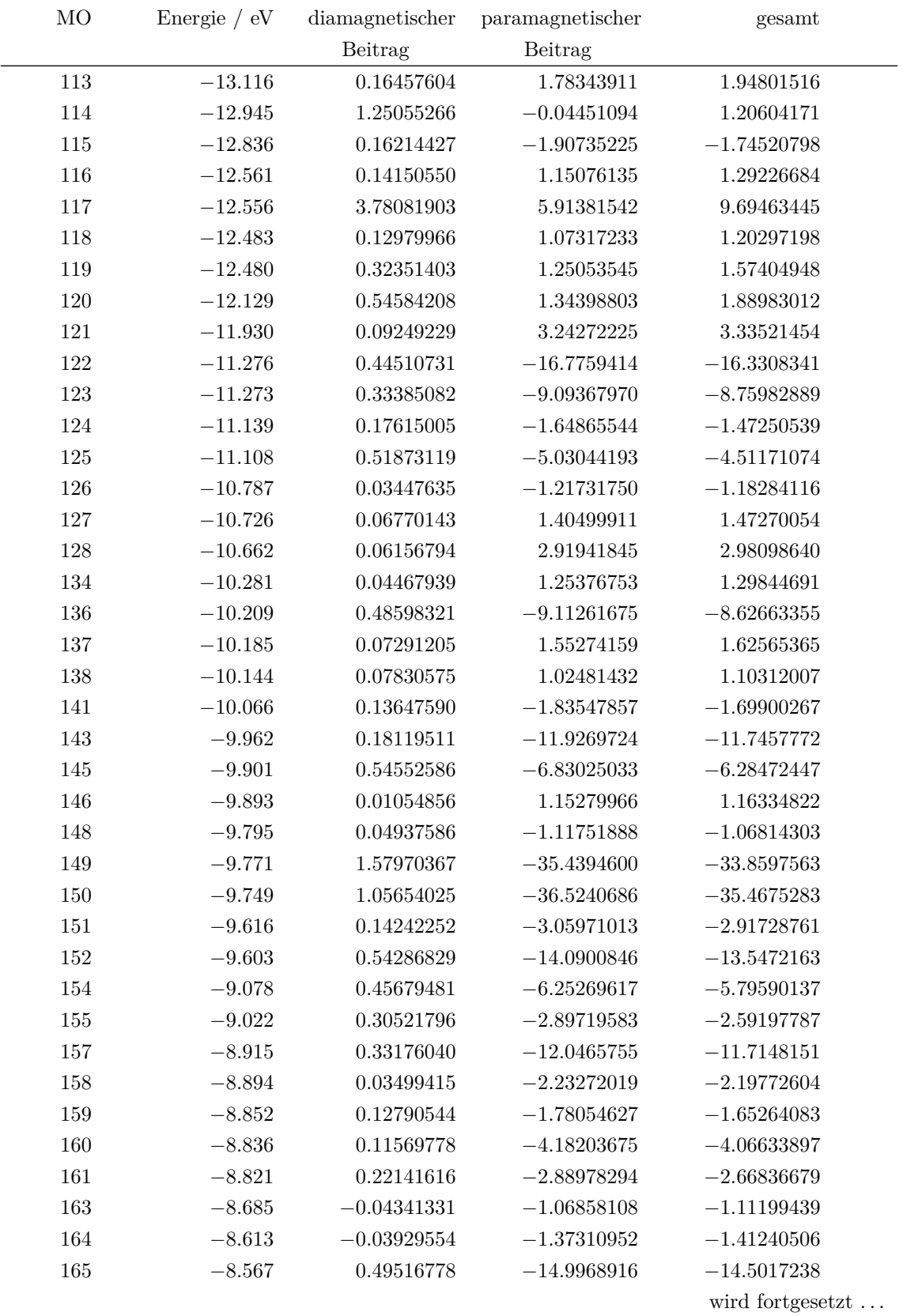

#### . . . Fortsetzung

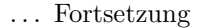

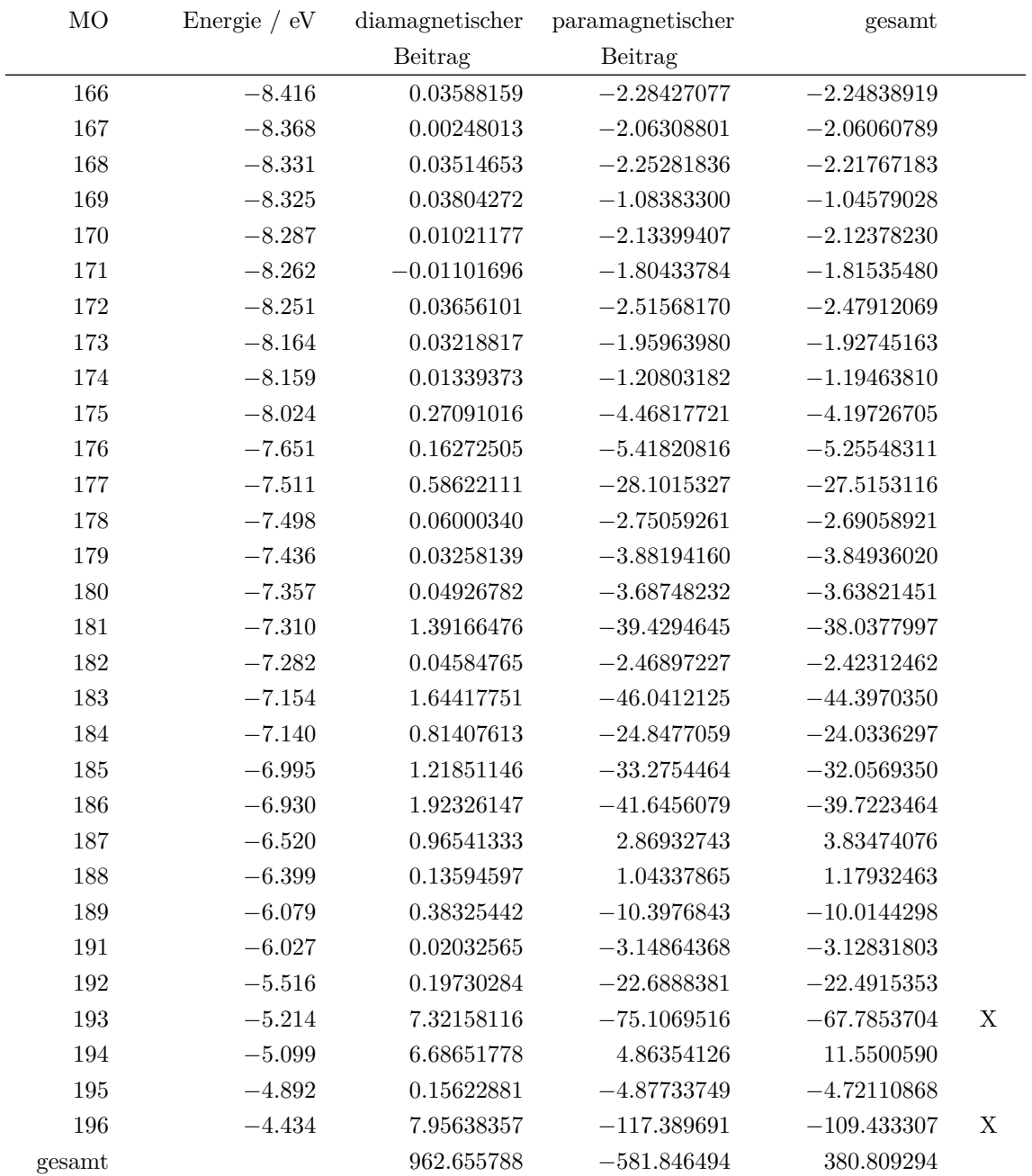

## **C. Abdruckgenehmigungen**

Einige Abschnitte der vorliegenden Arbeit wurden bereits in wissenschaftlichen Zeitschriften veröffentlicht. Die entsprechenden Abdruckgenehmigungen für die darin enthaltenen Texte, Abbildungen, Tabellen und Formeln wurden von den jeweiligen Rechteinhabern eingeholt. Im Einzelnen betrifft dies:

- Abschnitt [4.1.1,](#page-53-0) [4.1.2,](#page-55-0) [4.4](#page-87-0) und Kapitel [5,](#page-90-0) [6:](#page-106-0) Reprinted (adapted) with permission from *Calculation of Magnetic Shielding Constants with meta-GGA Functionals Employing the Multipole-Accelerated Resolution of the Identity: Implementation and Assessment of Accuracy and Efficiency*, K. Reiter, F. Mack, F. Weigend, *J. Chem. Theory Comput.* **14**, 191 (2018). Copyright 2018 American Chemical Society.
- Abschnitt [4.2,](#page-62-0) [4.3:](#page-72-0) Reprinted (adapted) with permission from *Vibrational Circular Dichroism Spectra for Large Molecules and Molecules with Heavy Elements*, K. Reiter, M. Kühn, F. Weigend, *J. Chem. Phys.* **146**, 054102 (2017). Copyright 2017 AIP Publishing.
- Abschnitt [7.2.1:](#page-129-0) Reprinted (adapted) with permission from  $Hg_4Te_8(Te_2)_4^{8-}$ . *A Heavy Metal Porphyrinoid Embedded in a Lamellar Structure*, C. Donsbach, K. Reiter, D. Sundholm, F. Weigend, S. Dehnen, *Angew. Chem. Int. Ed.* **57**, 8770 (2018). Copyright 2018 John Wiley and Sons.
- Abbildung [4.11:](#page-84-0) Reprinted (adapted) with permission from *Vibrational Circular Dichroism Study of Optically Pure Cryptophane-A*, T. Brotin, D. Cavagnat, J.-P. Dutasta, T. Buffeteau, *J. Am. Chem. Soc.* **128**, 5533 (2006). Copyright 2006 American Chemical Society.
- Abbildung [7.2:](#page-119-0) reproduced with permission from *Optical and Vibrational Properties of Toroidal Carbon Nanotubes*, F. Beuerle, C. Herrmann, A. C. Whalley, C. Valente, A. Gamburd, M. A. Ratner, J. F. Fraser Stoddart, *Chem. Eur. J.* **17**, 3868 (2011). Copyright 2011 John Wiley and Sons.

# **D. Abbildungsverzeichnis**

![](_page_170_Picture_273.jpeg)

![](_page_171_Picture_321.jpeg)

## **E. Tabellenverzeichnis**

![](_page_172_Picture_265.jpeg)

# **F. Abkürzungsverzeichnis**

<span id="page-174-5"></span><span id="page-174-4"></span><span id="page-174-3"></span><span id="page-174-2"></span><span id="page-174-1"></span><span id="page-174-0"></span>![](_page_174_Picture_108.jpeg)

### F. Abkürzungsverzeichnis

<span id="page-175-12"></span><span id="page-175-11"></span><span id="page-175-10"></span><span id="page-175-9"></span><span id="page-175-8"></span><span id="page-175-7"></span><span id="page-175-6"></span><span id="page-175-5"></span><span id="page-175-4"></span><span id="page-175-3"></span><span id="page-175-2"></span><span id="page-175-1"></span><span id="page-175-0"></span>![](_page_175_Picture_128.jpeg)

## **Literaturverzeichnis**

- [1] R. Ditchfield, *Mol. Phys.* **27**, 789 (1974).
- [2] K. Wolinski, J. F. Hinton, P. Pulay, *J. Am. Chem. Soc.* **112**, 8251 (1990).
- [3] J. Gauss, *Chem. Phys. Lett.* **191**, 614 (1992).
- [4] J. Gauss, J. F. Stanton, *J. Chem. Phys.* **102**, 251 (1995).
- [5] A. M. Lee, N. C. Handy, S. M. Colwell, *J. Chem. Phys.* **103**, 10095 (1995).
- [6] S. Taubert, D. Sundholm, J. Jusélius, *J. Chem. Phys.* **134**, 054123 (2011).
- [7] J. Elvidge, L. Jackman, *J. Chem. Soc.* 859 (1961).
- [8] J. Pople, K. Untch, *J. Am. Chem. Soc.* **88**, 4811 (1966).
- [9] H. Fliegl, D. Sundholm, *J. Org. Chem.* **77**, 3408 (2012).
- [10] J. Jusélius, D. Sundholm, J. Gauss, *J. Chem. Phys.* **121**, 3952 (2004).
- [11] H. Fliegl, S. Taubert, O. Lehtonen, D. Sundholm, *Phys. Chem. Chem. Phys.* **13**, 20500 (2011).
- [12] D. Sundholm, H. Fliegl, R. J. Berger, *WIREs Comput. Mol. Sci.* **6**, 639 (2016).
- [13] M. Häser, R. Ahlrichs, H. Baron, P. Weis, H. Horn, *Theoret. Chim. Acta* **83**, 455 (1992).
- [14] M. Kollwitz, J. Gauss, *Chem. Phys. Lett.* **260**, 639 (1996).
- [15] R. Ahlrichs, M. Bär, M. Häser, H. Horn, C. Kölmel, *Chem. Phys. Lett.* **162**, 165 (1989).
- [16] Lokale Version von TURBOMOLE V7.0 2015, a development of University of Karlsruhe and Forschungszentrum Karlsruhe GmbH, 1989–2007, TUR-BOMOLE GmbH, since 2007; available from http : / / www.turbomole.com  $(2015).$
- [17] F. Furche, R. Ahlrichs, C. Hättig, W. Klopper, M. Sierka, F. Weigend, *WIREs Comput. Mol. Sci.* **4**, 91 (2014).
- [18] A. Klamt, G. Schüürmann, *J. Chem. Soc. Perkin Trans. 2* 799 (1993).
- [19] O. Vahtras, J. Almlöf, M. Feyereisen, *Chem. Phys. Lett.* **213**, 514 (1993).
- [20] M. Sierka, A. Hogekamp, R. Ahlrichs, *J. Chem. Phys.* **118**, 9136 (2003).
- [21] M. Born, R. Oppenheimer, *Ann. Phys.* **389**, 457 (1927).
- [22] F. Jensen, *Introduction to computational chemistry*, Chichester: Wiley (2009).
- [23] A. Szabo, N. S. Ostlund, *Modern quantum chemistry : introduction to advanced electronic structure theory*, New York: Macmillan (1982).
- [24] W. Pauli, *Zeits. Phys.* **31**, 765 (1925).
- [25] J. C. Slater, *The self-consistent field for molecules and solids*, McGraw-Hill (1974).
- [26] J. MacDonald, *Phys. Rev.* **43**, 830 (1933).
- [27] C. C. J. Roothaan, *Rev. Mod. Phys.* **23**, 69 (1951).
- [28] G. G. Hall, *Proc. R. Soc. Lond. A* **205**, 541 (1951).
- [29] P. A. M. Dirac, *Math. Proc. Camb. Philos. Soc.* **26**, 376 (1930).
- [30] P. Hohenberg, W. Kohn, *Phys. Rev.* **136**, B864 (1964).
- [31] W. Kohn, L. J. Sham, *Phys. Rev.* **140**, A1133 (1965).
- [32] H.-P. Baron, *Entwicklung eines Programms zur Berechnung chemischer Verschiebungen*, Diplomarbeit, Universität Karlsruhe (TH) (1991).
- [33] F. London, *J. Phys. Radium* **8**, 397 (1937).
- [34] C. van Wüllen, *J. Chem. Phys.* **136**, 114110 (2012).
- [35] J. Pople, R. Krishnan, H. Schlegel, J. S. Binkley, *Int. J. Quantum Chem.* **16**, 225 (1979).
- [36] R. Stevens, R. Pitzer, W. Lipscomb, *J. Chem. Phys.* **38**, 550 (1963).
- [37] J. Gerratt, I. M. Mills, *J. Chem. Phys.* **49**, 1719 (1968).
- [38] F. Weigend, *RI-Methoden in der MP2-Störungsrechnung: Theorie, Implementierung und Anwendung*, Dissertation, Universität Karlsruhe (TH) (1999).
- [39] N. C. Handy, H. F. Schaefer III, *J. Chem. Phys.* **81**, 5031 (1984).
- [40] P. Pulay, *Chem. Phys. Lett.* **73**, 393 (1980).
- [41] P. Pulay, *J. Comp. Chem.* **3**, 556 (1982).
- [42] A. Rajagopal, J. Callaway, *Phys. Rev. B* **7**, 1912 (1973).
- [43] G. Vignale, M. Rasolt, *Phys. Rev. B* **37**, 10685 (1988).
- [44] M. Bühl, M. Kaupp, O. L. Malkina, V. G. Malkin, *J. Comp. Chem.* **20**, 91 (1999).
- [45] G. Vignale, M. Rasolt, *Phys. Rev. Lett.* **59**, 2360 (1987).
- [46] W. Bieger, G. Seifert, H. Eschrig, G. Grossmann, *Chem. Phys. Lett.* **115**, 275 (1985).
- [47] V. Malkin, O. Malkina, D. Salahub, *Chem. Phys. Lett.* **204**, 80 (1993).
- [48] S. N. Maximoff, G. E. Scuseria, *Chem. Phys. Lett.* **390**, 408 (2004).
- [49] P. Lazzeretti, *Prog. Nucl. Magn. Reson. Spectrosc.* **36**, 1 (2000).
- [50] F. Mack, *Chemische Abschirmungskonstanten mit meta-GGA-Funktionalen: Implementierung und Testrechnungen*, Masterarbeit, Karlsruher Institut für Technologie (2017).
- [51] R. Cammi, B. Mennucci, J. Tomasi, *J. Chem. Phys.* **110**, 7627 (1999).
- [52] S. Sinnecker, A. Rajendran, A. Klamt, M. Diedenhofen, F. Neese, *J. Phys. Chem. A* **110**, 2235 (2006).
- [53] A. Klamt, *WIREs Comput. Mol. Sci.* **1**, 699 (2011).
- [54] M. Renz, M. Kess, M. Diedenhofen, A. Klamt, M. Kaupp, *J. Chem. Theory Comput.* **8**, 4189 (2012).
- [55] A. Klamt, *J. Phys. Chem.* **99**, 2224 (1995).
- [56] A. Klamt, V. Jonas, T. Bürger, J. C. Lohrenz, *J. Phys. Chem. A* **102**, 5074 (1998).
- [57] COSMO*therm*, Version C3.0, Release 17.01; COSMO*logic* GmbH & Co. KG, http : / / www . cosmologic . de (2018).
- [58] F. Eckert, A. Klamt, *AIChE J.* **48**, 369 (2002).
- [59] J. P. Perdew, *Phys. Rev. B* **33**, 8822 (1986).
- [60] A. D. Becke, *Phys. Rev. A* **38**, 3098 (1988).
- [61] A. Schäfer, C. Huber, R. Ahlrichs, *J. Chem. Phys.* **100**, 5829 (1994).
- [62] R. S. Mulliken, *J. Chem. Phys.* **23**, 1833 (1955).
- [63] A. E. Reed, R. B. Weinstock, F. Weinhold, *J. Chem. Phys.* **83**, 735 (1985).
- [64] U. C. Singh, P. A. Kollman, *J. Comp. Chem.* **5**, 129 (1984).
- [65] M. Cossi, O. Crescenzi, *J. Chem. Phys.* **118**, 8863 (2003).
- [66] B. Tiffon, J.-E. Dubois, *Org. Magn. Reson.* **11**, 295 (1978).
- [67] F. Weigend, R. Ahlrichs, *Phys. Chem. Chem. Phys.* **7**, 3297 (2005).
- [68] J. P. Perdew, K. Burke, M. Ernzerhof, *Phys. Rev. Lett.* **77**, 3865 (1996).
- <span id="page-178-0"></span>[69] G. R. Fulmer, A. J. Miller, N. H. Sherden, H. E. Gottlieb, A. Nudelman, B. M. Stoltz, J. E. Bercaw, K. I. Goldberg, *Organometallics* **29**, 2176 (2010).
- [70] V. N. Staroverov, G. E. Scuseria, J. Tao, J. P. Perdew, *J. Chem. Phys.* **119**, 12129 (2003).
- [71] Y. Franzke, persönliche Kommunikation (2018).
- [72] W. Liu, *Mol. Phys.* **108**, 1679 (2010).
- [73] T. Saue, *ChemPhysChem* **12**, 3077 (2011).
- [74] D. Peng, M. Reiher, *Theo. Chem. Acc.* **131**, 1081 (2012).
- [75] T. R. Cundari, M. T. Benson, M. L. Lutz, S. O. Sommerer, *Rev. Comput. Chem.* **8**, 145 (1996).
- [76] G. Frenking, I. Antes, M. Böhme, S. Dapprich, A. W. Ehlers, V. Jonas, A. Neuhaus, M. Otto, R. Stegmann, A. Veldkamp u. a., *Rev. Comput. Chem.* **8**, 63 (2007).
- [77] E. A. Moore, A. Healy, *J. Chem. Soc. Faraday Trans.* **91**, 1735 (1995).
- [78] A. Bagno, M. Bonchio, *Chem. Phys. Lett.* **317**, 123 (2000).
- [79] A. Bagno, M. Bonchio, *Eur. J. Inorg. Chem.* **2002**, 1475 (2002).
- [80] L. E. McMurchie, E. R. Davidson, *J. Comp. Phys.* **44**, 289 (1981).
- [81] X. Cao, M. Dolg, "Relativistic Pseudopotentials", *Relativistic Methods for Chemists,* hrsg. von M. Barysz, Y. Ishikawa, Dordrecht: Springer Netherlands  $(2010).$
- [82] L. R. Kahn, W. A. Goddard III, *J. Chem. Phys.* **56**, 2685 (1972).
- [83] M. Dolg, U. Wedig, H. Stoll, H. Preuss, *J. Chem. Phys.* **86**, 866 (1987).
- [84] O. Treutler, R. Ahlrichs, *J. Chem. Phys.* **102**, 346 (1995).
- [85] O. Treutler, *Entwicklung und Anwendung von Dichtefunktionalmethoden*, Dissertation, Universität Karlsruhe (TH) (1995).
- [86] R. Vivas-Reyes, F. De Proft, M. Biesemans, R. Willem, P. Geerlings, *J. Phys. Chem. A* **106**, 2753 (2002).
- [87] J. Tao, J. P. Perdew, V. N. Staroverov, G. E. Scuseria, *Phys. Rev. Lett.* **91**, 146401 (2003).
- [88] G. Magyarfalvi, G. Tarczay, E. Vass, *WIREs Comput. Mol. Sci.* **1**, 403 (2011).
- [89] K. Reiter, M. Kühn, F. Weigend, *J. Chem. Phys.* **146**, 054102 (2017).
- [90] J. Cheeseman, M. Frisch, F. Devlin, P. Stephens, *Chem. Phys. Lett.* **252**, 211 (1996).
- [91] P. J. Stephens, *J. Phys. Chem.* **89**, 748 (1985).
- [92] P. Stephens, M. Lowe, *Annu. Rev. Phys. Chem.* **36**, 213 (1985).
- [93] V. P. Nicu, J. Neugebauer, S. K. Wolff, E. J. Baerends, *Theo. Chem. Acc.* **119**, 245 (2008).
- [94] P. Deglmann, F. Furche, R. Ahlrichs, *Chem. Phys. Lett.* **362**, 511 (2002).
- [95] M. Häser, *J. Chem. Phys.* **95**, 8259 (1991).
- [96] T. Williams, C. Kelley and many others, Gnuplot 4.2: an interactive plotting program http : / / gnuplot . sourceforge . net/ (2009).
- [97] T. Taniguchi, D. Manai, M. Shibata, Y. Itabashi, K. Monde, *J. Am. Chem. Soc.* **137**, 12191 (2015).
- [98] E. Botek, P. d'Antuono, A. Jacques, R. Carion, B. Champagne, L. Maton, D. Taziaux, J.-L. Habib-Jiwan, *Phys. Chem. Chem. Phys.* **12**, 14172 (2010).
- [99] B. N. Cretin, Q. Sallembien, L. Sindt, N. Daugey, T. Buffeteau, P. Waffo-Teguo, D. Dubourdieu, A. Marchal, *Anal. Chim. Acta* **888**, 191 (2015).
- [100] T. Brotin, D. Cavagnat, J.-P. Dutasta, T. Buffeteau, *J. Am. Chem. Soc.* **128**, 5533 (2006).
- [101] A. D. Becke, *J. Chem. Phys.* **98**, 5648 (1993).
- [102] C. Lee, W. Yang, R. G. Parr, *Phys. Rev. B* **37**, 785 (1988).
- [103] P. Stephens, F. Devlin, C. Chabalowski, M. J. Frisch, *J. Phys. Chem.* **98**, 11623 (1994).
- [104] K. Reiter, F. Mack, F. Weigend, *J. Chem. Theory Comput.* **14**, 191 (2018).
- [105] B. I. Dunlap, J. Connolly, J. Sabin, *J. Chem. Phys.* **71**, 3396 (1979).
- [106] J. L. Whitten, *J. Chem. Phys.* **58**, 4496 (1973).
- [107] C. Kumar, T. Kjærgaard, T. Helgaker, H. Fliegl, *J. Chem. Phys.* **145**, 234108 (2016).
- [108] K. Eichkorn, O. Treutler, H. Öhm, M. Häser, R. Ahlrichs, *Chem. Phys. Lett.* **240**, 283 (1995).
- [109] C. A. White, M. Head-Gordon, *J. Chem. Phys.* **101**, 6593 (1994).
- [110] C. Ochsenfeld, C. A. White, M. Head-Gordon, *J. Chem. Phys.* **109**, 1663 (1998).
- [111] L. Dagum, R. Menon, *IEEE Comput. Sci. Eng.* **5**, 46 (1998).
- [112] T. H. Dunning Jr, *J. Chem. Phys.* **90**, 1007 (1989).
- [113] D. E. Woon, T. H. Dunning Jr, *J. Chem. Phys.* **98**, 1358 (1993).
- [114] D. Flaig, M. Maurer, M. Hanni, K. Braunger, L. Kick, M. Thubauville, C. Ochsenfeld, *J. Chem. Theory Comput.* **10**, 572 (2014).
- [115] *Molecular structures for benchmarking NMR shifts*, URL: http://www. [cup . uni - muenchen . de / pc / ochsenfeld / download/](http://www.cup.uni-muenchen.de/pc/ochsenfeld/download/) (zuletzt aufgerufen am 11. 07. 2018).
- [116] C. Ochsenfeld, J. Kussmann, F. Koziol, *Angew. Chem.* **116**, 4585 (2004).
- [117] C. Adamo, V. Barone, *J. Chem. Phys.* **110**, 6158 (1999).
- [118] J. Gauss, *J. Chem. Phys.* **99**, 3629 (1993).
- [119] A. K. Jameson, C. J. Jameson, *Chem. Phys. Lett.* **134**, 461 (1987).
- [120] T. W. Keal, D. J. Tozer, *J. Chem. Phys.* **121**, 5654 (2004).
- [121] A. Bohne, E. Lang, C.-W. von der Lieth, *Bioinformatics (Oxford, England)* **15**, 767 (1999).
- [122] *2KYD: RDC and RCSA refinement of an A-form RNA: Improvements in Major Groove Width*, url: [https : / / www . rcsb . org / structure / 2kyd](https://www.rcsb.org/structure/2kyd) (zuletzt aufgerufen am 12. 07. 2018).
- [123] M. Beer, J. Kussmann, C. Ochsenfeld, *J. Chem. Phys.* **134**, 074102 (2011).
- [124] P. C. Hariharan, J. A. Pople, *Theoret. Chim. Acta* **28**, 213 (1973).
- [125] F. Weigend, *Phys. Chem. Chem. Phys.* **4**, 4285 (2002).
- [126] F. Neese, F. Wennmohs, A. Hansen, U. Becker, *Chem. Phys.* **356**, 98 (2009).
- [127] P. Plessow, F. Weigend, *J. Comp. Phys.* **33**, 810 (2012).
- [128] S. Iijima, *Nature* **354**, 56 (1991).
- [129] S. lijima, T. Ichihashi, Y. Ando, *Nature* **356**, 776 (1992).
- [130] J. Liu, H. Dai, J. Hafner, D. Colbert, R. Smalley, *Nature* **385**, 780 (1997).
- [131] R. Martel, H. R. Shea, P. Avouris, *Nature* **398**, 299 (1999).
- [132] R. Martel, H. R. Shea, P. Avouris, *J. Phys. Chem. B* **103**, 7551 (1999).
- [133] M. Sano, A. Kamino, J. Okamura, S. Shinkai, *Science* **293**, 1299 (2001).
- [134] J. Geng, Y. K. Ko, S. C. Youn, Y.-H. Kim, S. A. Kim, D.-H. Jung, H.-T. Jung, *J. Phys. Chem. C* **112**, 12264 (2008).
- [135] M. Ahlskog, E. Seynaeve, R. Vullers, C. Van Haesendonck, A. Fonseca, K. Hernadi, J. Nagy, *Chem. Phys. Lett.* **300**, 202 (1999).
- [136] L. Song, L. Ci, L. Sun, C. Jin, L. Liu, W. Ma, D. Liu, X. Zhao, S. Luo, Z. Zhang u. a., *Adv. Mat.* **18**, 1817 (2006).
- [137] Z. Zhou, D. Wan, Y. Bai, X. Dou, L. Song, W. Zhou, Y. Mo, S. Xie, *Physica E* **33**, 24 (2006).
- [138] N. Komatsu, *Carbon* **44**, 2091 (2006).
- [139] A. Guo, Y. Fu, L. Guan, Z. Zhang, W. Wu, J. Chen, Z. Shi, Z. Gu, R. Huang, X. Zhang, *J. Phys. Chem. C* **111**, 3555 (2007).
- [140] J.-F. Colomer, L. Henrard, E. Flahaut, G. Van Tendeloo, A. Lucas, P. Lambin, *Nano Letters* **3**, 685 (2003).
- [141] H. Yu, Q. Zhang, G. Luo, F. Wei, *Appl. Phys. Letters* **89**, 223106 (2006).
- [142] L. Liu, F. Liu, J. Zhao, *Nano Res.* **7**, 626 (2014).
- [143] F. d. L. Castillo-Alvarado, J. Ortíz-López, J. Arellano, A. Cruz-Torres, *Adv. Sci. Technol.* **72**, 188 (2010).
- [144] A. Cruz-Torres, F. D. L. Castillo-Alvarado, J. Ortíz-López, J. Arellano, *Int. J. Quantum Chem.* **110**, 2495 (2010).
- [145] M. Zheng, C. Ke, *Small* **6**, 1647 (2010).
- [146] L. Chen, H. Wang, J. Xu, X. Shen, L. Yao, L. Zhu, Z. Zeng, H. Zhang, H. Chen, *J. Am. Chem. Soc.* **133**, 9654 (2011).
- [147] T. A. Hilder, J. M. Hill, *Phys. Rev. B* **75**, 125415 (2007).
- [148] R. Ansari, F. Sadeghi, S. Ajori, *Eur. J. Mech. A-Solid.* **62**, 67 (2017).
- [149] J. Cumings, A. Zettl, *Science* **289**, 602 (2000).
- [150] B. I. Dunlap, *Phys. Rev. B* **46**, 1933 (1992).
- [151] S. Itoh, S. Ihara, J.-i. Kitakami, *Phys. Rev. B* **47**, 1703 (1993).
- [152] S. Ihara, S. Itoh, J.-i. Kitakami, *Phys. Rev. B* **47**, 12908 (1993).
- [153] S. Itoh, S. Ihara, *Phys. Rev. B* **48**, 8323 (1993).
- [154] O. Hod, E. Rabani, R. Baer, *Phys. Rev. B* **67**, 195408 (2003).
- [155] E. Taşcı, E. Yazgan, O. Malcıoğlu, Ş. Erkoç, *Fullerenes Nanotubes Carbon Nanostruct.* **13**, 147 (2005).
- [156] C. Chen, J.-G. Chang, S.-P. Ju, C.-C. Hwang, **13**, 1995 (2011).
- [157] L. Liu, L. Zhang, H. Gao, J. Zhao, *Carbon* **49**, 4518 (2011).
- [158] S. Ihara, S. Itoh, *Carbon* **33**, 931 (1995).
- [159] V. Meunier, P. Lambin, A. Lucas, *Phys. Rev. B* **57**, 14886 (1998).
- [160] J. Mintmire, B. Dunlap, C. White, *Phys. Rev. Lett.* **68**, 631 (1992).
- [161] N. Hamada, S. Sawada, A. Oshiyama, *Phys. Rev. Lett.* **68**, 1579 (1992).
- [162] R. Saito, M. Fujita, G. Dresselhaus, M. S. Dresselhaus, *Appl. Phys. Letters* **60**, 2204 (1992).
- [163] R. Saito, G. Dresselhaus, M. S. Dresselhaus, *Physical properties of carbon nanotubes*, World Scientific (1998).
- [164] J. W. Wilder, L. C. Venema, A. G. Rinzler, R. E. Smalley, C. Dekker, *Nature* **391**, 59 (1998).
- [165] A. Ceulemans, L. Chibotaru, S. Bovin, P. Fowler, *J. Chem. Phys.* **112**, 4271  $(2000).$
- [166] Z. Zhang, Z. Yang, X. Wang, J. Yuan, H. Zhang, M. Qiu, J. Peng, *J. Phys. Condens. Matter* **17**, 4111 (2005).
- [167] D.-H. Oh, J. M. Park, K. S. Kim, *Phys. Rev. B* **62**, 1600 (2000).
- [168] E. Yazgan, E. Taşci, O. B. Malcioğlu, Ş. Erkoç, *J. Mol. Struct.* **681**, 231  $(2004).$
- [169] X. Wu, R. Zhou, J. Yang, X. C. Zeng, *J. Phys. Chem. C* **115**, 4235 (2011).
- [170] R. J. Berger, *Z. Naturforsch. B* **67**, 1127 (2012).
- [171] A. Ceulemans, L. Chibotaru, P. Fowler, *Phys. Rev. Lett.* **80**, 1861 (1998).
- [172] S. Pelloni, P. Lazzeretti, G. Monaco, R. Zanasi, *Rend. Fis. Acc. Lincei* **22**, 105 (2011).
- [173] Y. B. Zel'dovich, *Sov. Phys. JETP* **6**, 1184 (1958).
- [174] E. Ascher, *Helv. Phys. Acta* **39**, 40 (1966).
- [175] H. Schmid, *Ferroelectrics* **252**, 41 (2001).
- [176] R. Haddon, *Nature* **388**, 31 (1997).
- [177] L. Liu, G. Guo, C. Jayanthi, S. Wu, *Phys. Rev. Lett.* **88**, 217206 (2002).
- [178] C.-C. Tsai, F.-L. Shyu, C.-W. Chiu, C.-P. Chang, R.-B. Chen, M.-F. Lin, *Phys. Rev. B* **70**, 075411 (2004).
- [179] C. Liu, H. Chen, J. Ding, *J. Phys. Condens. Matter* **20**, 015206 (2007).
- [180] C. Liu, N. Xu, *Physica B* **403**, 2884 (2008).
- [181] C. Chuang, Y.-C. Fan, B.-Y. Jin, *J. Chem. Inf. Model.* **49**, 361 (2009).
- [182] C. Chuang, Y.-C. Fan, B.-Y. Jin, *J. Chem. Inf. Model.* **49**, 1679 (2009).
- [183] F. Beuerle, C. Herrmann, A. C. Whalley, C. Valente, A. Gamburd, M. A. Ratner, J. F. Stoddart, *Chem. Eur. J.* **17**, 3868 (2011).
- [184] F. Weigend, *Phys. Chem. Chem. Phys.* **8**, 1057 (2006).
- [185] S. Grimme, J. Antony, S. Ehrlich, H. Krieg, *J. Chem. Phys.* **132**, 154104 (2010).
- [186] S. Grimme, S. Ehrlich, L. Goerigk, *J. Comp. Chem.* **32**, 1456 (2011).
- [187] Y. Zhao, D. G. Truhlar, *Theo. Chem. Acc.* **120**, 215 (2008).
- [188] C. Donsbach, K. Reiter, D. Sundholm, F. Weigend, S. Dehnen, *Angew. Chem. Int. Ed.* **57**, 8770 (2018).
- [189] K. A. Peterson, D. Figgen, E. Goll, H. Stoll, M. Dolg, *J. Chem. Phys.* **119**, 11113 (2003).
- [190] B. Krebs, H.-U. Hürter, *Angew. Chem. Int. Ed.* **19**, 481 (1980).
- [191] S. Boys, *Rev. Mod. Phys.* **32**, 296 (1960).
- [192] O. Lemp, M. Balmer, K. Reiter, F. Weigend, C. von Hänisch, *Chem. Commun.* **53**, 7620 (2017).
- [193] A. A. Maryott, E. R. Smith, *Table of dielectric constants of pure liquids*, National Bureau of Standards Gaithersburg MD (1951).
- [194] S. K. Latypov, F. M. Polyancev, D. G. Yakhvarov, O. G. Sinyashin, *Phys. Chem. Chem. Phys.* **17**, 6976 (2015).
- [195] K. B. Wiberg, J. D. Hammer, K. W. Zilm, J. R. Cheeseman, T. A. Keith, *J. Phys. Chem. A* **102**, 8766 (1998).
- [196] R. J. Wilson, F. Hastreiter, K. Reiter, R. Wolf, R. Gschwind, F. Weigend, S. Dehnen (2018), eingereicht.
- [197] F. Weigend, *J. Chem. Phys.* **141**, 134103 (2014).
- [198] K. Eichkorn, F. Weigend, O. Treutler, R. Ahlrichs, *Theo. Chem. Acc.* **97**, 119 (1997).
- [199] F. Weigend, A. Baldes, *J. Chem. Phys.* **133**, 174102 (2010).
- [200] B. Metz, H. Stoll, M. Dolg, *J. Chem. Phys.* **113**, 2563 (2000).
- [201] R. Ahlrichs, K. May, *Phys. Chem. Chem. Phys.* **2**, 943 (2000).
- [202] R. Treß, *Numerische Herausforderungen in der Quantenchemie schwerer Elemente: Analyse von Defiziten und technische Verbesserungen (Arbeitstitel)*, Masterarbeit, Karlsruher Institut für Technologie (2018).
- [203] W. R. Dolbier, *Guide to fluorine NMR for organic chemists*, John Wiley & Sons (2016).

[204] O. Kühl, *Phosphorus-31 NMR spectroscopy: a concise introduction for the synthetic organic and organometallic chemist*, Springer Science & Business Media (2008).

## **Veröffentlichungen**

- 1. *Size Matters: From Two Dimensional Au(I)-Tl(I) Metallopolymers to Molecular Complexes* T. Seifert, N. Knoefel, T. Feuerstein, K. Reiter, S. Lebedkin, M. Gamer, A. Boukis, F. Weigend, M. Kappes, P. Roesky, in Vorbereitung (2018).
- 2. *[Co@Sn*6*Sb*6*]* <sup>3</sup><sup>−</sup>*: Structure and* <sup>119</sup>*Sn NMR Spectrum of an Off-Center Endohedral 12-Vertex Cluster* R. J. Wilson, F. Hastreiter, K. Reiter, P. Büschelberger, R. Wolf, R. Gschwind, F. Weigend, S. Dehnen, eingereicht (2018).
- 3. *[Hg*4*Te*8*(Te*2*)*4*]* <sup>8</sup><sup>−</sup>*: A Heavy Metal Porphyrinoid Embedded in a Lamellar Structure* C. Donsbach, K. Reiter, D. Sundholm, F. Weigend, S. Dehnen, *Angew. Chem. Int. Ed.* **57**, 8770, (2018).
- 4. *Multicomponent Reactions Provide Key Molecules for Secret Communication* A. Boukis, K. Reiter, M. Frölich, D. Hofheinz, M. Meier, *Nat. Commun.* **9**, 1439 (2018).
- 5. *(Ge*2*P*2*)* <sup>2</sup><sup>−</sup>*: A Binary Analogue of P*<sup>4</sup> *as a Precursor to the Ternary Cluster Anion*  $[Cd_3(Ge_3P)_3]^3$ <sup>-</sup> S. Mitzinger, J. Bandemehr, K. Reiter, J. McIndoe, X. Xie, F. Weigend, J. Corrigan, S. Dehnen, *Chem. Commun.* **54**, 1421 (2018).
- 6. *Calculation of Magnetic Shielding Constants with meta-GGA Functionals Employing the Multipole-Accelerated Resolution of the Identity: Implementation and Assessment of Accuracy and Efficiency* K. Reiter, F. Mack, F. Weigend, *J. Chem. Theory Comput.* **14**, 191 (2018).
- 7. *An NHC-Phosphinidenyl as a Synthon for New Group 13/15 Compounds* O. Lemp, M. Balmer, K. Reiter, F. Weigend, C. von Hänisch, *Chem. Commun.* **53**, 7620 (2017).
- 8. *Vibrational Circular Dichroism Spectra for Large Molecules and Molecules with Heavy Elements* K. Reiter, M. Kühn, F. Weigend, *J. Chem. Phys.* **146**, 054102 (2017).
- 9. *A Dinuclear Gold(I) Bis(Carbene) Complex Based on a Ditopic Cyclic (Aryl) (Amino)Carbene Framework* E. Deck, K. Reiter, W. Klopper, F. Breher, *Z. Anorg. Allg. Chem.* **642**, 1320 (2016).
- 10. *A Boron-Fluorinated Tris(pyrazolyl)borate Ligand (<sup>F</sup> T p*<sup>∗</sup> *) and Its Mono- and Dinuclear Copper Complexes*  $[Cu({<sup>F</sup>Tp<sup>*</sup>)<sub>2</sub>}]$  and  $[Cu<sub>2</sub>(<sup>F</sup>Tp<sup>*</sup>)<sub>2</sub>]:$  Synthesis, Struc*tures, and DFT Calculations* T. Augenstein, F. Dorner, K. Reiter, H. Wagner, D. Garnier, W. Klopper, F. Breher, *Chem. Eur. J.* **22**, 7935 (2016).
- 11.  $[(Pb_6I_8)\{Mn(CO)_5\}_6]^2$ <sup>-</sup>: An Octahedral  $(M_6X_8)$ -like Cluster with Inverted Bon*ding*

S. Wolf, K. Reiter, F. Weigend, W. Klopper, C. Feldmann, *Inorg. Chem.* **54**, 3989 (2015).

## **Danksagung**

Zu Beginn möchte ich mich bei meinen Mathematik-, Physik- und Chemielehrern Michael Frey, Matthias Sickmüller und Michael Burkard bedanken, die zur rechten Zeit mein Interesse an den Naturwissenschaften gefördert und gefordert haben. Ich danke ihnen für ihren lehrreichen und vorbildlichen Unterricht, auch wenn das einige meiner ehemaligen Mitschüler sicher anders sehen würden.

Mein größter Dank gilt PD Dr. Florian Weigend für eine Betreuung, wie sie nicht hätte besser sein können. Insbesondere für seine unermüdliche Unterstützung bei noch so kleinen Fragen und Problemen, all die anregenden Gespräche und auch für die Freiheiten, die er mir gelassen hat. Die Momente abseits der Wissenschaft und die Vermittlung der wirklich wichtigen Kompetenzen – am Kickertisch – werden mir immer in bester Erinnerung bleiben. Eine wahrhaft vorbildliche Zusammenarbeit zwischen einem Schwaben und einem Badener.

Prof. Dr. Burkhard Luy danke ich vielmals für die Übernahme des Koreferats.

Bei Prof. Dr. Willem Klopper möchte ich mich für die Finanzierung zu Beginn meiner Promotion bedanken. Weiterhin danke ich ihm für die Nutzung der am Lehrstuhl für Theoretische Chemie zur Verfügung stehenden Ressourcen. Nicht zuletzt bin ich dankbar für die Zeit und die Betreuung während meiner Bachelor-, Vertiefungs- und Masterarbeit, was mein Interesse an der Theoretischen Chemie vertieft und letztlich zu dieser Arbeit geführt hat.

Besonderer Dank gilt meinem langjährigen Bürokollegen Christof Holzer mit dem ich nun seit einiger Zeit das "vormals Badisch Birro" besetze. Es war und ist eine tolle Zeit zusammen mit ihm, sowohl im Büro als auch auf diversen Konferenzen oder Wanderungen, egal ob in Mariapfarr, Bochum, München oder Helsinki.

Dr. Markus Armbruster danke ich für die gemeinsame Zeit im damals noch "Badische Birro" und seine Hilfsbereitschaft meine Fragen zu beantworten.

Dr. Michael Kühn und Fabian Mack danke ich für die Zusammenarbeit am VCDund Meta-GGA-Projekt.

## Danksagung

Prof. Dr. Dage Sundholm danke ich für seine Gastfreundschaft während meiner beiden Aufenthalte in Helsinki sowie für die Betreuung während meines Forschungsaufenthalts. In diesem Zusammenhang sollen auch Maria Dimitrova und Dr. Lukas Wirz nicht unerwähnt bleiben.

Dr. Michael Harding, Frank Imhoff und Sebastian Kleinhans gilt mein Dank für alle technischen Angelegenheiten sowie für die Lösung von Problemen bei Soft- und Hardwarefragen.

Weiter danke ich allen zeitweiligen oder noch aktiven Mitgliedern in der Abteilung für Theoretische Chemie, die ich während meiner Zeit dort – seit meiner Bachelorarbeit – kennenlernen durfte, für die tolle Zeit und auch für die nicht immer fachlichen Gespräche. Dazu gehören insbesondere Dr. Angela Bihlmeier, Dr. Katharina Krause, Dr. Jiří Chmela, Dr. Johannes Heuser, Dr. Nils Middendorf, Nils Schieschke, Dr. Patrik Pollak, Dr. Peter Limacher und Yannick Franzke.

Unserer Sekretärin Manuela Kühn danke ich für ihre Hilfe bei allen organisatorischen und bürokratischen Angelegenheiten, die sie immer gerne übernommen hat, obwohl ich eigentlich am INT im Norden angestellt bin.

Für die kritische und äußerst aufmerksame Durchsicht der Arbeit bedanke ich mich bei Fabian Mack und Yannick Franzke.

Außerdem gilt mein Dank dem SFB 1176 "Strukturierung weicher Materie" der Deutschen Forschungsgemeinschaft (DFG) für die finanzielle Unterstützung.

Meinen Eltern und meiner Familie danke ich für das grenzenlose Vertrauen und die Unterstützung meiner Vorhaben seit jeher.

Meiner Freundin Martina Hadamjetz danke ich für ihre bedingungslose Liebe und die wundervolle gemeinsame Zeit.